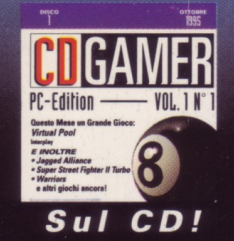

12 grandi demo **Virtual Pool Buried in Time Narriors Jagged Alliance** • Necrobius altro ancora

La più grande avventura mai scritta dai creatori di ET e Guerre Stellari

La Rivista di Giochi per PC più Venduta nel Mondo

HA

## Upgrade

dizione

D-ROM

JERSONE TALLAND

PC GAMER vi insegna come espandere il vostro PC

## Recensioni complete:

**Tony La Russa Baseball 3 X-COM: Terror From the Deep Virtual Pool Jagged Alliance Ravenloft: Stone Prophet** ...e altro ancora

**Anno | N.1** Ottobre 1995 **Solo 13.900 lire** con CD-ROM

**Speciale** Collegarsi a INTERNET: trucchi, consigli e indirizzi

CADARIO

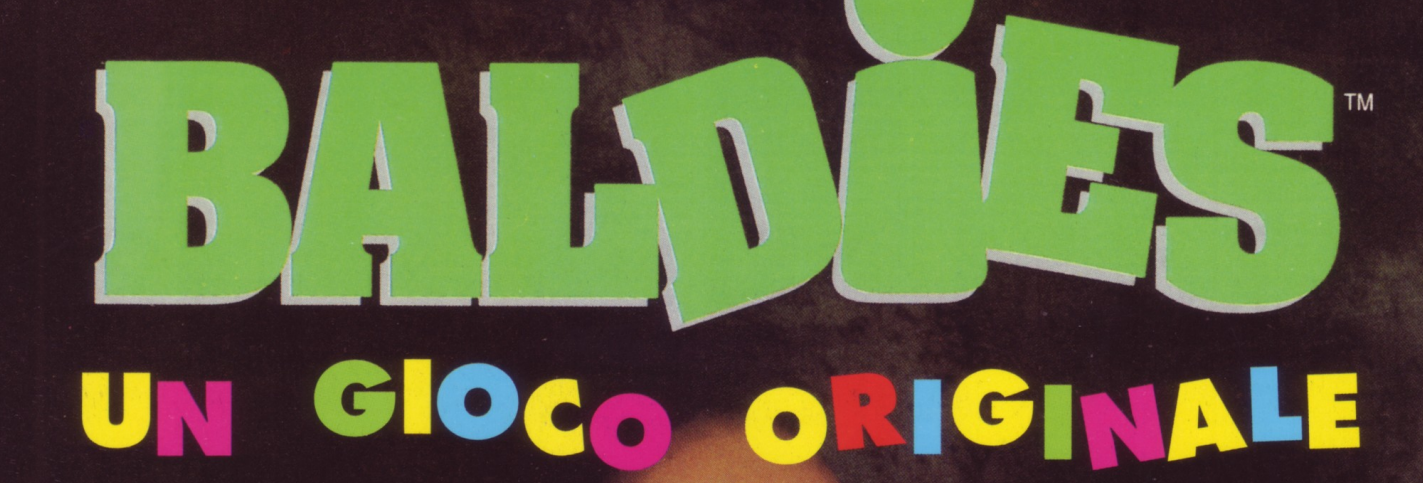

Finalmente un gioco che deve alla propria originalità il suo successo. I diversi stili di gioco tipici del genere strategico si combinano perfettamente per creare un capolavoro di giocabilità e longevità. Ci sono migliaia di situazioni differenti da affrontare e un sacco di elementi da raccogliere e inventare attraverso i 100 mondi.

## **BALDIES PER CD-MPC & PC** E' IL GIOCO CHE STABILIRA' UN NUOVO STANDARD!

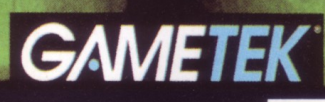

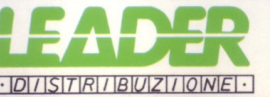

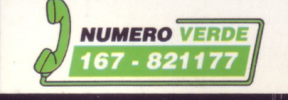

# **PCGA** 995

1

Ottobre

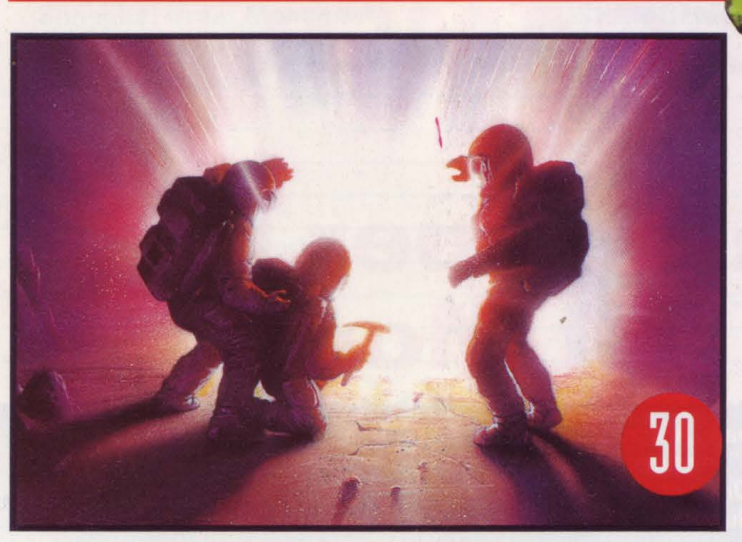

## **COVER STORY**

## 32 The Dig

Un grandissimo gioco di avventura grafica creato dai "padri" di ET e Guerre Stellari. Steven Spielberg e la Lucas Arts hanno inventato un gioco intrigante che vede protagonista un misterioso asteroide e uno scienziato curioso...

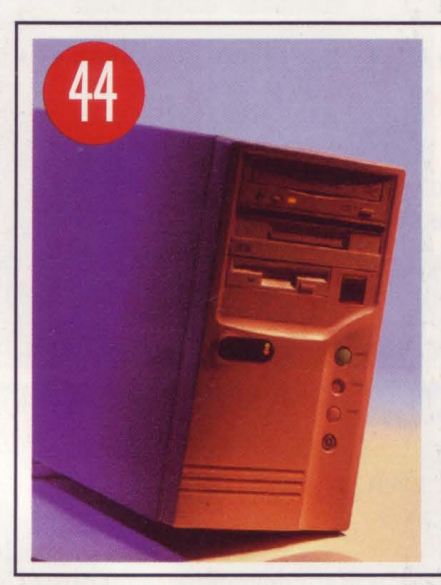

## 44 L'Upgrade del vostro PC

Far crescere il vostro computer non è una cosa facile come a volte sembra. Una guida semplice e chiara su vantaggi e rischi dell'Upgrade del vostro PC.

## **Tutto CD e Floppy-Disk**

## Che cosa trovate su CO **e su Floppy-Disk**<br>Nelle prossime pagine troverete le

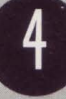

**O Nelle prossime pagine troverete le**<br>spiegazioni complete sui demo e su<br>giochi contenuti su CD e su Floppyspiegazioni complete sui demo e sui giochi contenuti su CD e su Floppy-Disk.

## Scoop!

Le prime impressioni sui giochi più "caldi" del mese

19 Millennia Voi siete il Dio e il mondo è nelle vostre mani

## 22 Warcraft II

Guerriri diabolici e navi intergalattiche alla conquista dei pianeti

25 Wing Commander 3 Terza edizione di un grande gioco di simulazione aerea

28 Primal Rage I feroci dinosauri alle prese con la sopravvivenza

30 Robot City Uomini e macchine potranno mai vivere felici insieme?

**37** *King Quest*<br>Uno dei più "giocati" videogames all'ennesima versione

40 Heretic Astuzia e tanta abilità per superare i mille trabocchetti

## **Revievvs**

## *Le recensioni complete di PC Gamer*

49 Virtual Pool 60 Slipstream 5000 50 Tony La Russa Baseball 3 61 Pure Wargame 52 Brett Hull Hockey 95 62 Clockwerx 53 Ravenloft: Stone Prophet 55 X-COM: Terror from Deep 56 Jewels of the Oracle 57 Multimedia Poker 57 Virtua Chess 58 Daedalus Encouter 63 Jagged Alliance 65 New Horizons 66 World Hockey 95 67 Shadows of Cairm 68 Rise of the Triad 70 Jazz Jackrabbit 71 Railroads 1830

## ... **e inoltre**

## 42 Virtual Mingling

Fujitsu e CompuServe insieme su Internet.

- 43 Semper Fi! EA annuncia il nuovo disco per U.S. Navy Fighters. 73 Internet
	- Passo dopo passo quello che c'è da sapere sulla Rete.
- 80 Centrale Strategica

Trucchi, novità e curiosità sui migliori giochi del momento.

83 Prossimo mese Le succose anticipazioni sul numero del prossimo mese.

PC GAMER 3

I

INSTALLAZIONE•COME GIOCARE•SUGGERIMENTI UTILI

## **Benvenuti nel Fantastico Mondo di PC GAMER, la Rivista di Computergames per PC più Venduta nel Mondo!**

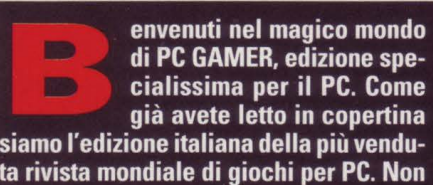

di PC GAMER, edizione specialissima per il PC. Come già avete letto in copertina

siamo l'edizione italiana della più venduta rivista mondiale di giochi per PC. Non tradiremo le vostre attesee quindi vi proporremo sempre giochi e demo fantastici. Iniziamo questo mese offrendovi *Virtual Pool,* il nuovissimo gioco del biliardo di lnterplay. Abbiamo fatto centro anche con un titolo di grande azione, Ter*minal Velocity, l'ultimo nato di quei* the contract verberry, it under the contract of the contract of *boom*, abbriance parecent haven and are a vertically at question by the contract of the contract of the contract of the contract of the contract of the cont

Kings of Shareware, Apogee. Questo gioco "lanciafuoco" in prima persona assomiglia molto a *Oescent.* Abbiamo anche molta carne al fuoco per Windows, con quattro titoli che assicurano nuovo gusto al vostro già collaudato repertorio. Abbiamo un esempio tosto di "mollafendenti" con il demo di Mindscape, *Savage Warriors,* e quello di Gametek, *Super street Fighter Il Turbo.* 

Abbiamo anche il supporto di *alcuni trucchi e molti* stratagemmi. Per gli appassionati di *Ooom,* abbiamo parecchi nuovi WAD e la possibilità di aggiungere *Ooom Gore* per ottenere delle sequenze di morte ancora più truculente. E per offrirvi più divertimento ancora, abbiamo le schermate iniziali di *lmagiNation Network, GEnie* e *Playnet.* 

Queste pagine quindi vi faranno entrare in familiarità con i giochi, vi diranno che cosa occorre, vi daremo molte dritte e utili suggerimenti. Prima di giocare al buio date una scorsa a queste pagine: vi danno l'opportunità di sfruttare al massimo il divertimento di questo CD.

## **Per Iniziare**

## Requisiti per *il* CD

Requisiti minimi: 386SX; SVGA (640x480x256 colori); driver VESA; mouse

Raccomandiamo: 486DX2/66; Drive CD a doppia velocità

Queste istruzioni sono valide solo per caricare Il CD. Per ogni gioco il demo richiederà ulteriori condizioni, perciò si prega di leggere attenta mente le istruzioni per ciascun demo. Nota per i più esperti in materia: Il CD darà migliori e più rapidi risultati se insieme viene caricato Smartdrive.

## Avvio rapido del CD

Se siete pratici di DOS, se sapete come configurare il vostro sistema

e tutte quelle operazioni che rendono il dialogo col PC una specie di avventura, l'avvio non potrebbe essere più facile. Ma se avete bisogno di qualche aiuto, ecco cosa dovete fare:

- 1. Inserire *Il CD* e andare sul drive CD-ROM scrivendo D, dove D è il drive del CD.
- 2. Scrivere PCG, e dare Invio.
- 3. Siete ora alla schermata che comprende alcune utilities specifiche per ogni demo. Se avete problemi a installare un gioco, procedete alla Installazione Manuale.

## Installazione manuale

Nel caso la schermata iniziale per Il CD non carichi o non funzioni correttamente sul vostro sistema, potete sempre installare ogni gioco in uno di questi due modi.

Innanzitutto abbiamo incluso, all'occorrenza, un menù di aiuto basato su testo. Per caricarlo, inserire Il CD, e andare sul drive del vostro CD-ROM scrivendo O, dove D è il nome del drive del vostro ROM. Scrivere ora MENU e dare Invio. Seguire ora le istruzioni che appaiono sullo schermo.

L'altro metodo è quello di guardare nel riquadro COMANDI che comprende l'elenco dei giochi con le loro directories e comandi per installazione. Per cominciare, andate su Il CD, poi andate sulla directory appropriata scrivendo CD\DIRECTORY, dove DIRECTORY è quella compresa nella tabella accanto al gioco che state cercando di installare. Quando siete nella directory appropriata, scrivete il comando di installazione, quindi dare Invio.

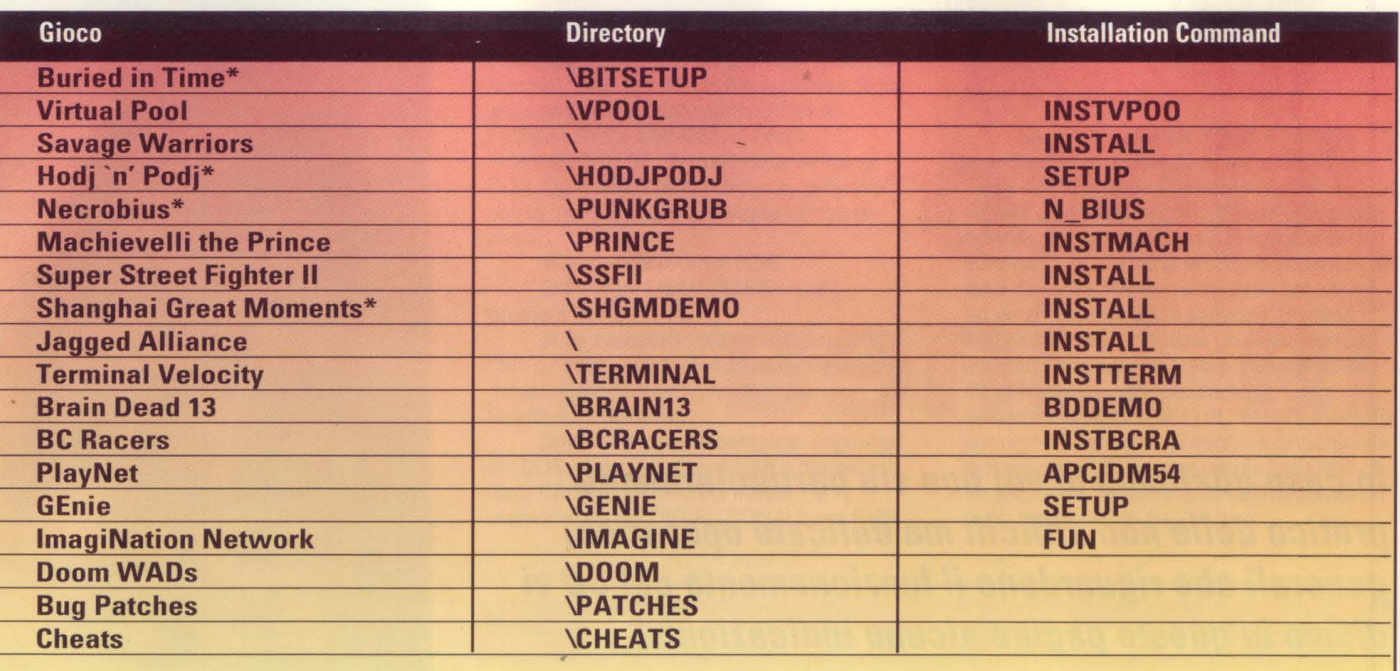

\* Buried in Time, Hodj 'n' Podj, Necrobius, e Shanghai: Great Moments girano sotto Windows

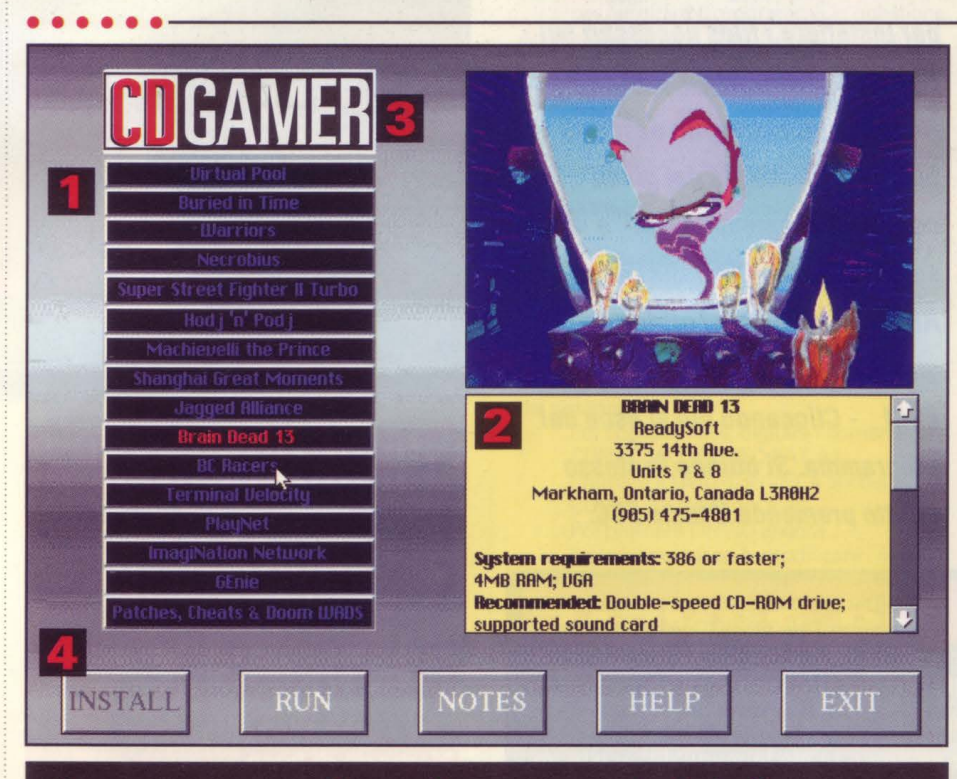

## Come usare la schermata iniziale

- Tavola sommario: fare click sul programma che volete, la vostra selezione apparirà evidenziata.
- Appena avrete selezionato il titolo, apparirà una breve descrizione e i requisiti di sistema per il programma.
- Il Logo. Fare click qui per ritornare alla prima schermata di benvenuto in qualsiasi momento.
- Le icone quando evidenziate, hanno le seguenti opzioni disponibili:

**INSTALLA** - Selezionare questo comando per installare il programma sul vostro disco rigido e per stabilire le opzioni di programma.

**ESEGUI** - Fare click qui per dar corso al gioco dal CD.

**NOTE** - Selezionare questa icona per maggiori informazioni su ciascun programma.

**AIUTO** — Questa icona offre informazioni di base sull'interfaccia dell'utente.

**ESCI** - Per ritornare al DOS.

Non perdetevi Virtual Pool, il gioco che farà di voi il "re" del biliardo!

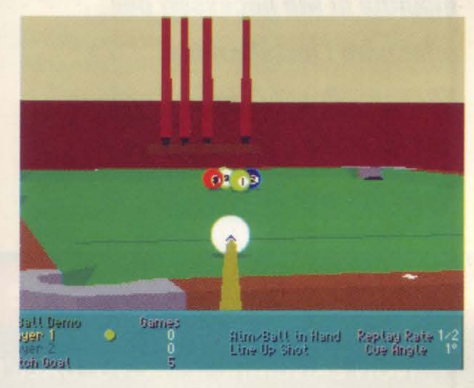

Il demo di Virtual Pool che proponiamo questo mese è a dir poco eccezionale. Vi porta infatti a scoprire i segreti del biliardo così come è giocato da Frisco Fats, il "grasso" campione di stecca che sembra uscito dalla sceneggiatura dello "Spaccone" con Paul Newman o assomigliamolto al "Nero" dei film di Francesco Nuti. Il demo contiene una versione con sole 4 palle da giocare mentre la versione completa è a nove palle. Bisogna imbucare le palle in ordine di numero. Se non ci si riesce la stecca passa al vostro avversario.

COMPLETE ISTRUZIONI A VIDEO Vedi Recensione a pag. 49

# **Aiuto in Linea**

*In caso qualcuno di voi non sia particolarmente pratico delle non difficili ma delicate operazioni generali che riguardano* il *funzionamento del CD vi diamo in queste pagine alcune indicazioni* 

1.Cliccare sul nome del gioco a cui interessa accedere, evidenziando le opzioni disponibili. 2.Se un bottone ha il testo in grigio significa che non *è* disponibile. INSTALLA - Questa opzione installa il gioco. Nei requisiti *è* indicata la quantità di Mb necessari per effettuare l'installazione. ESEGUI - Questa opzione esegue direttamente il gioco dal menù. Nota: occorre cliccare su

'INSTALLA' (se il pulsante *è* attivo) per installare i files necessari sul vostro hard disk drive. NOTE - Qui si trovano descritte tutte le funzionalità del gioco compresi i comandi, i tasti, e alcuni suggerimenti all'installazione. AIUTO - Questo *è* l'aiuto che stai guardando. Utile, vero? ESCI - Cliccando qui si esce dal programma. Si ottiene lo stesso effetto premendo il tasto ESC.

## ~lcune **cose da sapere**

NON LANCIARE IL MENU' DALL'INTERNO DI WINDOWS! Ouesto potrebbe causare alcuni malfunzionamenti relativi alla scheda video.

Se è necessario installare o eseguire un gioco in modo manuale, esiste un riferimento sulla rivista che illustra dove i giochi sono localizzati sul CD e quali sono i comandi per eseguirlo o i comandi per installarlo.

Se si sta guardando il CD in 16 colori o meno e si ha un monitor VGA o SVGA, digitare VPCG per caricare il CD.

Se un gioco non gira, verificare i requisiti di sistema. Potrebbe essere necessario caricare il gioco a mano, oppure modificare la configurazione di memoria per adeguare le risorse alle esigenze del gioco. Probabilmente non si ha abbastanza memoria RAM convenzionale, XMS oppure EMS. Per migliorare l'utilizzo della memoria, si può ricorrere al MEMMAKER del DOS 6.X, che in molte occasioni riesce a liberare la memoria riorganizzando i drivers.

Se per qualche ragione un gioco ritorna alla pagina principale del menù con il messaggio di benvenuto, cliccare sul logo CD GAMER.

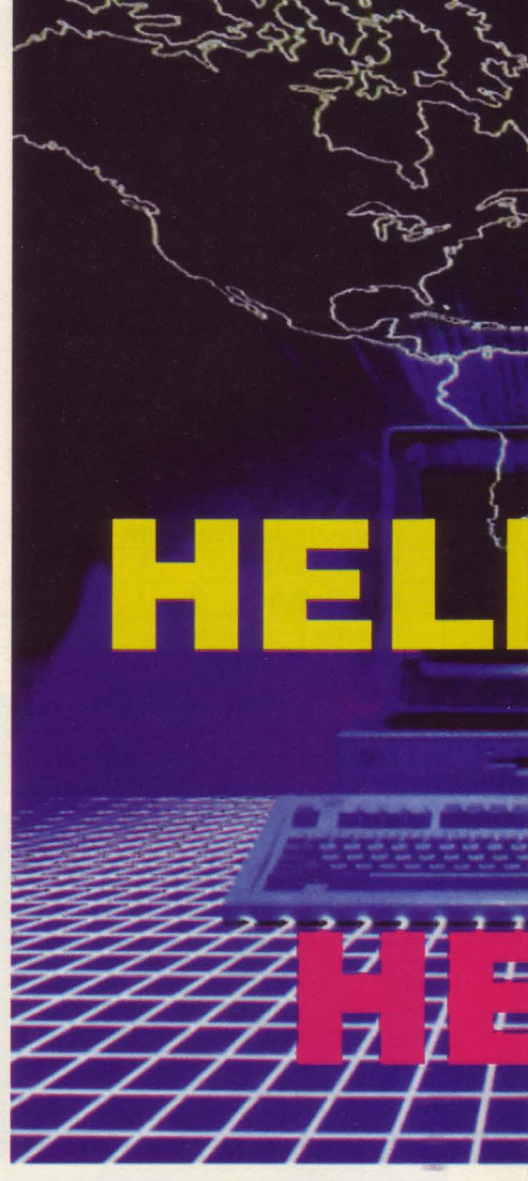

## Suggerimenti sulle confiqurazioni del **vostro** PC

## Memoria di base

Prima, una parola sulla memoria in generale. I computer moderni sono equipaggiati con più di 1 mega di memoria (4 o 8 Mb sono oggi la norma delle configurazioni). Il primo Mb è diviso in due sezioni conosciute come BASSA o CONVENZIONALE, che sono i primi 640k di memoria e la memoria ALTA o HIGH memory,che è la parte rimanente del primo megabyte. Tutta la memoria sopra il primo megabyte è chiamata memoria XMS o estesa.

Tuttavia, moltissimi programmi commerciali non usano la RAM XMS in modo automatico. Il 90% del software disponibile in negozio opera in modo primario nella area di memoria convenzionale. Il blocco da 640K è dove

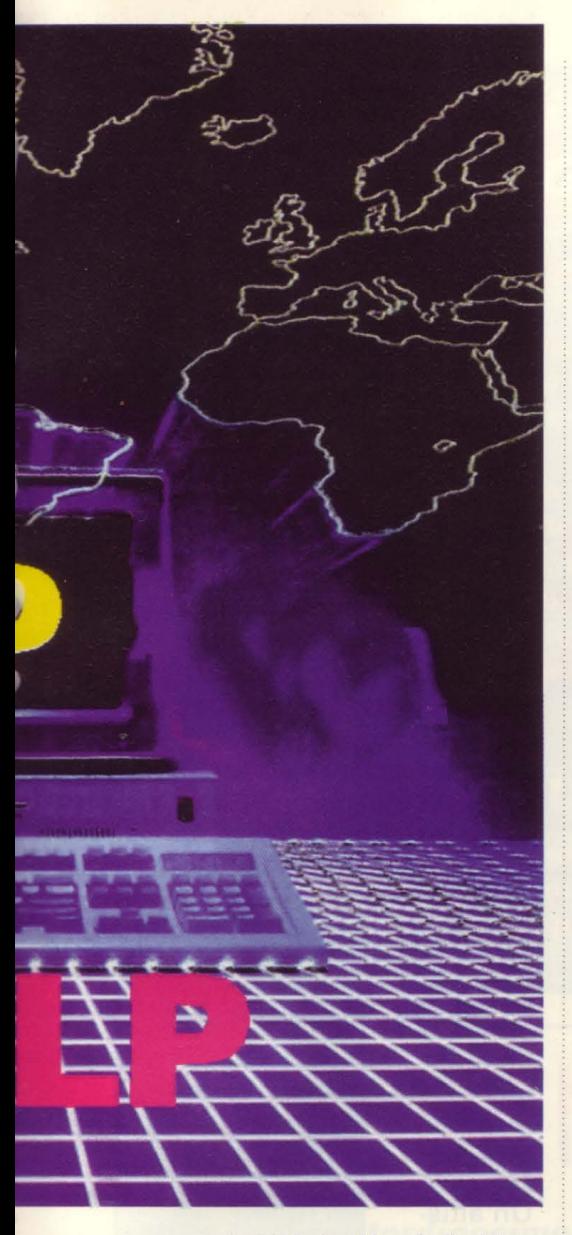

vengono caricati i 'device drivers' e il relativo software incluso il DOS, il driver del mouse, della scheda audio, e il driver del CD-ROM, e così via. Queste utility sono in competizione con i programmi per la memoria nella area dei 640k. Quanto tutto cio' che è in RAM non può trovare spazio, conflitti e crash arrivano. Molto di questo traffico può essere

alleviato con una utility come il MEMMAKER.EXE che è in dotazione al DOS 6.X e superiori. L'utility carica alcuni o tutti i device drivers nella memoria ALTA. Ma ci sono solo poche centinaia di Kilobyte di memoria ALTA disponibili, quindi può capitare che rimangano alcuni drivers e utility nello spazio di Memoria Convenzionale. Se si dovessero caricare alcuni ambienti in modo automatico (come DOS Shell o Microsoft Windows, o un menù programmi, per dirne alcuni) la situazione nei 640k peggiora molto. Per complicare il tutto, i programmi con suono e grafica spinta, usano molte delle risorse dei 640k disponibili.

Il gioco "WARRIORS" ad esempio, richiede almeno 560K DI MEMORIA CONVENZIONALE (573.440 Bytes), lascia solo 80k per i device che non vanno caricati nella memoria ALTA

#### **L 'utility MEMMAKER**

Ci sono diversi modi per liberare la memoria richiesta, dipende dalla situazione. Come gia'detto, usare un Memory Manager e' indispensabile e vi sono diversi modi per fare cio'. Se si usa il DOS 6 o superiore, si ha gia' una potente utility per migliorare l'HIMEM.SYS e EMM386, di nome MEMMAKER.EXE. Si trova nella directory DOS. Ogni volta che ci si trova in difficolta' con la memoria, operare seguendo questi passi:

1) Andare al prompt DOS. 2) Scrivere MEMMAKER, e poi premere INVIO.

3) Se necessario bisogna rispondere "SI" o "Yes", alla domanda se i programmi richiedono della memoria EMS (Es. Warriors, la richiede).

Dopo il riawio del computer al prompt del DOS, si puo' digitare MEM, e premere il tasto INVIO. Qui troverete indicata la

#### che anche la Estesa, rispettivamente.

#### **Gestori RAM di terze parti**

Se non si possiede il DOS 6, bisogna prendere in considerazione l'acquisto di un Gestore di Memoria Professionale come QEMM della Quarterdeck. Queste utility sono il modo più professionale e sofisticato per controllare la memoria in tutte le situazioni, e facili da usare. Per fare ciòsi deve acquistare un pezzo addizionale di software. Bisogna notare che tutta l'industria produce prodotti che utilizzano suoni e grafica intensamente (MultiMedia), e ogni pacchetto software richiederà la disponibilità di migliore memoria convenzionale, come di migliore disponibilità di memoria EMS. In altre parole l'acquisto di un pacchetto di Gestione di Memoria sarà un buon investimento per il futuro.

## memoria libera CONVENZIONALE e la EMS, . . . . . . . --------------------------- **Il disco di 11boot''**

Esiste un modo estremo per liberare un memoria, un disco di Awio. Questo è un floppy per awiare il computer con solo lo stretto necessario

per far girare il programma in questione. Ad esempio il disco per "WARRIORS" deve includere i driver della configurazione di base che sono indispensabili per il funzionamento del computer.

Per creare il Boot Disk, mettere un floppy nel floppy drive A:. poi digitare il comando:

FORMAT A:/S

Premere il tasto INVIO.

Poi, bisogna copiare i seguenti files sul disco: AUTOEXEC.BAT e CONFIG.

L'AUTOEXEC.BAT e' il file che lancia le utility necessarie al funzionamento del computer; invece il file CONFIG.SYS racchiude i driver per il funzionamento di base del sistema.

Per copiare i files, digitare i comandi : COPY C:\AUTOEXEC.BAT A:\ Premere il tasto di INVIO, e anche:

COPY C:\CONFIG.SYS A:\

Poi premere l'INVIO ancora ...

Il prossimo passo è modificare i files per rimuovere tutto quello che non è necessario per il funzionamento del gioco in questione. Per modificare l'AUTOEXEC.BAT del floppy, digitare il comando:

EDIT A:\AUTOEXEC.BAT

poi premere l'INVIO. Uno schermo blu appare con le informazioni del file batch. Per modificare le informazioni, muovere il cursore sulla linea e poi, usare il tasto CANC per cancellare il testo, e poi usare l'INS per addizionare o sovrascrivere il testo.

Bisogna CANCELLARE tutto tranne le righe

@ECHO OFF

PROMPT=\$P\$G PATH=C:\;C:\DOS

SET TEMP=C:\DOS

\*NOTA: le linee in questione possono anche essere leggermente differenti da quelle sopra, importante e' il concetto!!

Quando sono finite queste operazioni, dal menù File, con il mouse o il comando ALT-F e scegliere Esci, verrà proposto di salvare il file.

Bisognerà rispondere in modo affermativo. La stessa cosa si deve fare per il file CONFIG.SYS sul disco di awio (BOOT DISK).

Digitare il comando: EDIT A:\CONFIG.SYS Poi premere l'INVIO. Compare nuovamente lo schermo blu,

con la lista delle linee di DEVICE e altre **cosucce** 

Bisogna cancellare tutte le linee tranne le sequenti linee

DEVICE=C:\DOS\HIMEM.SYS DEVICE=C:\DOS\EMM386.EXE RAM

HIGHSCAN 3000 FILES=20

- BUFFERS=10
- DOS=HIGH,UMB

\*NOTA: se le linee nel CONFIG.SYS non sono esattamente uguali fate in modo che lo siano.

Le tre eccezioni sono i drivers per i CD-ROM (possono essere sia nel'AUTOEXEC.BAT che nel CONFIG.SYS, dipende dal costruttore), i drivers per la scheda audio, e ogni driver per la compressione del disco necessario.

I drivers del CD-ROM e della scheda audio sono in genere .EXE o .COM che nel nome hanno la parola "CD" o il nome del produttore abbreviato, il che rende i drivers facilmente visibili.

L'utility per la COMPRESSIONE del disco (se esiste!) dovrebbe essere un file .SYS, sia DOUBLESPACE (l'utility del DOS 6.X). che STACKER o SUPERSTORE (due note utility di terze parti), usano un driver .SYS.

Le linee che contengono questo tipo di DRIVER, con il comando DEVICE davanti NON DEVONO venire cancellate!

Invece se iniziano con :DEVICE bisognerebbe modificarlo in modo che la riga inizi con:

DEVICEHIGH=

Come prima, uscire e salvare a questo punto.

Ora abbiamo un disco di Awio (assicurarsi che sia nel disco A: e la porta del floppy chiusa(5 1/4), e riawiare la macchina. Per vedere se abbiamo ora guadagnato piu' memoria convenzional,XMS ed EMS, digitare

Poi premere INVIO. Ci dovrebbero essere più K di memoria CONVENZIONALE e piùK di memoria EMS disponibili per far girare il gioco. Se per caso non fosse così, verificare i passi del lavoro con le istruzioni qui sopra, in modo da essere sicuri di non aver dimenticato qualcosa, e fare MEM ancora.

# **Due Fantastici Giochi sui Vostri Dischetti VIRTUAL POOL, MACHIAVELLI THE PRINCE**

# **Virtual Pool**

**Diventate un grande campione di biliardo infiggendo terribili sconfitte a Frisco Fats e ai suoi amici bulli da bar di periferia. Voi siete un grande campione di**  colpi in testa e sfacci...

**Q** uesto che state per apprestarvi a giocar<br>
il più bel gioco mai apprestarvi a giocare è concepito per il PC intorno al magico mondo del biliardo. Avete a disposizione una stecca delle meraviglie che vi

concede ogni finezza virtuosistica a patto di perdere qualche ora prima di sfidare quella carogna di Frisco Fats. Il demo presentato nel dischetto contiene una versione a 4 palle del gioco

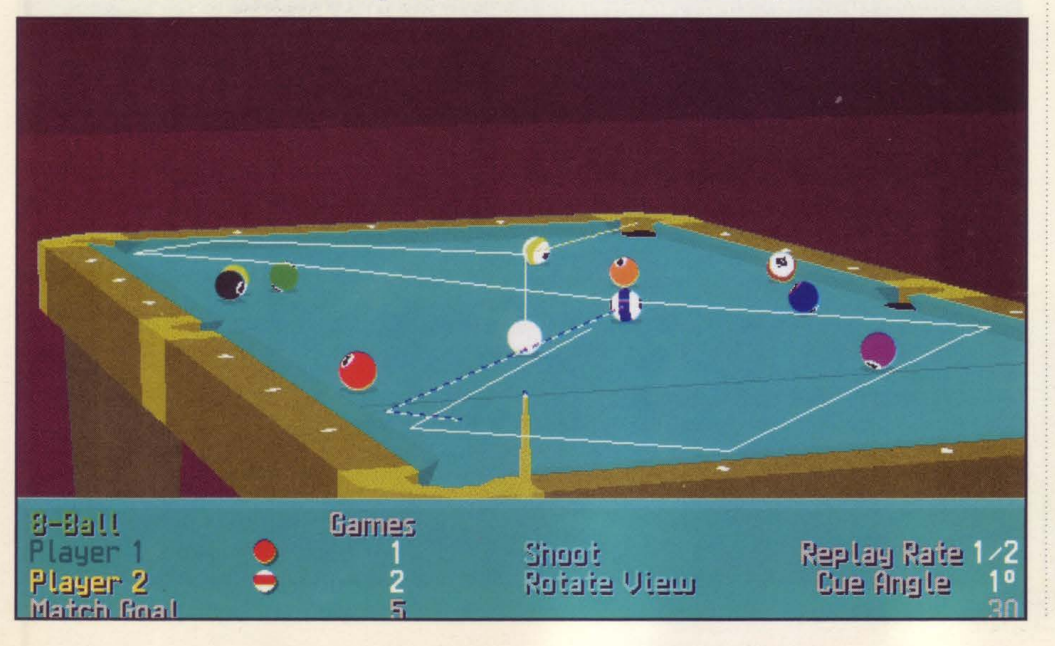

completo a 9 palle ma non ha perso per strada la bellezza tecnologica che l'ha reso famoso. Un'altissima definizione<br>vi per-

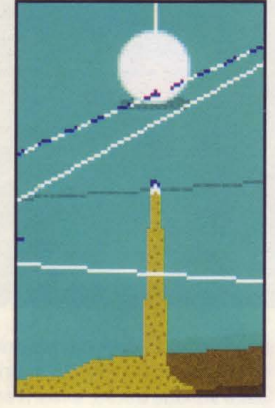

mette di gustarvi le traiettorie e di sprigionare dalla vostra stecca il massimo. Il gioco a 4 palle è a dir poco velocissimo e dovete buttare in buca in rapida successione la palla numero 1, poi la 2, la 3 e infine la 4 sino alla nona biglia (versione completa). Nel giocare siete aiutati da una linea tratteggiata che vi insegna in anticipo quali saranno le traiettorie che le palle compieranno.

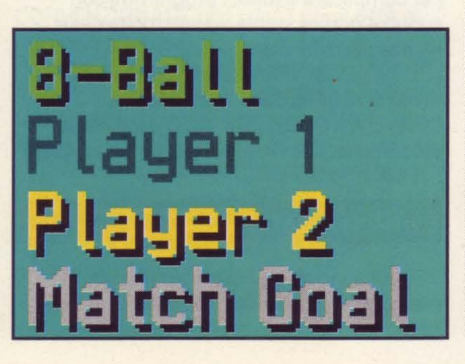

## Modalità di Installazione di PC Gamer Floppy Disk

## Modalità di installazione di PC Gamer Floppy-Disk

Introdurre il floppy disk numero 1 e digitare il comando A: (se il vostro floppy è nel drive A) e premere il tasto INVIO.

Per lanciare il programma di installazione dei giochi digitare il comando PCGAMER.EXE, l'installazione da questo punto è autoguidata. Il programma di installazione si preoccupa di determinare se esiste spazio sufficiente per l'installazione sul disco scelto per la copia dei files, e poi si incarica di esplodere l'archivio che contiene il gioco.

Per lanciare il gioco bisogna seguire le indicazioni che il programma indica alla fine della copia dei files, poiché

potrebbe essere necessario fare la configurazione del gioco per l'hardware sia in termini di personalizzazione dei controlli che della scheda audio in dotazione.

Queste indicazioni servono esclusivamente per l'installazione dei files dei giochi su floppy. Per ogni problema di configurazione del gioco, bisogna fare riferimento alle pagine della rivista dove è contenuta la raccolta dei suggerimenti per il funzionamento dei giochi stessi, o in alternativa esistono all'interno della directory alcuni files di testo che danno le informazioni dell'ultimo minuto sulla miglior configurazione del gioco, che non hanno potuto essere incluse nella rivista.

# Machiavelli the Prince

Vivete nel quattordicesimo secolo le avventure di un raider della finanza corrompendo i funzionari statali per guadagnare soldi e prestigio. Sino a che non arriva anche per voi "Mani pulite"...

vete presente Di Pietro e il delle rotte marittime. Siete nel<br>caso "Mani pulite"? Sì, quattordicesimo secolo ma i<br>piene, allora siete pronti a mezzi per fare soldi sono i solit<br>qiocare a Machiavelli the Prince quello che p che vi porta nel mondo della gli appalti governativi che potete corruzione e vi mette nei panni ottenere corrompendo gli di un giovane nobile italiano che infedeli funzionari. con una manciata di navi e non Alcune caratteristiche del eccelsi mezzi lotta contro tre gioco completo non siano attive

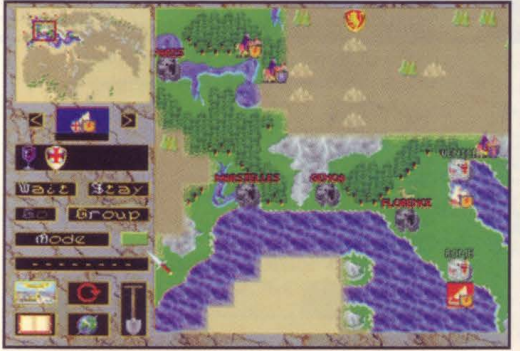

quattordicesimo secolo ma i mezzi per fare soldi sono i soliti: quello che più paga infatti sono

rivali per iprendere il comando che pubblichiamo su dischetto ma già dalle prime

mosse del gioco vi accorgerete quanto questo possa essere stimolante nella sua versione completa.

Dovete imparare a sfruttare al massimo i vostri viaggi poiché avete solo 15 possibilità e 15 mosse per ognuna delle vostre navi per conquistare quelle importanti rotte commerciali. I porti più

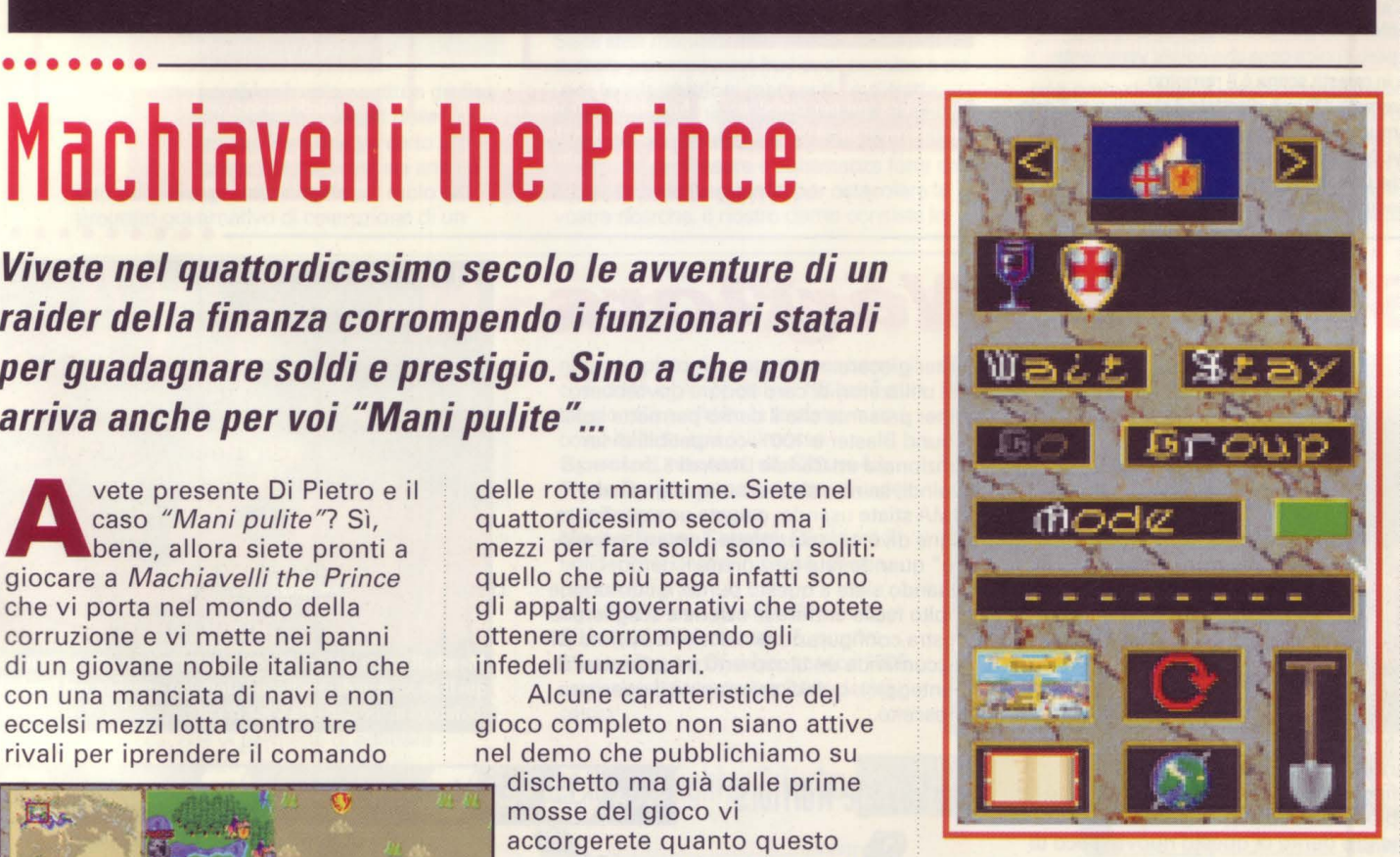

vicini non sempre offrono una gran varietà di merci ma possono costituire una buona fonte di approvvigionamento.

Per giocare dovete servirvi del mouse che rende la vita molto più facile per disegnare itinerari, comprare e vendere merci e accedere ai menù.

## **Buried in Time**

Software house: Sanctuary Woods Genere: avventura grafica Requisiti: 386DX/33; BMB RAM; SVGA; 4MB Harddrive space; Windows 3.1 lnstall: \811\BITSETUP

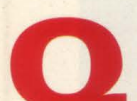

uesta è un'avventura grafica epi-<br>
ca, autori gli stessi di Journey-<br>
man Project. Un viaggiatore nel<br>
tempo (in effetti la proiezione del ca, autori gli stessi di Journeyman Project. Un viaggiatore nel

vostro lo) awerte che un futuro non molto augurabile attende l'umanità se non prendete voi in mano la situazione e non fate qualcosa. Certo sarebbe stato meglio se vi ricordavate co-

s'è quel qualcosa, ma purtroppo non ci siete riusciti.

Così, coperti dalla vostra armatura temporale, che sembra in grado di proteggervi da ogni attacco ma così non è, partite per un viaggio di misteri che vi porta dritti nella quarta dimensione il tempo.

Il nostro demo vi fa visitare la fortezza medievale di Re Artù, e questo awiene nel tempo di allora, non si tratta solo di gente del luogo che si veste in maglia e armatura.

Fate click sull'interfaccia in movimento e guardate attentamente la scena. Se c'è qualcosa che si può aprire, usare o prendere, l'indicatore del mouse diventa una mano. Sappiatene fare buon uso.C'è il negozio di un fabbro da visitare, con un soffietto da pompare e un martello da prendere, però l'unica cosa che potete veramente usare in questa scena è il rampino.

Attraversate il fiume e gettate il rampino sull'orlo delle mura del castello, quindi cercate di arrampicarvi. Non sembra un'impresa facile, perchè le guardie dall'alto vi lanciano grosse pietre. Suggerimento: guardate giù.

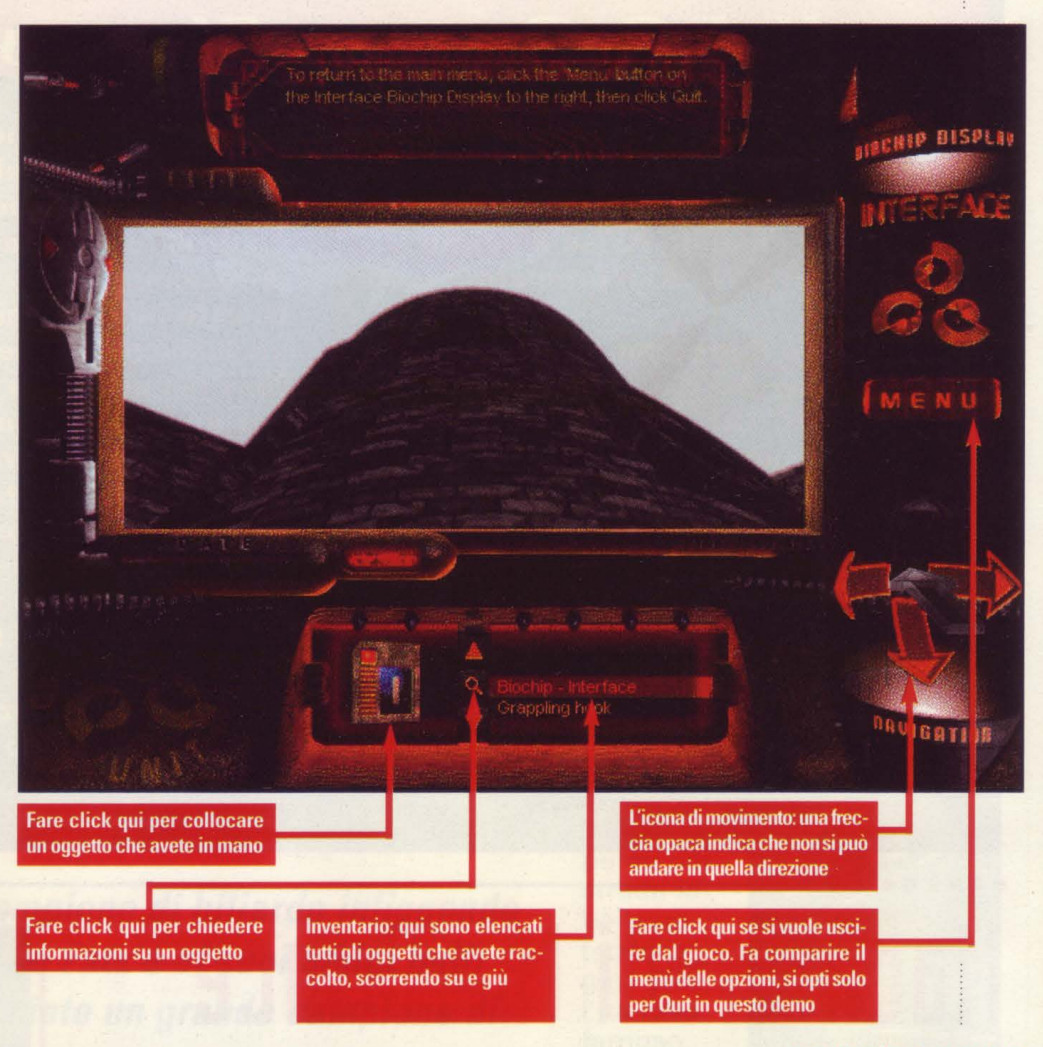

## **Savage Warriors**

Software house: Mindscape Genere: gioco d'azione

Requisiti: 486; 4MB RAM; SVGA; JMB hard-drive

space (installazione minimal.

#### lnstall: \INSTALL

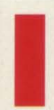

n una misteriosa quanto selvaggia<br>
e remota isola un tenebroso guerriero chiamato Master ha magica-<br>
mente riunito i più grandi combat-<br>
enti della storia umana per un divertente e remota isola un tenebroso guerriero chiamato Master ha magica-

tenti della storia umana per un divertente torneo.

Il solo combattente che potrà alla fine sfidare lo stesso Master sarà colui che avrà superato tutte le prove e, se riuscirà a sconfiggere anche lui, si meriterà il titolo di Campione Universale.

Nel nostro demo di questo nuovo gioco di lotta da Mindscape, voi giocate il ruolo di uno dei due fantastici personaggi dell'edizione in uscita: il malvagio che brandisce un pipistrello, Meatball, e l'accattivante ma pericoloso Zia.

Prima di giocare, dovrete fare attenzione a un paio di questioni tecniche quando entrate nel demo. Mentre il gioco sopporta risoluzione sia VGA che SVGA, vi occorrerà sempre aver caricato un driver VESA per

#### poter giocare.

Gli utilizzatori di card sonore dovrebbero tener presente che il demo permette solo a Sound Blaster e 100% compatibili di far funzionare un Canale DMA di 5. Quindi, se non siete sicuri quale canale

DMA stiate usando, o avete una configurazione diversa, selezionate "assenza di suono" quando fate funzionare il demo. Quando siete a questo punto, è comunque

molto facile entrare in azione e scegliere la vostra configurazione dal menù opzioni (si raccomanda un blocchetto per annotare il punteggio), quindi selezionate il guerriero prescelto.

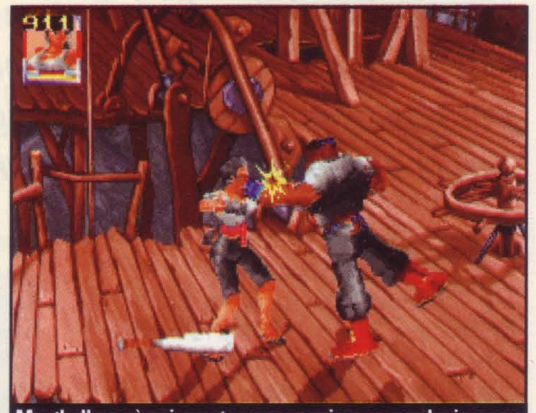

Meatball non è poi questo gran guerriero se non ha in mano quell'arma, quindi una buona strategia consiste nel fargliela .<br>cadere di mano con una serie di calci.

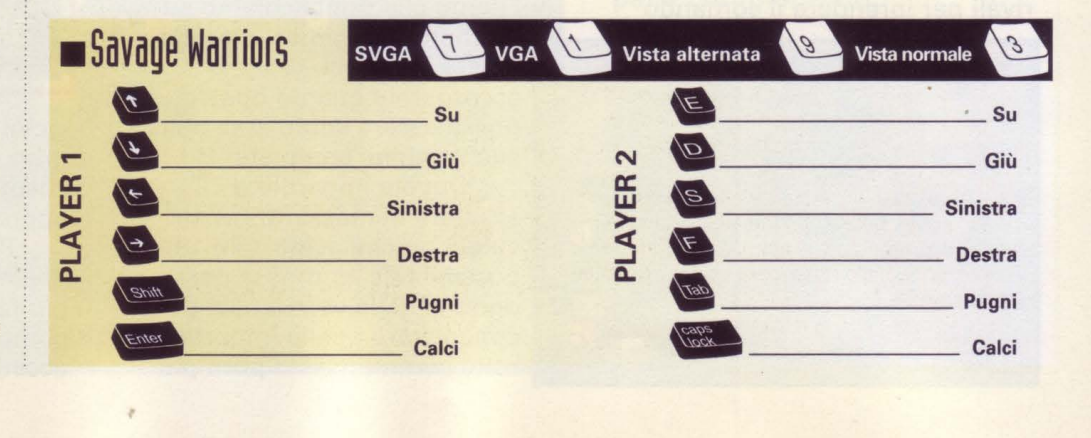

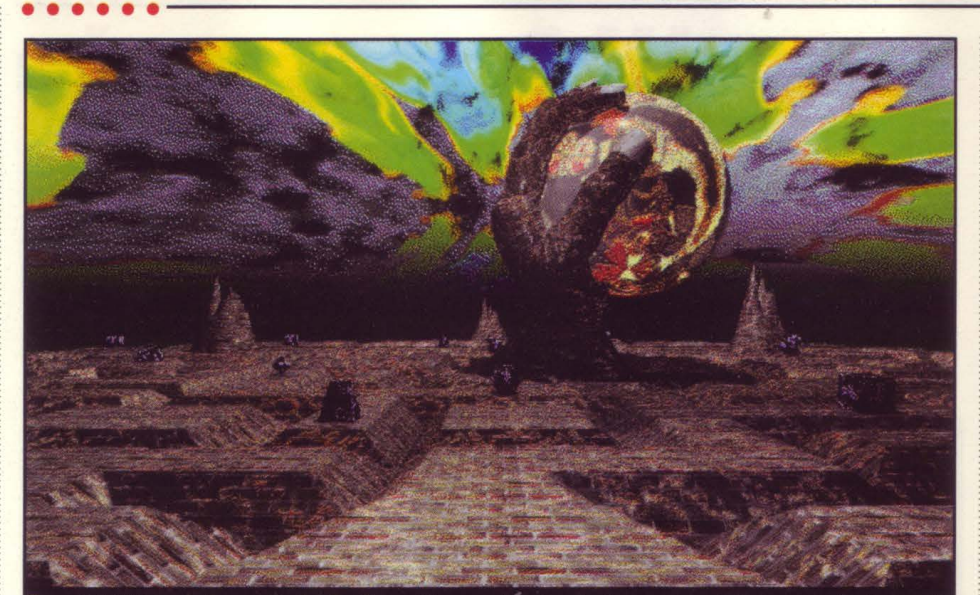

Ecco il labirinto della mente del Dr. Necrobius; quelle piccole forme sono delle connessioni neurali. Toccandone una, consentirà di entrare nel puzzle. Un click a sinistra nel riquadro in basso per uscire o ricominciare. Per una bella risata, fare click sulle opzioni di caricamento e salvataggio

## **Necrobius**

Software house: MicroProse

Genere: Puzzle

Requisiti: Windows 3.1; 386; 5MB RAM; Mousa lnstall: \PUNKGRUB\N\_BIUS

ecrobius è un'avventura grafica<br>
che esplora i misteri della<br>
mente. Pare che un certo pro-<br>
fessor Necrobius si sia annien-<br>
tato per essergli stato negato un ruolo nel che esplora i misteri della mente. Pare che un certo professor Necrobius si sia annienprogetto governativo di costruzione di un

pianeta sensibile e vivente. Non è stata una decisione molto acuta da parte del governo poiché l'intero progetto era un'estensione dell'intelligenza di Necrobius e ora i dati mancanti al completamento del progetto sono finiti nella tomba con il buon dottore. Siete stati mandati nella mente rianimata del dottore per muovervi fra i suoi pensieri e trovare le informazioni mancanti - e si tratta, chiaramente, di libri. Certo ci vorrà un po' di passione enigmistica dal momento che lo spirito del professore è abbastanza forte da creare delle salvaguardie per ostacolare le vostre ricerche. Il nostro demo consiste in

## **SUGGERIMENTI**

**INVITO** 

Quando arrivate qui, salta fuori una faccia che comincia a prendere le forme dei più diversi personaggi che, come immaginate, sono persone incontrate da Necrobius quando viveva a New York. Tutto sta nel fare click sulla persona corretta, per riceverne un invito. Ci sono delle chiavi di lettura che vi aiuteranno a sapere chi scegliere; la parte più difficile è trovarle. Una volta che avete ottenuto l'invito, appare una testa che parla gibberish (cioè, il parlato alla rovescia). Quando avete indovinato la parola che lei vuole, inseritela. Il resto è facile. Risposte: La persona corretta è il damerino "Dove hai nascosto le<br>mie sigarette?", e la parola chiave è"bra-<br>ciola di maiale".

#### **MUSICBOX**

Tutto ruota attorno a un pianoforte, e qui aiuta molto saper leggere le note. Dovrete suonare la corretta sequenza delle note per ottenere il libro. La primo consiglio è di avere di fronte il piano e vedere quali sono i tasti suonati. Se riuscite a risuonare la canzoncina, ci siete (cosa sono quattro note?). Se no, vi sono altre tracce nella stanza. Lungo i muri ci sono strofe musicali. Fate click su una battuta e le note si metteranno a suonare. Una di queste battute è la risposta. In effetti se cominciate a suonare tutto dall'inizio l'avrete risolta, anche se ciò che importa è soltanto una seguenza di guattro note.

una parte di questa vivace immaginazione propria del gioco e di due complicati rompicapo. Se volete risolvere da soli questi puzzles, non leggete le tracce che vi diamo nei riquadri sopra. Diamo le risposte complete, perciò non leggetele se non volete sapere.

## **Super Street Fighter**

Software house: GameTek Genere: Fighting game Requisiti: 486/25; 4MB RAM; 8MB hard-drive space lnstall: \SSFll

Turbo si ricollega a quello delle sale di videogiochi.<br>
Vi trovate due personaggi classici fra i quali potete scegliere: il po-<br>
polare Ryu e colei che si autoproclama "la quello delle sale di videogiochi. Vi trovate due personaggi classici fra i quali potete scegliere: il podonna più forte del mondo" Chun-Li. Quello che caratterizza questa versione di Street fighter "Turbo" è l'opzione di velocità del gioco, che vi permette di adattare l'azione al vostro particolare stile di<br>gioco. Se volete tempo per decidere la gioco. Super Street Fighter 2 Turbo vostra prossima mossa, programmatelo lento; se volete fulminei e veloci **Q** Sinistra pugni e calci, programmatelo veloce Ma se avete un'unità di memoria più .- • ---------Destra lenta e ritenete che l'azione appaia un<br>po' trascinata qualunque sia la velocità<br>scelta, potete spegnere la parallasse di<br>scorrimento e le animazioni di sfondo<br>(sono nello schermata opzioni) per ottepo' trascinata qualunque sia la velocità w w surface surface surface surface surface surface surface surface su scelta, potete spegnere la parallasse di scorrimento e le animazioni di sfondo di controlle di controlle di controlle di controlle di controlle di controlle di controlle di controlle di controlle di controlle di controlle (sono nello sche<br>nere la migliore nello schermata Destra<br>
inità di memoria più<br>
he l'azione appaia un<br>
egnere la parallasse di<br>
animazioni di sfondo<br>
rmata opzioni) per otte- animazione.<br>
prestazione.<br>
prestazione.

E come tutti i buoni giochi dove ci si - sfida, Street Fighter 2 Turbo viene tor- \_\_\_\_\_\_ Calcio

nito completo di supporto per barre di comando e blocchetti per tenere il punteggio . Se preferite la tastiera, ecco i comandi e le speciali mosse. Speciali mosse di Chun-Li

Ryu: Dragon punch: destra, giù, destra in basso + pugno.

**Mossa Super Combo: Eliminare il** bolide: Giù, destra in basso, destra, pugno, pugno.

Speciali mosse di Chun-Li Kioken: Sinistra, destra, pugno. Mossa Super Combo: scarica 1000 calci: sinistra, destra, sinistra, destra, calcio

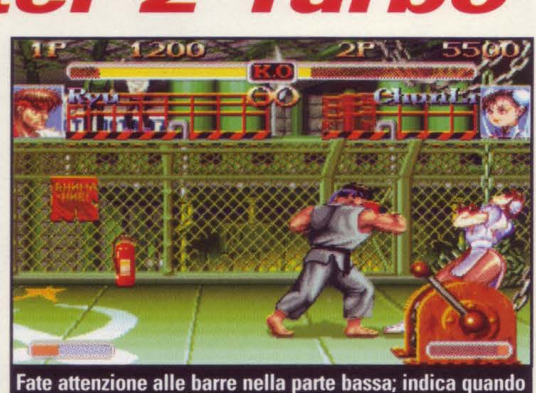

è possibile eseguire una Mossa Super Combo

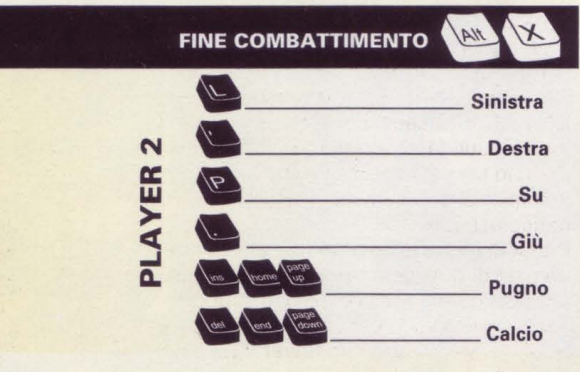

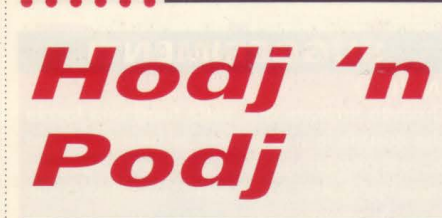

Software house: Virgin Genere: puzzle Requisiti: 386/33; 4MB RAM; SVGA; Mouse; Windows 3.1 lnstall: \HOOJPOOJ\SETUP

I creatore del più classico dei<br>videogiochi, Planetfall, vi dà il<br>benvenuto nel mondo fatato di Po-<br>Poree, dove i giovani principi Hodj e<br>Podj sono alla ricerca di due principessine 1 creatore del più classico dei videogiochi, Planetfall, vi dà il benvenuto nel mondo fatato di Po-Poree, dove i giovani principi Hodj e rapite. Ma Hodj 'n Podj non è il solito gioco d'avventura; ciò che lo rende diverso è un approccio fantasioso al mondo dei giochi di Windows che mescola uno sforzo basato su giochi con scacchiera per salvare le donzelle con 19 mini-giochi basati sui più comuni videogames, giochi di parole e giochi con scacchiera. Nel basati sui più comuni videogames, giochi e presenti in Hodj 'n Podj.<br>di parole e giochi con scacchiera. Nel presenti in Hodj 'n Podj.<br>**Di parole e giochi con scacchiera.** Nel presenti in Hodj 'n Podj.

#### **SUGGERIMENTI**

Nel demo Hody 'n Podj usate per un migliore risultato il menù opzioni per configurare lo schermo Art Parts per il massimo numero di blocchi sia orizzontali che verticali, quindi puntate il cronometro a 10:00. Tutto lo staff che ha collaborato a CD Gamer si è misurata col gioco, ma l'unico che è riuscito a battere l'orologio è un provetto pittore.

contesto del gioco, si può giocare a questi mini-giochi come parte dell'intero scenario d'avventura, o come svago a sè pronto per l'uso. Il nostro demo vi fa saggiare cinque di questi divertentissimi giochini, il classico gioco di sbevazzamento Peggleboz, due stimolanti giochi di parole (Crittogrammi e Indovinelli), un gioco di illusioni ottiche, Art Parts, e quello delle insidiose prigioni sotterranee di Maze 'O Doom. Poiché questo è un titolo basato su Windows, è possibile accedere a un file di aiuti per ciascun gioco con le rispettive regole e opzioni. Nel demo è possibile anche dare un'occhiatina agli altri giochi presenti in Hodj 'n Podj.

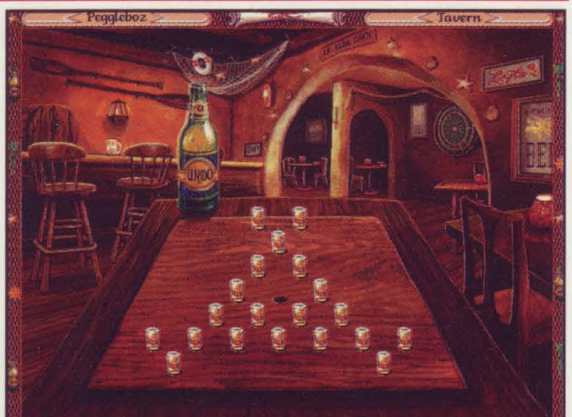

Il gioco preferito nel demo di Hodj 'n Podj è sicuramente Peggleboz. Se all'inizio di questo gioco di bevute eravamo

quelle importanti rotte commerciali. I porti più vicini non sempre offrono una gran varietà di merci, ma possono costituire una buona fonte di approvvigionamento, e potrete ottenere i fondi necessari per corrompere infidi funzionari nelle località preferite. Machiavelli utilizza il mouse per disegnare i vostri itinerari, comprare e vendere merci, e per accedere ai menù, ma alcuni dei comandi del demo non mostrano la loro rispettiva funzione ed azione.

## **Machiavelli the Prince** simulazione di commercio marittimo in mosse per ognuna delle navi per conquistare

MicroProse, Machiavelli ihe Prince Ambientato nel quattordicesimo secolo, Machiavelli vi vede nel ruolo di un giovane nobile con solo una manciata di navi e modesti mezzi, in lotta con tre rivali per il controllo delle rotte marittime. Benché alcune caratteristiche del gioco completo non siano attivate in questo demo, scoprirete che vi aspettano delle sfide molto stimolanti più avanti. E dovrete sfruttare al massimo i viaggi poiché avete solo 15 possibilità e 15

Software house: MicroProse Genere: simulazione economica Requisiti: 386/16; 4MB RAM; SVGA; 5.5 harddrive space lnstall: \PRINCE

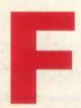

**F Example 12 September 12 September 12 September 2013 September 2014<br>The ottengono i magnifici tesori del mondo nella più recente** corrono dal Papa (che tempi!) e ottengono i magnifici tesori del mondo nella più recente

**Mosse di Machiavelli SUGGERIMENTI** Posizione attuale sulla Il demo dura solo 15 mosse, quindi mappa non scegliete un viaggio intorno al Capo di Buona Speranza se non vi Seleziona unità interessa veramente. Vi è anche una possibilità di selezionare una mappa .<br>molto sommaria, invece di quella Cargo dell'unità selezionata accuratamente storica, un buon modo che promette di fare scoperte Ordina all'unità attendere ↖ durante quelle 15 mosse. un turno Ordina all'unità di tenere posizione Wait Stay **Inizia mossa Broup** Dà ordini di raggruppamento 11. *Aode* Seleziona modo Vai a Venezia Mostra opzioni d'ordine ∣מרµ **MOVE** points してよと 0. Vedi mappa del mondo **Disegna rotte** Vedi campo tutte unità

## **Jagged Alliance**

**Software house: Sir-Tech Genere: combattimento Requisiti: 486133; 4MB RAM; 4MB hard-drive space; VGA; mouse Install: \ROOT\INSTALL** 

opo un lungo tempo di<br>
gestazione fa il suo debutto<br>
questo Jagged Alliance, gio<br>
di strategia e avventura ad<br>
alto contenuto tecnologico. E con il nostro gestazione fa il suo debutto questo Jagged Alliance, gioco di strategia e awentura ad demo avete la possibilità di usare il ben

strutturato sistema di combattimento lanciando granate, sparando, pugnalando, e tutte le cose divertenti che i mercenari possono fare.

Quando avete installato il gioco, un menù vi permette di scegliere una carta per suono digitale e musica e vi consente di attivare o disattivare i sottotitoli. Una volta programmate le coordinate, siete pronti per giocare. Se dovete tornare al menù di configurazione, scrivete SETSOUND. Nel gioco completo dovete conquistare l'isola di Metavira. L'isola è divisa in 60 settori; il nostro demo consiste solo di uno di questi settori. Quando il demo è awiato, voi siete alla testa di 6 mercenari, ognuno con diverse abilità, armi, e attributi. Alcuni sono mercenari migliori, come esperti in demolizioni o medici, ecc. Essi si trovano esposti nel centro dell'isola, perciò il vostro primo compito è quello di trovare un riparo. L'azione si svolge a turno, con ogni colpo, avanzamento o mossa regolati da punti di

azione. Sarà il caso di raccogliere tutte le utili cose lasciate sul campo dal nemico, come chiavi o altri arnesi. C'è anche un ponte da attraversare, ma vi lascia esposti al fuoco nemico; togliete di mezzo quanti più nemici potete prima di percorrerlo. Quando tutti i nemici sono morti avete terminato il vostro compito, ma avete ancora l'opzione di esplorare il settore alla ricerca di altro materiale prezioso nascosto. Occorre maneggiare e prendere

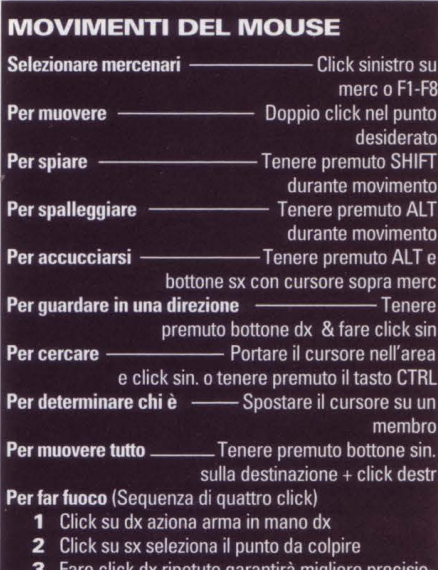

ne a scapito di un conteggio più alto di mosse.

4 Fare click sx ripetuto colpirà

Non disponibile in demo

dimestichezza con una gran varietà di comandi e spesso esiste più di un modo per compiere una delle tante azioni. Il modo più semplice è imparare i comandi di movimento del mouse e il modo di sparare con un grado di precisione millesimale. I mercenari useranno solo ciò che hanno nella mano destra.

RECENSIONE COMPLETA A PAG. 63

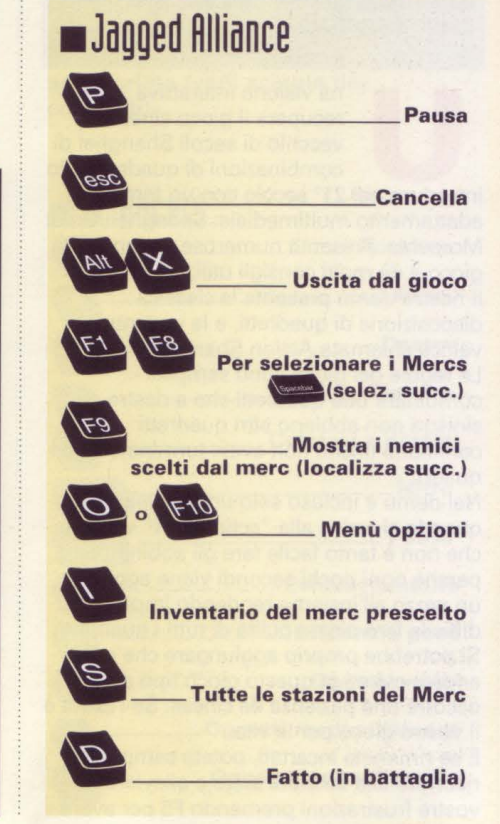

## Schermo principale di battaglia

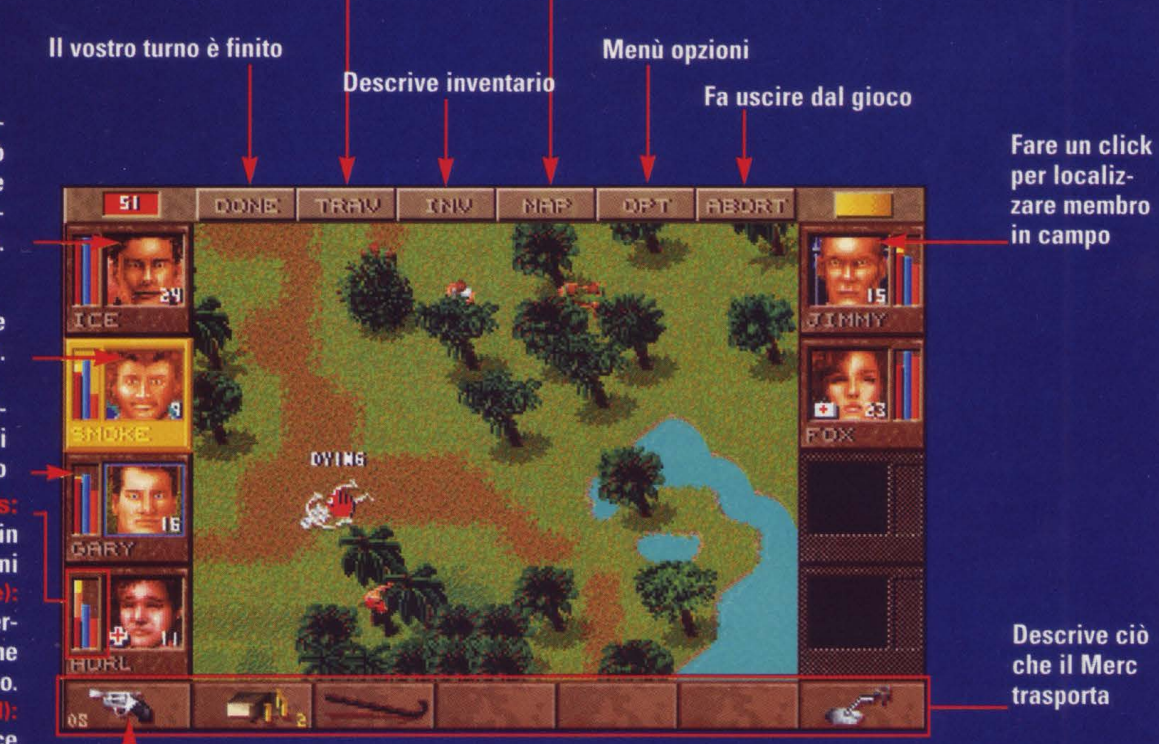

Mostra figura di ciò che si trova in mano destra.

Fare click due volte per selezionare un merc. Si può anche puntare il merc e fare un click oppure premere tasti F1-F6.

Fare click dx qui per vedere abilità individuali.

Fare click dx qui per stabilire opzioni di non combattimento

> Rileva punti di azione in tempi basati su turni

Misurazione respiro ed energia. Si abbassa in proporzione al consumo. Si alza nel riposo.

La salute . Se ferito, diminuisce e lascia un "rilevatore di ferita". Le ferite non curate sono gialle, quelle curate appaiono rosa.

## **Shanghai: Great Moments**

**Software house: Activision Genere: puzzle Requisiti: Windows 3.1; 486/33; IMB RAM; Double-speed CD-ROM; 12MB hard-drive space lnstall: \SHGMDEMO** 

na visione interattiva<br>
recupera il gioco cinese<br>
vecchio di secoli Shanghai d<br>
combinazioni di quadretti e l<br>
introduce nel 21° secolo con un fantastico recupera il gioco cinese vecchio di secoli Shanghai di combinazioni di quadretti e lo adattamento multimediale: Shanghai: Great Moments. Presenta numerose varianti del gioco e dà molti consigli utili. Il nostro demo presenta la classica disposizione di quadretti, e la variante più veloce chiamata Action Shanghai. Le regole del gioco sono semplici combinare due quadretti che a destra o a sinistra non abbiano altri quadretti confinanti finché non avete terminato tutti i quadri.

Nel demo è incluso solo un modello, ma quando si arriva alla "action part" vedrete che non è tanto facile fare gli abbinamenti, perchè ogni pochi secondi viene aggiunto un pezzo all'insieme rendendo impresa difficile fare piazza pulita di tutti i quadretti. Si potrebbe proprio aggiungere che per andare avanti in questo gioco tipo puzzle occorre una pazienza da cinese. Se l'avete è il vostro gioco per la vita.

E se rimanete incartati, potete sempre ricorrere alle funzioni aiuto e alleviare le vostre frustrazioni premendo FS per avere la combinazione successiva.

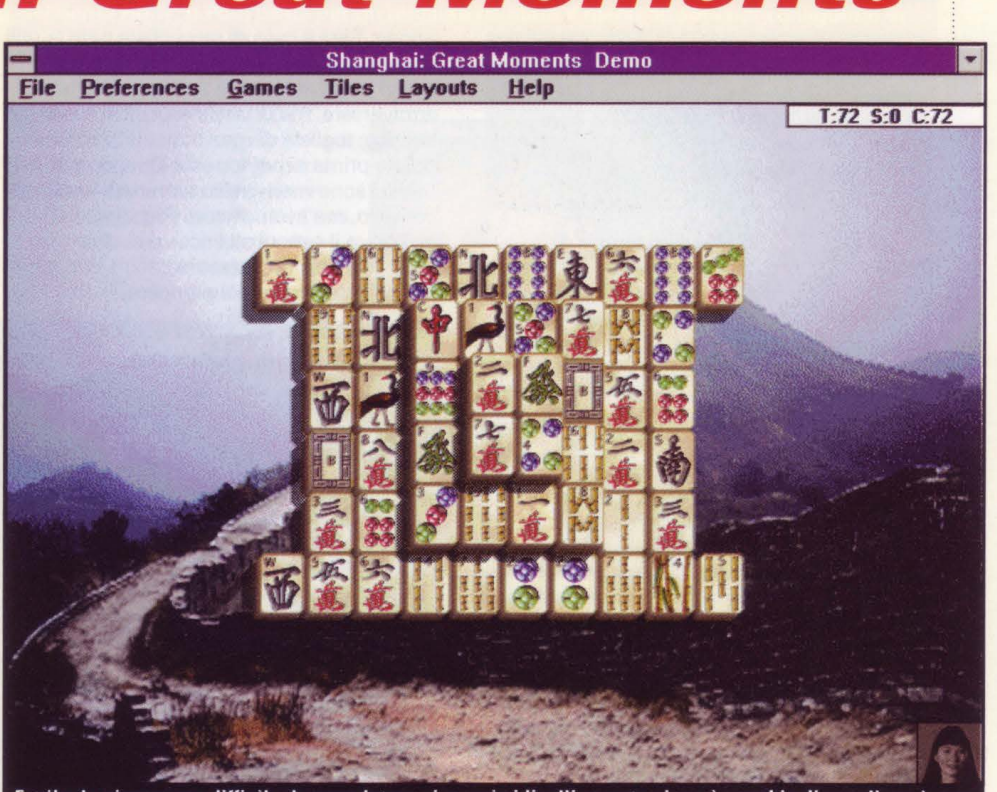

Facile da giocare ma difficile da completare ai massimi livelli, questo gioco è vecchio di secoli ma è una maniera perfetta per passare le ore in santa pace

#### **SUGGERIMENTO**

Una volta che sei riuscito a risolvere il puzzle, cambia modo di giocare e prova a confrontarti nella gara contro il tempo. Se ci dai dentro puoi anche a provare a battere l'orrido cinese.

## **Brain Dead**

**Software house: Readysoft Genere: avventura a fumetti Requisiti: 386; 4MB RAM; VGA Install: \BRAIN13\BDDEMO** 

icordate quei giochi di<br>
videoteca dei primi anni "<br>
Bene, il nostro demo di B<br>
Dead 13 forse ci riporta a<br>
quei bei ricordi di tecniche di videoteca dei primi anni '80? Bene, il nostro demo di Brain quei bei ricordi di tecniche di animazione particolarmente ricche di

inventiva e di humour. In Brain Dead 13 voi giocate nel ruolo di Lance Galahad, un giovane mago di computer che è stato chiamato nella tarda notte per risolvere un semplice problema di computer in una casa da brividi. Ma Lance presto scopre che questo computer contiene la mente sinistra di uno scienziato alquanto deciso a dominare il mondo attraverso la sua rete di supercomputers. Appena avviate il demo, dovrete trovare il percorso attraverso una miriade di barriere per riuscire a spegnere l'adattatore della

> rete. Ma trovare la giusta via in questo labirinto non è facile come sembra perchè quelle barriere contengono una quantità di trappole ben dissimulate, mentre l'assistente del perverso scienziato, Fritz, è sempre sulle vostre tracce. Anche se finite sul percorso sbagliato e rimanete

uccisi, non

preoccupatevi; avete un numero infinito di

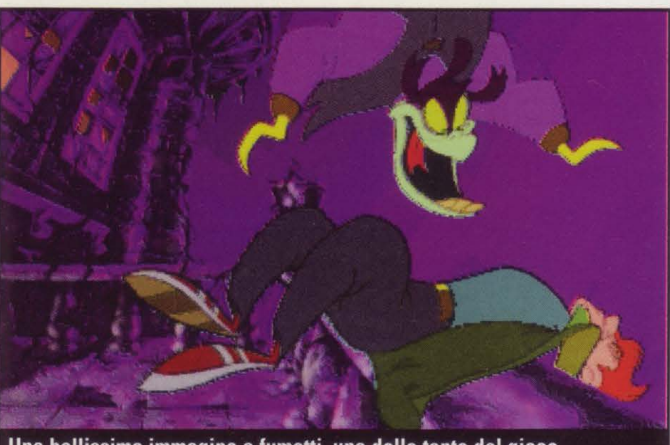

Una bellissima immagine a fumetti, una delle tante del gioco

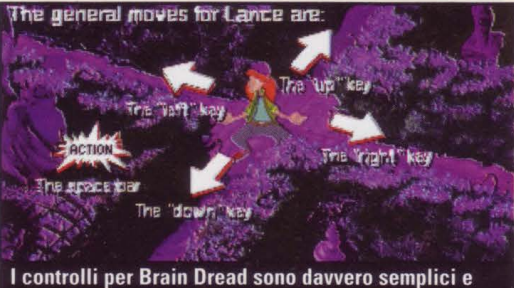

 $.........$ 

come dovrebbero sempre essere: basta muovere il cursore nella direzione e bang!

vite, quindi riprovate. Ma se pensate di essere nei guai e volete vedere la conclusione del demo, il menù di Come si gioca offre una soluzione completa all'intrico di barriere di cespugli. E una volta risolto il problema, potrete dare un'occhiata a due demos che si autoavviano dei giochi che hanno dato inizio alla mania LaserDisc - Dragon's Lair e Space Ace.

### **SUGGERIMENTI**

Quando tentate di aprirvi un varco fra l'intrico di siepi, ascoltate il cambiamento di tono nella musica. Quando Ila tonalità si alza, sapete che siete al punto decisivo in cui vi potete muovere. Se la tonalità si abbassa, dovrete aspettare (continuate a tenere premuti i tasti) finché sentirete il tono alzarsi di nuovo.

## **BC Racers**

**Software house: US Gold Genere: arcade Requisiti: 386116; 4MB RAM; 5.5 hard-drive space lnstall: \BCRACERS\INSTBCRA** 

 $.........$ 

e state cercando nuove sfide<br>
su un circuito di corse, date<br>
un'occhiata a questo demo d<br>
gioco di corse dell'età della<br>
pietra BC Racers. Questo gioco su un circuito di corse, date un'occhiata a questo demo di gioco di corse dell'età della ripercorre quell'atavica ricerca di velocità in un tempo in cui i nostri combustibili fossili erano ancora sepolti nelle viscere della terra. L'animazione di BC Racers è improntata a toni ilari, con una bella motocicletta

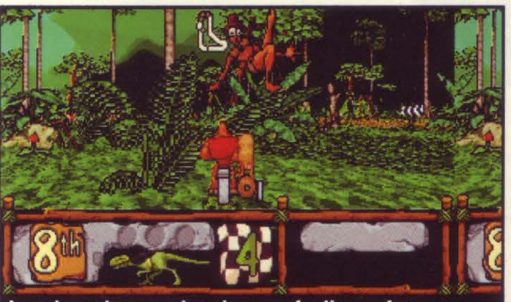

La prima pista sembra davvero facile ma fate attenzione agli insetti e alle scimmie

fatta di legni e pietre. Il gioco completo prevede dieci motociclisti fra cui poter scegliere e oltre 30 piste. Nel nostro demo potrete scegliere due tosti personaggi che dovranno vedersela con un troglodita che brandisce una clava, dinosauri mangiauomini e azzannanti felini su due strabilianti piste.

E senza l'acconcia pavimentazione stradale, sentirete quanti scossoni dati da dossi, cune, ogni sorta di curve, per non parlare di certi voli con cadute spettacolari.

Per correre sul secondo circuito dovrete piazzarvi almeno al settimo posto in prima batteria, quindi preparatevi a spingere sul bottone turbo.

E se i vostri avversari vi arrivano troppo vicino, potete far lavorare il tipo seduto al posto passeggero con

### **SUGGERIMENTO**

Quando avete raggiunto il traguardo, potete trovare nuove sfide cercando di colpire tutti gli spettatori lungo la pista prima che finisca la corsa. Può non essere molto civile, ma voi siete semplici uomini primitivi, perciò godetevi la vostra vita da trogloditi e abbatteteli!

alcuni colpi ben assestati per levarveli di torno. Non dovrebbero esserci problemi a tenere il controllo delle biciclette con l'aiuto della tastiera, della barra di comando e del mouse. Per macchine più lente si può scendere nei dettagli del gioco premendo il tasto di Pausa, quindi usando il tasto di funzione appropriata (vedi scatola dei comandi).

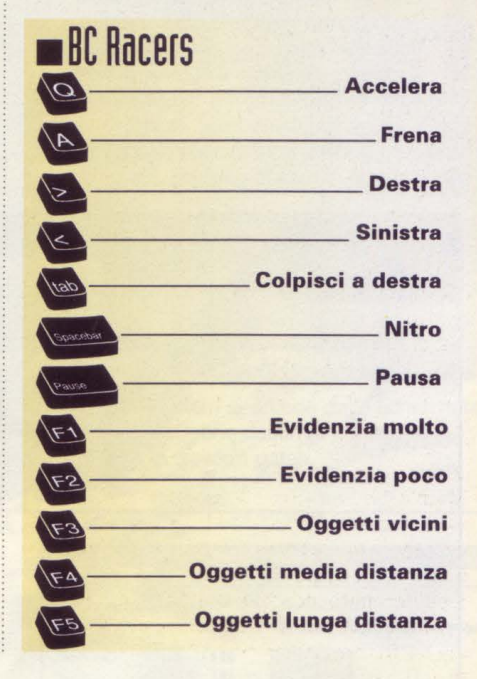

# i tyd BRICK

La seconda pista nel demo è un ritorno all'età glaciale, perciò pigiate piano sui freni quando attraversate i laghi ghiacciati o vi spostate sulla neve. Con le nostre dritte, potrete finalmente raggiungere la bandiera a scacchi

## **Terminal Velocity**

Software house: JD Realms Entertainment Genere: arcade Requisiti: 486/33; 4MB RAM; 10MB hard-drive space

lnstall: \TERMINAL\JNSTTERM

n un lontano futuro, gli abitanti della<br>
Terra hanno viaggiato oltre i confini<br>
della Via Lattea e hanno incontrato<br>
specie molto strane e spesso violente.<br>
Però sotto il vigile controllo dell'Alleanza delle Terra hanno viaggiato oltre i confini della Via Lattea e hanno incontrato specie molto strane e spesso violente. specie aliene viaggianti nello spazio, la Terra ha potuto godersi anni di pacifica convivenza con le specie di tutta la galassia. Ma ora la

Terra si trova sotto il tiro di questi suoi ex alleati ed è sul punto di soccombere. Armati con le tecnologie di guerra più avanzate, il vostro compito è quello di rompere le prime difese del nemico e scoprire che cosa c'è dietro l'improwisa impopolarità della Terra. In questo demo vi attendono nove stimolanti missioni su tre diversi mondi, con una varietà di armi per provare la vostra abilità di mira su una impressionante quantità di nemici che vengono dal cielo e da basi sistemate al suolo. Troverete anche molte armi e grotte segrete per aiutare la fortuna contro le forze superiori nemiche. Il demo comprende anche modem e opzioni di rete per permettere anche ai vostri amici di com-

40.  $\overline{B}$ ak PAC 501  $int$ Trovate l'entrata delle grotte per poter mettere le mani su alcuni dispositivi per il recupero degli scudi e degli "afterburners"

battere per salvare la Terra in uno sforzo comune, oppure a piacere combattervi uno contro l'altro per il pianeta. Se dopo essere entrati nel demo vi sembra che l'azione vada un po' a rilento, potete aggiustare i livelli o accomodare le dimensioni dello schermo per una

migliore performance. Nota tecnica: ci è giunta voce che c'è un problema collegato alla memoria con v 1.0 di Terminal Velocity che può riguardare i giocatori che hanno un 4MB RAM e che può persino causare la rottura di sistemi con 8 o più MBs se vi sono più giocatori e/o caches in funzione. Se avete un problema di questo tipo, potete " reboottare" il vostro sistema usando un boot disk che non include questi drivers. E se nemmeno questo dovesse servire, presto sarà pronta una versione aggiornata di Terminal Velocity che risolverà questo problema.

## • Terminal Velocity

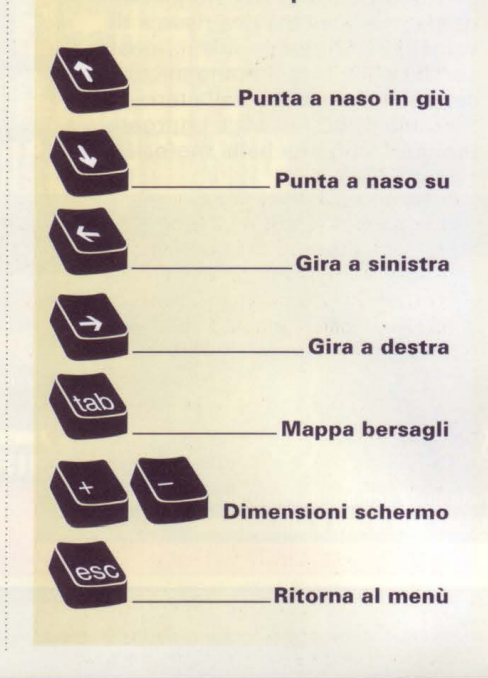

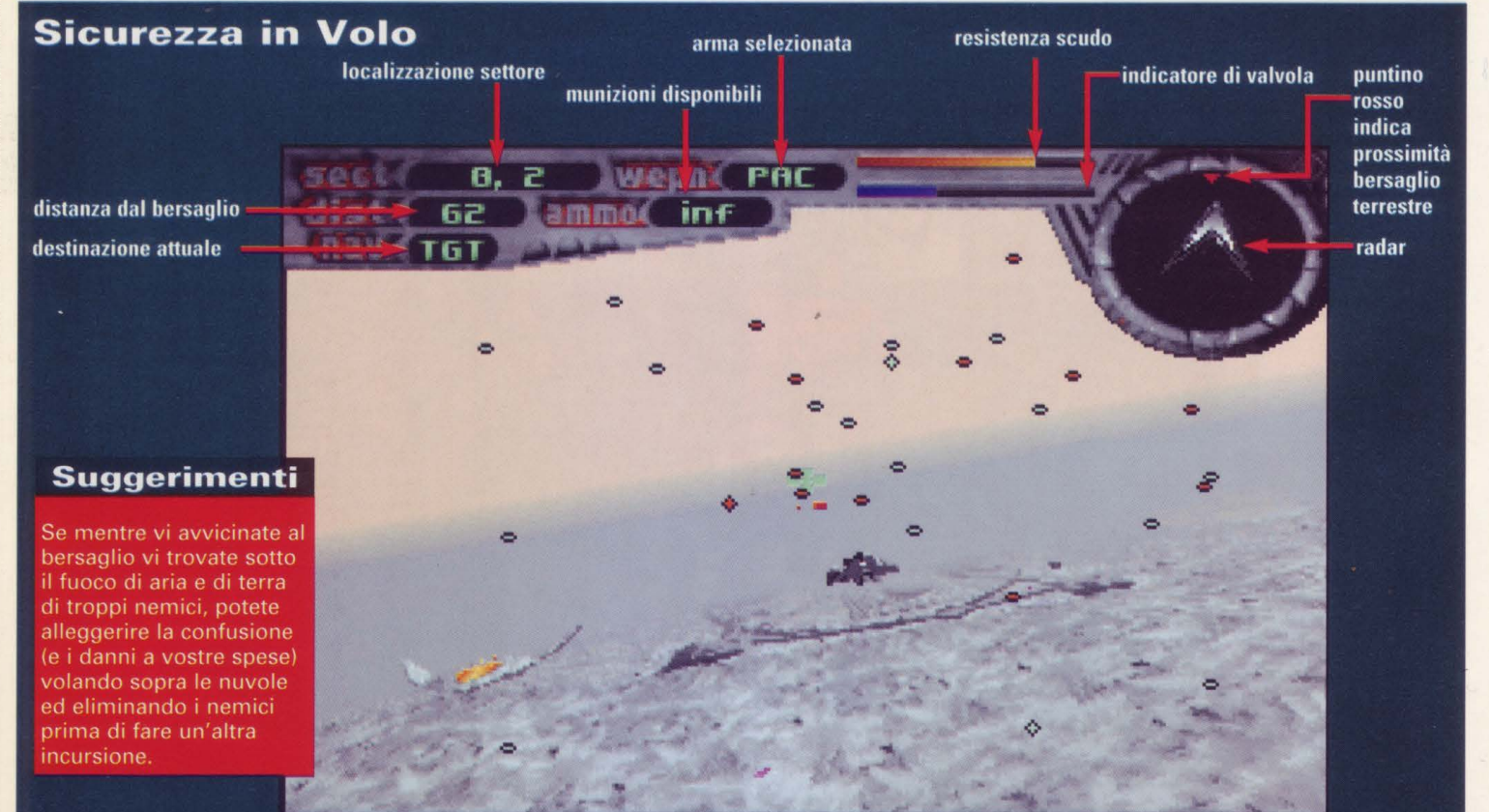

**DOOITI WADs & Bug Patches** 

e ome sempre abbiamo<br>
incluso questi files<br>
aggiuntivi per coloro che<br>
non ne hanno mai<br>
abbastanza di Doom - e sono tanti - o incluso questi files aggiuntivi per coloro che non ne hanno mai per chi non si accontenta mai, dopo aver investito i propri sudatissimi soldi in questo tipo di svago. Per divertirsi ancora di più con Doom,

andate a vedere la nostra gamma di ambienti appositamente creati per l'utente, con cui voi potrete catapultare i vostri amici in nuovi affascinanti mondi. L'installazione di questi files è trattata nei files di testo acclusi. Notate che occorrerà che lasciate la nostra schermata iniziale, quindi andrete sulla directory DOOM, infine andrete sulla subdirectory appropriata per l'installazione sul vostro disco rigido. Poiché non possiamo garantire che questa procedura funzioni su ogni sistema, awertiamo gli utenti che essi si assumono la responsabilità per l'impiego di questi prodotti. Per sfruttare al massimo gli altri giochi o per risolvere un problema noto, guardate nei files di patch and bug-fix. Questi files sono sia in .ZIP format o files che si

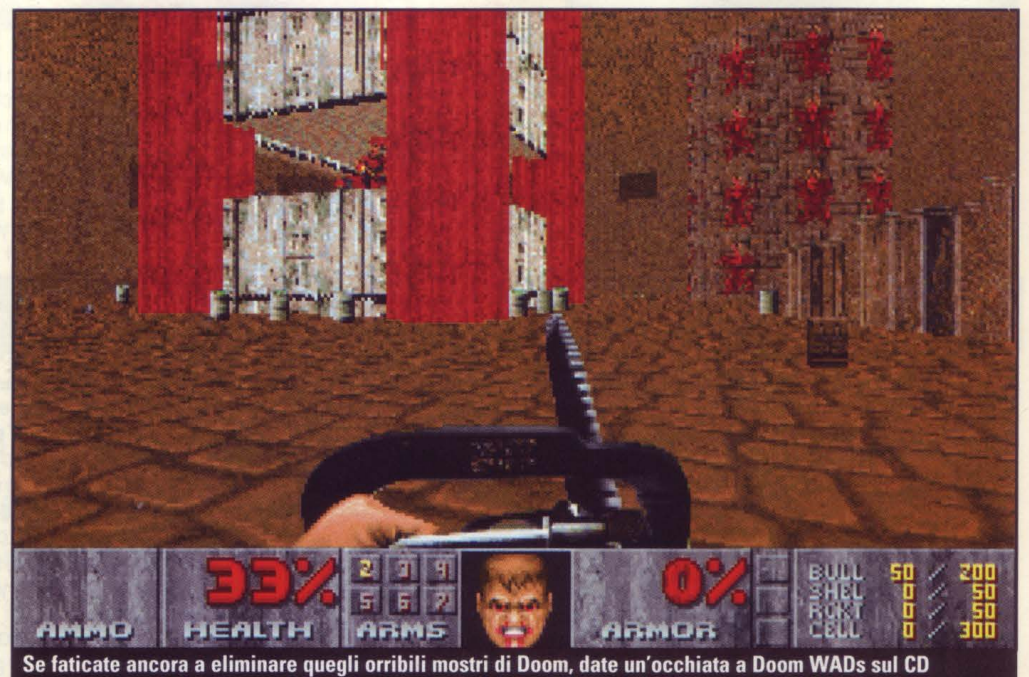

autoestraggono. Per usare i files .ZIP vi occorrerà avere PKUNZIP per farli funzionare. Vi è anche un file di testo per il

bug patches a cui si accede dalla schermata iniziale di Il CD, che descrive le funzioni specifiche di ciascun patch.

## **Cheats File**

iete stanchi che quegli alieni in X-COM abbiano la meglio su di<br>
voi? Volete accedere all'arsenale<br>
imperiale in TIE Fighter? Forse<br>
sta crescendo in voi il desiderio di avere COM abbiano la meglio su di voi? Volete accedere all'arsenale imperiale in TIE Fighter? Forse qualcosa, qualsiasi cosa che vi permetta di entrare nel codice e di guadagnare ai vostri beniamini le armi e le abilità di cui hanno tanto bisogno. Date allora un'occhiata a questo pacchetto di stratagemmi che ha trovato il prestigioso editorialista Tom McDonald, esso vi permetterà di modificare a vostro piacere i giochi che avete sempre giocato adattandoli al vostro stile e acquisire così nuove familiarità. Questi optionals sono stati inclusi ne Il CD

in due formati: .ZIP e files non compressi. Per usare i files .ZIP vi occorrerà avere PKUNZIP per estrarre i files dal CD. Dovrete lasciare la schermata iniziale di CD GAMER, andare su una prompt di DOS e passare alla directory \CHEATS per copiare ed estrarre questi files. Una volta ricavati, ciascuno di questi optionals ha incorporata .TXT oppure ha incluso un file READ.ME per fornire complete istruzioni di installazione e utilizzo. Ma se non avete PKUNZIP, copiate i files estratti dalla appropriata subdirectory \CHEAT (vedere lista in basso). Vi occorrerà la versione originale del gioco che volete editare e, siccome la maggior parte di questi

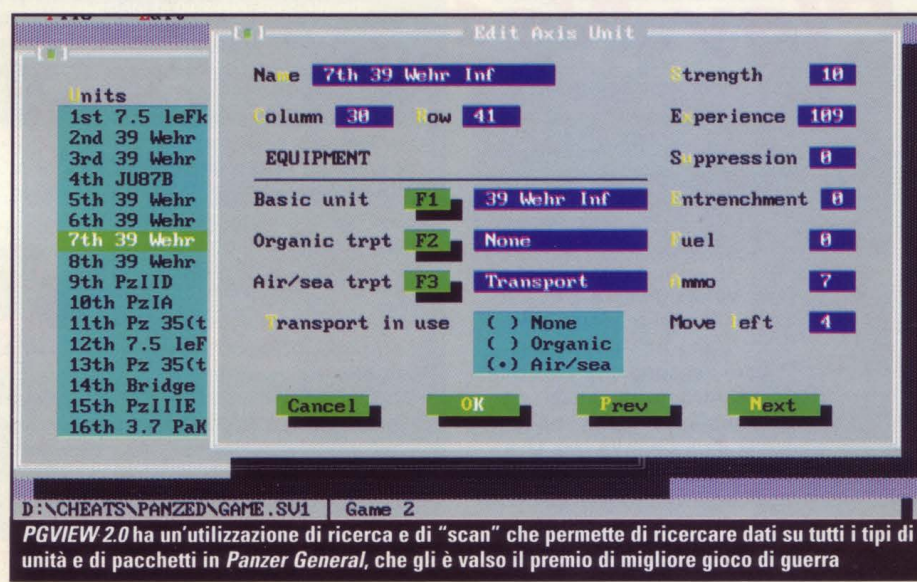

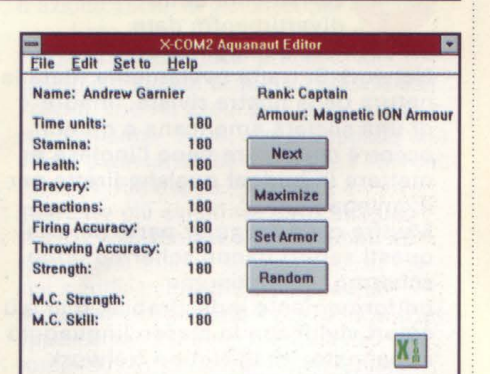

XCOM2: Aquanaut Editor for Windows ha un'interessante interfaccia tutta da scoprire. E' davvero una grande applicazione

programmi sono concepiti per modificare i files del vostro gioco, raccomandiamo assolutamente di salvare i vostri files originali prima di procedere con le variazioni. Non possiamo naturalmente garantire che questi optionals funzionino su ogni sistema, perciò l'utente se ne assume la responsabilità.

Qui sotto trovate informazioni su dove trovare in directory i files degli optionals non compressi. Sono tutti posti fuori dalla directory CHEAT sul CD.

> **\PANZEDIT\Panzer General Save File** Editor 2.0

\PGVW2\PGVIEW 2.0

- \XCMALT\XCOM Soldier Attribute Customizer 1.01
- \XCOM2\XCOM2: Aquanaut Editor **For Windows**

\WAREDIT\Waredit

\TME\T/E Fighter Trainer \TIEN\T/E Fighter Mission Editor

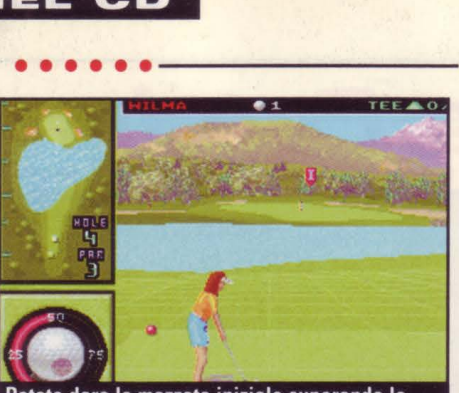

Potete dare la mazzata iniziale superando lo specchio d'acqua sia da soli che coi vostri amici giocando su ImagiNation Network

## Imagi-**Nation Network**

**lmagiNation Network** 

**Requisiti: 15MB HD space** 

**lnstall: D: VMAGINE\FUN.BAT** 

#### e state cercando un servizio collegato che assicura certamente tanto divertimento, date un'occhiata a lmagiNation

Network.Si tratta ovviamente (data la natura della nostra rivista "madre") di una società americana e quindi occorre conoscere bene l'inglese e mettere in budget qualche liretta per il collegamento.

Mentre nella maggior parte dei casi questi servizi hanno schermo dopo schermo un linguaggio

uniformemente indecifrabile, o al più colori vividi con lo stesso linguaggio appannato, lmagiNation Network offre un'interfaccia completamente diversa - un'immagine ricorrente di città dove i vari servizi e le sedi utili hanno contorni e aspetto familiari e amichevoli.

Questa affabilità si estende anche alla vostra persona, una

rappresentazione grafica di voi che potete adattare come credete per mostrare alla gente come siete. lmagiNation Network con i suoi servizi di E-mail, conferenze, aree di intrattenimento, e con la promessa di sviluppare una rampa informativa su Autobahn, è un'alternativa quanto mai vitale per coloro che non hanno veramente voglia di imparare a usare un Zmodem, o imparare il gergo di Internet... o almeno non ancora. Installando lmagiNation Network potete avere tutte le informazioni su come collegarvi.

Dopo che avete installato lmagiNation Network, scrivete INN non appena appare la prompt di DOS, che vi introduce agli schermi di registrazione.

## ..... ----------------------------~ **GEnie per Windows** *con Cyben;trike* **e** *SVGA Air Warrior*

#### **GEnie**

**Requisiti: Windows 3.1; 4MB HD space lnstall: D: \GENIEIJNSTGENI** 

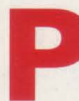

er i nostri lettori che<br>
preferiscono avversa<br>
umani alle idee di<br>
intelligenza artificiale<br>
il pacchetto GEnie. preferiscono avversari umani alle idee di intelligenza artificiale, ecco

il pacchetto GEnie. Come molti pacchetti attualmente in uso, GEnie offre servizi come E-mail, accesso BBS, conferenze e, come molti lettori saranno lieti di constatare, giochi con più di un giocatore. Da qui la nostra scelta di includere le schermate iniziali per far funzionare Cyberstrike e SVGA Air Warrior, due giochi molto popolari su GEnie.

Per gli appassionati delle imprese di volo c'è SVGA Air Warrior, che vi farà provare tutti i tipi di aerei

militari da combattimento di diverse epoche, dai biplani alla flotta aerea moderna. I comandi sono piuttosto semplici, ma con tutti quegli avversari le missioni diventano vere e proprie sfide.

Cyberstrike vi porta in uno scenario di battaglia futuristico dove voi guidate una gigantesca offensiva. Sarà piuttosto impegnativo ma una volta che avrete messo mano ai comandi, potrete andare via sicuri facendo saltare le unità blindate degli altri piloti.

L'energia è tutto in questo gioco scudi, mitraglie e motori - perciò tenete alti i giri.

La schermata iniziale di GEnie richiede Windows, memoria 4MB disco rigido e grafica VGA. Cyberstrike richiede ulteriori 2.5MB di spazio disco, e SVGA Air Warrior addirittura 38MB di spazio disco. Ogni gioco viene fornito completo di README.TXT o file MANUAL.DOC che illustra i vari comandi.

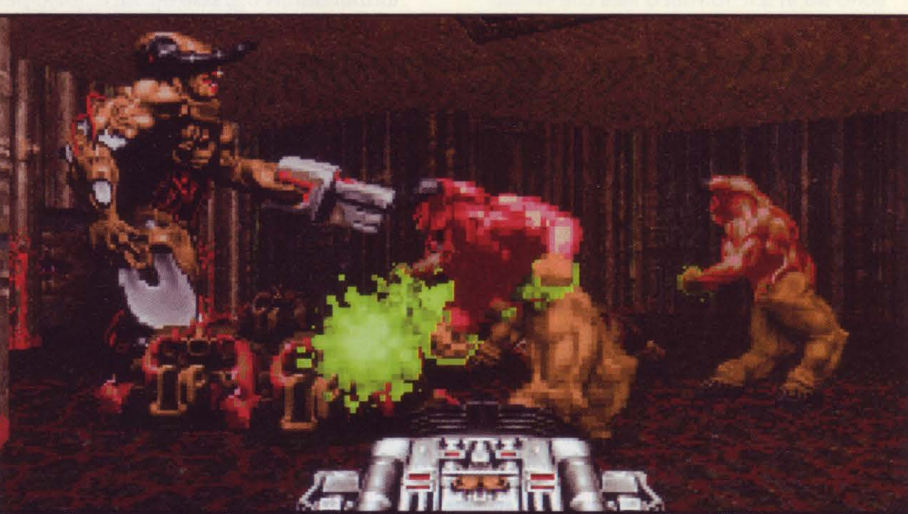

E così dite che avete ucciso mostro dopo mostro dopo mostro in Doom e Doom IP? E ora cosa fate

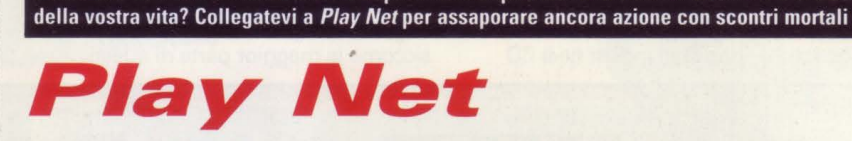

**Play Net Install: \PLAYNET\APCIDM54.EXE** 

**A llora, volete giocare a Doom lungo i fili del telefono ma sembra che non riusciate a trovare nessuno che vi voglia sfidare in uno scontro mortale alla una** lungo i fili del telefono ma sembra che non riusciate a trovare nessuno che vi voglia di notte? Bene, abbiamo quello che fa per voi. Play Net è una nuova rete Usa multigiocatore, istituita specificamente per sfruttare la capacità modem di Doom e Doom Il e darvi così la possibilità di giocare con fanatici come voi. Oltre che

come supporto a Doom e Doom Il, Play Net sta facendo tests di supporto anche per Heratic e Descent, e infine si arriverà ad offrire altri servizi che normalmente offrono i collegamenti in rete, come ad esempio fare shopping, archivi delle biblioteche, aree di conversazione, E-mail.

Per far funzionare Play Net, occorre Doom o Doom Il, un modem a 9600 baud e naturalmente questa schermata iniziale.

Dopo l'installazione, dovrete completare l'informazione sugli schermi di configurazione, dopodiché potrete farvi nuovi amici per poi ucciderli. Informazioni su tariffe si ottengono durante il collegamento. La vostra prima chiamata è gratuita.

## DIETRO LE QUINTE DEI GIOCHI CHE HANNO PIÙ SUCCESSO

# **Iennia**

# Voi siete Dio e il Mondo è nelle Vostre Mani ... . . . . ------------....................................... .

"L'ideatore Ian Bird ha creato uno dei più intricati giochi di conquista della galassia mai visti. Ma è anche un gioco molto divertente". Nando Violi

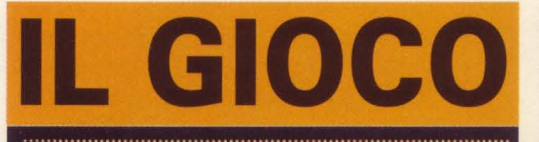

Millennia: Altered Destinies Ideatore: lan Bird Editore: Take 2, 1104 Ligonier St., 3rd Floor, Latrobe, PA 156501412) 539-3077

## In breve

Come si impedisce a una specie aggressiva di microbi di conquistare la galassia, specialmente quando l'hanno già invasa al momento in cui inizia il gioco? Tornando indietro nel tempo ed eliminandoli al momento del loro passaggio!

## Cosa c'è di così speciale?

Nessun altro gioco esistente usa le classiche convenzioni di viaggio nel tempo a un livello cosi avanzato come in Millennia.

## Perché è grande?

Perché a tutti gli appassionati di video-giochi, in un modo o nell'altro, piace fare la parte di Dio e questo gioco ve lo lascia fare in scala cosmica e in più di tre dimensioni.

**.**................

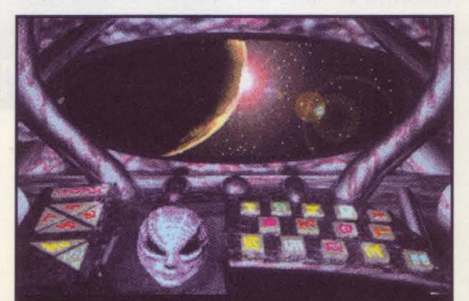

Ecco la faccia di ANGUS, in una scena planetaria tipica. Il viso cambia col passare del tempo, come anche le sue .<br>conoscenze e la sua utilità

> 1 gioco ha inizio nell'anno O, una data fatale per ogni forma di vita presente nella galassia tranne che per i malvagi e apparentemente inarrestabili Microidi, che possono prosperare su ogni tipo di terreno. Durante la loro lenta ma inesorabile espansione, i Microidi hanno sterminato

quattro altre razze dotate di intelligenza: gli abitanti del deserto Reptilians, dell'oceano Pescini, gli amanti della foresta e lanuginosi Bearoidi e gli insettoidi Entomons, dei tropici.

Entrate nella parte di colui che ha poteri soprannaturali, il cui obiettivo non è altro che viaggiare nel passato e manipolare selettivamente l'evoluzione di quelle quattro specie ora estinte in modo

da creare almeno una razza capace di sconfiggere i Microidi.

Per rendere le cose un po' più interessanti, c'è un'altra astronave temporale attiva in qualche punto della galassia, comandata da un avversario il cui scopo è opposto al vostro: deve adoperare affinché il trionfo dei Microidi sia totale, indipendentemente da quanti fastidi gli create nell'insieme della storia. Presto o tardi, in

uno dei vari climax, dovrete vedervela

direttamente con questo nemico e lo dovrete abbattere. Tutto ciò fa di Millennia un gran gioco. Vi sono 100 stelle nella galassia del gioco, ognuna con almeno un pianeta adatto a ospitare la vita. La storia di ogni pianeta può contenere un massimo di 100 momenti di eventi cruciali (conquiste tecnologiche, rivolgimenti politici, guerre, ecc.) con un andamento di 1 per secolo nel corso dei 10.000 anni di tempo del gioco. Ciò significa che avete 10.000 (100 X 100) luoghi spazio-tempo possibili in un singolo gioco, che dovrebbero dare sufficiente libertà d'azione anche ai giocatori più esigenti.

Ecco come funziona l'idea della storia in questo gioco: prendete ad esempio il mondo acquatico abitato dai Pescini, che voi avete guidato al punto in cui, nell'anno -3100, essi sviluppano una difesa planetaria che distrugge i Microidi invasori. Purtroppo, se andate a guardare più avanti sul loro cammino storico, scoprite che sono destinati ad estinguersi solo un secolo più tardi - il che significa che i Microidi possono installarvisi a posteriori senza incontrare opposizione. Un attento esame del cammino storico dei Pesciniin questo particolare mondo rivela l'invenzione di armi laser nell'anno -3600 e di armi chimiche due secoli dopo, nel -3400; apprendete anche di un'importante scissione ideologica nell'anno -3200, che porta alla guerra civile nel -3100, seguita da estinzione. Naturalmente trovate qui tutta una tela di connessioni,

Qualche volta potrete acquistare nuove armi più potenti intervenendo

e se volete salvare questi tipi dovrete andare indietro nel passato e vedervela con il corso della storia in uno di questi modi: A) Saltare nel tempo all'anno -3100, parlare con i leaders politici e tentare di convincerli a un compromesso, alla Jimmy Carter per intenderci; B) Tornare all'anno -3400 e impedir loro di inventare la loro arma chimica, così che più tardi non saranno in o in a grado di sterminarsi a<br>
luppate di sterminarsi a<br>
vicenda; C) andare a

## **SCOOP! Uno squardo su...**

un tempo ancora più remoto ed eliminare l'arma laser, paralizzando così ogni futura tecnologia di guerra.

Ecco dove diventa particolarmente interessante: più vi allontanate nel tempo per cambiare qualcosa, più drasticamente cambiate il futuro. Poiché il numero e la natura dei cambiamenti sono per lo più casuali, vi è molta incertezza circa l'opzione "C". L'opzione "B" avrebbe un effetto meno pronunciato, ma l'invenzione delle armi chimiche potrebbe ben diventare il trampolino di lancio di una tecnologia dagli sviluppi più importanti e positivi lungo il cammino della storia. Perciò potreste poco perspicacemente tagliare le gambe alla vostra specie-cliente, scientificamente parlando. E oltretutto, eliminare le armi chimiche non rappresenta una reale garanzia che non si possano sterminare a vicenda in qualche altra maniera.

Quindi l'opzione "A" sembra essere la più sicura e la più saggia. Ovviamente richiede doti delicate di diplomazia e una profonda conoscenza della specie con cui avete a che fare, se il vostro intervento deve avere successo.

Mentre gran parte del gioco è basato sulle convenzionali tre dimensioni (anzi facciamo quattro, contando i vostri salti temporali), le "perturbazioni temporali" che avvengono quando il giocatore altera occasionalmente la storia provocano come un singhiozzo nell'Ordine Cosmico delle Cose e può darsi che veniate a trovarvi voi stessi nella quinta dimensione.

A questo punto il gioco fa un uso

molto intelligente di ciò che gli appassionati di fantascienza conoscono bene, il Paradosso del Nonno: data la possibilità di viaggiare nel tempo, e sufficienti ragioni per un certo nefando atto, voi potreste teoricamente andare indietro nel tempo e uccidere vostro nonno. Ma poi, uno dei vostri genitori non potrebbe nascere e, per

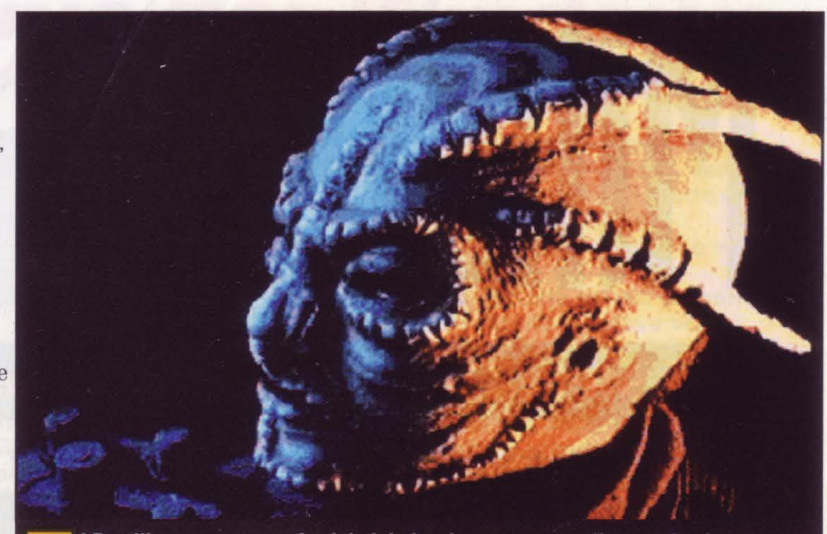

I Reptilians sono guerrafondai, tipi che vi vanno a pennello quando vi occorrono muscoli galattici, ma se volete negoziare con loro, attenti perché sono scaltri

estensione, voi non avreste potuto esistere. Ma dovevate esistere per andare indietro nel tempo e uccidere il nonnino, no?

Nella quinta dimensione di Millennia, potete venire faccia a faccia con voi stessi, o con con l'astronave temporale del vostro avversario, che assomiglia alla vostra. E per di più, l'avversario potrebbe essere una versione di voi passata o futura. Potreste scambiare qualcosa che avevate nel passato con qualcosa che vi occorrerà nel futuro, o viceversa.

Bello, no? Potenzialmente, anche molto disorientante. Non preoccupatevi: il computer della vostra astronave

**Come potete impedire al nemico di conquistare la galassia quando se ne sono già impadroniti? Naturalmente andando indietro nel tempo.** 

• ········································································

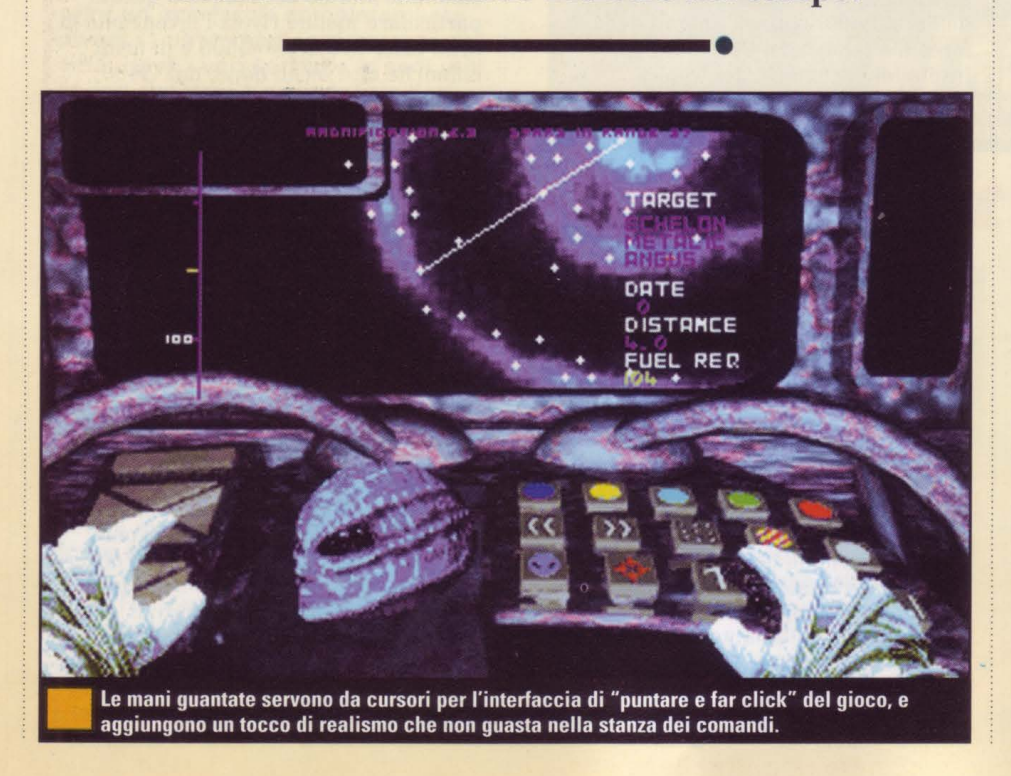

ANGUS dà dei suggerimenti e spiega l'evoluzione storica dei pianeti e delle razze

penserà a tenere tutte le registrazioni. E che computer! Il suo nome è ANGUS ("Automated NaviGator and User Support") e la sua primaria funzione è quello di dare assistenza in rete al giocatore. Con l'accesso ad ANGUS, potete chiedere assistenza ad ogni punto del gioco. Quali domande esattamente potrete chiedere dipenderà dalla situazione, ma sarà comunque visibile sullo schermo un elenco di argomenti di discussione pertinenti. Più spesso, ANGUS fornirà consigli per possibili azioni che il giocatore può intraprendere, e spiegherà il cammino storico relativo a ogni specie, pianeta o evento. Ad ANGUS è anche affidato il compito di curare tutti gli aspetti routinari di volo, lasciandovi liberi di concentrarvi sul gioco.

Una delle cose più interessanti che riguardano ANGUS è che il lasso di tempo di vita coincide con la portata di 10.000 anni propria dell'astronave temporale; più indietro viaggiate nel tempo e più ANGUS diventa giovane. Esso ha quattro stadi di vita: infanzia, giovinezza, mezza età e "chioma bianca" e la sua immagine che appare sullo schermo mostra chiaramente questa progressione. Con una logica che non fa difetto, ANGUS appare molto più in gamba dopo i primi 5000 anni; infatti, mentre il gioco diventa più complesso e il giocatore diventa più esperto nel manipolare lo sviluppo delle quattro specie, ANGUS diventa più acuto e molto più sofisticato.

Affascinato dalle premesse e dal tono di Millennia, CD Gamer ha deciso di telefonare al suo ideatore lan Bird a casa sua, in Gran Bretagna, per scoprire qualcosa di più su di lui e su questo gioco cosi ambizioso. Ecco come interviene.

Per i nostri lettori che non conoscono ancora il gioco, ci dice qualcosa del suo background?

l"Devo andare indietro dieci anni, anche prima del Commodore 64, ai giorni di Sinclair qualcuno se lo ricorda? - quando lavoravo per una società, la PSS in Gran Bretagna. Si occupava di giochi di guerra e strategia e il mio primo gioco si chiamava Theatre Europe. un gioco di strategia di guerra nucleare che aveva l'Europa Occidentale come scenario. Il primo gioco per PC che ho scritto fu Millennium - lo ricorda?"

Se lo ricordo? Gioco fantastico. L'esperienza dello scrivere quel gioco è stata forse l'origine del suo interesse nella stesura di Millennia?

"Sì. nel tempo intercorso fra i due ho fatto un seguito di Millennium, ma purtroppo l'ho fatto per la società Activision proprio un momento prima che chiudesse. perciò non è molto conosciuto." La sinopsi della trama di Millennia è uno dei documenti più elaborati e sofisticati che abbia mai visto, specialmente nel suo sottile modo di trattare il viaggio attraverso il tempo. Possiamo concludere che lei è un grande appassionato di fantascienza?

"Certamente. Ho sempre avuto in mente di fare un gioco veramente approfondito che trattasse i viaggi temporali, ma la sfida era quello di renderlo fattibile - usare i paradossi del viaggio temporale come elementi propri al gioco, facendo in modo che non ostacolassero la storia al punto da renderla incomprensibile.

Una cosa che mi ha sempre interessato: Chi è esattamente il giocatore qui, uno che entra in questa galassia e comincia a buttare la storia per aria? E' Dio? E' un osservatore da un'altra galassia?

"Siete proiettati in quell'universo da una super razza: siete il loro agente. Vi danno l'astronave temporale e vi assegnano la missione, e quindi vi lasciano piena autonomia di decidere come mettere le cose a posto ed escogitare una via di ritorno da quella galassia una volta compiuta la missione. Capite, loro sanno come deve andare la storia della galassia, ma non possono intervenire - hanno la loro Primaria Direttiva da assolvere. Voi siete gli aggiustatori da portare in trionfo. Potete intervenire perché non sapete come la storia deve andare. E loro vogliono rimediare a ciò in questa particolare galassia perché se non lo fanno, i Microidi invaderanno a poco a poco tutta la Via Lattea.''

Che cos'altro vuole che i lettori sappiano sul gioco?

'Che è impresa molto molto difficile progettare un gioco di viaggio temporale che sia semplice da giocare, cosa che credo di essere riuscito a fare. Ouesto naturalemtne non è un gioco lineare e ci sono molte diverse strategie che potete scegliere per raggiungere lo stesso scopo. Ho faticato molti anni a scrivere un gioco il cui risultato non posso prevedere quando io stesso gioco, e in questo gioco ci sono riuscito. Certo, non posso vincere sul gioco ma posso prevedere come andrà in anticipo...

Se potete viaggiare nel tempo, potreste tornare indietro da vostro nonno e ucciderlo. Ma poi non avreste potuto nascere, ciò significa che non avreste potuto uccidere i nonnini, no?

• ········································································

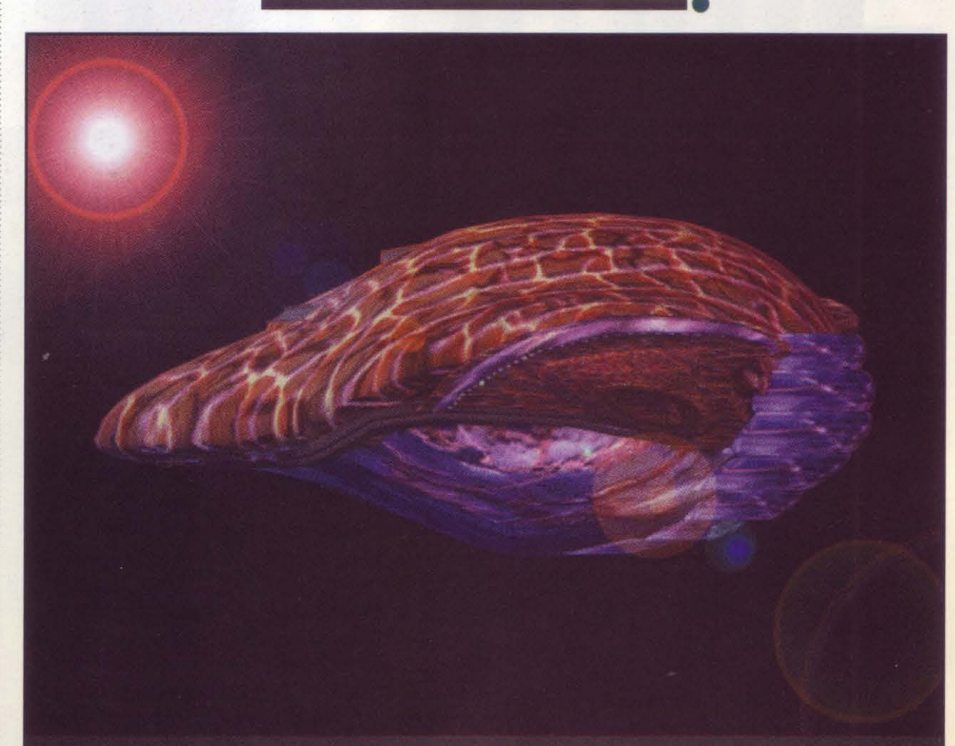

La vostra astronave temporale appare fatta di materia organica perché è un'entità sensibile; e<br>diventa grazie agli uffici di ANGUS un vero e proprio personaggio nel gioco

Una volta che una razza è riuscita a diventare immune ai Microidi, il vostro compito sarà quello di guidare questo popolo verso la colonizzazione interstellare. Ciò, d'altra parte, porta alla conquista dei mondi abitati dai Microidi. Più avanti la vostra specie svilupperà armamenti capaci di distruggere un intero pianeta microide, e quando arrivate a questo punto cercherete di mettere le mani su quelle armi e viaggiare indietro nel tempo

stanza di trasporto e la capsula quando i Microidi occupavano solo un pianeta. Distruggete quel pianeta e cambierete l'intera storia della galassia.

Come se ciò non bastasse, Millennia cambia completamente registro e sembra di essere in un gioco completamente nuovo, benché si tratti di una conquista galattica più convenzionale. Con l'eliminazione dei Microidi prima che possano avere l'occasione di nuocere, le vostre quattro specie sono finalmente libere di espandersi in tutta la galassia - e di farsi la guerra fra di loro.

Una volta che avete portato a termine la principale missione di salvataggio delle quattro razze, il vostro obiettivo cambia di nuovo. Ora è tempo

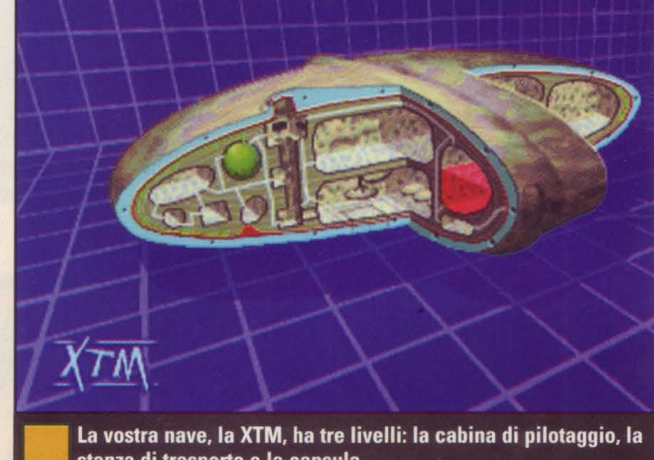

di fuggire dalla galassia e per fare ciò dovrete intervenire selettivamente nei vari conflitti che nascono, punendo questo pianeta, aiutando quell'altro, mentre vi tenete salva e intatta la vita per tutto il tempo necessario a raccogliere la tecnologia necessaria a permettervi la fuga.

Il riassunto particolareggiato di Millennia riempie 31 pagine scritte fitte e contiene idee per almeno una dozzina di videogiochi di questo genere e forse anche per tre o quattro gagliardi romanzi di fantascienza. Millennia diventerà sicuramente uno dei giochi di avventura galattica più elaborati, ambiziosi e sofisticati mai creati.

Nando Violi

# **Warcraft II**

## Attenzione, arriva il terribile mostro volante!

"Blizzard Entertainment potrebbe arrivare nella bit parade con questo seguito del loro successo *Warcraft.* Il sequel infatti è ancora più bello".

*Mario Giugni* ;

## **IL GIOCO**

Warcraft Il Ideatore: Blizzard Editore: Blizzard Entertainment, 3152 Redhill Ave., Suite 230, Costa Mesa, CA 92626 (714) 556-5571

## In breve

Warcraft ha mescolato strategia, stile e humour diventando cosi uno dei più grossi successi dell'anno. Warcraft II promette di inserire alcuni suggerimenti dei clienti che porteranno a migliorare i mostri, con una migliore azione aerea e navale.

## Cosa c'è di così speciale?

Warcraft è stato un tale successo che un seguito era inevitabile. Troppo spesso però abbiamo visto dei seguiti deludenti, che semplicemente ricalcano il primo. Warcraft Il invece sarà diverso, perché molto è stato suggerito dai clienti Blizzard.

## Perche è orande?

Blizzard ha dimostrato, con il primo gioco di conoscere l'arte dei games fatti bene ed è pronta ora a mostrare che è capace di farne di ottimi.

**.................** 

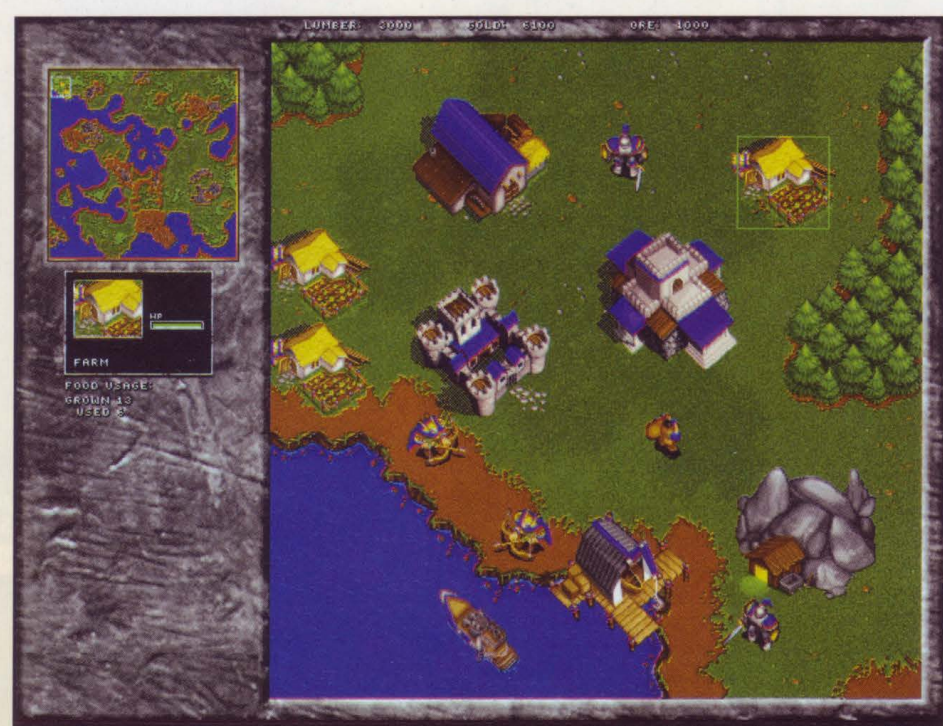

Questa volta Blizzard ci ha messo unità navali e aeree nella lotta fra i mostri e gli uomini. Molti aggiornamenti in Warcraft II sono stati fatti ascoltando i suggerimenti di coloro che ci giocano

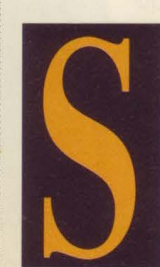

ancora non conoscete *Warcraft,* vi state perdendo qualcosa. Sia che vi piacciano i giochi di strategia o di confronto tattico, *Warcraft* è uno di quei titoli che vi prendono e non vi lasciano più, portandovi via un sacco di ore prima di intuire che cos'è che lo rende

così accattivante. Possiamo dire che sono un insieme di cose, come l'animazione sorprendente di mostri e figure umane che costituiscono le parti che si affrontano. Oppure i leggeri tocchi di humour che aggiungono gusto al gioco e che danno prova del fresco e frizzante impegno dei loro ideatori.

Parlando con il produttore Bill Roper, si ha davvero l'impressione che tutta la squadra di Blizzard mette una dedizione in questo impegno mai meno che totale. Anche se Roper non è in particolare il produttore di *Warcraft Il,* però ha scritto i "docs" e ha realizzato anche le voci per l'originale e sta lavorando ai suoi progetti

per la società. Comunque, anche mentre parla dell'imminente *Warcraft Il* è pieno di genuino entusiasmo che va al di là delle semplici relazioni pubbliche. Roper è prima di tutto un accanito giocatore, proprio come il resto del team di *Warcraft Il.* 

Nel cercare ispirazione e suggerimenti per riuscire a eguagliare i consensi anche con i successivi nati, Blizzard trovò naturale rivolgersi ad altri giocatori, e cioè ai possessori di *Warcraft.* Un numero incredibile di nuove caratteristiche e scelte di design che andranno a costituire *Warcraft Il* sono il risultato di un notevole contributo dei clienti.

"Il fatto che tutta la società sia costituita da "gamers" (tutti quelli che lavorano qui presto giocano) ci rende più sensibili verso le esigenze degli utenti", spiega Roper. "So per esperienza, quando scrivevo alla società per dire che mi sarebbe piaciuto vedere una certa cosa, che non riuscivo mai a vedere realizzato questo input. Noi prestiamo la massima attenzione a quello che chiedono i nostri fans".

## **Che ci crediate o no**

Quelle grosse navi rese nei minimi dettagli e quei guerrieri sono gli stessi che avrete modo di vedere nel corso del gioco; sono solo più piccoli...

#### Come

stanno a dimostrare questo personaggio umano e il mostro sua controparte, la veste grafica non è mai meno che spettacolare. Disegnando a mano i tessuti che ricoprono i personaggi modellati a 3D, Blizzard è riuscita a creare un'immagine molto più "vivente'

Non c'è niente di più riuscito di questo rimorchio che traina i mostri marini

Una delle richieste più insistenti era

quella di aggiungere altre specie rispetto ai soliti uomini in guerra contro i mostri, e Blizzard ha tenuto conto di questa richiesta. "Perciò, se avremo sempre uomini e mostri come parti antagoniste, metteremo accanto a ciascuna degli alleati, che saranno di specie diverse, elfi e nani con gli uomini, giganti e orchi con i mostri". Questi alleati non si daranno pena solo di movimentare lo scenario di gioco; le varie specie avranno i loro punti di forza e di debolezza, aggiungendo così un livello strategico nuovo al gioco. Roper asserisce che diversamente dal gioco originale dove le unità di ciascuna parte tendono a rispecchiare un assetto come quello degli scacchi, *Warcraft Il*  darà alle proprie unità delle opzioni d'attacco molto diverse. Un'altra aggiunta suggerita dall'utente saranno le unità aeree e navali, richieste da molti che ci telefonavano. Si deve ancora stabilire il modo esatto in cui funzioneranno, comunque si può avere un'idea già dalle prime strabilianti sequenze che Blizzard ha introdotto. Vediamo infatti la flotta aerea stile "Zeppelin" e le enormi scheletriche navi dei mostri, tutti perfettamente dettagliati per mantenere il tratto distintivo del mondo fantastico di *Warcraft.* 

"Volevamo conservare la dimensione fantastica", dice Roper, "e quindi ci siamo chiesti: bè, come fanno ad avere tecnologia sottomarina? E alcune delle idee

Assomiglia quasi al guscio di un granchio il mostro neutralizzatore e seminerà il terrore fra gli uomini della marina

che sono venute fuori: se l'equipaggio del sottomarino è costituito da morti viventi, non ha importanza se laggiù non possono respirare. Oppure il sommergibile potrebbe funzionare come una balena che deve venire in superficie regolarmente per l'aria, il che aggiungerebbe delle considerazioni strategiche interessanti. Roper promette molti nuovi tipi di unità e<br>*nuove maccchine da guer-*

ra nel seguito, del tipo cannoni, tiratori di balestra, ecc. "Con l'introduzione di nuove specie, possiamo logicamente pensare a mettere cose nuove, non farebbe una piega che gli elfi avessero delle tecniche metallurgiche più avanzate dei mostri o degli umani del gioco originale"

Saranno disponibili anche molti e diversi edifici che vi daranno molte più opzioni nel disporre le vostre armate. Vi potete aspettare ancora più trovate, quelle che gli interessati continuavano a proporre, ciò che Blizzard è stata felice di soddisfare per portare nuovi elementi alla miscela del gioco. Non per complicarlo, ma per dare alla gente una varietà maggiore di optioni tattiche.

Non tutte le migliorie saranno strettamente militari, anche l'economia avrà un ruolo più importante in *Warcraft Il* di quanto non abbia avuto prima. In *Warcraft* occorreva mandare gli operai a cercare oro e legno da costruzione, la materia prima dell'impero. Ora dovrete cercare quattro materiali: oro, legno, petrolio, minerali. Il petrolio potrebbe servi-

re a<br>costruire navi, mentre il ferro

potrebbe risultare di vitale importanza per costruire migliori armature per le truppe. "Questo delle risorse sarà un nodo molto importante nel nuovo gioco, perché se si ha bisogno di specifiche risorse per costruire qualcosa, occorrerà avere il controllo di quelle risorse" conclude Roper.

L'innovazione che ha maggior risalto rispetto a *Warcraft* in *Warcraft Il* è la nuova grafica SVGA. "Una delle cose che sentivamo rimarcare di più" ammette Roper "era che d'accordo *Warcraft* è fantastico, ma siamo nel 1995. E' tempo di grafica SVGA". E. come è ampiamente dimostrato a video, i risultati sono davvero impressionanti.

Artista di punta delle 3D, Duane Stinnett si è divertito moltissimo a migliorare la grafica; quella sequenza iniziale che mostra da vicino l'armamentario, gli ambienti e i personaggi di *Warcraft Il* dà prova della cura e dell'immaginazione impiegate in questa nuova veste grafica. Stinnett sta lavorando a nuove tecniche per dare a *Warcraft li* la sua formidabile immagine. "Stiamo facendo in effetti dei lavori di modellamento con WC2 che non si sono mai visti prima". prosegue Roper. "Leggemmo in una rivista di certe tecniche davvero attraenti che qualcuno stava cercando di mettere a punto,

senza riuscire davvero a impadronirsene. E Duane, mentre leggevamo questo articolo, esclamò: "Sento che ce la farei!". Fondamentalmente la tecnica è basata sull'uso di fibre disegnate a mano che vengono quindi sovrapposte ai mostri e agli umani modellati a 30, dando così ai personaggi un aspetto più vivente e verosimile di quanto non sia il risultato di uniformità visibile in tanti sforzi di disegno plastico. Invece disegnando a mano questi tessuti che andranno a formare "la pelle" del personaggio, si possono avere risultati di maggiore verosimiglianza.

Del resto si sa che introduzioni e trailers (scene tagliate) ben fatti si contano in gran numero nei giochi di oggi; tuttavia spesso nel gioco vero e proprio la grafica non regge il paragone.

Ciò non succederà con *Warcraft li,* perché i caratteri e gli oggetti usati nei provini saranno gli stessi utilizzati nel gioco, solo più piccoli. Il ragazzo che camsaranno uguali a quello o a quelle utilizzate nel gioco.

La migliore risoluzione resa possibile con l'introduzione della grafica SVGA ha permiglioramento suggerito dalla base degli utenti, che è quello di mappe più grandi: in *Warcraft li* sono quattro volte più grandi che in *Warcraft.* 

E in aggiunta un altro bonus, cioè una mappa editata in ambiente Windows in dotazione col gioco permetterà a ognuno di creare i propri livelli partendo da zero. Spiega Roper: "Stiamo cercando di sviluppare un insieme di strumenti per noi stessi per programmare il gioco, quindi lo affideremo ai giocatori in modo che possano usare gli stessi strumenti che usiamo noi perché si ritaglino gli scenari più confacenti".

Potrete salvare questi files di mappa e scambiarli con quelli di altri giocatori. E fra le cose che potrete specificare nei vostri files di mappa sarà ad esempio il la posizione di partenza delle sedi amministrative di ciascuna parte.

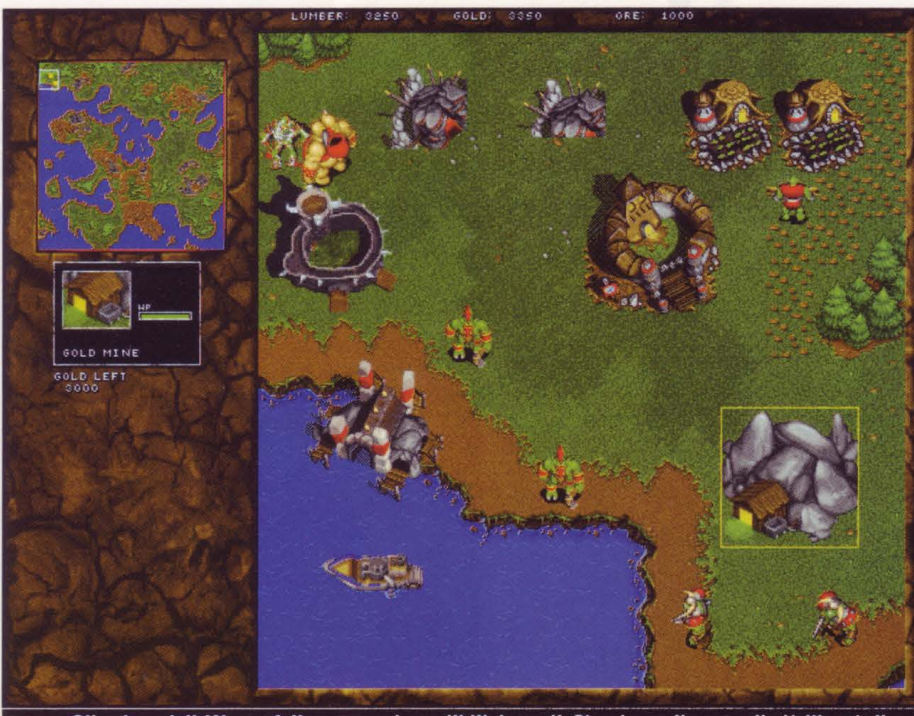

.<br>Gli schermi di *Warcraft II* mostrano incredibili dettagli. Si può ora disporre di più libertà di costruire e di molti nuovi tipi di unità di di macchine da guerra

Non si potrà specificare tipo di unità e forze, però potrete facilmente dire ai vostri amici quante e quale genere di truppe piazzare per giocare nel tipo di scenario che avevate in mente.

Naturamente si potrà scegliere o meno di giocare contro altri, grazie alle possibilità offerte da modem, serial e network del gioco. Roper afferma che ci sono persino buone speranze di arrivare a sette giocatori in più contemporaneamente sulla stessa rete di gioco per lasciar loro co di squadra, magari con un giocatore che comanda gli umani mentre un altro controlla i suoi alleati elfi.

Naturalmente non potete sempre trovare chi gioca contro di voi, perciò Blizzard - e precisamente il programmatore Al Pat Wyatt - si è assunta il compito di migliorare sensibilmente la AI in *Warcraft Il.* Roper dice: "La AI era programmata piuttosto rigidamente nella prima versione. In questa nuova, invece, abbiamo un programmatore unicamen-

## Foschia di guerra

Un altro elemento strategico che *Warcraft II* introduce è quello della linea di visibilità. Così mentre esplorate la mappa, scoprirete il terreno intorno a voi. Ma quell'area grigia sotto la miniera può contenere un intero esercito per quello che ne sapete; l'unico modo di sapere è quello di mandare un soldato in avanscoperta, perché veda con i propri occhi

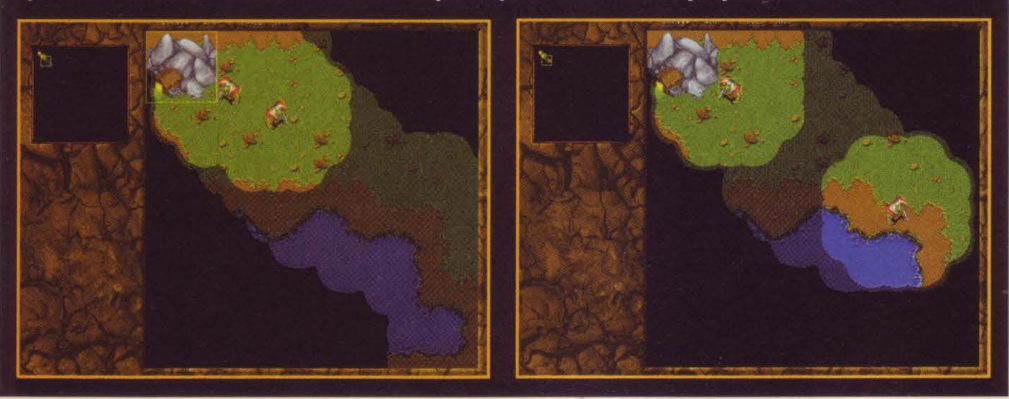

te dedicato alla AI. Stiamo creando una Al che - sembra sorprendente solo a dirlo -apprenderà, adatterà, reagirà, invece che seguire un tracciato predisposto. Nella prima versione si potevano erigere specifiche difese che si sapeva avrebbero funzionato sempre contro il computer. Ora il computer non manderà ripetutamente la propria unità contro una fila di arceri, dove verrebbero decimati. Il computer dirà: 'Perbacco, lui ha una fila di arceri laggiù. Sarà meglio mandare de!Ie catapulte e far intervenire dei dragoni e delle unità di aria per elimina- re quei tipi' ".

Roper rivela anche ciò che molti veterani *Warcraft* avevano sospettato; il computer prima versione AI non iniziava su un campo elementare di gioco. "Per il modo in cui l' AI lavorava nella prima versione, il computer aveva l'intera città al momento di iniziare il gioco, successivamente seguiva uno schema di costruzione che gli diceva quali unità costrui- re e in quanto tempo. In *Warcraft li,* inizierà con un municipio e una fattoria, come fate voi. Si costruirà a misura vostra, perché vogliamo che si abbia la sensazione di giocare con un avversario uguale a voi".

Per finire, questa formidabile sequela avrà una colonna sonora, effetti del suono e voci assolutamente nuovi, come nuovo sarà lo svolgimento della storia, che fa intuire un finale in cui la vittoria dei mostri costringe la razza umana a lotta- re per la propria sopravvivenza.

Potete scommettere che ci sarà anche molto humour, che già nell'originale era un punto di forza. In effetti potete star sicuri che in *Warcraft Il* sono potenziate tutte le cose che vi sono tanto piaciute nell'originale, con tutti i miglioramenti che avreste potuto sperare. *Warcraft II*  è sicuramente riuscitissimo. E perché no? ... In certo modo, l'abbiamo aiutato noi. Mario Giugni

**SCOOP! Uno squardo su...** 

# Wing Commander 3

# **Wing Commander è un tributo ai film tipo Guerre Stellari** ------------...................................... .

**''Con Wtng**  *Commander 3* **potete cambiare gli esiti dell'azione e questo lo rende eccezionale"** *Patrizia Lovera* 

'

1 mio primo approccio a un videogame risale a qualche anno fa. Ero a casa di un amico e ammiravo il suo nuovo 386-SX con tutti i suoni che emetteva, quando il mio amico mi disse "Aspetta e vedrai" mentre inseriva questo gioco chiamato Wing Commander. **•••I** Rimasi a bocca aperta, mi

sedetti e giocai a quel gioco ininterrottamente per più di 11 ore, e lo finii una settimana più tardi, mi aveva inchiodato! Poi venne la seconda parte del gioco, seguita da due dischi di missioni segrete. La grafica era stata migliorata, i personaggi parlavano e il gioco era diventato una sorta di film interattivo. I giochi Wing Commander mescolano sequenze narrative cinematiche con missioni di guerra spaziale.

Ciascuna missione ha un impatto diretto sulle altre e ogni giocatore pratico di Wing Commander saprà che il gioco segue uno schema ad "albero". Se fallite una missione, ciò potrebbe mettervi su una strada perdente nel gioco, a meno che non vi riportiate in carreggiata con una performance straordinariamente brillante nella missione successiva. Anche le sequenze cinematiche sono intrecciate alle missioni. Ciascuno dei vostri "wingmen" ha una personalità diversa e ciò si riflette nelle vostre conversazioni. Dopo circa un anno ecco che esce Wing Commander 3. E' un megagioco. Consta di 4 CD e copre una misura totale di 1,8 Gigabytes di programma. All'animazione cinematica si è sostituito il full-motion

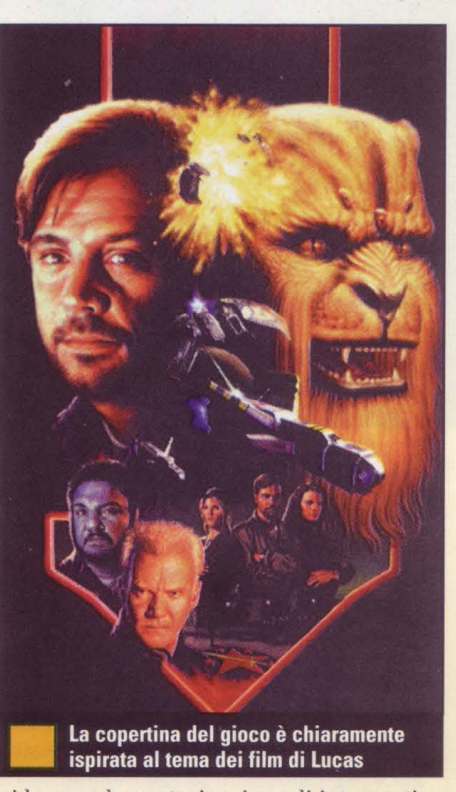

video con la partecipazione di interpreti famosi. Mark Hamill nel ruolo di Chris Blair, è il vostro alter ego, mentre il resto del cast comprende nomi quali John Rhys-Davies nel ruolo di Paladin e Ginger Allen in quello di Rachel.

Il gioco utilizza grafica riportata 3D in tutte le sequenze cinematiche, mentre le missioni di guerra impiegano un diverso sistema nei primi due giochi. Spariscono le evanescenze leggermente granulose che si muovono sulla struttura, e al loro posto appaiono degli oggetti uniformi, particolareggiati basati su un poligono. A parte questo, il gioco è pressappoco come i precedenti Wing Commander, ma solo in apparenza, fin quando cioè non cominciate a giocare. La prima cosa che mi ha colpito è stata l'introduzione, che dura circa 8 minuti e che mostra come potrebbe competere con i film di Hollywood. La "intro" vi ragguaglia sulla storia, ma ciò che vi lascia sbalorditi è la grafica. La Origin ha usato la propria versione MPEG per produrre le sequenze full-motion di cui il gioco si avvale, e tutto senza l'ausilio di ulteriore hardware. A ciò aggiungete la musica computerizzata del CD e potete

quasi credere di stare seduti al cinema a vedere l'ultimo film di successo.

Dato l'alto livello di tecnologia di programmazione che caratterizza il gioco, si consiglia di farlo funzionare su una macchina non inferiore a 486DX-50 e con una memoria non inferiore a 8Mb. Persino su un 486DX2-66 (il mio computer in ufficio), il video e le sequenze di combattimento vanno incontro a occasionali pause che possono essere piuttosto fastidiose. Le specifiche raccomandano Pentium come migliore computer per ricevere il gioco, anche se per molti indebitati come me toccherà ancora per un po' giocare con macchine che non possono dare la stessa resa. In realtà questo è un problema non da poco dal punto di

## **IL GIOCO**

Game: Wing Commander 3 Editore: Electronic Arts 01753 549442

## **In breve**

*Una lunghissima missione di guerra che non si discosta troppo dai primi, bellissimi Wing Commander. Soltanto che stavolta tutto si svolge nello spazio e qui siete chiamati ad affrontare ogni tipo di battaglia.* 

## **Cosa c'è di così speciale?**

Vi diciamo soltanto una cosa: l'introduzione dura circa 8 minuti ed è talmente bella che potrebbe gareggiare con i film di Hollywood. E il programma consta di ben 4 CD. Cosa dire di più?

## **Perché è rande**

Le sequenze di combattimento in tre dimensioni sono da film. I rumori pure e il realismo di certe situazioni è davvero da urlo.

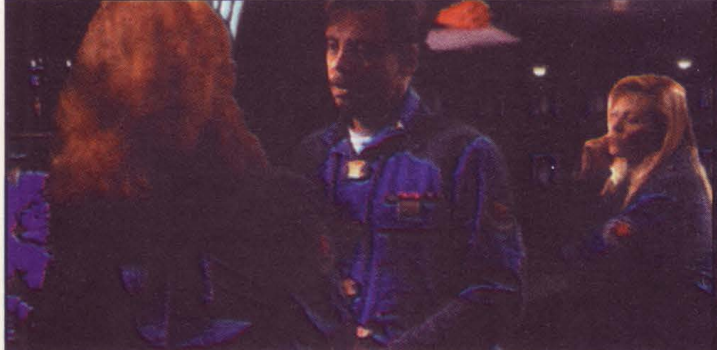

La grafica è straordinaria anche se l'SVGA combat mode (una bomba!) finisce per andare completamente sprecato se non si possiede un Pentium 90. Chi invece ha il computer ipervitaminizzato dal Pentium può godersi scene molto realistiche come questo bacio mozzafiato o come le battaglie nel futuro che hanno fatto grande WC

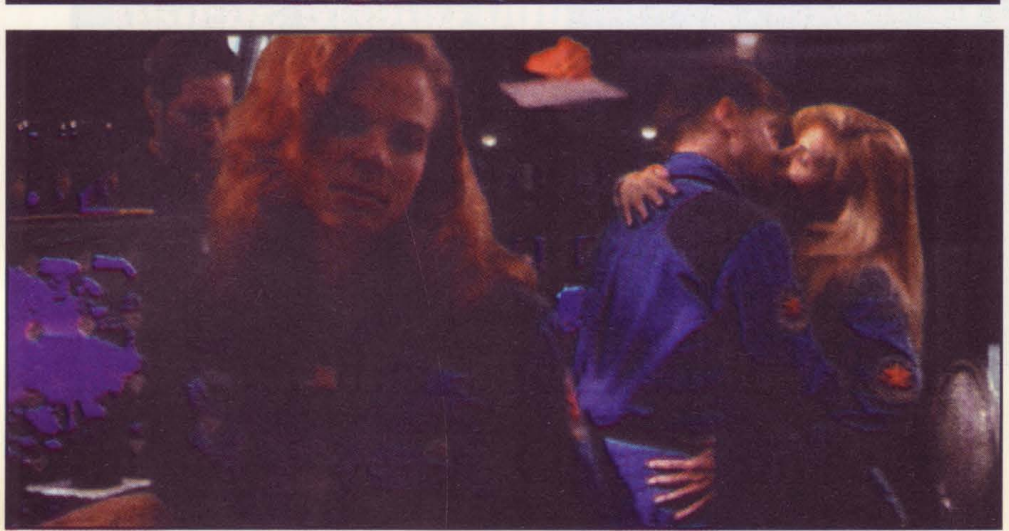

vista dell'operatore. Infatti il gioco occupa un sacco di spazio sulla vostra unità fissa e anche un massimo di missioni installate può impiegare più di sei minuti per caricare. Comunque, se siete dei Wing Commander dipendenti, come me, ciò può anche passare in secondo piano.

li formato del gioco è sempre Io stesso. Quando giocate a WC3 per la prima volta, vi trovate di fronte la vista di un hangar. Da qui potete muovervi in varie direzioni per andare a conoscere di vostri compagni di volo e scambiare con loro due chiacchiere, oppure partecipare alla riunione con il comandante che dà le ultime istruzioni, - visto che siete ormai Colonnelli - che a vostra volta passerete alle vostre truppe, quindi avrete l'onore di scegliere il vostro "wingman". Sapete com'è, prima di tutto bisogna conoscere il proprio equipaggio. Le sequenze cinematiche si attivano quando fate click su una persona al momento di entrare in una stanza. Lo schermo quindi passa a delle sequenze preregistrate, ma diversamente dai primi due giochi, potete in effetti influenzare la conversazione nei punti chiave. In questi momenti "due" il programma vi dà due possibilità su come interagire con la persona con cui state parlando. Ciò può cambiare totalmente il loro atteggiamento, o può essere leggermente più sottile, ma il risultato diventa alla fine comunque chiaro. Senza grossi dispendi di energia, vi posso assicurare che se giocate bene le vostre carte, riuscirete persino ad attrarre le attenzioni romantiche di due donne dell'equipaggio. Quante possibilità!

Queste conversazioni dipendono poi anche dall'esito della vostra ultima missione. Se è fallita, scoprirete che l'equipaggio è scontento, persino indisponente. Se ha avuto successo, sarete l'eroe di tutti.

Una volta esplorata la nave spaziale per sommi capi, potete passare al briefing della missione, quando cioè riceverete gli ordini da passare a tutti gli altri; questa sezione però serve a dirvi che cosa siete chiamati a fare, le missioni purtroppo non contengono nulla di nuovo in questo terzo gioco. Vi ritroverete a sorvegliare i punti di salto, a scortare e a difendere la vostra base. Le missioni dei primi due CD sono abbastanza facili e tutti i giocatori pratici di Wing Com-

mander non avranno alcuna difficoltà; ma le ultime missioni diventano un po' più difficili, infatti occorre inoltrarsi di più in territorio nemico.

Il punto saliente di WC3 è ancora rappresentato dalle missioni propriamente di guerra. Per fortuna nostra gli ideatori hanno deciso di non cambiare i comandi chiave fondamentali. E' importante sia giocare con un buona barra di comando che memorizzare i tasti necessari durante la battaglia. Però, prima di decollare occorre che scegliate la navicella.

E' a questo punto che interviene Rachel (Ginger Allen). Lei è il capo meccanico sulla Victory e voi potete sia confidare nel suo giudizio su qual è il dirigibile che fa per voi (e su eventuali altri armamenti) per una data missione, oppure potete scegliere e armare da soli la vostra navicella. Questo aggiunge spessore al gioco rispetto a com'era prima. Nei primi due giochi dovevate prendere il dirigibile che vi veniva assegnato con gli armamenti di cui era già equipaggiato. Per una missione ordinaria non potevate usare un bombardiere multitorretta, ma solo un piccolo aereo da combattimento. In WC3, potete ritagliarvi e cambiare quanto più vi piace, ma ogni aereo ha i propri vantaggi e svantaggi. Prendere un grosso pesante bombardiere per un combattimento serrato e svelto è un modo piuttosto scontato di rimanere uccisi, ma almeno è fatta salva la libertà di scelta.

Una volta seduti dentro il video nell'aereo che avrete scelto, dovrete fare un po' di attesa. Ci vuole un po' di tempo prima che le missioni si carichino, e un'attesa di 5 minuti o più non è affatto rara in WC3. Una volta caricato il gioco, vi trovate dentro la cabina di pilotaggio del vostro vettore, ancora fermo sulla portaerei. Innescando l'autopilota potrete alzarvi dalla portaerei e potrete volare fino a raggiungere un'altra tappa.

Le cabine di pilotaggio sono state tutte ridisegnate per adattarsi ai nuovi tipi di dirigibili, ma alcune cose sono rimaste uguali. Le due VDU tattiche sono ancora presenti e possono fornire una quantità di informazioni, come resistenza scudo e tipo di armamenti. Il radar è una presenza confortante quando volate alla vostra prima missione e tutti quelli che hanno esperienza di gioco con Wing Commander vi diranno probabilmente che si tratta del miglior radar concepito per un computer game.

La Kilrathi ha nuovi aerei da contrapporre alle vostre nuove scintillanti macchine da guerra. Anche la Confederation ha un aereo da combattimento top-secret, che ha la prerogativa di diventare invisibile, ma

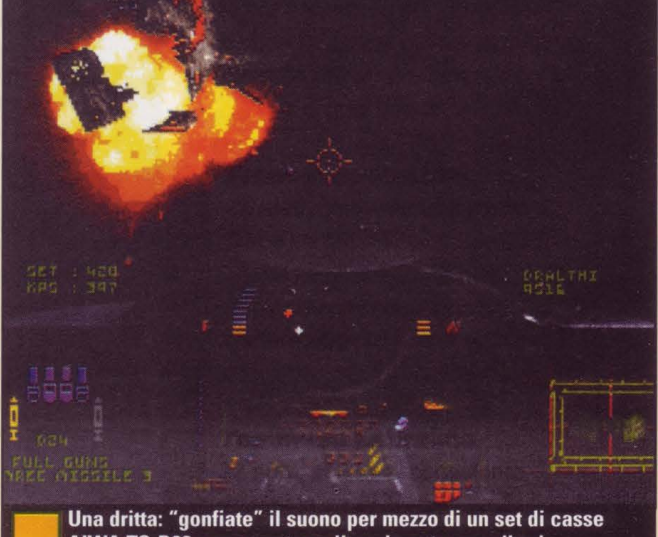

AIWA TS-D20 e osservate se il pavimento non vibra!

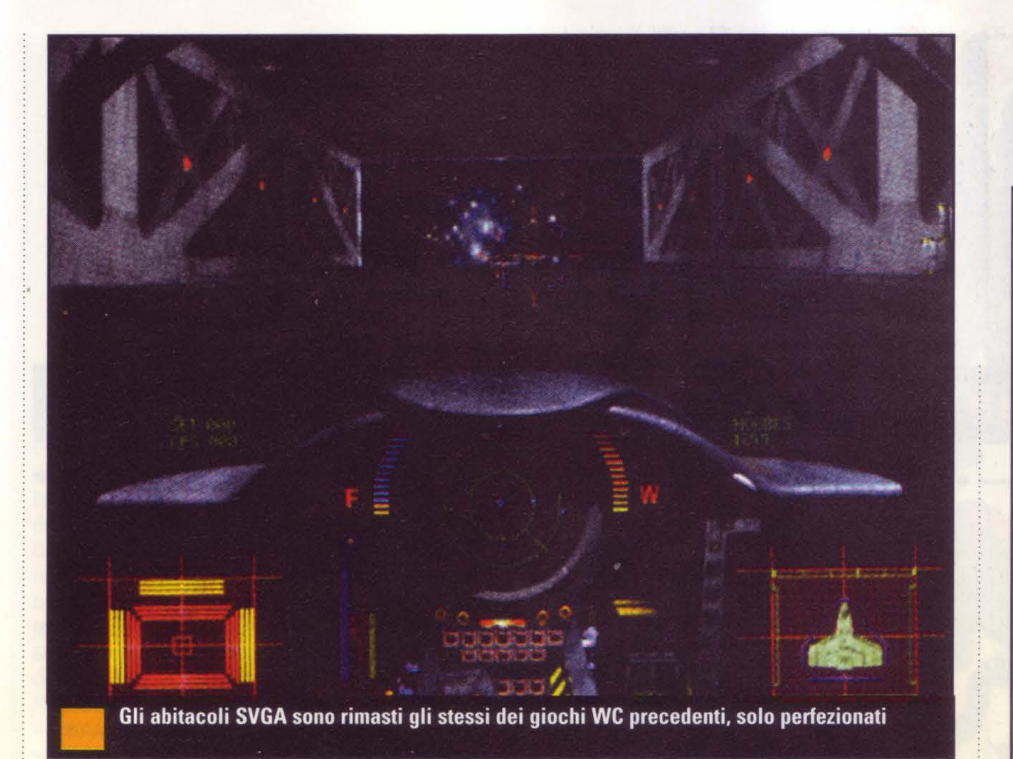

data la fama di precorritrice della Kilrathi nel campo, è andata molto più in là. Ora ha missili con uno scudo di rivestimento che li trasforma e aerei più piccoli, più veloci e più micidiali in combattimento di quanto non siano mai stati prima. Sono presenti in WC3 alcuni degli aerei originali, ma questi non offrono sufficiente potere dissuasivo di fronte alla potenza di alcune delle nuove armi che sono a vostra disposizione.

Potete ancora dare ordine al vostro wingman di "attaccare" o "attacca il mio bersaglio". che sono assolutamente utili nelle ultime missioni. Potete anche provocare il nemico nella speranza di distrarre la sua attenzione da un aereo colpito. Vedrete che la prima volta che userete questa tecnica sarete troppo occupati a ridere agli insulti così accattivanti di Hamill per riuscire a guidare con un minimo di precisione il vostro vettore. Inutile dire che le parole risultano così chiare e ottimamente sintetizzate a un livello che si può solo raggiungere in uno studio attrezzato.

Poiché il gioco utilizza ora poligoni al posto delle evanescenze mappate sui bit, ha perso alcune caratteristiche durante le azioni. I colpi d'arma ora usano raggi colorati differenti al posto delle straordinarie palle di luce che eccitavano tanto nei primi due giochi. L'azione è ancora molto rapida e anche più uniforme, però il gioco a volte si ferma mentre carica un modulo, il che può essere irritante. Ecco perché occorrerebbe una memoria attorno ai 12 Mb perché il gioco non abbia questi momenti di stallo: perciò vale la pena di investire qualche centinaio di mille lire per aggiungere RAM al vostro computer.

Se vi capita di morire durante una missione vi si dà la possibilità di ricominciare la missione o di proseguire. Se siete solo un po' picchiati potete anche desiderare di assistere al vostro funerale. Se siete sopravvissuti e siete

riusciti a tornare al vostro aereo, una volta nelle vostre staffe siete lasciati alla vostra iniziativa. Le sequenze di premiazione, medaglie, pacche sulle spalle - dopo aver completato una missione difficile - sono svanite. Il riconoscimento che avete ricevuto è stato emozionante, soprattutto quando siete stati insigniti della medaglia al coraggio.

Il resto di WC3 segue lo stesso modello: volare in una missione, tornare indietro, parlare con alcune persone, salvare il gioco e quindi volare in una successiva missione, però non annoia mai. Il costante bombardamento sensoriale del video e il flusso di adrenalina vi terranno inchiodati allo schermo per tutta la durata del gioco. La grafica è straordinaria, anche se l'SVGA combat mode andrà sprecato se non si possiede un Pentium 90.

Il gioco è spaventosamente realistico, anche se si svolge qualche centinaio d'anni nel futuro. La guerra è sempre la stessa - così sembra indipendentemente dal momento storico in cui si svolge. Ci saranno sempre vincitori, vinti, feriti e perdita di amici. In Wing Commander 3 siete padroni di

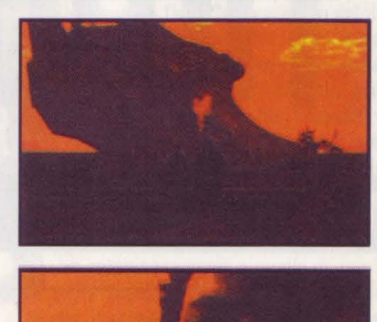

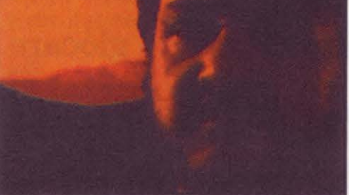

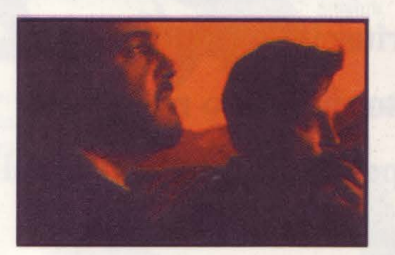

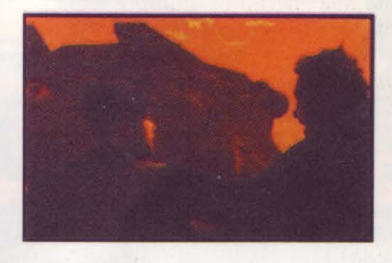

E' davvero bellissima l'introduzione del gioco. A patto di avere un computer molto potente e veloce tra le mani

cambiare gli esiti dell'azione ed è questa la caratteristica che lo rende uno dei migliori giochi possibili. Acquistatelo o perderete un'intensa esperienza di gioco che probabilmente non ritroverete più, sempre che non si decida di produrre un W<sub>C4</sub>

#### *Patrizia Lovera*

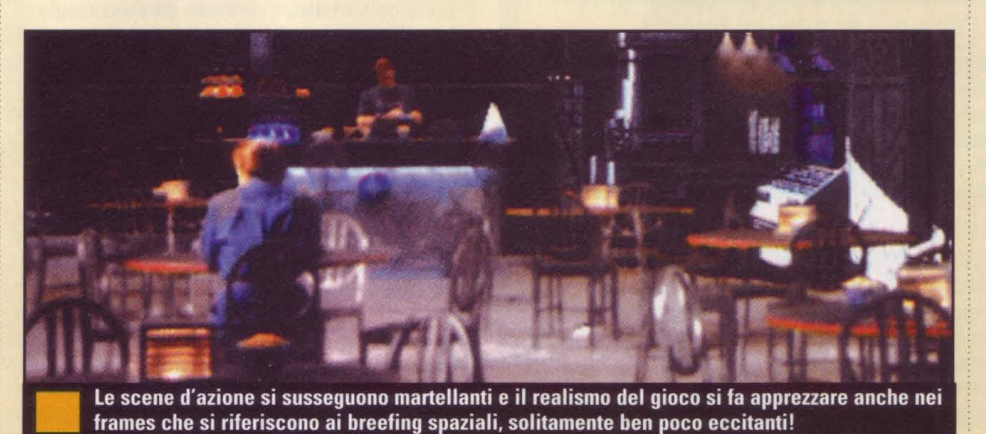

•

PC GAMER 27

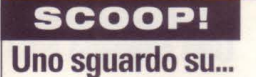

# Primal Kaqe

# Dinosauri micidiali si affrontano fino alla morte

"Tutti adorano giocare con questi feroci dinosauri, specie se riuscite a prendere il sopravvento nella lotta per la sopravvivenza del più forte".

*Mino Strozzi* 

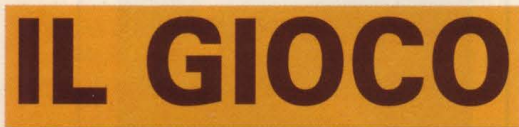

#### Primal Rage

Ideatore: Time Warner lnteractive Editore: Time Warner lnteractive, 675 Sycamore Dr., Milpitas, CA 95035 (818) 955-9999

## In breve:

Originariamente era una macchina per sale da gioco. oggi è un gioco per uno o due giocatori che ha questa variazione rispetto al precedente: voi controllate i dinosauri, non gli umani. E badate che non sono quel tipo di dinosauri docili da cortile; lanciano dalle loro fauci acido e fuoco e danno dei calci tremendi, per dire solo alcune delle loro particolari abilità.

## Cosa c'è di così speciale?

In questo gioco sono presenti tutti gli ingredienti per un combattimento all'ultimo sangue: grafica superba, molte mosse speciali ed effetti mortali, codici di aggiramento e una miscela ben bilanciata di antagonisti.

## 'erché è orande?

I puristi del corrispondente gioco da sala apprezzeranno che la risorsa che questo gioco usa è quella di inserire il gettone, ma Time Warner ha pure progettato versioni per macchine 4MB, 8MB e 16MB, e inoltre comandi con barre di comando da 2 e 4 pulsanti.

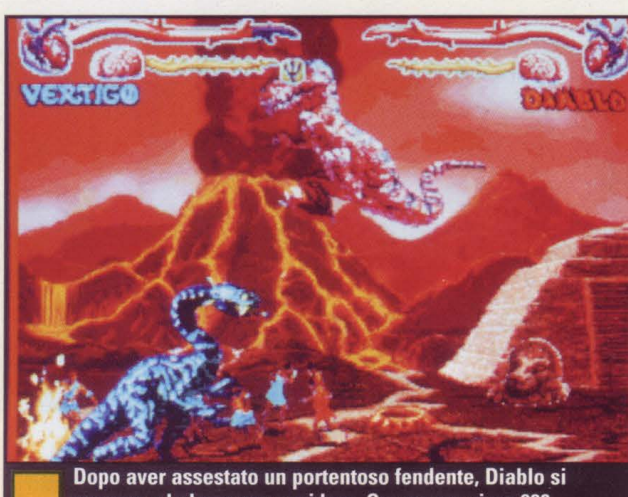

prepara a balzare per uccidere. Occorrono circa 900 ...... ------------------

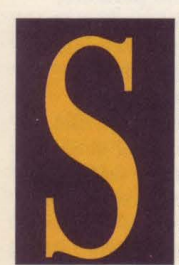

i poteva ragionevolmente pensare che Time Warner lnteractive si fosse intimidita *di* fronte a giochi da combattimento per PC. Chi può dimenticare la debacle subita dal suo Rise of the Robots, quando sembrava così promettente durante la fase *di* 

progettazione e invece risultò uno dei più grossi insuccessi della recente storia dei giochi? Ma da quello sfortunato affare una cosa buona ne venne: Time Warner imparò a sue spese che si fa un'operazione più vantaggiosa con un buon "fighting game" che con una veste grafica sexy. Così nel suo secondo tentativo *di* portare alta tecnologia in un gioco da combattimento per PC, la società optò *di* uscire con un hit ormai collaudato: Prima! Rage, uno dei più grossi successi per sale gioco del 1994. Non è molto probabile che saltino fuori giocatori che lamentano un numero limitato *di* mosse e una trama *di* gioco ripetitiva nella versione PC CD-ROM, visto che tutto ciò che uno si aspetta *di* trovare nel gioco da sala si trova anche qui dentro, più un sacco *di* extra da sfruttare.

Allora, che cos'è Prima! Rage? E' un gioco da combattimento, un testa a testa dove uno o due giocatori comandano "creature *di* fantasia preistoriche" - es. dinosauri e uomini scimmia -in sanguinose lotte fino alla morte. C'è una storia che cerca

*di* spiegare perchè voi siete alle prese con sei altri tipi *di* creature per il controllo del "nuovo Urth", ma non è il caso *di* starvela a raccontare. Ehi, a chi occorre una giustificazione per afferrare una leva *di*  comando e sferrare ogni sorta *di* colpi contro il dinosauro che vi sta sopra pronto a squarciarvi la gola? E siccome questi sono dinosauri, si apre un intero ventaglio *di* mosse *di*  attacco, dai colpi *di* coda, a certi tipi *di* calci, a potenti fendenti sopra la testa, e altro. Ogni animale ha un totale *di* 70 mosse, 8 possibilità d'attacco e 3 possibilità *di* rimanere stecchito. Una delle

caratteristiche più salienti *di* Prima! Rage sono le sue creature così grandi e realistiche. Tutte le animazioni *di* ciascun carattere sono state realizzate con "stopmotion animation". la stessa tecnica usata nei films classici dell'orrore e *di* fantasia come King Kong, Jason and the Argonauts, The Valley of Gwangi, e altri. La posa dei pupazzi per ogni fotogramma *di* animazione è un processo alquanto laborioso, ma alla resa dei conti ne vale la pena. Queste creature hanno un aspetto tridimensionale molto convincente qui - sembra che abbiano addosso della vera materia vivente. Quanto somiglia al gioco *di* sala la versione per PC? Molto, assicura Ken Humphries, impegnato a produrre ben undici versioni del gioco per Time Warner. "Abbiamo preso il codice originale della macchina gioco e lo abbiamo completamente riadattato al PC, poi lo abbiamo adattato a funzionare con un modulo grafico chiamato Mode X (colore 320x240 x256) - più o meno simile a quello della versione per sale-video, che è 336x240", dice Humphries. Per "adattare il gioco e farlo funzionare" ha richiesto inizialmente 32MB *di* RAM (il gioco-macchina usa 32MB *di*  ROM), ma Humphries afferma che "abbiamo ridotto quel valore fino a 16 mega togliendo molte cose che non sono necessarie in memoria tutte insieme e caricandole dal CD e dall'unità centrale". AggiungeTE che la versione 16MB è molto simile al gioco *di* macchina.

Ma che ne è *di* quei fruitori, la

#### per Sette Territori ette Dinos

isegnare le creature per Primal Rage è stato un processo costantemente in evoluzione. Il responsabile capo di produzione del gioco della Time Warner lnteractive, Dennis Harper, insieme al direttore d'animazione Jason Leong, concepirono per la prima volta l'idea di un gioco stop-motion di lotta fra dinosauri due anni fa. Una squadra di più di trenta creatori venne reclutata per la

definizione di tecnologia stop-motion, ivi ' compreso Pete Kleinow, nel cui curriculum risalta la realizzazione di Gumby e Army of Darkness, e Don Platt, veterano del film d'animazione. Dopo che Leong abbozzò le sue creazioni, Platt prese i disegni e plasmò dei modelli di creta con braccia, gambe, bocche e così via, mobili. I modelli vennero colorati, quindi messi in posa e fotografati in una serie di movenze in progressione.

#### **Blizzard**

ha sembianze simili a quelle di uno Yeti e delle capacità d'attacco che si sposano con quelle, il geyser ghiacciato e il respiro gelato.

#### Talon

lo svelto e agile Talon ha un morso che può dissanguare il nemico a un punto tale da capovolgere l'esito del combat-

che ci crediate o no, con 4MB di RAM. "Per la versione 8MB abbiamo ridotto il numero delle animazioni. Con circa 900 fotogrammi di animazione per dinosauro, ovviamente non abbiamo potuto tenere tutto in memoria in ogni dato momento. Perciò abbiamo ridotto della metà il numero delle animazioni per la versione 8 mega. Il gioco di macchina era abilitato a funzionare a 60 inquadrature al secondo, non sappiamo nemmeno se riusciremo a farlo funzionare su PC a quella velocità, quindi l'eliminazione di alcune animazioni passerà inosservata" continua Humphries. "La versione 4 mega sarà invece più problematica. Il grosso del gioco funzionerà direttamente su CD, ma aggiungeremo degli optionals che servono a installare varie parti del gioco sul disco rigido per aumentare la velocità del gioco e per la versione 4 mega avremo probabilmente bisogno di un buffer per l'hard disk".

maggioranza, che possiedono solo un 8MB di RAM? Bene, sarete contenti di sapere che Time Warner sta lavorando a versioni di Prima! Rage che funzioneranno con 8MB e,

Una cosa bella di Prima! Rage è che, diversamente da molti giochi da sala, usa solo quattro pulsanti, e siccome il

mode 1-giocatore

della versione per PC comprende tutti e quattro i bottoni del Gravis Gamepad, i giocatori che hanno passato ore su ore nelle videosale saranno premiati con un quasi identico pannello dei comandi.

E quanto ai giochi per due avversari, o quelle barre di comando o pannelli di gioco con solo due pulsanti?

"Inoltre abbiamo dovuto preoccuparci di una configurazione a due bottoni per giocatori con leve a due bottoni, o per due giocatori che giocano uno contro l'altro. Stiamo lavorando a una versione in rete o con modem, così che se si hanno due giocatori con i Gravis Gamepad su ciascuna unità avrebbero entrambi un supporto a

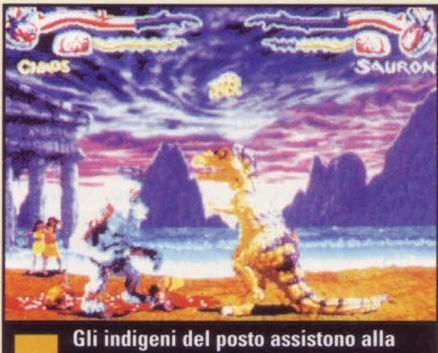

lotta all'ultimo sangue fra Chaos e Sauron. Ogni creatura ha un totale di 70 mosse possibili, 8 attacchi speciali

Non lesto come i suoi avversari, le possibilità di sopravvivenza di Sauron risiedono puramente nella sua taglia e nella sua forza energumena.

volo!

#### **Diablo** Ecco un Allosauro diverso infatti ama lanciare palle di

fuoco e accogliere il nemico con un "piede" enorme.

realtà così semplice, e abbiamo

quattro bottoni. Si potrebbe pensare che un semplice due bottoni più un pannello di controllo ostacolerebbe seriamente il proprio stile di lotta, ma Humphries rileva che "usare tutti e quattro i pulsanti non è in

riconfigurato le modalità di esecuzione delle mosse speciali - con pulsanti e barre - in modo tale che il tutto funzioni piuttosto bene. Abbiamo fatto in modo anche che si eseguano determinate mosse schiacciando e tenendo premuto il pulsante, oppure battendo il dito due volte sul pulsante". I puristi del gioco da sala apprezzeranno il fatto che la versione CD ROM per PC userà lo stesso codice della macchina da gioco, ma Humphries si appresta a osservare che "quello che ci siamo riproposti è soprattutto catturare l'essenza del gioco da sala e nel contempo volgerla al mercato dei consumatori, affinché possano fare e vedere le cose che non potrebbero invece nelle sale.

Per esempio, il gioco della macchina possiede un fantastico sistema monitorale statistico, che gli utenti non riescono mai a vedere, che dice quante persone stanno giocando, quale dinosauro viene scelto di preferenza, quanti giochi sono utilizzati a un

certo livello, quanto dura ogni combattimento, ecc...

Le speciali mosse di attacco di questo dinosauro<br>sono rapide e mortali.

Solo Chaos ha il potere di mollare il Peto della furia, il Vomito portento, e il colpo di Deretano in

> ertiac spruzzare Sputo al veleno.

Nella nostra versione si potrà avere accesso a queste informazioni e lasceremo a ciascuno l'opzione di cambiare le cose, ad esempio il livello di difficoltà (vi sono in tutto 16 gradi di difficoltà) che, in sala, possono essere cambiati solo dal proprietario.

Abbiamo anche modificato il sistema di punteggio basato sul livello di difficoltà, e aggiunto nuovi tipi di combattimento a due".

Se avete visto in azione (e chi va in sala giochi non può non averla vista) Prima! Rage in una sala giochi, sapete già quanto vi terrà incollati al video una versione per giocare a casa. Tutto quello che è nella fantastica versione da sala, dalla gamma di mosse speciali e di mosse fatali fino agli indigeni stupiti che fissano a bocca aperta i duellanti dinosauri, si trova nella versione PC.

E oltre alle suddette opzioni di gioco in rete e con modem, Humphries & Co. stanno lavorando a una ulteriore possibilità che farebbe di questa versione quella definitiva del gioco. "Proprio ora stiamo esaminando la possibilità di supportare un nuovo modulo per video che fa parte del modello VESA 2.0" afferma Humphreis. "Offrirebbe la stessa risoluzione 320x240, ma in colore 16 bit; invece di 256 colori avremmo colori 64K.

*Mino Strozzi* 

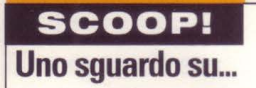

# Robot City

# **Un intrigo d"autore dal padre della robotica**  .. ------------....................................... .

**0 <sup>E</sup>9 un sogno**  dell'Utopia Robotica, **una città dove uomo e macchina vivranno insieme in perfetta**  armonia, tranne che per i delitti".

*Patrizia Lovera* 

## **GIOCO**

**Robot City** 

Progetto: Byron Preiss Multimedia Company, Inc. **Editore Byron Preiss Multimedia Company, Inc.** 

## In hreve

Robot City vi cala nel bel mezzo di un thriller con delitto, su un pianeta popolato interamente da robots. E voi siete il capro espiatorio. Potete solo sperare di battere i suoi abitanti sul terreno della logica, il che non sarebbe un'impresa tanto difficile se non fosse per quei robot dotati di cervelli positronici.

## Cosa c'è di cosi speciale?

L'impiego dei racconti di robot di Isaac Asimov come struttura base dell'avventura grafica di fatto assicura un ricco intreccio. Molti, se non tutti gli appassionati di fantascienza si affezioneranno alla trama di questo gioco.

## Perché è orande?

Attrezzandosi per l'intero progetto in casa, usando una storia di qualità come struttura portante ed evitando i circoli viziosi delle grosse società che producono videogiochi, Byron Preiss potrà sviluppare un'altra avventura grafica vincente.

**.................** 

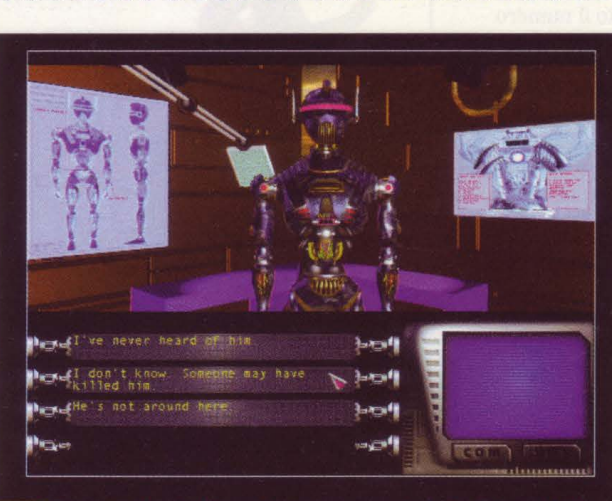

Dovrete rifarvi alle vostre conoscenze in fatto di leggi della robotica per muovervi nel dialogo. Non ricorrete alle bugie smaccate a meno che non sia assolutamente necessario

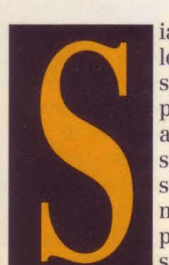

iamo in un lontano futuro e le scorrerie dell'uomo nello spazio hanno fissato le basi per un ulteriore passo avanti: la colonizzazione spaziale. Per raggiungere lo scopo gli scienziati hanno messo a punto dei robot che possono funzionare senza la supervisione umana, al

punto che sanno anche "pensare" da soli. Sembrano lo strumento ideale per esplorare lo spazio inesplorato e per erigere queste nuove città interplanetarie per l'uomo.

Poi c'è il Dr. Avery, il genio della robotica, impegnato a portare avanti il suo grande esperimento: una città costruita, e inizialmente popolata, interamente da robot. Ma c'è una complicazione, perché quando gli uomini arrivano, questi robot vogliono continuare a prendere parte attiva nel governo e nelle decisioni, e non vogliono saperne di essere manodopera e avere una pura funzione strumentale.

Benvenuti a Robot City, edito dal colosso Byron Preiss Multimedia specializzato in storie di mistero/ delitto/ awentura grafica, basato sul ciclo dei robot di Isaac Asimov. I libri di robot sono stati così determinanti all'elaborazione dei miti odierni che si potrebbe considerare Asimov il padre dei robot. E' lui ad aver coniato la parola "robotica" ed è stato il primo a

citare il cervello positronico che si vanta di avere quel personaggio di Star Trek: Next Generation.

Se Asimov ha ispirato Robot City, il gioco è in effetti basato sulla serie di 17 libri usciti con lo stesso titolo. Questi nuovi libri sviluppano l'opera di Asimov ma non sono stati scritti da **lui.** Questa operazione risale agli ultimi anni di vita di Asimov, e se egli scrisse le introduzioni, furono altri validi scrittori di fantascienza a finire di scrivere. Queste storie si prestano perfettamente al tipo di mistero che la BP Multimedia voleva creare. Secondo Jeremy Ross, il responsabile progetti di

Robot City, "Si aveva sempre pronta una buona griglia per una storia di crimine o thriller interattivo, soprattutto perché volevamo avere personaggi abbastanza ricchi da sembrare autonomi e nel contempo fossero estremamenti duttili con i giocatori. Praticamente ciò descrive i robot asimoviani".

BPM sta realizzando l'intero progetto in casa, una strategia unica nel panorama delle case editrici di New York. Quindi occorreva mettere insieme una squadra di programmatori, scrittori, artisti, collaudatori, agenti e altri creativi. In testa a questa squadra, Walter Frytag e Barbara Lanza, responsabili editing di tutti i dialoghi presenti nel gioco. Il loro lavoro è molto importante perché una singola conversazione in Robot City può unire insieme l'equivalente di 50 pagine stampate di dialoghi. Per creare un gioco il più possibile non lineare, Frytag.ha anche scritto tutta la logica del gioco - un necessario connubio di funzioni, poiché il dialogo e la logica interni al gioco sono alquanto interdipendenti.

Brandon Bogle, il programmatore capoprogetti, ha scritto il suo procedimento audiocanali da incorporare al suono multicanale . **1** robot riescono a parlare mentre la musica di fondo continua a suonare. Egli ha costruito anche un sistema di animazione che permette video playback, che va forte

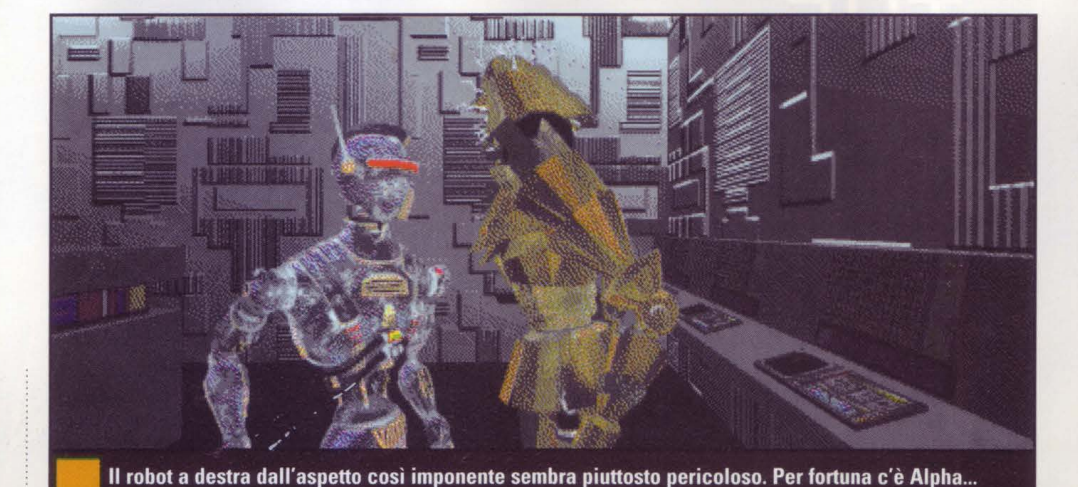

come in Quicktime.

Il genio grafico a cui spetta il merito di dar vita a questo mondo intensamente visivo è Andrew Davies. Capo di un team che usa programmi di modellamento 3D attraverso diverse piattaforme (Mac, PC e SGI), è riuscito a produrre dei robot di stile misto anni '20 e '50 che farebbero sorridere Asimov. Uno sguardo a questa avventura grafica vi indurrà in paragoru con giochi quali Myst e Journeyman, e infatti l'interfaccia usa lo stesso movimento passettato in ognuna delle quattro direzioru nord-sud-est-ovest.

Visto che si tratta di un mistero condito di assassinii, bisogna fare il punto della situazione. Come si vedrà, il Dr. Avery è in realtà una canaglia di scienziato, che ha rubato il prototipo di un dispositivo per il teletrasporto interplanetario perché lo spedisca nel cosmo, dove egli può segretamente condurre il suo importante esperimento. Il suo rivale Dr. Poole lo ha intercettato e con l'aiuto del proprio assistente spera di rovinare il progetto al brillante Avery e di metterlo in difficoltà.

Voi arrivate sul pianeta in una capsula per le operazioni di salvataggio, senza ritenere alcuna memoria della vostra identità o del vostro passato. Il giorno dopo il vostro arrivo, il Dr. Poole viene rinvenuto morto, il suo assistente è scomparso e voi sembrate di non essere per caso sul luogo del delitto.

I robot sono certi della vostra colpevolezza, perché nel mondo di Asimov i robot non possono nuocere agli uomini. Oppure sì? Il vostro compito nel gioco

succedendo. Un altro strumento a vostra disposizione è sapere come i robot prendono ordini. I robots devono sapere quale priorità dare ai vari ordiru, a seconda di chi li dà e il loro rapporto con le tre leggi. Un bambino può ricevere priorità molto basse, un criminale (o un sospetto come voi siete) può ricevere le più basse, mentre il capo dei robot può ricevere le più alte.

Poiché i cervelli positronici dei robot evolvono, essi in realtà crescono invece di usare un programma prestabilito. Per esempio, voi potete dire a un robot che il vero killer è alle vostre calcagna e che il robot deve eseguire i vostri ordini o sarete in seri pasticci. Questo potrebbe funzionare una volta, ma si ricorderanno che gli avete mentito e sarà più arduo convincerli la prossima volta.

Quando uscite in strada, vi accorgete che la città stessa è un robot. Si sta espandendo e sta crescendo costantemente. Si arriva al punto in cui la città veramente si trasforma davanti ai vostri occhi. E come conseguenza del fatto che un essere umano è stato ammazzato, la città è in subbuglio. Dovete arrivare al centro di comando e dare istruzioru per ridare ordine e pace alla città, per evitare che distrugga il pianeta.

Di fatto, la maggior parte del gioco si snoda nei dialoghi con i robot e per

**"Una cosa di cui sono fiero è che la scelta di che cosa chiedere e dire ai robot è davvero ampia, ed essi sono dotati anche di sense of humour".** 

• ········································································

- *Jeremy Ross*<br>diventa allora quello di trovare chi o che chi o crecare in cosa hanno provocato il delitto in modo da sgombrare dai sospetti la vostro persona. All'inizio del gioco, vi trovate al vostro risveglio in una stanza con delle guardie come unico principale sospetto. C'è nella stanza un robot tutto disassemblato, di nome Alfa, l'assistente dell'uomo trovato morto.

Il primo puzzle consiste nel rimettere insieme i pezzi di Alpha (lui vi aiuta) e ottenere da lui delle informazioru. Con la sua assistenza - e la conoscenza delle tre leggi della robotica - dovete scappare dalla stanza e scoprire quello che sta

cercare indizi. Pensereste che i dialoghi con i robot diventino prevedibili, invece, dice Jeremy Ross "Una cosa di cui sono fiero, è che la scelta di che cosa chiedere e dire ai robot è davvero ampia, ed essi sono dotati anche di sense of humour".

Un'altra alta priorità è stata quella di creare un ambiente di gioco che rispondesse alle sollecitazioru. li team di Walter Frytag e di Barbara Lanza ha avuto grossi meriti in questo compito.

A gioco completato, ogni personaggio che incontrate o ogni incontro che fate è condizionato da ciò che avete fatto prima. Potete imbattervi in alcuni robot più volte

e, a seconda di quello che avete scoperto nel vostro ultimo incontro, troverete difierenze in ciò che essi ora sanno o possono dirvi.

Sarà interessante vedere se Robot City può raggiungere un adeguato mix di casualità e di fattibilità di gioco, dato che il suo perno di gioco consiste nei dialoghi.

Ma una cosa è certa: poggiando su basi come l'opera di Asimov e su una storia densa di sviluppi da cui muovere, il potenziale è The Three senz'altro grande. Laws of

*Patrizia lo vera* 

econdo Asimov, i robot con cervelli positronici obbediscond a tre leggi principali, che regolano la loro esistenza.

Questi principi sono parte integrante nella struttura vitale" dei robot e servono a darci la sensazione che gli uomini possono tranquillamente interagire con i robot, in serena consapevolezza che i robot che circolano intorno a loro non vogliono far loro del male, non vogliono ucciderli e intendono fare qualunque cosa per evitar loro offese accidentali.

Robotics

Prima Legge: Un robot non può ferire un<br>essere umano, e non può permettere che un essere umano possa farsi del male.

Seconda Legge: Un robot deve obbedire agli ordini che gli uomini gli danno, tranne quando tali ordini sono in conflitto con la Prima Legge.

Terza Legge: Un robot deve proteggere la propria "vita", purché tale autodifesa non sia in conflitto con la Prima e la Seconda Legge.

La credenza erronea più comune sui robot è che le tre leggi siano regole a cui i robot sono semplicemente assoggettati; la verità è invece molto più complessa: I robot "pensano" con cervelli positronici, meccanismi sorprendentemente sofisticati che possono emulare molti dei processi che noi associamo al vero pensiero. Perciò sono liberi di definire e di applicare queste leggi secondo il loro modo di vedere.

**COVER STORY** 

THE

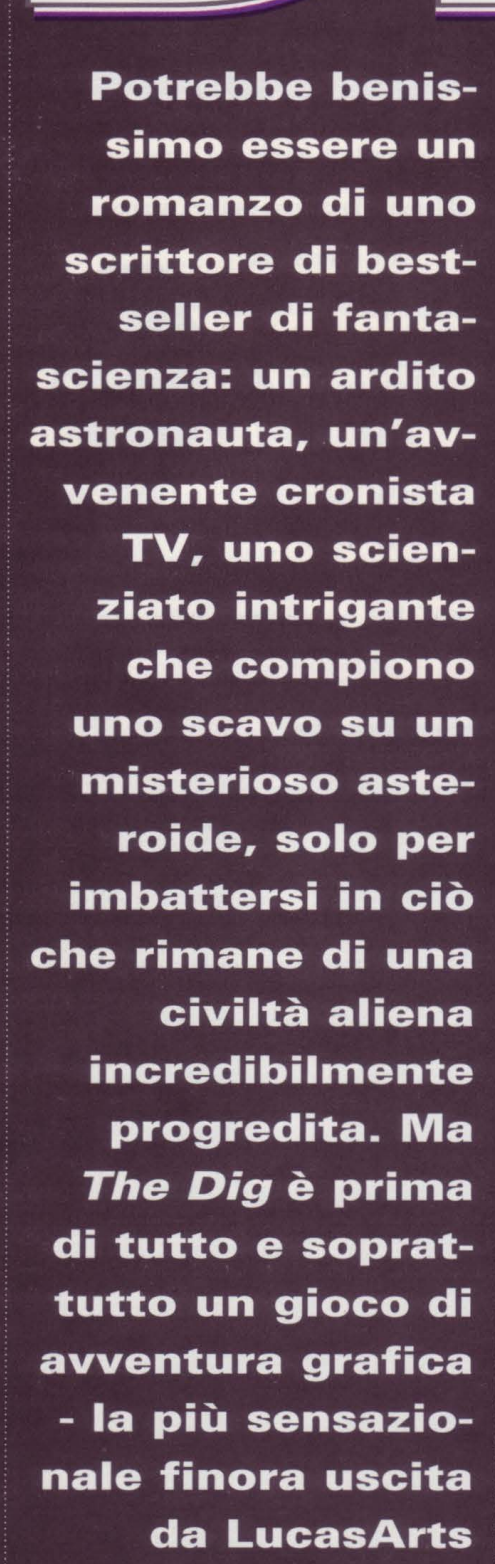

**Entertainment** 

**IS ZEREN** 

## **Una Storia Super.** • • • • • • • • •

**a** scovare la notizia più intrigante di questo sensazionale gioco di avventura grafica, abbiamo fatto una scoperta: The Dig scovare la notizia più intrigante di questo sensazionale gioco di awentura grafica, diventerà presto un romanzo. Lo scrittore di best-sellers di fantascienza, Alan Dean Foster, un tempo considerato il re degli adattamenti per il cinema e la TV e ora autore di una raffica di romanzi popolari originali, scriverà la versione tascabile di The Dig che uscirà da Warner Books. Che cosa potrebbe aver convinto Foster a ritornare per una volta al mondo delle riduzioni romanzate? Forse la trama intrigante che caratterizza l'idea del suo artefice Sean Clark e ispirata da nient'altri che il super-regista Steven Spielberg.

"Sean ha fatto un lavoro superlativo creando questa storia epica di fantascienza" dice Sue Seserman, responsabile PR della LucasArts in una intervista presso gli uffici della società, a San Rafael, California. "E' forse la storia più ricca mai scritta per un videogioco". E' sensazionale. The Dig si apre su una missione in un futuro molto prossimo di uno *space shuttle.*  Un enorme asteroide è in rotta di collisione con la terra, minacciando di cancellare l'intero pianeta. Il comandante Boston Low, un veterano dei voli spaziali, assume l'incarico della spedizione per esplorare il grosso meteorite e salvare la terra. La NASA. desiderosa di farsi pubblicità per ridare smalto alla propria immagine sbiadita, ha dato il suo assenso alla partecipazione alla missione dell'awenente e audace reporter Tv, Maggie Robbins, perché copra con i suoi servizi le fasi della missione. A completare l'equipaggio c'è anche l'illustre geologo tedesco Ludger Brink. Il primo compito da assolvere è di evitare che l'asteroide vada a finire contro quella che noi chiamiamo casa, la Terra. Il piano NASA è molto ardito: il comandante Low e il suo equipaggio pianteranno delle piccole cariche termonucleari in punti strategici sulla superficie dell'asteroide che serviranno a spingerlo su un'orbita costante. Se tutto procede secondo i piani, la Terra sarà salva e avremo un nuova luna da guardare nelle chiare notti d'estate. Naturalmente, se tutto andasse bene The Dig non avrebbe le caratteristiche di un gioco d'awenture. Low & i suoi portano a termine la prima fase della missione in modo perfetto; le cariche atomiche fanno esattamente ciò la NASA sapeva avrebbero fatto. Adesso è ora di passare alla seconda fase. Dopo che l'asteroide è stato dirottato dalla sua traiettoria disastrosa, Low, Robbins e Brink vi tornano per esplorarlo.

Sembra cosa facile raccogliere dei campioni da portare via e riprendere il viaggio verso casa, e persino una passeggiata di routine nello spazio se l'asteroide non fosse stato nient'altro che il grosso meteorite che sembrava essere. Ben presto però il gruppo si imbatte in segni di intelligenza aliena: passaggi ricavati nella roccia e antri che non possono essere il risultato di forze naturali. Più tardi trovano un manufatto alieno su cui non si può passar sopra; è un puzzle geometrico che chiede solo di essere risolto.

La soluzione del puzzle - uno dei primi nel gioco - innesca un congegno per cui l'asteroide si rivela per quello che è. ln una bellissima sequenza creata dai maghi di animazione computerizzata che lavorano nella struttura Industrial Light and Magic della LucasFilm, il grande meteorite si trasforma in una enorme nave spaziale di cristallo e catapulta i tre esploratori a una velocità molte volte quella della luce, sbattendoli su un pianeta senza vita che orbita attorno a un'altra stella. L'asteroide si svela non essere affatto un asteroide ma una nave spaziale

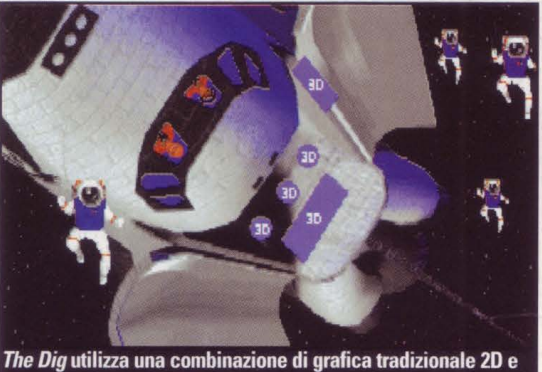

di grafica avanzata 3D. In questa foto sono segnati i punti in cui erranno aggiunti oggetti a 3D

aliena, mandata a scoprire un'altra specie sufficientemente intelligente da attivarla, e infine portarli *sul* pianeta che ospita questi alieni. Perché l'hanno fatto? Dove sono ora? E cosa c'è dietro le apparizioni di fantasmi che Low & i suoi continuano a vedere? Queste sono le domande a cui il giocatore dovrà trovare risposta nelle vesti di Boston Low. Poi ci sono le più ovvie: come farete voi a sopravvivere in questo nuovo mondo estraneo e come farete a tornare a casa? Tutte queste domande a un certo punto convergeranno in un'unica finalità, dice Clark, ma solo dopo molte ore di gioco. "E' un gioco mastodontico. Io prevedo per il giocatore medio 60 e più ore di gioco".

## **Oltre la tecnica**

Per quanto ricca e intricata sia la trama di The Dig, l'equipe di Clark si è adoperata a rendere il gioco il meno complicato possibile. Il compito di rendere la tradizionale interfac-

eia di awentura grafica della LucasArts più trasparente - e farla così uscire dal solco del gioco e della favola - cominciò con Sam & *Max Hit the Road,* un altro eccellente titolo a cui Clark ha collaborato per LucasArts. *The*  Dig porta l'idea ancora più avanti, eliminando i verbi di uso comune (come "guarda", "apri", "spingi", ecc.) quasi interamente. Al posto di quei verbi c'è un nuovo sistema rapportato al contesto che sceglie l'azione più appropriata in una data situazione. Fate click su una porta chiusa, e la vostra controparte sul monitor cercherà di aprirla; fate click su una porta aperta e la varcherete.

Ma questo non è troppo facile? Secondo Clark no. "Il fatto di fare click sulle cose non fa risolvere gli enigmi. Avete una bella e ariosa interfaccia senza con questo fare un gioco troppo facile. Noi ne siamo piuttosto orgogliosi" asserisce.

Nel cercare di stare al passo con l'ambientazione del gioco nel futuro, il vostro personaggio avrà con sè il suo "persona! digitai assistant", uno di quei piccoli blocknotes computerizzati che ci promettono una vita più facile. Scordatevi il Newton di Appie; nel 1998 il p.d.a. di moda sarà il Pen Ultimate. Il suo principale scopo è quello di farvi comunicare con Maggie e Brink in ogni momento del gioco. Il vostro p.d.a. conterrà anche una lista delle cose da fare, i dossiers sui vostri compagni d'awentura e un programma di "allunaggio" incorporato con cui giocare quando le cose si fanno troppo intense.

## **Sentire e vedere**

Visivamente, *The Dig* si annuncia uno sballo. Il gioco utilizzerà senza soluzione di continuità una miscela di grafica bidimensionale e resa a 3D avanzata, simile a quella dell'ultimo uscito per LucasArts, *Full Throttle.* "In alcuni punti è difficile stabilire dove è bi- e dove è tridimensionale", dice Clark. Tutto sta nel far apparire la 30 materia vivente, e far

## Dettagli, Dettagli, Dettagli...

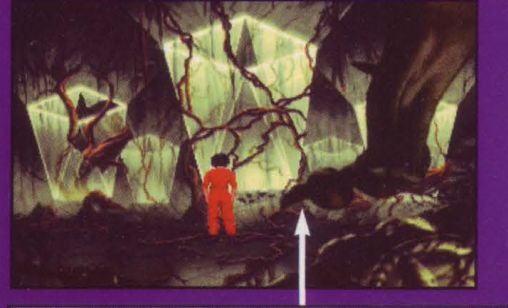

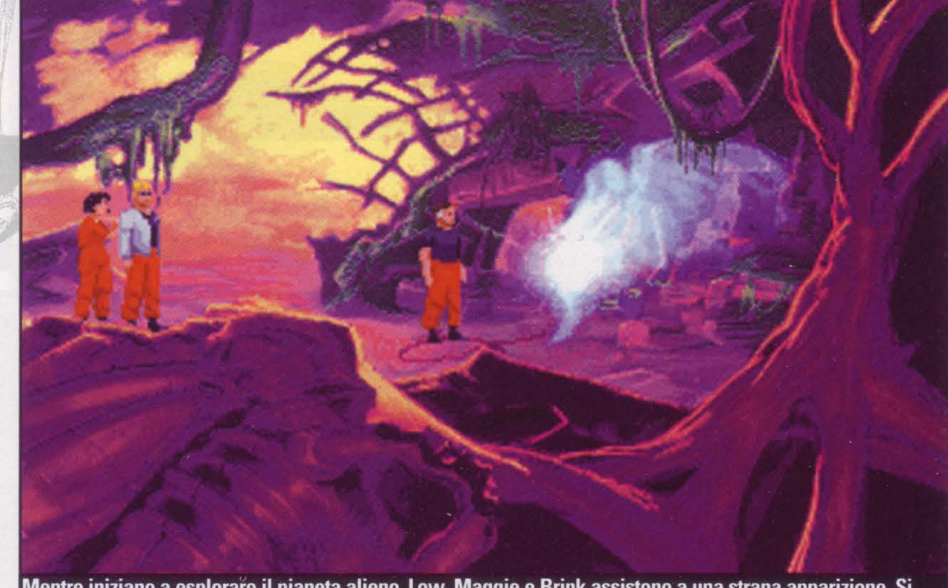

Mentre iniziano a esplorare il pianeta alieno, Low, Maggie e Brink assistono a una strana apparizione. Si tratta di un fenomeno naturale, o di un fantasma alieno?

sembrare la 20 realistica. Facciamo cioè qui cose molto tradizionali e successivamente delle sovrapposizioni con il computer che non hanno nulla di tradizionale, in una mescolanza molto riuscita". Allora perché usare la 30, se non si distingue e non getta qualche guizzo nel gioco? Clark considera il rendimento grafico 30 allo stesso modo in cui vede le nuovis-

sime tecniche usate nei<br>videogames: come mezzo *videogames*: come mezzo **de la componience de The Dig si avverte a un risultato. Il realismo de The Dig si avverte Sono esuco. Sono semplicemente un <b>Tiller, disegnati a mano e suc** altro strumento, e danno

risultati soltanto se usati di tanto in tanto. La cosa bella del raccontare una storia in una cornice tridimensionale, dice Clark, è che permette a coloro che progettano il gioco di scegliere fra un'infinita varietà di punti di vista su una certa scena. "E' quasi come fare un film, per questo aspetto, perché hai un set e devi decidere dove collocare la telecamera per riprendere la scena da un punto ottimale. aturalmente la tentazione è di "farsi una scorpacciata di angoli di visuale con la telecamera", continua Clark, il che porta a sequenze di gioco che assomigliano all'opera prima di un entusiasta studente di regia. Clark e il resto della squadra sono innanzitutto preoccupati che le inquadrature drammatiche create siano funzionali alla storia, invece che servire da esemplificazioni dei più

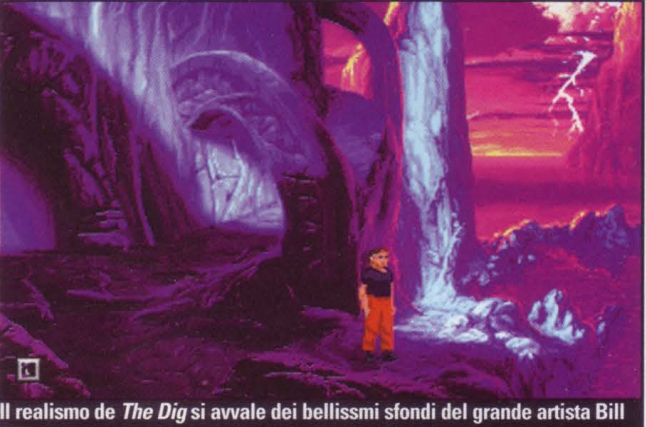

aggiornati sistemi di rendimento 30. *The Dig*  mostrerà anche degli effetti di luce incredibili. Ogni personaggio di una certa scena avrà la sua luce individuale, con ombra e sfumature che cambiano sottilmente mentre questi si muovono durante una scena.

"Abbiamo fatto questo molte volte anche in passato", riprende Clark, "ma ora stiamo concentrandoci sulla tecnica, che deve leggersi in modo corretto". Clark spera che la grafica, come pure l'interfaccia del gioco, facciano andare avanti la storia senza richiamare l'attenzione su di esse. "Forse nessuno noterà con quali mezzi noi lavoriamo" dice Clark.

E allora, cosa ci dite del *full-motion video?*  Una awentura grafica può essere dawero completa oggi senza il metraggio granuloso

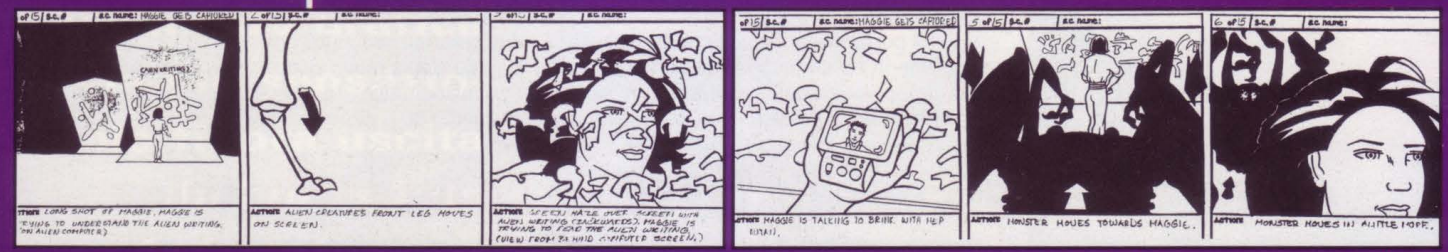

Un'inquadratura dello schermo e i pannelli della storia (in basso) mostrano i particolari che la LucasArts mette nelle scene finite. Ogni azione è programmata al millimetro nelle tavole della storia prima che una singola *pixel* venga collocata sullo schermo. In questa sequenza, una minacciosa creatura aliena spia Maggie Robbins

### **COVER STORY**

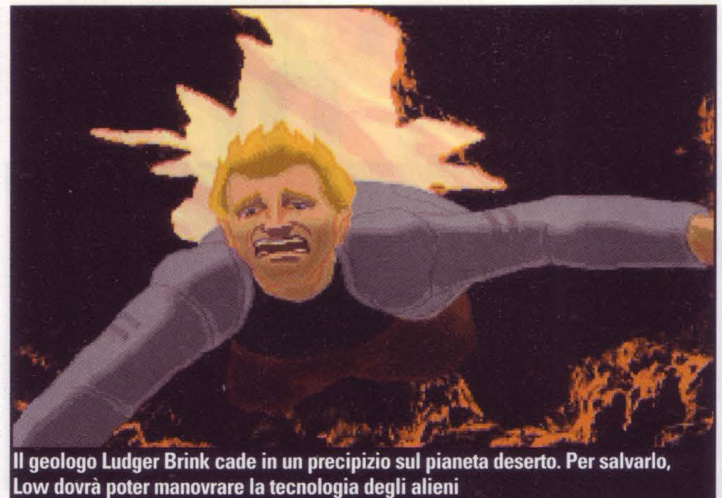

Betacam di attori mediocri? Effettivamente, Clark afferma che ha preso in considerazione l'impiego di sequenze a videopresa per The *Dig,* ma poi si è convinto che la tecnica non era adatta a questo gioco. "E' molto difficile far sì che la (tecnica) full-motion video si accordi con lo stile animato ma realistico che noi adoperiamo" dice.

Seserman afferma: "Io penso che il fatto che non utilizziamo il video in questo gioco è indicativo del modo in cui Lucas-Arts si pone di fronte ai progetti. Non siamo schiavi di qualunque sia la tecnica di grido; obbediamo invece a qualunque sia la cosa migliore per quel progetto. Potrebbe essere l'animazione, piuttosto che la 30 o la 20, potrebbe anche essere il video. Ma non abbiamo intenzione cli mettere in un gioco il video solo perché a tutti gli è presa la mania del video".

Quanto agli attori, la LucasArts non abbozza nessun grosso nome. Continuerà nella sua politica cli ingaggiare talenti sconosciuti. "Abbiamo una donna stupenda (Tamlynn Barra) che oltre a essere nel cast dirige i doppiatori" dice Seserman. "Lei sta cercando la miglior voce per la parte, e non il miglior nome sulla piazza, quello, per intenderci, che ha le quotazioni di mercato più alte.

Se ancora non si ha nessuna notizia sul casting di The Dig, appare comunque chiaro che la LucasArts preferirebbe ingaggiare il genere di attori hollywoodiani che lavora dietro le quinte. Il responsabile dell'animazione

del gioco è Sean Turner, un ex animatore della Industriai Light and Magie che ha dato un consistente contributo al risultato finale del film *"Chi ha incastrato Roger Rabbit?".* E i misteriosi fantasmi "alieni" che si incontreranno più avanti nel gioco sono stati animati da Gordon

Baker, un altro allievo di ILM che ora lavora per la Disney. Baker ha ricevuto una nomination per l'Oscar per il suo lavoro sul lungometraggio di animazione per la regia di Tim Burton, *The Nightmare before Christmas.* 

Gli effetti sonori del gioco riflettono ancora un accostamento di stile hollywoodiano, afferma Clark "L'idea è quella di progettare il suono per gli effetti sonori, senza necessariamente andare a spulciare le nastroteche dei CD. Invece si tratta di uscire e incidere la nostra se vogliamo che funzioni".

Anche la musica cli *The Dig* sarà unica nel suo genere - così insolita, infatti, da convincere la Polygram Records a incidere la colonna sonora e distribuirla su un audio compact disc.

Interviene Clark: "Il film *Forbidden Planet* (Il pianeta proibito), quando uscì, aveva una colonna sonora veramente unica. Tornando a rivedere la pellicola, anche se sono trascorsi 28 anni, risuona con quella stessa autentica unicità. Anche noi vogliamo arrivare a qualcosa del genere con la nostra colonna sonora. L'idea è quella di prendere esecuzioni di brani di Wagner, campionarli, e quindi modificarli elettronicamente. Così facendo possiamo suscitare quasi ogni emozione che vogliamo ottenere e, allo stesso tempo, far uscire un suono estremamente originale. Non sarà melodico, ma avrà una specie di linea tematica".

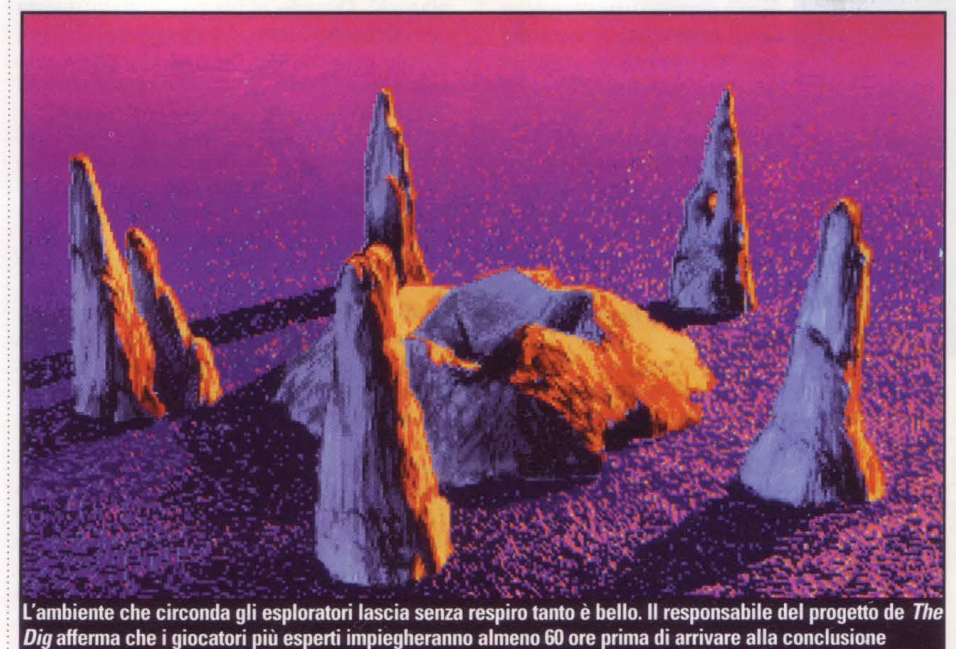

## La filosofia LucasArts

.<br>Perché mai i prodotti LucasArts riescono sem-<br>pre-bene? Più di un editore di videogiochi pagherebbe per sapere la risposta a questa domanda. Eppure secondo le persone che lavorano per la George Lucas fare dei buoni videogames è semplice: occorre mirare in alto, circondarsi di persone con talento facendo far loro quello che meglio sanno fare.<br>Sean Clark, il responsabile del progetto The Dig,

riassume così l'approccio della LucasArts: "Cerchi di far finta -almeno nei primi dieci minuti di discussione di una nuova idea - che non ci siano<br>limiti, poi cerchi di trovare il modo di realizzarla<br>con i limiti che ci sono".<br>"Sono le stesse persone che creano i giochi a<br>proporti - non èla direzione che dice 'abbiamo

.<br>bisogno di cinque di questo genere e tre di quepisogno di cinque di questo genere e tre di que-<br>st'altro "" afferma la responsabile PR Sue Seserman. "I responsabili della progettazione con-<br>cepiscono le idee per il gioco e, una volta che il<br>gioco viene approvato, essi lo penso che proprio perché hanno questa lo penso che proprio perché hanno questa<br>"paternità" dal momento in cui vengono scritte<br>le prime parole sulla prima bozza di documento,<br>i giochi sono intrisi di tanta passione - si mette<br>tanta particolare cura nei dettagli

Dice Clark: "Dirlo è quasi un luogo comune, ma qui ci sta proprio bene: i giochi sono tutti prodotti artigianalmente; non si percepisce qui nes-<br>suna catena di montaggio".<br>Essere la filiale di una società cinematografica

immensa ha senz'altro contato di più per la LucasArts di quanto non avrebbe contato avere la struttura più bella del mondo per gli effetti speciali capace di creare sequenze animate per<br>i suoi programmi. E questo ha aiutato le persone<br>che lavorano alla LucasArts a smettere di preocche ravorano ana cucasistica a sinettere ui preoc-<br>cuparsi di battere Hollywood nel suo campo per<br>eccellenza, afferma Seserman. "Non pensiamo di dover essere sul piano di una casa cinematografica" continua. "Possiamo essere una società di giochi, e andiamo avanti benissimo così". Aggiunge Clark: "Penso sia semplice-<br>mente questione di non avere pretese. L'industria ha naturalmente gli occhi puntati su Hollywood, e Hollywood li ha puntati su di noi. Circolano tutte queste grandi aspettative gonfiate<br>dai media su quello che deve succedere. Io<br>penso che la cosa migliore che noi facciamo è<br>di ignorare che qualcosa per forza debba succedere". E ancora: "A tutti noi piace raccontare storie, e questa credo sia il dato che più ci accomuna a Hollywood. Noi facciamo la stessa cosa<br>ma in modi differenti, con un mezzo diverso".<br>L'artista di punta Bill Tiller sottolinea un altro<br>vantaggio di lavorare per la LucasArts. "Penso

che il nome Lucas attiri un sacco di persone con talento. Le persone migliori vogliono lavorare per il datore migliore. Pensano alla George<br>Lucas, pensano ai films di vera alta qualità, e<br>questo è ciò che infine vogliono fare: confezio-<br>nare prodotti di autentica qualità". Questa spettacolare sequenza tratta dalla parte iniziale de *The Dig* è stata realizzata da Industrial Light and Magic. Questa sequenza si riferisce alla fase che segue la missione<br>dello shuttle per dirottare la traiettori congegno alieno mentre esplorano il grande meteorite. Poi, come mostra questa sequenza, l'asteroide si trasforma in una enorme nave stellare

E' stato l'impiego della campionatura che ha indotto la Polygram a pubblicare la musica di The Dig, spiega Clark. "Avevamo bisogno della campionatura di Wagner per arrivare a questo. Quelli della società discografica appresero quello che volevamo fare con i campiorù durante i contatti per avere da loro la concessione, e dissero che ritenevano che ci sarebbe stato un mercato". La colonna sonora sarà completamente sintetizzata, attraverso la versione più nuova del sistema musicale iMuse della LucasArts. Se il risultato sarà anche solo la metà di quello già sperimentato in titoli precedenti che hanno fatto uso del sistema (come TIE Fighter o Dark forces), sarà comunque sorprendente.

Tutti i ragguardevoli risultati de The Dig non saranno solo audiovisivi. Clark e il suo team stanno anche occupandosi di introdurre innovaziorù nel gameplay e nel modo di raccontare le storie. Mano a mano che l'intreccio del gioco si fa più denso, il modo in cui i vostri personaggi reagiscono a voi può variare, dice Clark. Diversamente da molti altri giochi d'awentura grafica, non vi seguiranno ciecamente nei vostri giri; come sottolinea Clark, ciò non è ammissibile da un modo tale che l'intreccio non venga propinato a pizzichi e bocconi ai giocatori. Come ogni buon narratore, Clark preferisce dare al suo pubblico l'informazione appena necessaria. perché sia esso a prevenire ciò che accadrà. "Qualche volta i libri sono meglio dei films perché con i primi tu immagini per conto tuo come appaiono le cose. A noi piace fare lo stesso con il gioco" puntualizza Clark. Infine, The Dig non sarà quel tipo di festival della morte, in cui il vostro personaggio deve cadere cento volte prima che il gioco sia finito. Nemmeno questo è realistico, dice Clark. "Normalmente non mi piace fare così", continua. "Se vuoi farlo nel modo giusto, devi farlo una dozzina di volte, e deve avere un senso ogni volta. Solo che abbiamo deciso di non farlo in questo gioco. Ma si ha comunque la sensazione dei pericoli che stanno intorno".

## **Spielberg Connection**

Tutti sanno, in una forma o nell'altra, che

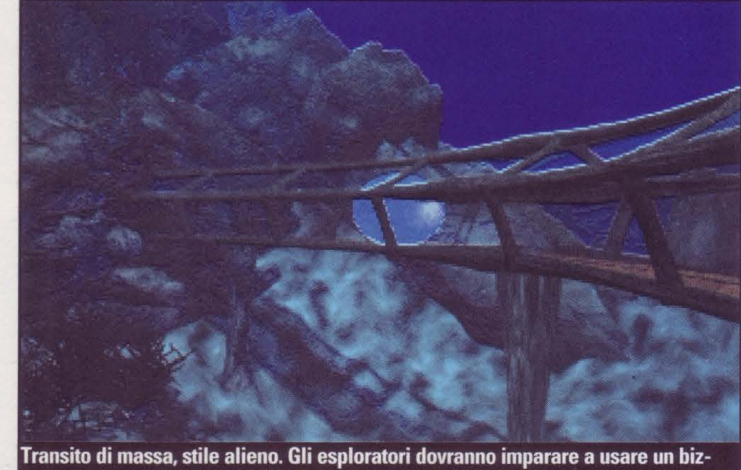

zarro tram per circolare sul pianeta

punto di vista narrativo. Maggie e Brink hanno le loro idee sull'uscire vivi da questa avventura, e saranno spesso fuori dallo schermo, a portare avanti le loro priorità. Si faranno vivi con voi persino con il loro telecomunicatore di tanto in tanto.

"Perciò non si tratta di scrivere solo per un personaggio" dice Clark, "scrivo anche per gli altri e devo assicurarmi che siano coerenti durante tutta la storia". Clark si preoccupa. anche del modo di esporre il racconto, in

The Dig è da anni in lavorazione. Di dominio pubblico è anche il fatto che, associato al progetto per tutto questo tempo, è l'autorevole nome di Steven Spielberg. Ma com'è successo esattamente che il regista più famoso del mondo venisse in contatto con un videogioco? The Dig prese vita da una vaga idea che Spielberg ebbe di una storia basata su "l'archeologia spaziale". Il regista aveva originariamente previsto che diventasse un episodio delle sue Amazing Stories, una. serie televisiva. andata in onda a metà degli anni '80 sulla NBC.

'Ma in seguito divenne

chiaro che quello che aveva in mente non avrebbe funzionato né per la televisione né per il cinema" dice Seserman. Essendo Spielberg un avido giocatore, presto concluse che The Dig avrebbe fatto centro come awentura. in computer. A quel punto, il passo naturale successivo era quello di portare l'idea alla LucasArts.

"Lui è un grande appassionato dei nostri giochi e ha rapporti da lunga data con la LucasArts, e con George Lucas naturalmente"

dice Seserman (Lucas ha prodotto tutti e tre i films di successo di Indiana Jones, di Spielberg). E continua: "Il lavoro su The Dig cominciò cinque anni fa, ma non è che non ci siano stati problemi lungo la strada. Abbiamo avuto un paio di false partenze. Circa due anni fa abbiamo capito che questo gioco andava costruito su CD-ROM, perciò abbiamo dovuto ricominciare daccapo. LucasArts decise di assumere un nuovo responsabile per la progettazione, che avrebbe riscritto il gioco quasi da zero, tenendo in considerazione le capacità di espansione del CD-ROM. E' stato quando si è unito Sean Clark". Interviene Oark: "La concezione originale di Spielberg per The Dig era un misto di 'Forbidden Planet' (Il pianeta proibito) e 'Treasure of the Sierra Madre'. E questo è ciò che ho cercato di creare". Questi due classici potrebbero sembrare così diversi l'uno dall'altro quanto possono essere due films, ma quelli che si nutrono di cinema non avranno alcun problema a trovare i punti in comune con The Dig.

L'équipe non ha risentito dello stress per il fatto di lavorare con uno dei più potenti uomini di Hollywood? L'artista Bill Tiller ammette che i progettisti di The Dig erano un po' sopraffatti all'inizio. "Il nome di Spielberg porta tanto peso con sè", dice Tiller. "Così ci siamo detti 'Non pensiamo a Spielberg. A Spielberg piacciono i giochi, perciò pensiamo a fare solo un bel gioco, e sperabilmente gli piacerà'. Quando abbiamo adottato questo convincimento, tutto si è appianato". E Tom Byron, responsabile Product Marketing alla LucasArts: "Tutto quello che si può dire di Spielberg è che lui non ha bisogno di compia.cere il suo ego. E' già un grande del mondo del cinema. Quindi per quanto lo riguarda, il prodotto è di Sean. Ecco perché vogliamo chiarire che The Dig non è un regalo di Steven Spielberg."

Al di là dell'ispirazione che Spielberg ha fornito all'intricato intreccio, il suo coinvolgimento nel processo evolutivo del gioco è stato minimo, secondo Seserman. Il grande regista vede il gioco regolarmente e dà a Clark e alla società il feedback, ma lui si accontenta di lasciare il compito di progettare il gioco agli esperti.

Questo modo di rapportarsi sembra funzionare. Recentemente l'equipe gli ha mostrato l'ultima realizzazione di The Dig e Spielberg era molto compiaciuto. E' inutile dire che è stato un grande sollievo per i designers. "Siamo entrati da lui con le dita incrociate e siamo usciti stappando bottiglie di champagne" conclude Seserman.
**SCOOP!**  Uno squardo su...

# • •

# 115 anni della Sierra esaltati da questo ennesimo successo **della Sierra esaltati da questo ennesimo successo**

**"Credevo che piacesse solo ai giovam. Poi truo padre ha preso la tastiera e non l'ha più lasciata':** 

*Tl,no Santalmassi* 

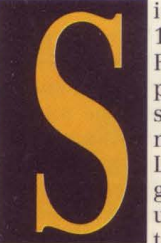

ierra sta festeggiando 15 anni di attività. Roberta Williams produce i giochi della serie King's Quest più o meno dagli stessi anni. La serie è iniziata con giochi che presentavano un 'interfaccia basata su testo e grafica EGA. Da

allora i giochi si sono evoluti, sia in termini di tecnologia che di linea narrativa, seguendo le fortune e i cedimenti della dinastia dominante nel regno della fiaba di Daventry. L'ultimo atto di questa serie immensamente popolare rappresenta un grosso passo avanti (e un po' anche in diagonale) per Sierra, per Roberta Williams e per la serie tutta.

King's Quest VII è stato salutato con molte lodi e un'ottima accoglienza e fin dalla prima occhiata si capisce che tutto ciò non era esagerato. Una introduzione animata vi dà il benvenuto, che non ha nulla da invidiare a un film di Disney.

Ad accompagnare la brillante grafica, Sierra ha prodotto una colonna sonora orchestrata con una ballata stupendamente eseguita e cantata dalla nostra eroina, Princess Rosella of Daventry. E tutto questo, badate, solo nell'introduzione!

Naturalmente l'introduzione non ha solo lo scopo di ornare o abbellire, ma serve a introdurvi ai personaggi principali, di cui controllerete le avventure. La principessa Rosella e sua madre, la regina Valanice of Daventry discutono le prospettive

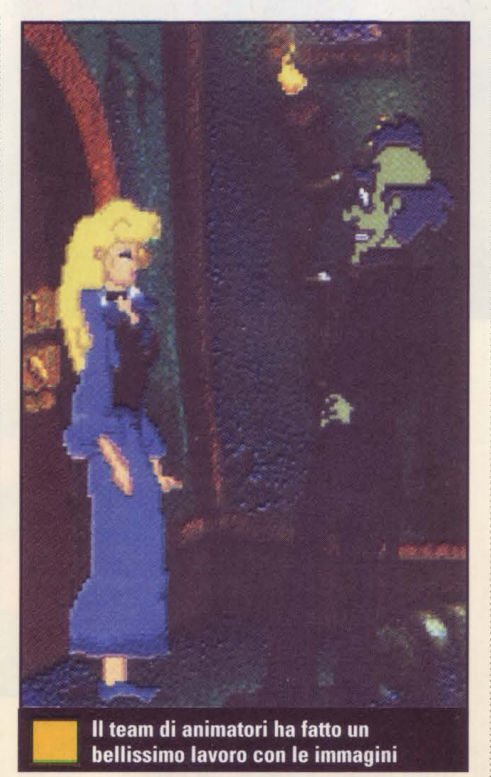

matrimoniali di Rosella. La regina pensa che la figlia diciannovenne corra il rischio di non trovare chi la sposi e suggerisce il connubio con un certo Principe. Rosella non ha voglia di crescere e con il matrimonio accettare le proprie responsabilità. Pensa che vi sia ancora molto da vedere e da fare. Così, per asserire la propria libertà si tuffa in un lago (!) e la Regina dietro di lei per salvarla, ma solo per vedere la figlia che, afferrata da una misteriosa mano, scompare. li seguito dell'avventura ci fa seguire Rosella mentre si aggira nel fantastico reame di Eldritch, incontrando molte magiche creature e affrontando molti pericoli inimmaginabili. Seguite pure le peripezie della Regina Valanice mentre si accinge a trovare la propria figlia. Voi controllate ciascun personaggio alternativamente a ogni capitolo.iniziando da una magica landa desolata e muovendovi attraverso un regno incantato dove si trovano fuochi, tesori, un regno popolato di presenze invisibili, una foresta incantata e una frivola città

surreale.

La qualità grafica e sonora è costante durante tutto il gioco. Ogni luogo è disegnato in un'equilibrata atmosfera di colori, con luce e ombra che si alternano sulle superfici. Vi sono disegni animati in quasi ogni scena, ciascuna con il suo humour e la sua bellezza. li volo del drago di cristallo vi darà la stessa emozione da bambini. L'unico neo che si può trovare è che gli sfondi appaiono troppo separati dai personaggi e dagli oggetti in primo piano.

In generale comunque, i ritratti dei caratteri sono divertenti e ricchi di immaginazione. Appena vedete un personaggio e sentite quello che

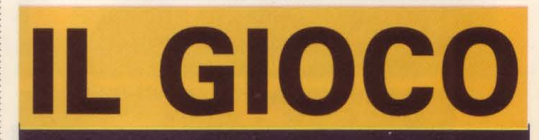

Game: King's Ouest VII Editore: Sierra

### **In breve**

Rosella, bella e appetibile ragazza in età da marito non ha molta voglia di sposarsi e piuttosto che convolare preferisce fuggire, inseguita da sua madre Valanice che la vorrebbe tanto sistemata...

## **Cosa c'è di così speciale?**

Una simpaticissima awentura per famiglie che supera con intelligenza il limite di essere una storia "politicamente corretta" per diventare un gioco cult per grandi e meno grandi.

# Perchè è grande?

Un grande dispendio di grafica. musica e animazione e qualche effetto speciale dawero super. L'unico neo è qualche incongruenza nella storia e una colonna sonora non all'altezza delle immagini.

...............

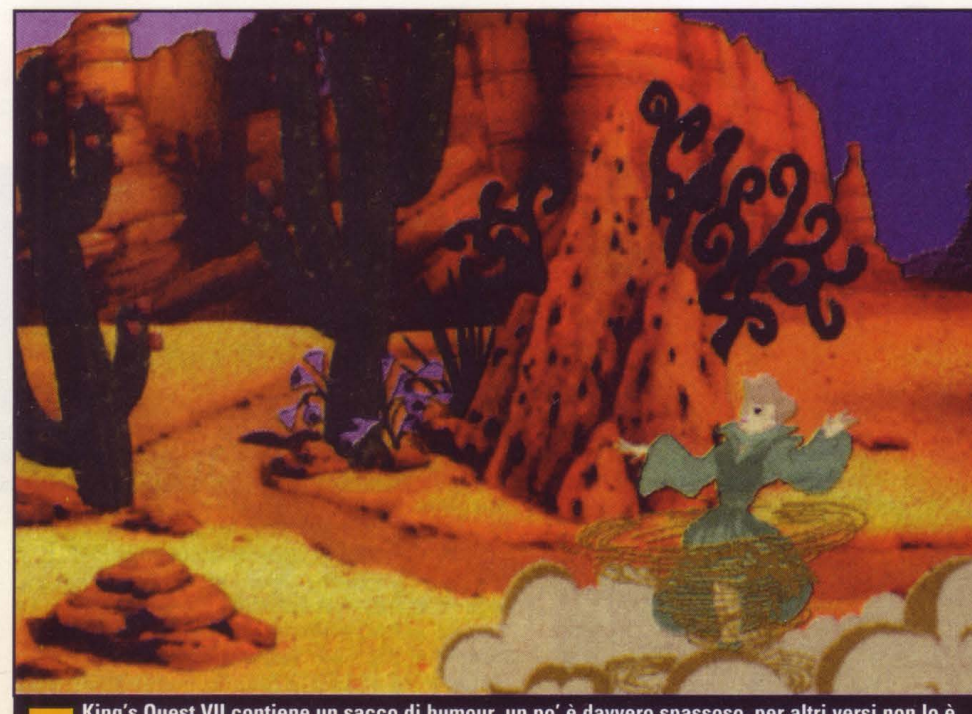

King's Quest VII contiene un sacco di humour, un po' è davvero spassoso, per altri versi non lo è molto. L'importante è comunque godersi la "magia" delle situazioni che fanno di questa settima versione del gioco un vero e proprio must

dice, nella vostra mente già si è formata un'impressione. Ciascuno offre il proprio contributo alla storia mondo di fantasia nel vostro immaginario mentre giocate. Benché ogni capitolo abbia un numero limitato di videate da esplorare, vi accompagna la sensazione di avere una vasta terra magica tutt'intorno

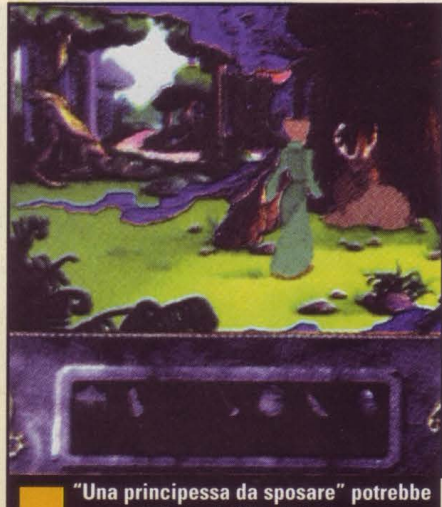

essere il titolo da film del gioco

al personaggio, piena di eccitanti, inattesi e a volte rabbrividenti personaggi e luoghi.

Anche l'alta qualità del suono, convenuta all'introduzione, non mostra cedimenti. Gli effetti sonori sono superbi e coprono una gamma indescrivibile di tonalità, da rumori profondi a frastuoni rimbombanti, ad acuti e stridenti tintinnii. Anche la voce che recita nel gioco supera ogni precedente risultato. Le voci appioppate ai vari personaggi sono

quelle che meglio si adattano a ciascuno, aggiungendo spessore e vita alle illustrazioni di fantasia. La colonna sonora è un pochino deludente, dato che non ho sentito l'intera partitura orchestrale dell'introduzione in azione anche nel resto del gioco. L'altro solo problema con il suono è tecnico. Gli scambi di battute nel gioco spesso presentano bruschi scarti e interruzioni, ma c'è un grande divario fra le diverse voci o effetti sonori a causa di questi files a cui si accede dal CD. Questi ritardi si notano anche nelle animazioni, che sono un po' a scatti, oppure si nota un ritardo fra l'animazione e il proprio effetto sonoro.

L'animazione, la grafica e la musica sembrano attirare il gusto dei più giovani, ma il pubblico più maturo apprezzerà la qualità. Molto humour presente nel gioco simpatizza più coi

ragazzi. C'è un dispendio di azione "crash, bang, toink" , come quando Rosella (che è stata trasformata in uno gnomo) salta su una carrozza in fuga che va a scontrarsi con un grande peloso mostro e lo stende facendolo diventare un rosso fiume ribollente. Vi sono anche una quantità di nonsensi. Nel un incivile tirapiedi (una lepre con una specie di corna ramificate) si dimena facendo boccacce e

versacci all'indirizzo / della Regina. La città frivola, dove la Regina viene accusata di aver rubato la luna dal cielo, èpopolata da una folla di personaggi strani e un po' picchiati. logicamente<br>illogico, i  $\frac{1}{\sqrt{1-\frac{1}{2}}\sqrt{1-\frac{1}{2}}\sqrt{1-\frac{1}{2}}\sqrt{1-\frac{1}{2}}}}$ bisticci di *U--.=·* . "-. parole,<br>le

e *ie*<br>situazioni insensate, e riderete mentre soffocate un gemito. Per<br>esempio, un negozio di porcellane da chi è gestito? Ma da un toro naturalmente! La bottega dei giochetti e dei trucchi ha, figuriamoci, una falsa facciata e il tordo beffeggiatore si prende beffa di tutti in piazza.

Anche se questo è un gioco che diventerà il beniamino dei più giovani, è pure concepito per divertire tutta la famiglia. Se da una parte una fiaba interattiva, contiene anche molte cose di sicura attrattiva per gli adulti. Gli adulti potranno partecipare al piacere che i loro figli provano davanti alla grafica così ricca e scintillante, alla fiaba classica e alle battute sciocche. Possono anche trarre un certo piacere nel risolvere gli enigmi così accuratamente costruiti che si intrecciano alla storia nell'aspetto magico e fiabesco del racconto. Consistono principalemente di cacce al tesoro di oggetti magici, o ingredienti per pozioni e la

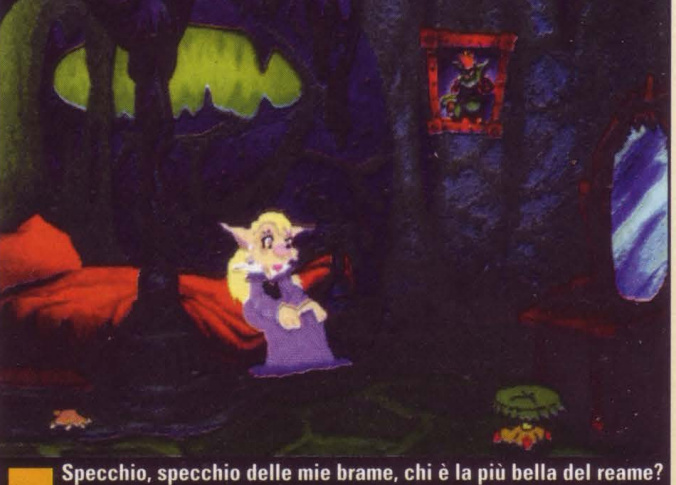

Non è che per caso è un dialogo di Cenerentola?

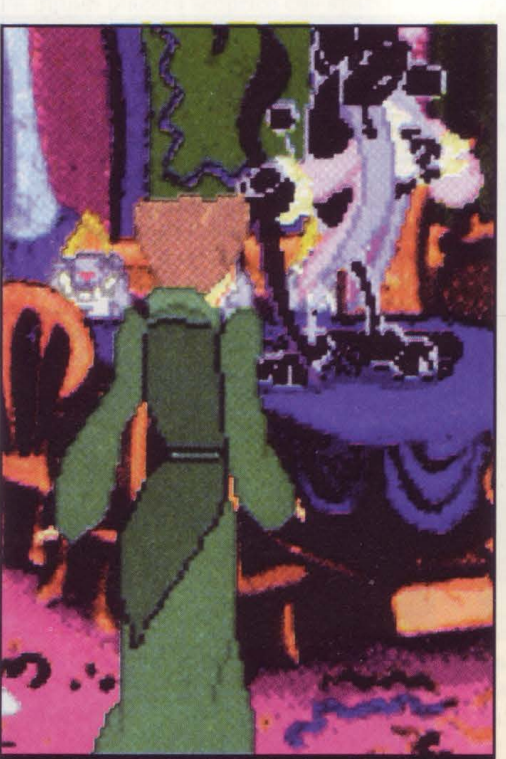

Il gioco corre dietro alle vicende di due donne, la principessa in età da marito e sua madre, una signora con tanto, tantissimo carattere

manipolazione di segreti oggetti o icone magiche.

Alcuni di questi puzzles richiedono una complessa performance di movimenti e l'impiego di oggetti, che molti bambini non potrebbero risolvere senza l'aiuto dei grandi. Sierra ha reso le cose più facili per tutti grazie a un dispositivo automatico di salvataggio.

Ogni volta che morite, o che uscite dal gioco, la vostra posizione viene memorizzata automaticamente. Quando morite, potete scegliere se cominciare dal punto in cui eravate arrivati e il vostro personaggio vi dà qualche suggerimento perché sappiate dove avete sbagliato.

Questo toglie stress al gioco, ma non significa che potete salvare la posizione ogni volta che volete. L'interfaccia di solito è molto generosa con l'operatore. Basta solo che puntiate a qualcosa che vi interessa.

Se la bacchettina magica brilla, allora potete fare qualcosa con essa. Fate click e potrete parlare, raccogliere, combinare, adoperare, camminare, ecc., a seconda dei casi. Ciò significa che l'unica vostra

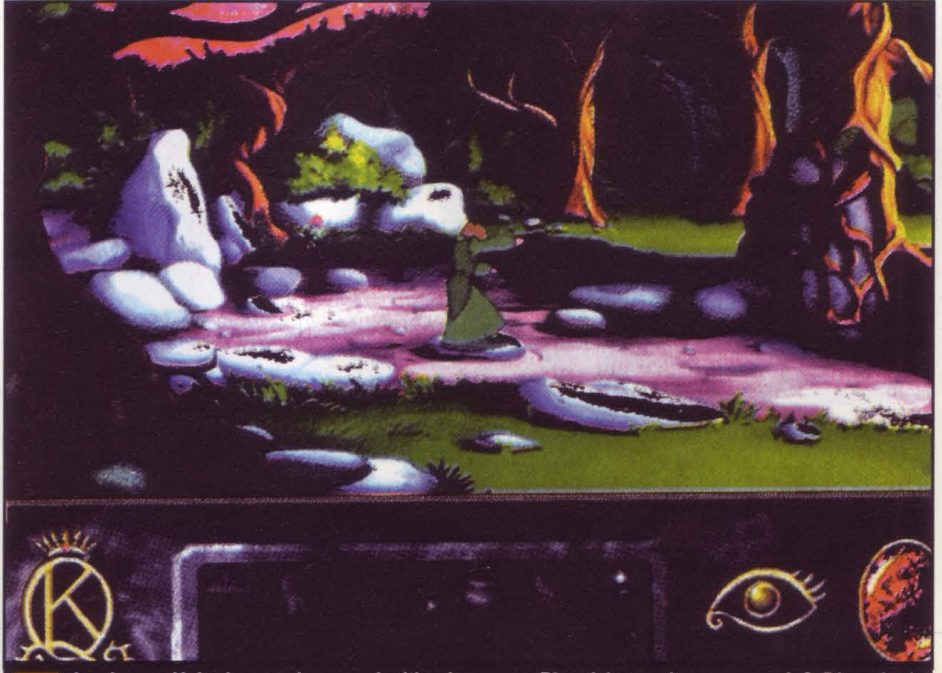

La signora Valanice sta davvero rischiando grosso. Riuscirà stavolta a cavarsela? Dipende da voi a dalla vostra capacità di adeguarvi al volere del caso...

opzione è quella di interagire con qualcosa e quando, nell'atmosfera molto tranquilla e cadenzata del gioco.

King's Quest VII, The Princeless Bride con il suoi alti valori di produzione e un ampio consenso, costituisce un esempio degli obiettivi da raggiungere se si vuole conquistare un posto centrale nell'intrattenimento per famiglie. King's Quest VII contiene aspetti che piaceranno a un larga fascia di pubblico, più che a un incallito gruppo di esperti giocatori. Forse i veterani dell'avventura troveranno questo gioco lento e privo di sfide e la materia un po' stantia. Questo è svago leggero, un vero e proprio libro di favole interattive.

*Tino Santalmassi* 

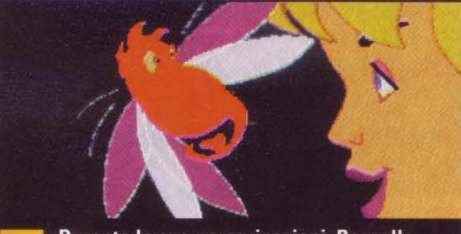

Durante le sue peregrinazioni, Rossella incontra ogni genere di animali, tutti decisamente fantastici e coloratissimi

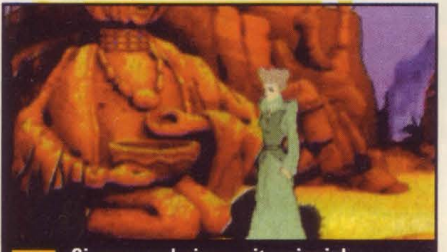

Ci sono, nel gioco, situazioni da tormentone come questa di Valanice..

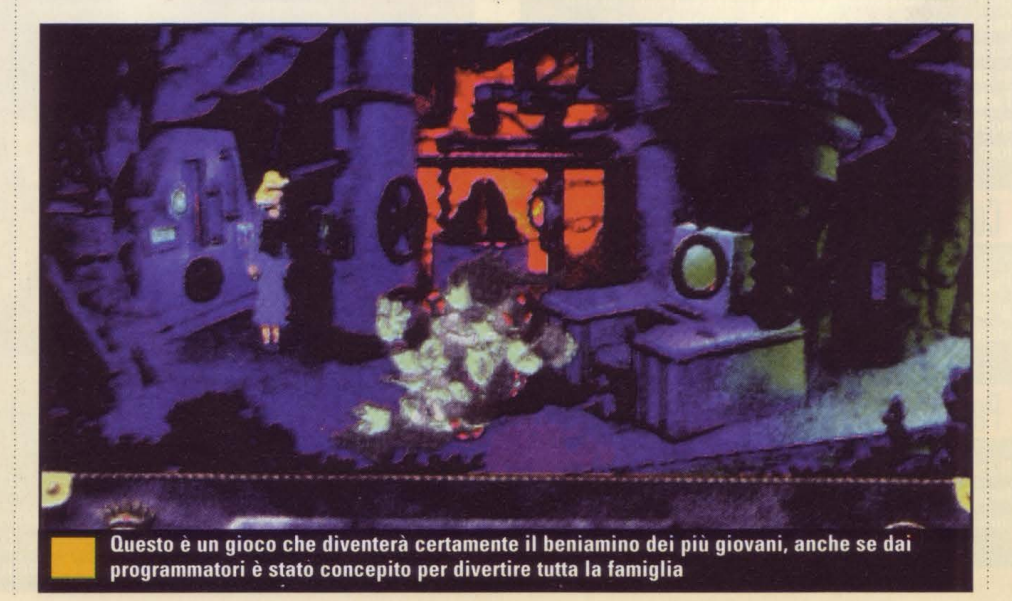

# Heretic

# Heretic è grande e va più in alto di Doom **Inereuc e grande e va plu in alto di Doom**

"Chi ha bisogno di un'introduzione particolaréggiata quando c'è materia fantastica che abbonda gtà nél menù principale?" Loris *Valobra* 

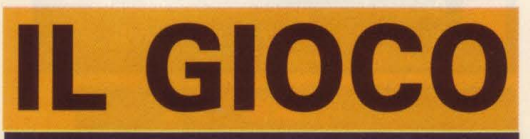

**Heretic** Editore: id Software 0800 834619

## In breve:

Una bella carneficina attende Heretic, l'esule di una razza in via di estinzione. Non avrà armi laser e cannnoni fotonici ma armi magiche. Trenta livelli che si succedono incessantemente e tengono desta l'attenzione del giocatore ne fanno un gioco altamente godibile. E poi i mostri sono davvero eccezionali nella loro cattiveria ma soprattutto per come sono fatti.

# Cosa c'è di così speciale?

Pur usando trucchi e movimenti di vecchi, fantastici, giochi si tratta di un game innovativo e sempre stupefacente. A patto di farsi coinvolgere nel ritmo.

# Perché è orande?

Il creatore dell'incredibile e giocatissimo Doom ha fatto centro un'altra volta. Qui la magia batte anche il piacere di far fuori mille nemici.

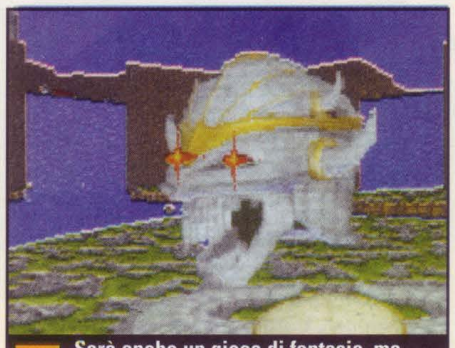

Sarà anche un gioco di fantasia, ma certi esseri malvagi possono fare un certo effetto!

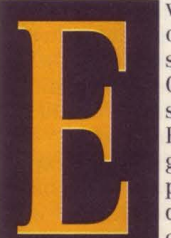

vviva, un gioco nuovo dal creatore di Doom, anche se non è il tanto atteso Quake. Usa però il sistema del gioco Doom 2. E questa volta è possibile guardare in su, in giù e persino volare. E con quello scenario fantastico così ben realizzato vi

farete delle scorpacciate di horror, almeno quanto la meravigliosa serie di Doom è riuscita a fare. Ecco perché è quasi come un altro gioco Doom, anche se con uno scenario diverso. Allora non c'è nemmeno un appunto da fare? Bè, certo è un po' difficile criticare qualunque cosa che venga da un tale pedigree e anzi contribuisce a migliorarlo.

Supponiamo che conosciate già i titoli Doom e quanto essi offrano insuperato divertimento, violenza e i più alti livelli di design tridimensionale che sia mai stato immesso in un PC. In che cosa è diverso Heratic e quali elementi classici non sono stati inclusi. E poi, perché si chiama Heretic?

Voi siete l'Heretic della razza esule dei Sidhe. Essendo questo popolo stato distrutto e le loro anime annientate dalle creature degli Abissi, l'Eretico, carico di propositi di vendetta, decide di entrare nella Città dei Dannati. Naturalmente le probabilità che ha un uomo di sconfiggere il potente degli Abissi sono quasi zero. Ma qui siamo nelle sconfinate possibilità del computer e quindi tutto è possibile con un numero sufficiente di giochi salvati. Quindi la scena si presenta con una festa tipo carneficina a tre dimensioni in prima persona, stile Doom. Ma invece di usare pistole e laser, in Heretic potete andare in giro con armi magiche, il cui effetto è lo stesso, cioè uccidono. Ognuno dei 30 livelli poi (facilmente divisibili in tre

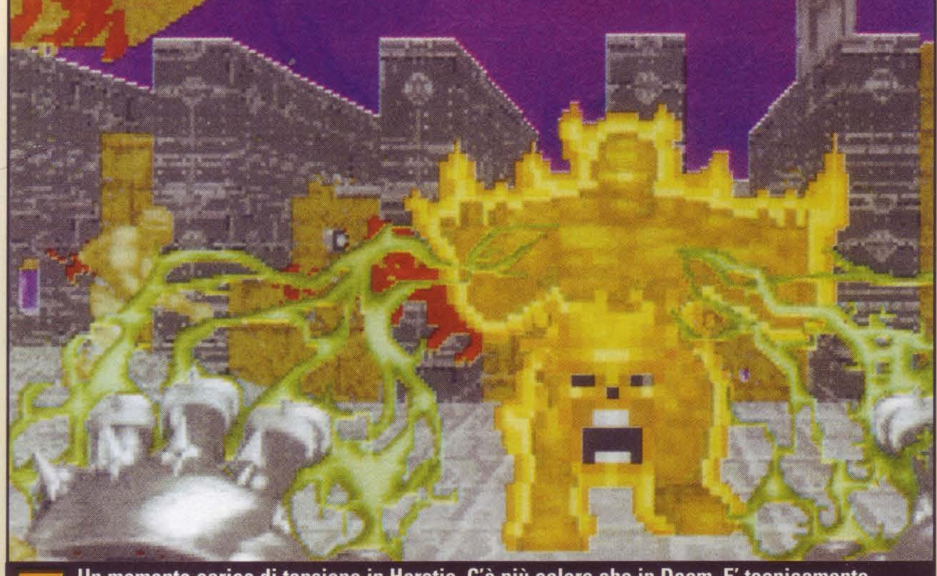

Un momento carico di tensione in Heretic. C'è più colore che in Doom. E' tecnicamente migliore di Doom. E si gioca meglio di Doom. Heretic batte Doom, è ufficiale!

miniscenari subito accessibili) si susseguono uno dopo l'altro con tutta una serie di accidenti.

#### **I cattivoni**

Da rosse gargolle volanti a zombies e potenti maghi, intere armate di cattivi confrontano il giocatore ogni volta, che non li può così evitare. I cattivi qui sono più numerosi che in Doom. Molti di più. Fa quindi piacere scoprire che sparsi un po' dappertutto ci sono oggetti che tornano utili nel farvi avanzare nel gioco. Da fiale di salute ad anelli che rendono invulnerabili fino a qualcosa soprannominata Ovomorfo di Torpol (che trasforma i nemici in polli), potete raccogliere roba utile, inventariarla e all'evenienza adoperarla. Con tale capacità di immagazzinamento Heretic offre una marcia in più rispetto al modo di giocare in Doom, "colpisci e raccatta". La possibilità di librarsi in aria aiuta ad alleviare quel senso di monotonia che alcuni giochi che utilizzano il sistema di Doom tendono a provocare. L'effetto è esteticamente più bello che in Dark Forces, dove i colpi devono essere diretti usando i tasti di su e giù (in Heretic i colpi sono automaticamente diretti ad

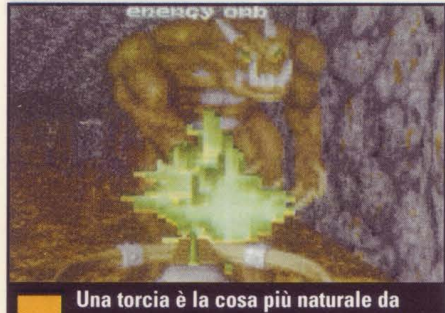

avere quando si entra nelle grotte. Non va male nemmeno una balestra magica, davvero. Avrete bisogno di tutto l'aiuto possibile, credete!

altezza del nemico). E ricordatevi che alcuni dei cattivi possono anche volare, in Heretic. E grande è l'effetto quando cadono a terra, colpiti. Ed è un altro elemento che rende Heretic diverso dai suoi predecessori.

Visto che lo scenario è basato più sulla fantasia che sull'orrore, il truculento non appare così pronunciato come in Doom, e i momenti genuinamente scioccanti sono molti meno. I cattivi sono in genere più corpulenti e con un miglior aspetto e le stanze scoppiano di colori, persino i verdi soffitti di marmo e le finestre in vetro colorato. In Doom appaiono marroni e grigiastri.

#### **Miglioramenti in casa**

Questo è tutto per quanto riguarda le migliorie apportate rispetto alla serie dei Doom, anche se è difficile quantificare la perfezione di oggetti e incantesimi qui presenti e là no. Benché l'aspetto del girovagare sia identico a Doom, questo davvero affonda le proprie radici nel gioco fantastico, quindi occorre un po' di abilità ad anticipare gli

# **Aaaaahhh I Mostri!**

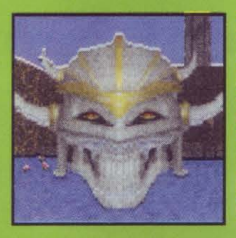

Questi tipi così carini si comportano proprio come Lost Soul in Doom. Sorridete e pensate a come iatterli.

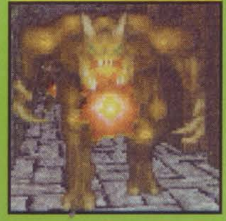

E' enorme. Ed è molto cattivo. E per di più ha una spaventosa postura. E' semplicemente così sgraziato.

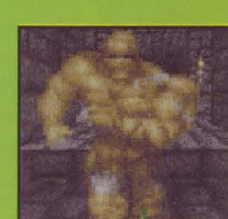

**Spaventosi** fantasmi che indossano guanti rossi e tuniche incappucciate. Vi stanno addosso rumoreggiando.

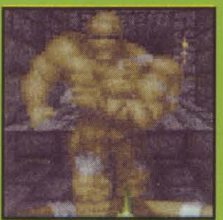

Scimpanzé ben piantati per terra vi corrono dietro e possono essere abbattuti con solo pochi colpi ben **issestati.** 

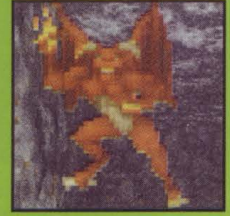

eventi quando arriva il momento di decidere come usare gli oggetti raccolti

volta sono fissati più in alto.

I livelli di gioco sono preordinati ognuno con il proprio gusto e con una scelta attenta di trappole, passaggi e terreni infidi. I livelli di difficoltà questa

Gli appassionati di gioco con più giocatori saranno contenti di scoprire che Heretic include tutte le modalità di multigioco in rete o con modem di Doom, che siano serial cooperative o scontri all'ultimo sangue. Manca, in Heretic come in altri prodotti simili, il superfluo, che comunque non è l'essenza

Chi ha bisogno di un'introduzione particolareggiata quando c'è materia fantastica che abbonda nel menù principale? E se non dite che è

in giro.

del gioco.

Questi tipi infernali guizzano<br>infernali guizzano<br>graffiano. Cercate<br>di evitarli in tutti i<br>modi. Sono cattivi e fanno male!

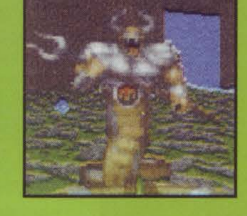

'Ho la mia forchetta per<br>combattere le<br>fiamme dell'inferno.<br>Adesso però ho<br>bisogno di un po'<br>d'affetto..."

cinematografica la battaglia finale nel climax del gioco (voltate a sinistra quando siete al Tempio e, ... salve olà ... un boss assolutamente enorme), allora niente lo è.

#### **Un affare certo**

Anche con Heretic si colpisce nel giusto. Ila tutti i vantaggi della familiarità acquisita, nonostante che per questa stessa ragione soffra di una appena accennata debolezza. Non c'è sorpresa per la novità questa volta e i giocatori sanno che cosa aspettarsi dal gioco.

Si possono usare ancora le vecchie strategie e trucchi per aggirare o affrontare gli ostacoli. Alcuni potrebbero obiettare che si sarebbe potuto mettere di più nel sistema di gioco, ma quando un gioco funziona così bene, perché

rimestare la formula? Non vorremmo usare questo luogo comune, ma: "Se non è rotto, non aggiustatelo". A volte è bello comprare un gioco nuovo e sentire già di conoscerlo. Ileretic è per molti aspetti migliore di Doom 2. Resta un acquisto irrinunciabile, almeno fino a quando non uscirà Quake.Ma sino ad allora lasciatevi andare alla fantasia e divertitevi con le armi magiche.

*Loris Valobra* 

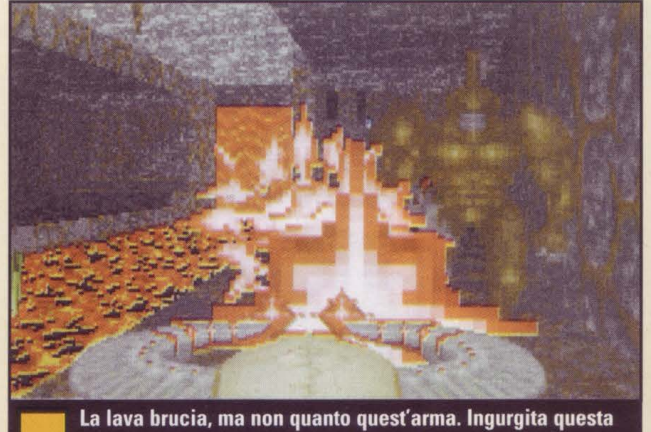

pozione di morte, disgustoso demonio!

PC GAMER 41

## FOCUS

# con Nick Faldo Quest'anno Art Data

Interactive entra nell'arena di golf per PC portandosi dietro un carico eccezionale. Nick Faldo, il miglior giocatore di golf sul pianeta secondo la Sony World Rankings, porterà il suo know-how nella Nick Faldo's Championship Golf L'intesa è di offrire tre livelli di gioco, due corsi completi e otto avversari computerizzati a vari livelli di intelligenza artificiale. Una sessione di addestramento coprirà il putting, il bunker play, il fade and draw, e come sfruttare le condizioni del vento, e un caddie informerà i giocatori su ogni tiro e buca con un insieme di frasi computerizzate registrate da attori fonici professionali. Art Data regala con ogni pacchetto una palla da golf autografata da Faldo.

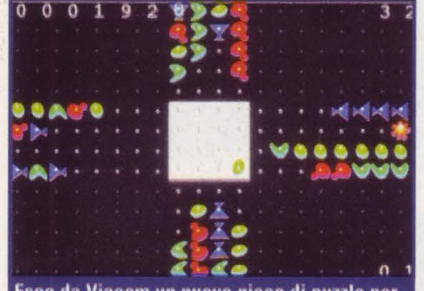

Esce da Viacom un nuovo gioco di puzzle per tutta la famiglia

## Zoop

Zoop della Viacom New Media è un puzzle ricco di azione adatto a tutte le età. I giocatori sono sfidati a eliminare da una griglia le file delle forme che compongono il puzzle, prendendo la mira per mezzo di un tiratore sempre diverso. Promette di essere sulle prime un gioco semplicissimo, invece è dannatamente difficile una

# ...................................................................................................................................... *Virtual Mingling*

# **Fujitsu e CompuServe insieme su Internet**

giganti dell'elettronica Fujitsu Limited e la rete telematica CompuServe hanno annunciato l'intenzione di collaborare a un nuovo universo interattivo per gli utenti di Internet. La WorldsAway di Fujitsu aggiungerà elementi grafici in stile avventura alla dimensione sociale dei servizi di interazione in tempo reale della CompuServe, permettendo agli abbonati di 150 Paesi in tutto il mondo di incontrarsi, di interagire e lavorare insieme per creare un mondo virtuale.

In un'area di interazione verbale tradizionale, l'utente guarda lo schermo che si affolla di testi e digita a sua volta messaggi avanti e indietro agli utenti installati in quell'area. WorldsAway creerà un'area grafica di interazione, completa di oggetti, che darà al quadro già esistente significato e contesto. Una stanza con sedie, quadri e divano, per esempio, verrebbe usata come salotto dove gli utenti potrebbero sedersi o stare in piedi mentre chiacchierano con gli altri. Gli abbonati possono prendere in mano oggetti nella stanza e dividerli o scambiarli con le persone con cui sono collegati. Gli utenti possono persino creare e arredare il loro appartamento nella comunità interattiva di WorldsAway!

Con WorldsAway, gli abbonati a CompuServe sceglieranno e controlleranno le loro identità di trasmissione - chiamate "avatar" basandole sia sulla propria identità vera, che su una diversa e unica per il dialogo interattivo. Saranno possibili anche varie attività sociali, comprese funzioni sociali come la caccia agli animali saprofagi, e gli utenti potranno anche condurre avanti le loro affari virtuali.

Oltre a messaggi in testo, tutti i visitatori nel mondo di WorldsAway potranno comunicare attraverso "palloni del pensiero", gesti ed espressioni facciali avatar. WorldsAway si basa su tecnologia oggettistica, ciò significa che l"universo

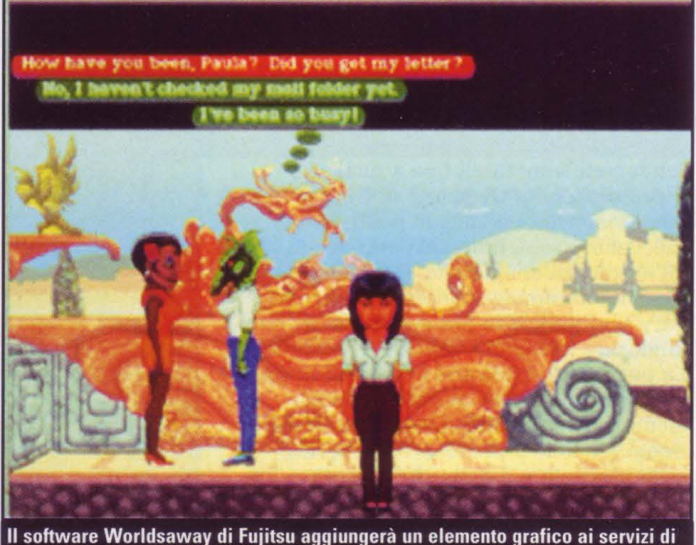

,•. **'I** • •

interazione verbale scritta di CompuServe

telematico crescerà di pari passo alla sua popolazione. Quando altri membri si uniranno alla comunità virtuale si potranno aggiungere al volo nuovi spazi (edifici, parchi e foreste).

"WorldsAway solletica l'amore per l'avventura che è in ciascuno di noi" dice Tony Christpher, direttore di marketing della divisione Tecnologie Culturali della Fujitsu, con sede a San Jose, California. "Ci aspettiamo che questo mondo venga riempito di personaggi ed esperienze interessanti e unici, come succede nel mondo reale". Il vicepresidente esecutivo della CompuServe, Barry Berkov, afferma che verosimilmente la WorldsAway contribuirà a portare molti nuovi abbonati al servizio telematico. "All'inizio i nostri seguaci erano soprattutto persone con interessi nelle tecnologie, nel corso degli anni questa base si è allargata a persone che sono alla ricerca di servizi legati agli affari e all'informazione" dice Berkov. "Ora si aggiunge quella corrente di consumatori che usa questa tecnologia telematica solo per gioco e quindi se è anche facile

da usare. Poiché molti nostri nuovi abbonati rientrano in questa categoria, noi vogliamo fornire prodotti e servizi per

l'intrattenimento che abbiano il più

vasto consenso ma che non richiedano troppe conoscenze tecniche. Worldsaway è perfettamente adatta allo scopo". CompuServe e Fujitsu lavorano insieme dal 1986 quando la NIFTY-Serve (una joint venture fra Fujitsu e Nissho lwai) entrò in rapporti con la CompuServe per creare quello che ora è il servizio telematico più vasto in Giappone e in Corea.

L'anno scorso Fujitsu ha avuto l'esclusiva per commercializzare CompuServe in Australia. Fijitsu ha in animo di rendere disponibile la tecnologia di base di WorldsAway a società di terzi per altri programmi nell'area ricreativa e per altre applicazioni commerciali. Il team di progettazione di Worldsaway è capitanato da Chip Morningstar e Randy Farmer, le menti del progetto "Habitat" della LucasFilm, che è divenuto la prima comunità telematica grafica della fine anni '80 e che è stata il trampolino di lancio di WorldsAway. Il servizio Habitat èdisponibile agli utenti di NIFTY-Serve dal 1990 in Giappone, e dopo una prima cessione dei diritti di WorldsAway sul mercato statunitense, britannico ed europeo, Fijitsu ha intenzione di introdurre il nuovo servizio in Giappone, come Habitat Il.

**42 PC GAMER** 

#### **FOCUS**

# **Semper Fi!**

# **EA annuncia il nuovo disco per** US. *Navy Fighters*

**E lectronic Arts ha annunciato**<br>
un disco supplemento con<br>
un nuovo scenario per la<br>
loro simulazione di combattimento un disco supplemento con un nuovo scenario per la aereo di U.S. Navy Fighters, che darà ài giocatori la possibilità di alzarsi in volo come su un vettore aereo di oggi.

Marin Fighters darà a coloro che già possiedono il gioco originale la possibilità di volare su tre nuovi aerei: il U.S. Marine AV-88 Harrier Il, il 8ritish FRS.Mk2 Sea Harrier e il Russian Yak-141 Freestyle da combattimento. Tutti i nuovi jet presentano la parte anteriore (o naso) a vettore propulsione che consente al pilota, con la propria diretta potenza motore, di decollare e atterrare verticalmente e anche dei bizzarri spostamenti in combattimento.

Questo scenario supplementare prevede un nuovo piano di 35 missioni sull'arcipelago dell'isola Kuril nel mare del Giappone e nuove armi, come la bomba Snake-eye e le capsule di missili LAU. Marine Fighters incontrerà il favore di coloro che hanno apprezzato le azioni aria e la grafica ad alta risoluzione presenti in USNF, ma in particolare di quella fetta di giocatori incalliti che sono già riusciti a volare sugli Harriers del gioco senza il nuovo

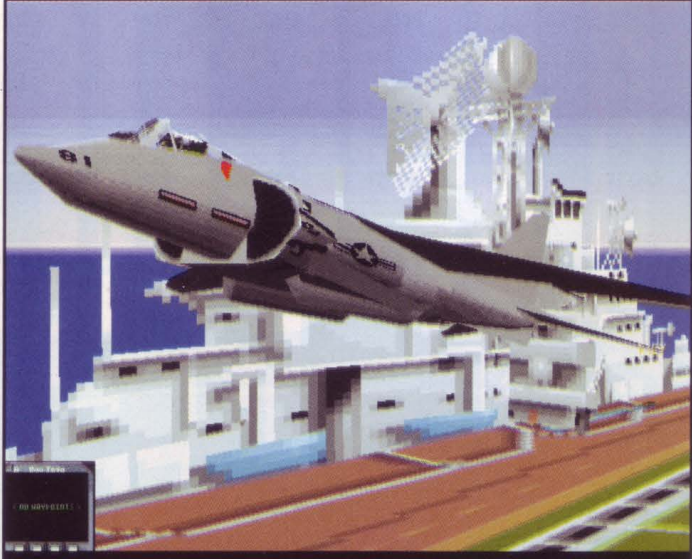

.....................................................................................................................................

I pirati del gioco telematico hanno trovato l'Harrier "nascosto" in U.S. Navy Fighters. Ma senza un modello di volo predisposto con vettori di propulsione, il jet ha dovuto decollare e manovrare normalmente.

disco. Come hanno fatto? Un maniaco dell'aviazione e mago del PC, certo David Maschino è riuscito a entrare il codice dentro USNF per arrivare agli altri aerei, che non sono accessibili attraverso l'interfaccia del gioco. Maschino (ora noto col soprannome telematico "il predatore degli aerei perduti") ha scoperto come rendere accessibile questa flotta aerea per le missioni, quindi ha scritto un programma Windows che permette facilmente a tutti di mettervi le mani

sopra. Ma come mai sono stati messi questi aerei se non si dovevano usare nel gioco? David Luoto, lo sceneggiatore di EA che ha collaborato a USNF, ha la risposta. "E' vero che era nostra intenzione mettere l'AV-88 nel gioco originale, ma non c'è stato il tempo di inserirvi il vettore a propulsione". Se il progetto di includere l'Harrier conforme alle intenzioni diventava quindi impossibile nel gioco originale, si decise di renderlo agibile attraverso un disco

supplementare. Comunque, gli aerei venivano lasciati nel primo d'accordo, senza i propulsori di vettore e senza cabine di pilotaggio particolareggiate e personalizzate - e in tal modo i pirati più audaci li hanno trovati e hanno cominciato a volarli prima del previsto. "A noi non importa" continua Luoto, "dobbiamo solo considerarla come una testimonianza di quanto alla gente piaccia questo gioco".

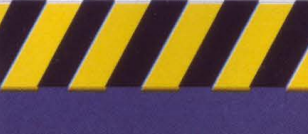

volta che si entra nel vivo dell'azione.

#### **Pax Imperia II**

Questo simulatore di impero galattico ci arriva da Blizzard e Changeling Software, Quelli della Blizzard assicurano che Pax II sarà anche più particolareggiato e impegnato del prodotto MicroProse. Master of Orion, e avrà un supporto di rete per un massimo di 16 giocatori. L'originale Pax Imperia ha letteralmente sbancato su Macintosh, perciò i maniaci di strategia spaziale probabilmente faranno quadrato anche intorno a questo.

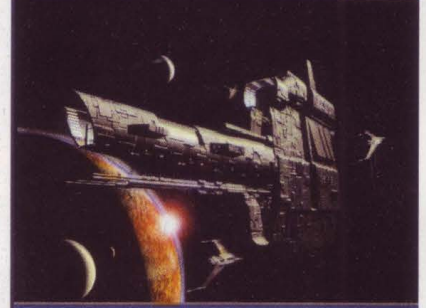

Pax Imperia II mostrerà frammenti di scena a 3D veramente spettacolari

## **Aztec**

Luminaria, che ha creato "Wrath of the Gods" sta lavorando a un nuova serie di avventura grafica nella giungla dell'antica Mesoamerica. Con il titolo provvisorio di Aztec, il gioco prevede la partecipazione di attori hollywoodiani, riprese girate in Messico e America Centrale, e antichi luoghi ricreati con la grafica 3D.

Luminaria assicura che Aztec userà una versione aggiornata rispetto a Wrath of the Gods, e includerà una nuova interfaccia più intuitiva e una grafica 3D.

![](_page_42_Picture_20.jpeg)

consentendo dei decolli verticali e delle bizzarre manovre

# **IL MIGLIOR** -<br>-<br>-====== •••••••

# **COME ESPANDERE Il VOSTRO**

**COMPUTER**<br>
<sup>I più</sup> sofisticati giochi di oggi richiedono<br>
più cose dal vostro computer: maggiore<br>
potenza di computer, maggiore velocità<br>
di memoria e più spazio di<br>
immagazzinamento dei dati. Mentre i<br>
giochi di ieri fun ••••••• più cose dal vostro computer: maggiore potenza di computer, maggiore velocità di memoria e più spazio di immagazzinamento dei dati. Mentre i

giochi di ieri funzionavano su PC 386 con solo 4 megabytes di memoria, gli ultimi giochi usciti richiedono un computer multimediale a piena espansione con fast 486 o Pentium, bus video card locale, aJmeno 8 megabytes di RAM, e dozzine di megabytes di spazio hard disk per ogni gioco che si installa.

Te nere il computer aggiornato è sempre una sfida - un po' come cercare di colpire un ber saglio mobile. Ma per fortun a, il costo delle Simms di potenza - si tratta in realtà di interi sistemi computerizzati scende sempre, anche se la domanda dei giochi più "top" sale.

Però, prima di prendere la decisione di aumentare la capacità di quello che si ha già, si dovrebbe conoscere esattamente le coordinate del proprio sistema attuale e decidere quanto lo si vuole potenziare, e se è più economico vendere questo che avete per comprarne uno nuovo. D'altra parte, non tutti possono scegliere fra le due alternative, e quindi, se avete disponibile solo una certa cifra per volta, il modo migliore di risolvervi il problema è di potenziarlo un po' alla volta. Quello che più farà al caso vostro - anche mettendo al massimo frutto i vostri so ldi dipende da voi, dal computer che avete e da quanto denaro e fatica volete investire.

Nella pagina seguente avete il quadro dei percorsi possibili per aumentare la capacità del vostro computer, i vantaggi che ne trarrete, e quali sono le opzioni in termini di costo che più vi convengono. Quindi, si passerà a esaminare più nel dettaglio ciascuna opzione.

#### **TECNICA**

## Più Memoria **convenzionale possibile.**

La Random Access Memory (RAM) nel vostro computer immagazzina programmi e dati che il CPU (Central

Processing Unit, o micro-processore) richiede per far funzionare il gioco, mostrare le grafiche ed eseguire i suoni. Per molti giochi DOS, la memoria più richiesta è quella convenzionale i primi 640K di RAM. Non vi è alcun hardware che si possa attaccare per massimizzare questa RAM, ma ci sono prodotti software come QEMM, 386Max, e il Memmaker incorporato nella versione DOS 5.0 e oltre - che possono ottimizzare la memoria che già esiste nel vostro computer. Il segreto qui è di conservare libera quanta più memoria

Liberare questa memoria di base può essere un problema, ma ecco che quando si oltrepassano quei primi 640K si deve ricorrere all'espansione. Molti giochi inoltre richiedono XMS o memoria estesa - memoria successiva *al* primo megabyte di RAM. Potete anche usare i memory managers che abbiamo appena citato per configurare una parte mella memoria estesa come memoria espansa (EMS), che una volta richiedeva l'inserimento di una card separata di memoria. I giochi attuali necessitano di una notevole quantità di RAM in più rispetto al passato, il che significa che non c'è altro da fare che aumentare la capacità RAM. E, anche se la maggior parte dei giochi più "in" oggi funzionano solo in DOS, vedremo probabilmente una gran quantità di

![](_page_44_Picture_6.jpeg)

e si può inserirle solo nel modo corretto presumendo cioè che non le forziate

videogiochi concepiti per Windows (precisamente Wmdows 95) l'anno prossimo. Se voi lavorate in ambiente Windows e il vostro computer ha soltanto 4 megabytes di RAM, avrete senz'altro bisogno di memoria aggiuntiva più di ogni altra singola capacità espansa. Arrivate almeno a un totale di 8

![](_page_44_Picture_489.jpeg)

![](_page_44_Picture_490.jpeg)

megabytes e quindi, se ve lo potete permettere, acquistate un 16MB .. La memoria si presenta in minuscole cards chiamate SIMMs (Single lnline Memory Modules), e sono diponibili in 256K, lMB, 4MB, 8MB, e addirittura in 16MB per SIMM. Tenete presente però che sul quadro principale di circuito del vostro computer avete solo un numero limitato di prese. Perciò se avete solo quattro prese e sono già occupate da SIMMs da lMB, dovrete letteralmente scartare (sbarazzandovi delle cards, o magari vendendole di seconda mano) la vecclùa memoria per far posto a SIMMs più grandi. Anche se avete otto prese, valutate attentamente prima di aggiungere altre quattro SIMMs da 1 megabyte, vi toccherà scartarle quando vorrete prendere un 16MB. Altri awertimenti: assicuratevi che le nuove SIMMs siano compatibili con il vostro computer e la memoria esistente. Procuratevi una RAM di "fast page mode" con una velocità di 70ns (nanosecondi). E controllate se il vostro quadro principale circuiti è compatibile; quadri principali vecclù usano 30-pin SIMMs, mentre i nuovi computers usano 72-pin SIMMs. La maggior parte di questi quadri richiedono SIMMs con parity support, quindi attenzione a controllare anche questo aspetto.

Oò detto, se vi sembra un'impresa spaventosa, portate il vostro computer presso un servizio di assistenza o un negozio di computer per gli interventi del caso; oltre al costo della RAM vi possono caricare intorno a 35-40.000 lire, ma ne varrà la pena per la vostra buona pace.

## **CPU più Veloce**

Prima dell'awento dell'upgrade della CPU, per maggiorare la potenza si doveva sostituire l'intero

quadro principale del vostro computer, il motherboard, per aumentare la capacità del vostro microprocessore - un vero computer dentro il computer. La sostituzione dell'intero quadro rimane ancora la scelta migliore se vi state spostando da un computer 386, dal momento che un chip di espansione da 386 a 486, anche se facile da installare, non può essere tanto veloce quanto un vero chip da 486 in un vera motherboard 486. Una nuova motherboard è pure indispensabile se si vuole potenziare le fessure di inserimento per ISA card

![](_page_45_Picture_6.jpeg)

Il chip del Pentium Overdrive è integrato da<br>una miniventola di raffreddamento. Se la<br>ventola salta, il chip passa a Underdrive

standard fino a contenere il local bus VESA o PCI (il "canale comune") - e questa espansione si rende praticamente necessaria per un gioco grafico rapido, soprattutto in ambiente Wmdows. Per la sostituzione del quadro principale di circuito un tecnico specializzato in computer fa il lavoro al meglio, in ogni caso forse anche voi ce la potete fare a installare il vostro CPU "upgrade" .. Intel vende tre tipi di chips concepiti specialmente per upgrade: il 486 DX2, il DX4 e il Pentium Overdrive. Il 486 DX2 sostituisce un 25MHz 486 SX-25, SX-33, o DX-33 con una versione bisincronizzata. Bisincronizzata significa che il chip funziona internamente a una velocità doppia, anche se accede alla memoria alla stessa vecclùa velocità (per compatibilità). Quindi non si ottiene in realtà una velocità doppia, ma più che altro un 70% di espansione. (Quando si sostituisce un chip SX, si beneficia dell'aggiunta di un veloce coprocessore matematico su circuito integrato ma questo raramente aumenta la velocità di gioco). Il DX4 (4 sta per 486) e in realtà un CPU trisincronizzato. Il DX4-100, che sostituisce un 486 SX- o DX-33 può fornire almeno tanta velocità quanta un Pentium 60 MHz.

Il chip di un Pentium Overdrive è un nucleo 63 MHz Pentium che è stato mutilato del suo data path 64-bit (owero una traccia per rimescolare dati verso e dal CPU; più sono i bits, più ampia è la traccia e più sono i dati che si possono elaborare in una volta) per preferirle la traccia 32-bit su un motherboard 486, perciò non avrete una piena performance di Pentium. Se il vostro motherboard può sopportare interamente il Pentium Overdrive (che richiede una presa speciale e un supporto cache per write-back), il vostro computer funzionerà a una velocità doppia se non tripla.

L'installazione di un espansore CPU è abbastanza rapida e facile. Se il vostro computer ha una seconda presa per CPU, tutto ciò che dovete fare è attaccarvi J'espansore. Se avete una presa Zero Insertion Force (ZIF), non fate altro che tirare il piccolo manico per far uscire il vecclùo CPU, e quindi inserire quello nuovo. Se non avete una seconda presa o una presa ZIF, potete usare il tirante accluso al chip per rimuovere il CPU inserito prima di mettervi il nuovo. Poi, di solito si devono cambiare alcuni ponticelli sul vostro quadro principale di circuito, per notificare che gli avete potenziato "il cervello". Per maggiori dettagli andate a vedere sulle istruzioni allegate al vostro quadro di sistema, poiché tutto dipende dalla casa che fabbrica il quadro. In ogni modo, dovete essere sicuri di avere tutte le informazioni necessarie, ad esempio i montanti dei ponticelli, prima che compriate il CPU espanso. Per un migliore risultato specie con il Pentium Overdrive, consultate Intel per essere certi che il vostro computer è ben sostenuto, e chiedete di ricevere via fax le informazioni tecniche del caso.

Intel non è l'unico referente nel settore dei CPU. Anche AMD vende microprocessori doppiosincronizzati e triplosincronizzati. Sono anche disponibili dei kit da società come Cyrix che possono espandere una potenza 386 fino a farle raggiungere una performance di livello 486, o ci sono anche modi di aumentare una capacità 286 fino a 386 o 486 - anche se non sarà come avere un vero 486.

![](_page_45_Picture_12.jpeg)

La lnControl Tools della Diamond offre molti "campanelli" e "fischietti" per grafica Windows, come interruttori di risoluzione colore e quadro

## ~~• **Videocard Accelerata**

-~ .... • Dopo che avete guadagnato un sacco di RAM e un veloce CPU insieme a

un'aumentata velocità delle fessure di inserimento di canale comune locale VLB o PCI, il prossimo passo è la video card. Se usate ancora una normale card di grafica Super VGA, siete fortunati: potete acquistare un low-end local bus ma decisamente molto veloce con meno di 400.000 lire. Se questo aumento di velocità si osserva soprattutto con Wmdows, alcune di queste cards migliorano anche la grafica di giochi in DOS. Un video accelerato scarica la maggior parte della funzione di elaborazione grafica dal CPU alla card grafica, e quindi potete non aver bisogno di un'espansione CPU per ottenere una grafica veloce. Alcune nuove video cards hanno un supporto di gradazione / interpolazione / conversione di colore (tutte caratteristiche importanti per una grafica di gioco veloce) e persino un supporto DCI, che permette di vedere un film su una finestra piuttosto grande se non anche su monitor intero, senza l'acquisto di un film su una finestra piutti<br>anche su monitor intero, se<br>speciali que de continua de la capacità de continua de separatura de capacità de capacità de la capacità de la capacità de la capacità de la capacità de la capacit

speciali quadri MPEG.

**Card Sonore e CD-ROM** 

Ecco ciò a cui si riferisce la gente quando parla di espandere la capacità: la vecchia unodue, il disco CD-ROM e la card sonora. Negli ultimi due anni questo è stato il tipo di espansione più comune; ecco perchè vengono chiamati "kit di espansione" e il loro successo ha favorito un continuo miglioramento dei componenti e della possibilità di installarli, e inoltre un costante abbassamento dei prezzi.

Si possono acquistare i vari componenti separatamente. Ma se non avete un disco CD-ROM o una card sonora - o se i vostri sono del vec-chio tipo a singola rotazione, 8 bit - le due mosse sopraccitate per espandere la capacità sono benvenute. Per fare la scelta migliore, cercate un kit che comprenda sia una card sonora 16 bit (preferibilmente con sintesi wavetable) sia con un disco CD-ROM quadspeed.

Se vi muovete da un vecchio disco CD-ROM, innanzitutto togliete tutti i drivers o tutte le righe da CONFIG.SYS e AUTOEXEC.BAT che fanno capo a quel disco. Quindi aprite la macchina. Trovate il disco CD-ROM, staccate tutti i cavi che gli sono attaccati, togliete le viti che fissano il vecchio CD-ROM ed estraetelo. Rimuovete anche la card di interfaccia del vecchio CD-ROM e staccate il cavo audio dalla card sonora. Se anche il cavo dati del disco CD-

•

#### **TECNICA**

![](_page_46_Picture_1.jpeg)

E' più facile collegare i cavi prima di aver inserito il nuovo CD nella case

ROM fosse inserito dentro la vostra card sonora, probabilmente vi occorrerà sostituire anche la card sonora, a meno che il CD-ROM non sia fornito insieme alla propria card di interfaccia.

Installare il vostro nuovo drive è più o meno il contrario che rimuovere il vecchio. Se aggiungete un CD-ROM per la prima volta, aprite la macchina e controllate se avete uno spazio del disco da 5.25" libero. Se no, potreste aver bisogno di togliere il vostro vecchio floppy drive da 5.25". Se il nuovo CD-ROM è un drive IDE (ATAPO. si attaccherà di solito alla seconda spina sul cavo a nastro del vostro disco rigido, a meno che abbiate già due dischi rigidi, nel qual caso dovrete procurarvi una card sonora con supporto IDE, oppure una card IDE secondaria. Nel caso che aggiungiate una IDE CD-ROM potreste dover riconfigurare i montanti dei ponticelli sul vostro disco rigido per disporlo a "Master with slave)" (vedere la sezione successiva).

Di nuovo, il modo più semplice e lineare per portare a termine il lavoro è quello di comprare un kit di espansione multimedia che normalmente viene fornito insieme a un disco CD-ROM, card sonora, casse acustiche e accessori come una barra di comando, un microfono, o una serie di titoli CD-ROM. Molti kits multi-media contengono una videocassetta dimostrativa, ma anche la lettura del manuale vi è molto utile, specialmente se vi sono dei montanti di ponticelli sulla card sonora o sulla carta di interfaccia CD-ROM.

Un ultimo potenziamento del suono da considerare: se avete una card sonora compatibile Sound Blaster 16-bit, potrebbe valer la pena aggiungere una Wave Blaster card compatibile. Come suggerisce il nome, questa card è attaccata direttamente a una spina sulla card sonora esistente. Invece di utilizzare suono elettronico sintetizzato come musica, una carta wavetable suona la musica servendosi di registrazioni digitali (campioni) di veri e propri strumenti musicali. Se tenete alla musica, questo "upgrade" vale sicuramente il suo prezzo. Non riuscirete a credere quanto migliorino le sonorità del vostro sistema grazie a questo "upgrade". Maska, questo "upgrade" vae skarante suo prezzo. Non riuscirete a credere qua migliorino le sonorità del vostro sistema questo "upgrade".<br>
Tenevo "upgrade".<br> **Hard Drive** Se siete alle prese con u rigido 200MB sapete gioco

![](_page_46_Picture_7.jpeg)

Se siete alle prese con un disco rigido 200MB sapete già che vi<br>occorre più memoria. La

compressione del disco non può fare di più, e se

i giochi diventano sempre più sofisticati tendono anche a prendere più spazio. Per fortuna, i prezzi degli hard disknon sono mai stati così bassi - circa 600 lire per mega di memoria, rispetto a una media di circa 1500 lire e più per mega solo un anno fa.

Prima di aprire la macchina ed espandere la capacità di ogni componente, suggeriamo di salvare il vostro hard drive; ma è ancora più importante che lo facciate quando state per espandere la capacità del hard drive stesso. Se non avete una cassetta unità di salvataggio, può risultare impossibile copiare l'hard disk su floppy disks, ma almeno salvate i vostri files -si può sempre reinstallare il vostro software originale se avete conservato i dischetti o i CD-ROM.

Se il vostro computer aveva già il software preinstallato, probabilmente avete anche un programma sul vostro computer che può generare dischetti di installazione per voi. Vorrete forse aggiungere un secondo IDE hard drive al vostro sistema, perciò dovete decidere quale sarà il Master (drive C:) e quale sarà "the Slave" (drive 0:). Quasi sempre occorre predisporre i ponticelli sui drive per stabilire la loro identificazione come Master o Slave (oppure potreste aver bisogno di cambiare il drive C: da "Master" a "Master, con Slave attaccato").

Se non potete determinarlo per il vecchio hard drive, o se il vostro vecchio hard drive non coopera con il nuovo (può succedere con vecchi hard drive), potete non avere altra scelta che salvare il vostro vecchio disco, quindi sostituirlo con il nuovo hard drive e riportare i dati in esso con i backup files.

Se il nuovo hard drive è maggiore di 512 megabytes, può essere un problema: drive così grandi semplicemente non sono compatibili con lo standard BIOS (Software di sistema) di molti vecchi computers. Mentre qualche volta ci si può procurare un'espansione di BIOS dal produttore che sostiene Logica! Block Addressing (il miglior modo di accedere a un drive molto grande) oppure una nuova IDE card con il suo perfezionato BIOS, si potrà forse anche usare una software utility (acclusa ad alcuni dischi) per confondere il vostro computer e fargli accettare il nuovo drive più grande.

#### **Sognare ...**

![](_page_46_Picture_17.jpeg)

Anche dotando il computer solo di qualcuno di questi "upgrade" si può vedere una gran differenza nell'area

giochi. CPU più veloci, dischi CD-ROM e carte grafiche vi permettono di far scorrere dei videogames più uniformi su una finestra più grande del vostro schermo.

Se il gioco è concepito in modo da sfruttare le possibilità del vostro nuovo harware, otterrete miglior animazione, effetti suono più realistici e meno attesa tra livelli e menù. Avrete più spazio sul vostro hard disk per le installazioni di quei drive.

E se ancora non potete avere l'ultimo sistema per videogiochi, sarete certamente a un passo dalla vostra macchina dei sogni.E di questi tempi sognare non è poi una cosa da buttare via.

# Dentro la Macchi

8 Dritte per la Messa in Moto

Se non avete mai aperto la scatola del vostro computer, ecco alcune indicazioni per tenervi sul binario giusto:

Salvate tutti i vostri dati su dei floppy, e<br>Sassicuratevi di avere dischi di installazione o CD-ROM per il vostro software, qualora succeda l'imponderabile e in qualche modo cancelliate tutto l'hard disk.

 $\rm{\bf R}$ imuovete tutti i vecchi software per<br> $\rm{\bf T}$ 'hardware che volete sostituire, prima di installare il nuovo hardware. I vecchi driver non funzioneranno e daranno problemi quando voi installate il nuovo software. Per Windows, passate a driver standard VGA prima di installare una nuova video card.

 $\mathbf{R}_{\text{f}}^{\text{imuovete soltanto le viti di contatto che}}$  $\bf \Pi$ dissano la custodia rimuovibile al resto del computer. Non rimuovete le viti che sono fissate al generatore di corrente (la parte con la ventola), e assolutamente non aprite la scatola medesima del generatore di corrente, è l'unica fonte di alta tensione dentro il computer.

**D**roteggete il vostro computer dall'alta *r* tensione proveniente dal vostro corpo. L'elettricità statica può distruggere i componenti, anche se non avvertite la scossa. Munitevi per la messa a terra di un cinturino a strappo sul polso, o almeno toccate periodicamente la scatola metallica per scaricare l'elettricità statica. Spegnete il computer prima di lavorarci sopra, ma tenetelo inserito nella presa per la messa a terra.

 $\sum_{\text{cosil } \text{min}} \text{U} \cdot \text{L} \cdot \text{L} \cdot \text{$ con il pin 1 sulla presa: quell'angolo ha di solito una forma particolare o è segnato con una tacca. Se avete dubbi, non accendete finché non avete la conferma che avete inserito correttamente.

 ${\displaystyle \bigwedge^{s} }$ sicuratevi che tutte le cards di ...)<br> $\displaystyle \bigwedge^{s} }$ interfaccia e le SIMMs siano bene e completamente inserite dentro le prese, ma non forzate nulla. Ciò è verificabile se, dopo che avete installato qualcosa di nuovo, il computer non parte o, se parte, dà comunque un beep insistente.

 $\mathbf{P}^{\text{rima}}$  di chiudere la scatola, assicuratevi di non aver accidentalmente spostato alcun cavo. Assicuratevi che tutti i nuovi drive siano allacciati al loro cavo e che siano collegati a una presa di corrente.

Se avete conflitti di hardware (sintomo: il computer non parte, o il vostro nuovo hardware non è riconosciuto), potreste aver bisogno di fare l'inventario di tutti componenti del sistema per determinare quali I/O addresses, IRQs, DMAs, e blocchi di memoria più alta sono usati da tutto l'hardware nel vostro computer. Se non potete cambiare le coordinate sulla nuova card (talvolta configurata da una software utility, talvolta a mezzo di ponticelli o interruttori), cambiate le coordinate sulla card con cui è in conflitto.

PC GAMER 47

### La Guida Più Aggiornata e le Recensioni dei Nuovi Giochi

# **Basta con le Stupidaggini**

![](_page_47_Picture_3.jpeg)

ompendo con la tradizione, abbiamo deciso di riempire questo spazio con informazioni che potete utilizzare davvero (ehi!

non fateci l'abitudine! Lo facciamo soltanto perché abbiamo esaurito le cose divertenti da raccontarvi). Ogni tanto sentiamo qualche amico che vuol sapere che cosa si intende quando ci si riferisce al "motore" di un gioco oppure che cosa rende il Super VGA così super. Così, ci siamo resi conto che era proprio giunto il momento di pubblicare un glossario del gergo dei giochi per computer nei quali probabilmente vi imbatterete in questa rivista.

Cheat codes: le parole chiave segrete che i progettisti ed i programmatori dei giochi introducono in un gioco per renderne più agevole l'entrata durante la fase di test. Per esempio, digitando "IDKFA" in Doom o in Doom li, si hanno a disposizione il 200% di armatura, tutte le armi e la massima dotazione di munizioni. I codici inganno dovrebbero essere della massima segretezza e noti solo a coloro che sviluppa il gioco, ma spesso i codici di un gioco appaiono online solo pochi giorni dopo che il gioco stesso è stato messo in vendita.

Engine: il programma base che gestisce la grafica, il sonoro, l'input e

l'output di un gioco. All'apparenza, Doom li ed Heretic sembrano molto diversi, mentre invece si basano sullo stesso motore.

FM synthesis: la sintesi in Modulazione di Frequenza avvicina i suoni degli strumenti musicali utilizzando filtri elettronici per manipolare le onde sonore

Full-motion video: video: scena video, digitalizzata per essere riprodotta nei giochi. Senza un hardware speciale, la qualità varia da mediocre ad abissale.

God-game: qualunque gioco che vi mette nella posizione di "un Dio" , che controlla gli altri esseri e ne guida i destini. Populous è stato il primo gioco divino.

Patch: uno o più file destinati a risolvere i problemi di un gioco o a migliorarne le prestazioni. Li potete avere dall'editore del gioco o li potete scaricare dai servizi online.

Pixelicious: un termine usato per descrivere un grafica estremamente carente di dettagli. Quando un gioco sul vostro Pentium assomiglia a qualcosa che avreste potuto giocare sul vostro Atari 2600, è pixelicious

Polygon-based graphics: una tecnica in cui gli oggetti sono costituiti da poligoni per dar loro un aspetto tridimensionale. La grafica basata sui poligoni è stata per anni lo standard per le simulazioni dei duelli

aerei, ed ora sta facendo la sua apparizione nei giochi di avventura, come la serie Alone in the Dark, e nelle simulazioni sportive, come **NASCAR Racing.** 

#### Super VGA (or SVGA):

un'estensione dello standard VGA. li VGA può mostrare 256 colori ad una risoluzione massima di 320 x 200 pixels. Il Super VGA si riferisce a modalità video dotate di una maggiore risoluzione e/o capaci di mostrare più colori; ai fini dei giochi, in generale, questo significa 256 colori a 640 x 480 pixels.

Texture map: un'immagine bidimensionale disposta su una forma grafica basata sui poligoni per conferirle un dettaglio maggiore . Le pareti di Doom ed i guerrieri di Wing Commander III sarebbero forme piatte e squadrate senza il lavoro di copertura delle superfici.

VR headset: un dispositivo di realtà virtuale che mostra un'immagine video per ciascun occhio. Poiché ogni occhio vede un'immagine leggermente diversa, si possono creare effetti stereo che danno l'illusione di essere circondati da un ambiente virtuale.

Wavetable synthesis: più sofisticata della sintesi in FM, la sintesi in spettro d'onda usa vere campionature digitalizzate di strumenti musicali per creare suoni più realistici.

#### $0.0.0.0.7$

## SISTEMA DI VALUTAZIONE DI CD GAMER

#### **100%-90% Classico**

Non sono molti i giochi che riescono a guadagnarsi una valutazione superiore al 90% e sono ancora meno quelli che si avvicinano al<br>magico 100. Qualunque gioco valutato sopra il 90% diventa istantaneamente un classico - un gioco veramente significativo dal punto di vista sia del contenuto che del design e tale da essere raccomandato senza riserve a chiunque si interessi di videogiochi.

#### 89%-80% **Eccellente**

Si tratta di giochi eccellenti. Tutti quelli che raggiungono un punteggio in questa fascia meritano sicuramente la vostra attenzione, anche se non sopravanzano nettamente i loro concorrenti. Inoltre, in questa zona si posizioneranno dei giochi che sono vere e proprie pietre miliari dal sapore decisamente specialistico - si potrebbe trattare della migliore simulazione del 7<sup>c</sup> **Cavalleggeri presente sul** mercato, ma non tutti sono interessati a rivivere la battaglia di Little Big Horn.

#### 79%-70% **Molto Buono**

Giochi validi, che raccomanderemmo agli appassionati di un genere particolare - anche se probabilmente ci sono in giro dei giochi migliori.

#### 69%-60% **Buono**

Un gioco ragionevole, sopra la media. Potrebbe valere la pena comprarlo, ma probabilmente ha qualche pecca rilevante.

×

#### 59%-50% **Discreto**

Giochi molto dozzinali. Non del tutto senza valore, ma neppure il modo migliore per spendere il vostro denaro per i giochi.

#### 49%-40% Inferiore alla Media

Di bassa qualità. Soltanto alcune caratteristiche di qualche interesse impediscono di farli precipitare nell'abisso della prossima categoria...

#### 39%-0% **Lasciate perdere**

Giochi davvero terribili - e più in basso si scende, peggio diventano. **Evitate questi titoli come** la peste - e poi non dite che non vi avevamo avvertito!

# **Requisiti Hardware**

In ogni recensione di CD Gamer, troverete due informazioni molto importanti: i requisiti minimi di hardware necessari per il gioco e le configurazioni hardware che raccomandiamo come le minime indispensabili per gustarlo veramente. Anche se un gioco può funzionare con il sistema minimo indicato dal fabbricante, non è detto che funzioni così bene. È proprio per questo che noi proviamo ogni si, in modo da potervi dare una valutazione più realistica di ciò di cui avrete veramente bisogno.

# Virtual Pool

#### Software house: Celeris

Editore: Interplay, 17922 Fitch Ave., lrvine, CA 92714

![](_page_48_Picture_515.jpeg)

n realtà Virtual Pool sono due programmi in uno: Il primo è un contenitore multimediale, completo di storia e di istruzioni sul biliardo; il secondo è il vero cuore del prodotto, un motore per giocare piccolo ma elegante, che rende in modo così impressionante e preciso la fisica del gioco da farvi sentire come se steste veramente giocando.

Un motore da pool vi colloca in una "stanza virtuale", un sala da biliardo resa in 3-0, dominata da un tavolo perfetto di qualità

professionale. È proprio una stanza tridimensionale, perché esiste nelle vere tre dimensioni e voi vi potete muovere tutt'intorno in completa libertà. Potete fare il giro intorno al tavolo e dall'altro lato vedere se tra la biglia 8 e la 15 c'è abbastanza spazio per infilarvi il pallino, oppure potete alzarvi verso il soffitto per vedere il tavolo dalla stessa prospettiva dall'alto usata nei tornei che vengono trasmessi in televisione. Avete una vista del tavolo e di tutto ciò che vi sta sopra

Dubitate dell'affermazione della lnterplay che questo gioco migliorerà le vostre capacità di giocatore di biliardo? Provatelo. Ci crederete (714) 553-6655 ............... ------------------- Richiesto Raccomandato così piena, libera e chiara come

l'avreste se vi trovaste<br>effettivamente nella sala da biliardo, e questo aggiunge una precisione ed un realismo che nessun'altra simulazione di biliardo che io abbia mai visto può ...<br>pretendere di avere.

Per una qualunque delle operazioni del gioco, compreso quella di colpire con la stecca, si adopera il mouse, e l'interfaccia è così efficiente che io, dopo alcuni minuti di gioco, mi sono quasi dimenticato di star usando il mouse. Ma probabilmente il colpo con la stecca è la cosa che più colpisce dell'interfaccia, perché vi dà una sensazione fisica dello stretto legame con la partita che è quasi irreale. Potete dare un colpo in avanti con il mouse per rompere il triangolo, e poi dare un colpetto il più leggero possibile per un colpo di avvicinamento, e la vostra stecca si

comporta sempre come dovrebbe. Avere a disposizione una sala da biliardo così realistica è, comunque,

soltanto una delle caratteristiche del Virtual Pool che miglioreranno il vostro gioco. Questa simulazione si occupa di tutti gli altri aspetti con la stessa eleganza, dall'abilità nel ruotare la stecca per imprimere un po' di efietto alla palla, ad una caratteristica nel gioco pratico di tracciare le linee sul tavolo per dimostrare che cosa farà ogni palla sul tavolo se tirerete quel certo colpo. Disponete di così --------------......,......,...--.....-------. tanto controllo e

potete scegliere tra così tante opzioni che, grazie questa simulazione, non penso riuscirete a fare a meno di imparare. Anche il manuale è un eccellente aiuto all'insegnamento ed una delle migliori introduzioni alle tecniche del gioco che io abbia mai visto. E poi c'è tutto il pacco multimediale, compresa una storia concisa ed immediata di

![](_page_48_Picture_15.jpeg)

"Mitragliatrice" Lou Butera è il perfetto allenatore di biliardo. Vi mostrerà dei colpi segreti, che voi stessi potrete usare ................

> professionali presentate dall'ex-campione mondiale "Mitragliatrice" Lou Butera. Lou è perfetto ed osservarlo in azione è un vero divertimento. L'esercitazione multimediale per giocare al Virtual Pool e la sezione sui diversi giochi, però, al confronto sono imbarazzanti. Sembra di sentire una registrazione fatta in un telefono cellulare e aggiungono ben poco al prodotto complessivo. Il gioco funziona in VGA, anche se a quella risoluzione le palle appaiono sfocate e mal definite, rendendo il gioco molto meno piacevole. Per ottenere dal gioco un movimento davvero fluido e quasi incredibile, nonché la massima risoluzione SVGA, probabilmente vorrete avere a disposizione una scheda SVGA. Vengono supportate molte delle schede più diffuse in commercio e la Interplay sta attivamente cercando nuovi driver video.

> Virtual Pool è uno di quei titoli che vi fanno sentire felici di avere un PC. Simulazioni così buone, così realistiche e così divertenti da giocare non capitano troppo di frequente.

### **UULAIVIEN GIUDIZIO FINALE** f Una delle simulazioni equente.<br>requente.<br>**ER GIUDIZIO FINALE**<br>FOSITIVI:<br>simulazioni più realistiche, e tali da

.<br>portare alla dipendenza, che si sia mai vista.

![](_page_48_Picture_21.jpeg)

**ASPETTI NEGATIVI: Una parte del** materiale multimediale è di cattiva qualità. **IN SINTESI: Davvero niente male questo gioco** da biliardi. Ci si passano le nottate.

![](_page_48_Picture_23.jpeg)

Ecco la vera parte succulenta del gioco. Il tavolo da biliardo è perfetto, la questo sport ed<br>fisica è perfetta e voi potete gareggiare contro avversari computerizzati o un'intera serie di fisica è perfetta e voi potete gareggiare contro avversari computerizzati o un intera serie di<br>amici via rete o ula modemi i unice cose che mance è il fumo del sigare colpi segreti e di amici via rete o via modem! L'unica cosa che manca è il fumo del sigaro colpi seg

# **on**  ------------------------........... .

#### Categoria: Sports

**Software house: Stormfront Studios** 

![](_page_49_Picture_511.jpeg)

![](_page_49_Picture_512.jpeg)

er gli appassionati di baseball, la lunga attesa si è conclusa. No, non intendo la fine dello sciopero che ha bloccato il baseball Usa. Dimenticatevi per un momento di quelle primedonne affamate di denaro. Lasciate che loro giochino in stadi vuoti, mentre voi ve ne state a casa e vi fate una stagione tutta vostra.

Tony La Russa Baseball 3 è finalmente in vendita e la nuova generazione di questa simulazione diventa immediatamente un classico - è entusiasmante e drammatica come una corsa a casa base che consente di vincere una partita alla fine del nono inning.

Ma Tony La Russa Baseball 3 è il videogioco di baseball perfetto, quello che i veri patiti di baseball per computer stavano aspettando? Quello che finalmente supera il divario tra le statistiche esaurienti e realistiche ed una grafica splendida? Sì.

![](_page_49_Figure_10.jpeg)

Ah, un'intera stagione aspetta! Il vostro calendario mostra i punteggi delle partite giocate mostra i punteggi delle partite giocate

**Finalmente è uscito! Tony La Russa Baseball 3 rappresenta il ''grande slam" delle simulazioni di baseball per computer** 

Va bene, allora forse Tony 3 non è proprio così perfetto. Ma ci va proprio vicino, probabilmente più vicino di quanto mai ci sarà dato vedere. Questa simulazione le ha proprio tutte - una grafica eccezionale, partite da sala giochi o strategiche, veri giocatori e vere squadre della Major League, un disegno fantastico, superbe funzioni di editing e tutte le statistiche che potreste desiderare.

. . . . . . . . . . . . . . . . . . 1

Le prime due versioni di La Russa sono state

probabilmente le più belle simulazioni di baseball dei loro tempi, offrendo il migliore compromesso tra grafica, statistiche e giocabilità. Se vi siete appassionati a La Russa 1 e 2, allora probabilmente non dovreste perdere il tempo a leggere questo articolo. Dovete soltanto andare nel vostro negozio di software preferito e comprare il nuovo gioco, perchè indubbiamente vi piacerà.

La grafica a 640x480 pixel è spettacolare in ogni momento, di gran lunga la simulazione di baseball più vivida e realistica di qualunque altra. A differenza di Front Page Sports Baseball, si rimane in alta risoluzione anche dopo che la palla viene messa in gipco. La grafica sul campo appare in ogni punto e in ogni istante buona come quella della videata relativa al battitore/ricevitore.

La Stormfront dice che l'azione è basata sulla fisica, ma il gioco non appare dinamico come in FPS Baseball. Tuttavia, c'è molta più varietà di risultati sul campo di quanti ce ne fossero nelle precedenti versioni di La Russa, perciò non vedrete la stessa palla a terra due volte nello stesso inning.

Ci sono ancora alcune pecche nell'azione sul campo, fondamentalmente gli stessi problemi che sono sempre stati presenti nei giochi La Russa. Troppe battute da fuori campo diventano singoli, o alle volte i corridori sono costretti ad essere secondi su un singolo. E gli infielders ogni tanto fanno delle mosse sbagliate, come quella di cercare di prendere il corrjdore avanzato in terza base

![](_page_49_Picture_19.jpeg)

Le animazioni del gloçatori basate su video sono particolarmente ad effetto nella vista battitore/ricevitore

![](_page_49_Picture_21.jpeg)

L'aggiornamento delle statistiche dei giocatori è semplice e veloce

quando un doppio gioco farà finire l'inning. Sembra quasi che Stormfront Studios non voglia mettere a posto questi fastidiosi errori.

La continuità dell'azione sul campo non è fluida come potrebbe essere, ma tutto ciò di cui avete bisogno è dare un'occhiata al Wrigley Field per dimenticare quelle preoccupazioni. Gli stadi sono una vera festa per gli appassionati di baseball. Io mi sono ritagliato il tempo per fare il giro di tutti gli stadi prima ancora di farmi una sola partita.

Ed ora un doveroso tributo alla Stormfront Studios ed alla Electronic Arts per averci dato tutti i 28 stadi come anticipo.

Tony 3 è un prodotto multimediale a tutto tondo e si può giocare grazie al CD-ROM, pieno di circa 650 MB di ottimo materiale sul baseball. Per questa

![](_page_50_Picture_1.jpeg)

Potete passare dalla visuale del ricevitore a quella del battitore. In entrambi i casi, sono fantastiche sub segue di assumere il controllo di assumere il controllo

![](_page_50_Picture_3.jpeg)

Ci sono anche quelle stupide animazioni che che compaiono sul tabellone segnapunti dopo le corse a casa base. Almeno in questo gioco potete spegnerle

ragione, su un drive a velocità singola o doppia, Tony 3 può rivelarsi un po' lento nel movimento tra le schermate dei menù. Questo è un piccolo pedaggio da pagare, però, per una simulazione così bella e completa del gioco preferito dagli americani. Nella confezione sono inclusi tre video con dei suggerimenti sul gioco, presentati dallo stesso La Russa.

Gli effetti sonori sono eccellenti, specialmente con una scheda sonora a 16 bit. Il guaio è che la folla sembra essere risucchiata in una deformazione del tempo, perchè applaude una buona presa

![](_page_50_Picture_7.jpeg)

Terminate la stagione regolare e andate direttamente ai playoff. C'è anche una partita delle stelle nell'intervallo

![](_page_50_Picture_9.jpeg)

La grafica degli stadi vale quasi il prezzo del gioco. anche dei premi tra le stagioni e<br>Guardate il nuovo stadio dei Colorado Bockies conserva una galleria delle celebrità. Guardate il nuovo stadio dei Colorado Rockies conserva una galleria delle cele<br>Parlando di galleria delle

diversi secondi dopo la chiusura del gioco, mentre il battitore successivo già si trova in attesa di un lancio.

La colpa è probabilmente dovuta al tempo di accesso al CD-ROM, e perciò un drive a velocità quadrupla potrebbe risolvere egregiamente il problema, ma personalmente ho trovato questo fatto così fastidioso da portarmi alla fine a spegnere il rumore della folla, lasciandomi solo gli effetti sonori del campo. È un peccato, perché il rombo dei tifosi è essenziale per ricreare l'ambiente dello stadio.

Devo ammettere subito che io detesto gli annunciatori digitalizzati che si sentono al termine di ogni fase di gioco e che sono diventati così popolari nelle ultime simulazioni sportive. Tony 3 ci offre più di una di queste cose negative, con la scelta di tre annunciatori a disposizione per il dispiacere delle vostre orecchie. Ed io li detesto tutti quanti. Come per la maggior parte degli annunciatori dei computer - con rare eccezioni, quali quella del FIFA Soccer - i suoni inscatolati e pieni di interruzioni che si sentono al termine di ogni fase di

gioco e che spesso seguono dopo molto tempo l'azione sul campo, secondo me è meglio lasciarli perdere.

Come i suoi predecessori, Tony La Russa Baseball 3 è il paradiso degli appassionati di statistiche. Vengono registrate cifre relative praticamente a qualunque categoria vi possa saltare in mente e potete ordinare i leader del campionato in base a qualunque statistica. Inserire le statistiche di nuovi giocatori - troppo spesso un lavoraccio nelle simulazioni sportive qui è un'operazione semplice. E potete caricare le statistiche reali per seguire le vere Major Leagues.

Le partite del campionato sono sempre state la forza di La Russa, e nell'ultima versione ci sono soltanto miglioramenti. Ogni compito del direttore generale è semplice ed immediato come far schioccare le dita - formare un campionato, gestire le selezioni, fare delle compravendite, e gestire le formazioni. E per quelli di voi che vogliono intromettersi direttamente nell'azione, Tony 3 ha migliorato il già eccellente gioco da sala.

Un'interessante aggiunta a Tony della squadra per tutta la vita. Tra una stagione e l'altra, i giocatori invecchiano e si ritirano, e dovete nominare dei talent scouts per cercare dei giovani talenti da convocare dai campionati minori.

La Dynamiz è stata il pioniere dei giochi di carriera con le sue simulazioni di football e di baseball, ma la Stormfront ha fatto fare alla sua Sfida del generai manager un passo avanti. I partecipanti ai campionati minori hanno delle statistiche che vi aiutano a fare le convocazioni importanti, ma come costoro si comporteranno nei campionati<br>maggiori rimane un po' un problema. La Sfida del general manager assegna<br>anche dei premi tra le stagioni e

celebrità, è lì dove Tony La Russa Baseball 3 dovrebbe finire. Questa è senza dubbio la migliore simulazione sul mercato, ed una delle migliori simulazioni sportive di tutti i generi. Perciò, lasciate che scendano tutti in sciopero ancora una volta. Con Tony La Russa Baseball 3, i videogiocatori potranno sopravvivere senza la vera realtà. Russa Baseball 3, i<br>nno sopravvivere

# **MER**

Grafica eccezionale ,  $\overline{\text{R}}$  ispetti positivi ottime statistiche e gioco d'allenamento o di campionato da vera bomba.

![](_page_50_Picture_22.jpeg)

ASPETTI NEGATIVI: L'accesso al CD-ROM può essere lento durante le transizioni tra i menù; .<br>lo scorrimento dell'azione non è fluido come potrebbe essere.

IN, SINTESI: A parte i pochi aspetti negativi, si tratta di un risultato superlativo per le simulazioni sportive.

 $\mathbf{U}$   $\mathbf{I}$ ----------------- ------........... .

#### **Categoria:** Simulazione Hockey

**Software house: Radical Entertainment** 

Editore: Accolade, Inc., 5300 Stevens Creek Blvd., San Jose, CA 95129 (800) 245-7744

**Requisiti Raccomandati**  CD-ROM drive, 486/33; 4MB RAM; 15MB hard-drive space; Mouse Double-speed CD-ROM drive, 486/66; 8MB RAM; sound card supportata;

> i tutti i giochi sportivi presentati sul mercato negli ultinù due anni, quello con il quale nù sono divertito di più è stato NHL Hockey '95 della Electronic Arts. La combinazione di azione da far girare la testa e di statistiche approfondite, che mi hanno conquistato sin da principio, mi fa venir voglia di averne ancora. Adesso la Accolade fa la sua entrata nell'arena della

massima divisione di hockey, proponendoci Brett Hull Hockey 95. E, benché contenga molti

degli stessi ingredienti di qualità che hanno fatto di NHL un grande successo (come i commenti vocali di ogni singolo gioco e le statistiche complete per ogni giocatore), Brett Hull è ben lontana dall'avere le carte in

**I deludenti elementi statistici e · i prevedibili schemi di squadra lasciano Brett Hull Hockey 95 indietro**  in un'ipotetica classifica dei migliori giochi sportivi

regola per avere successo.

Certo, Brett Hull fornisce una buona dose di azione tipo sala-giochi, ma non riesce ad offrire la profondità statistica che vi aspettereste da una vera simulazione. Per i patiti della simulazione, la maggiore delusione sarà la mancanza di opzioni di modifica e l'impossibilità di editare i punti di forza di ciascun giocatore per creare i concorrenti alla Stanley Cup dal peggiore al migliore. Brett Hull offre ai giocatori delle opzioni linùtate per quanto riguarda l'allenamento e la formazione prima di ogni partita - ma non sembrano avere alcuna influenza sul risultato prodotto.

Quando si usa l'opzione allenamento, non potrete richiamare degli schemi o delle difese stabilite; invece, manovrerete un numero linùtato di variabili come la manovra del disco o la forza del tiro. Purtroppo, per aumentare un attributo, dovrete rubare punti ad un altro. Questo va bene se fate una scelta fra i partecipanti alla Coppa dell'anno passato, ma se volete scegliere una squadra che è debole in quasi tutte le zone con la speranza di cambiare le cose, troverete quasi impossibile modificarne i valori sino a far loro raggiungere un differenziale vincente. E, in verità, anche se aumentate il vostro attacco o la vostra difesa ai massimi valori, non noterete alcun

![](_page_51_Picture_14.jpeg)

miglioramento. In breve tempo, inizierete a evitare le vostre squadre preferite e a scegliere soltanto alcune delle poche squadre forti

Editare la formazione della squadra funziona un po' meglio ed è molto semplice da fare. ma, senza la possibilità di aggiungere nuovi giocatori o di regolare la forza dei giocatori stessi, probabilmente finirete soltanto con il fare del male a voi stessi apportando dei cambiamenti alla formazione standard.

Mentre gli extra della simulazione sono deludenti, almeno sarete premiati con un'azione emozionante riprodotta con una grafica ed un'animazione magnifiche. C'è un'ampia vista della pista con una grande prospettiva dei vostri giocatori. Mentre sono eliminati gli extra ai bordi del campo, come gli spettatori e le aree di rigore, in compenso, la grafica ci fornisce alcune incredibili animazioni dei giocatori.

Queste sono particolarmente evidenti la prima volta che fate un tiro a rete ed osservate il portiere fare dei movimenti quali salvataggi col guanto, farfalle, ed arresti del disco con il bastone. I giocatori rispondono in modo molto liscio e mostrano alcune buone mosse loro proprie; sia che stiate scendendo verso la porta e che vi stiate preparando per un tiro violento, oppure che stiate eseguendo una marcatura ad uomo, si tratta sempre di qualcosa di abbastanza convincente.

Ma, per quanto l'azione sembri buona, dovete sempre fare i conti con qualche piccolo problema. Non c'è molta diversità tra le squadre e dopo qualche partita inizierete a notare alcuni prevedibili schemi a favore della squadra computerizzata. Per esempio, gli avversari tenevano quasi sempre i suoi difensori strettamente appaiati davanti alla loro porta, mentre i miei si potevano trovare in giro dalle parti della linea azzurra, lasciando molte possibilità di sganciamento e di situazioni nelle quali l'attaccante viene lasciato solo davanti al portiere. Indipendentemente da quale squadra scegliessi, questo schema sembrava ripetersi ogni volta.

# **CO** GAMER GIUDIZIO FINALE

Grandi animazioni dei giocatori e del portiere PETTI<br>GA<mark>TIVI:</mark> BH 95 sta

![](_page_51_Picture_22.jpeg)

. . . . . . . . . . . . . .

molto indietro tra i giochi di simulazione <u>I SINTESI: I supesperti di hockey possono</u> lasciar perdere BH 95; quelli che non amano i fronzoli dovrebbero provarlo.

avenlott: Stone Prophet

#### Categoria: Fantasy

#### Software house: DreamForge

SSI, 675 Almanor Ave., Suite 201, **Editore:** Sunnyvale, CA 94086-2901 (408) 737-6800

![](_page_52_Picture_429.jpeg)

on Ravenloft: Stone Prophet, la SSI ha estratto le ultime gocce di sangue da quella pietra che era la loro licenza della TSR. Si vocifera che ci potranno essere altre collaborazioni tra la SSI e la TSR, ma facciamo l'ipotesi che Stone Prophet sia l'ultima fiammata. Come tale, è un valido gioco di ruolo, con livelli interessanti e nuovi grandi mostri. Ma è anche il simbolo di un periodo che scompare. Si

chiude il libro sui vecchi giochi del tipo Gold Box e Eye of the Beholder, e per i giochi di ruolo è arrivato il momento di trovare una nuova direzione.

Stone Prophet rappresenta il meglio di quanto potesse fare la vecchia guardia. In esso, al gioco in prima persona, che ha avuto i suoi pionieri in Dungeon Master e Eye of the Beholder, è stato dato un taglio omicida. Duelli, incantesimi, creazione di

personaggi. movimento e grafica sono tutti a livelli superlativi, grazie ai capaci sviluppatori di DreamForge. Il fatto che noi possiamo essere ormai sazi di questi risultati mostra quanto i grandi progressi tecnici<br>della rivoluzione del CD-ROM ci abbiano rovinato. Questo tipo di gioco non si è mai svolto in modo fluido ed efficiente, dalle scene di creazione di personaggi completamente animati a duelli a click singolo, dalla gestione di semplici incantesimi a sistemi di inventario. A tutto ciò si è dato vita con una grafica

magnifica ad alta risoluzione, con musica ed effetti sonori intensi, un'adeguata recitazione ed un affascinante mondo ludico.

Ma, stranamente, tutto ciò non porta a nulla di più grande della somma delle parti: questa volta, non si trova nessuna gestalt al lavoro. Forse, ciò è dovuto al fatto che la storia è estremamente tenue e gli elementi unici del mondo ludico Ravenloft l'ambiente "horror" della TSR - rimangono ampiamente chiusi nel cassetto. Mentre Strahd's Possession (il titolo precedente della serie Ravenloft) faceva combattere i giocatori contro lupi mannari, demoni che

![](_page_52_Picture_12.jpeg)

Molti degli esseri striscianti di Stone Prophet riflettono la sua ambientazione da antico Egitto. Questo Gnomo del Deserto ne è un perfetto esempio: può rimanere per giorni senza bere

**Ultimamente i giochi di ruolo hanno preso delle sbandate, ma ciò non significa che un game ben fatto non possa essere interessante** 

![](_page_52_Picture_15.jpeg)

Un branco di Rospi di Fuoco 1l l1ncl1 1ul gruppo di lntrapldl 1vv1nturo1I. I mo1trl di Stone Proph1t 1ono pl1c1volm1nt1 vari '--------------- - ---- ................ ..

divorano i cadaveri, vampiri e simili in una lotta contro Strahd, il signore dei vampiri, Stone Prophet invece si svolge come una storia di mummie dell'antico Egitto che si snoda attaverso sensazioni più simili a quelle di un mondo fantastico tradizionale che a quelle di un mondo dell'orrore. Perciò, una gran quantità di quegli elementi che rendono speciale Ravenloft non vengono sfruttati nel modo adeguato.

Nella storia, che si dipana nella terra di Har' Akir, c'è una grande potenzialità per l'azione drammatica. Questa terra deserta ed incolta è circondata da un anello di fuoco e il suo popolo vive nel terrore del despota, Anhktepot. Anche se si tratta di una mummia che giace sepolta in un antico tempio, Anhktepot esercita ancora il suo potere sulla gente attraverso la magia. Anche altre forze fanno a gara per avere il potere e potrebbero essere state proprio loro a maledire Har' Akir. Un'altra mummia, Senmet, ha stretto un'alleanza con la sacerdotessa, ancora viva, Isu Rehkotep, mentre anche un altro dei vecchi

![](_page_52_Picture_19.jpeg)

N11tur11lm1nt1, o'i un11 vooahln mummln d11 trovnro noi moua dollo 111bbl1 mablll "----------- ---..... ............ .

Lo schermo dei personaggi/inventario di Ravenloft: Stone Prophet è una meraviglia di design ad alta efficienza. Tutto ciò che dovete sapere è immediatamente accessibile con un click del mouse.

![](_page_53_Picture_3.jpeg)

nemici di Anhktepot, lo Hierophant, cerca di acquisire il controllo.

Tutte e tre le forze entrano pian piano in gioco durante la partita, e in momenti diversi il giocatore dovrà fare la funzione di ciascuno di essi. Chi agirà meglio nell'interesse del paese? Di chi ci si potrà fidare? Chi può essere manipolato a vantaggio di tutti? Queste sono alcune domande che il giocatore incontra nel corso del gioco.

Alla fine, però, le cose non si liberano mai dai<br>modelli dei giochi di ruolo. Quando al giocatore si richiede di svolgere un ruolo,

![](_page_53_Picture_7.jpeg)

**Le molte inquadrature del gioco sono rese in tre**  dimensioni e sono fantasticamente colorate **................** 

![](_page_53_Picture_9.jpeg)

**Gli abitanti del deserto nei quali vi imbatterete in Stone Prophet** ricordano i personaggi di Lawrence d'Arabia.

questi inevitabilmente lo farà, con il risultato che farà molte ricerche per far continuare la storia. Tali ricerche sono, inevitabilmente, del tipo "trova l'oggetto e portalo indietro" e ci sono sigilli, gioielli magici, papiri ed altri articoli sparpagliati sui molti livelli che si devono trovare.

Intrecciate con la sottile trama della storia, ci sono le necessarie sequenze di combattimento, che alle volte sembrano non finire mai e paiono irragionevolmente difficili. I Manscorpions (Scorpioni umani), per esempio, mi hanno tenuto fermo. Voi giovani forse non ve ne ricordate, ma nei precedenti giochl in prima persona come Eye of the Beholder, per poter vincere una sequenza di duello, dovevate colpire, fare un passo a sinistra per evitare di essere

![](_page_53_Picture_13.jpeg)

**Gli Scorpioni Umani sono alcuni tra i clienti più ostici noi quall vi lmbattoroto** 

colpiti a vostra volta, poi fare un passo avanti e colpire ancora, e così via. Anche qui è necessario farlo.

1 mostri, in media, sono tutti piuttosto interessanti e spesso dei clienti difficili. Come nei precedenti titoli della DreamForge, sono stati dotati di bei suoni d'attacco e di grandi animazioni per gli attacchi e le morti. Fanno dei rapidi movimenti in avanti per portarsi davanti ai vostri occhi e poi scivolano indietro in un abbandono spericolato, il tutto reso in modo piuttosto piacevole. Lo Zombie del deserto, per esempio, emette un stridio da far gelare il sangue, mentre l'Avvoltoio gigante si trasforma da uccello dall'aspetto insignificante in una testa con un becco appuntito che riempie tutto lo schermo. Davvero bello.

Però, ahimé, è il segno di un'era che svanisce. Per i giochi di ruolo sono arrivati tempi difficili, con pochissime novità sotto il sole. Quando qualcosa è innovativa e diversa, è spesso così difficile da essere inaccessibile per molti giocatori, come nel caso di Star Trail o dall'eccessivamente verboso Betrayal at Krondo. I giochi di ruolo con grande abbondanza di duelli come Stone Prophet sono solo delle estese segrete sotterranee con diversi elementi: duelli, enigmi ed una storia. Gli enigmi di Stone Prophet sono gli stessi che ci sono sempre stati: porte nascoste, leve, interruttori e via dicendo, tutte cose che abbiamo già visto. La storia è tenue, dato che si dà tanta importanza ai duelli.

Il problema è che ci siamo abituati tutti ad una nuova generazione di giochi in prima persona con duelli rapidi ed intensi, come Descent, Dark Forces, e tutti gli altri cloni di Doom. Un sistema di duelli che richiede prevalentemente click singoli e ripetitivi del mouse in posizione statica non è più sufficiente a mantenere ancora vivo l'interesse. I giochi stanno andando avanti e questo genere di viene superato. I giochi di ruolo, nonostante il loro dialogo parlato e la cinematica elaborata, sono stati troppo lenti ad adattarsi ai cambiamenti del settore e Stone Prophet, buono come molti dei suoi elementi, è un tipico esempio di questo fatto.

### GIUDIZIO FINALI

I soliti eccellenti suoni, grafica ed immagini degli altri titoli di questa serie.

![](_page_53_Picture_21.jpeg)

**ETTI NEGATIVI: Nessuna sorpresa o** innovazione. Il materiale è arcinoto.

SINTESI: Il tipo di gioco adesso sembra quasi retro, ma se vi piacciono i giochi di ruolo in prima persona, è senza dubbio buono.

# : lerror from the Deep • -------~ -------------------------........... .

#### **Categoria: Strategia**

Software house: MicroProse UK

Editore: MicroProse Software lnc., 180 Lakefront Drive, Hunt Valley, MD 21030-2245 1410) 771-1151

![](_page_54_Picture_588.jpeg)

*-COM: Terror from the Deep* è la prova che dovreste stare attenti a quello che volete. Quando X-COM trionfava grazie all'entusiasmo sia degli appassionati che dei critici, un gruppetto di noi disse che ci sarebbe piaciuto vedere un seguito, anche se si fosse trattato di poco più della stessa cosa.

Purtroppo, questo è proprio quanto ci ha dato la **MicroProse** 

In Terror from the Deep, si ritorna al comando dell'Unità di Combattimento Extraterrestre, ancora una volta a difesa della terra contro gli alieni invasori. La sorpresa - e avrebbe potuto essere buona è che questa volta gli alieni hanno scambiato i loro oggetti volanti con sottomarini e ci stanno attaccando dagli oceani planetari.

Quando per la prima volta si è sentito parlare di Terror from the Deep, i membri della stampa britannica che si occupa di giochi (Terror from the Deep è stato programmato in Inghilterra) hanno rivelato che si sarebbe semplicemente trattato di un nuovo scenario per i possessori di X-COM. La MicroProse è stata rapida a correggere questa ipotesi, affermando che Terror from the Deep sarebbe stato un gioco completo, con una sua totale autonomia. Tuttavia, dopo aver giocato sia con X-COM che con il

![](_page_54_Picture_10.jpeg)

Le battaglie multilivello a bordo delle navi in mare aiutano a mantenere interessanti le cose

X-COM è stato un grande gioco. Se avete voglia di gualcos'altro dello stesso genere, il seguito ve lo dà. Però, non vi aspettate niente di più

seguito, trovo qualche difficoltà a immaginare il motivo per cui Terror from the Deep non sia stato presentato come un semplice disco supplementare.

Di certo, qui non ci sono grandi novità. Nuova grafica, sicuro, ed alcuni nomi nuovi, ma si tratta di modesti travestimenti per le stesse armi, le stesse creature e la stessa tecnologia che si

trovava in X-COM. Quello che prima si chiamava Sectoid, adesso si chiama Aquatoid, in sintonia con l'azione fondamentalmente sottomarina del gioco. Il Sensore di Movimento si è trasformato in<br>Sensore a Disturbo di Particelle. Gli Sensore a Disturbo di Particelle. Gli di Particelle di Tony dell'azione di Terror from the Deep si svolge sott'acqua;<br>Sensore a Disturbo di Particelle. Gli di Anticelle dell'azione di Terror from the Deep si svolge sott'ac Hangar sono diventati Rifugi per i Sorrunergibili e le Difese Missilistiche si sono trasformate in Difese con Torpedini. Adesso vi siete fatti un'idea. Ci sono persino Granate a Mega-scoppio e Granate di Vernice. Vi potreste chiedere che senso avrebbe mettere delle bombe a mano in un gioco che si svolge nelle profondità del mare (in particolar modo se qualche volta avete tentato di lanciare qualcosa sott'acqua). Ma perché c'erano delle granate in X-COM, ecco il motivo. Forse è stato più facile dar loro un altro nome ed un aspetto diverso invece che cancellarli dal motore del gioco.

In Terror from the Deep c'è qualche modifica di scarsa importanza, ma nemmeno questi sono dei veri e propri miglioramenti. Adesso si può fare click sulle mostrine di un soldato per avere accesso alla graduatoria delle sue capacità nella videata della dotazione di armi, comoda quando state tentando di decidere a chi dovrebbero essere date le armi migliori o quanto equipaggiamento può portare ogni personaggio in azione.

C'è solo un problema: quando premete il tasto destro del mouse per abbandonare questa schermata, non si viene riportati nella videata dell'armamento, bensì direttamente nella battaglia. Tutti i soldati che a questo punto non sono stati armati dovranno farcela con l'equipaggiamento che il computer ha ritenuto adatto per loro, oppure perdere preziosi punti di movimento, abbandonando e scegliendo delle armi mentre la battaglia infuria da ogni parte intorno a loro. È possibile uscire dalla videata dell'armamento senza concludere la fase di armamento (semplicemente, premete due volte il pulsante sinistro del mouse), ma viene spontaneo tentare di fare click con il bottone destro, dato che è così che si esce da un menù o si cancella un'azione in

![](_page_54_Picture_18.jpeg)

ed è praticamente l'unica cosa in cui il gioco si differenzia da X-COM

qualunque altra sezione di combattimento del gioco.

C'è anche un nuovo tasto sul menù di combattimento. Oltre a premere i tasti per mettere da parte punti di movimento per i tiri mirati, i tiri rapidi o i tiri automatici, adesso potete assicurarvi che un soldato abbia ancora abbastanza punti per abbassarsi e mettersi al riparo alla fine di un turno. Si tratta di un'aggiunta fatta a fin di bene, ed una che avevo sperato di vedere - ma non sempre funziona, e perciò è quasi peggio che non averla affatto.

L'unico vero cambiamento del gioco viene dal fatto che combatterete gli alieni sia sulla terra che sotto il mare. Certe arrni di Terror from the Deep, come il Cannone ad Idrogetto o il Lanciatore di Torpedini, non funzioneranno sulla terra. Ciò significa che dovete essere sicuri di avere una buona gamma di armi e di scegliere quelle giuste all'inizio di ogni missione. In ogni caso, questo è il successore di X-COM, che abbiamo definito il migliore gioco strategico del 1994. Ciò vuol dire che Terror from the Deep è un ottimo gioco. Ma gli manca qualche cosa che aveva X-COM; l'originale era nuovo ed innovativo, mentre Terror from the Deep è più simile a qualcosa di già visto.

![](_page_54_Picture_23.jpeg)

voglia di X-COM, questo è il vostro gioco.

# ewels of the Uracle  $\frac{1}{2}$  (iii) viduo

#### **Categoria:** Puzzle

#### **Software house:** Eloi

**Editore:** Discis, P.O. Box 66, Buffalo, NY 14223-0066 (800) 567-4321

![](_page_55_Picture_519.jpeg)

![](_page_55_Picture_6.jpeg)

lcuni anni fa, esisteva un gioco di pazienza in stile new-age chiamato Heaven and Earth, che si era costituito un seguito di cultori. Proponeva quesiti logici e "giocattoli" informatici con cui giocare e gingillarsi, confezionato con una grafica ed un linguaggio new-age ed accompagnato da musiche in stile Kitaro.

Poi, naturalmente, è arrivato Myst, che offriva anch'esso degli enigmi ed un ambiente fantastico

accogliente e confuso da esplorare a proprio piacimento. Myst ha proiettato un'ombra lunga sull'industria dei giochi, ma sinora non c'è stato niente che sia riuscito a catturare nulla della sua magia. Neppure Jewels of the Oracle - anche se ci arriva veramente vicino, e nel processo offre un'esperienza enigmatica del tipo Heaven and Earth.

Jewels of the Oracle si è già fatto un suo seguito di appassionati cultori, proprio come un altro aspirante Myst intitolato Gadget (i giocatori on-line desiderano sempre spiegare l'esperienza con Jewels of the Oracle e, così, ovviamente alcune

**Tutti quelli che vanno pazzi per Myst possono rilassarsi; il primo dei cloni che assomigliano a** 

![](_page_55_Picture_12.jpeg)

Un oggetto incastonato di gioielli esplode, ma che cosa vuol dire?

persone si stanno invaghendo di questo titolo). Jewels of the Oracle è stato progettato da un uomo dall'improbabile nome di Courtland Shakespeare, sviluppato da un'azienda mai sentita prima d'ora chiamata Eloi (come l"'Eloi, Eloi, lama sabachtani" di scespiriana memoria, suppongo) e pubblicato da un'altra azienda sinora mai sentita chiamata Discis. Praticamente, Jewels of the Oracle è sorto dal nulla e si sta tranquillamente facendo strada nel mercato dei giochi grazie alle informazioni che corrono di bocca in bocca.

La premessa di Jewels of the Oracle si basa su un'antica civiltà pre-sumerica nata nel Crescente Fertile. Tale civiltà si è perduta dalle testimonianze storiche, ma rimane una sola struttura: un grande complesso costruito per addestrare e testare le abilità logiche della cittadinanza. Pieno di enigmi magici e geniali, serviva come campo d'allenamento, rivelando dei segreti a coloro che riuscivano a risolvere

brillantemente i quesiti. Be', avete indovinato: siete inciampati nel complesso, ed ora vi trovate ad affrontare questa antica serie di enigmi. In totale, ci sono un paio di dozzine di quesiti. All'entrata del complesso, arrivate ad una stanza più o meno circolare con un pozzo al centro; premendo alcune pietre di questo pozzo, potete richiamare i vari quesiti del gioco. All'esterno di questa sala centrale si trovano varie stanze e dovete visitare anche queste. Ogni tanto succede

seguito dai messaggi nascosti della "guida" che rimarrà con voi per tutta la durata del gioco. Ma l'azione è minima. E quello che vogliono dire i messaggi della guida è proprio ciò che tutti indovinano subito, ma lentamente, man mano che gli enigmi vengono risolti e voi accumulate i vari "gioielli", imparate qualcosa su questa cultura.

Gli enigmi sono quasi tutti ottimi, e piacevolmente integrati nelle scene in SVGA. Abbiamo già visto un sacco di queste cose in altri giochi ed in programmi shareware: mettere insieme dei blocchi, accoppiare oggetti simili, spingere da parte delle cose.

Non c'è nessun enigma del tipo bottone/leva comune a Myst: questi sono tutti quesiti logici ad un solo schermo, che variano da facile a molto difficile.

Sono tutti disponibili all'inizio del gioco ed il programma vi lascia la libertà di girare per le stanze dei quesiti e provarli. Ci sono pochi veri ostacoli da superare e nessun obiettivo predefinito: siete qui solo per provare le vostre capacità di ragionamento e, forse, per imparare qualcosa di una civiltà misteriosa.

![](_page_55_Picture_21.jpeg)

en dia materiale di di<br>Una generosa scelta di SPETTI POSITIVI: buoni enigmi logici ben integrati nelle scene SVGA.

![](_page_55_Picture_23.jpeg)

#### **PETTI NEGATIVI:**

Una grafica irregolare e delle animazioni instabili; l'azione è ridotta al minimo.

IN SINTESI: Se vi piacciono i giochi a quiz del tipo Myst, sicuramente vi piacerà.

![](_page_55_Picture_27.jpeg)

• **M** , qualcosa, come un gioiello di ., 11tt11t11 inlìi11m11 i pani p11r ooprirg l111111rni1111 fu h · '---------'--"'----"'-----------.................. oco c e rotea e scoppia,

**SG** PC GAMER

# Multimedia Celebrity Poker

#### Categoria: Poker

#### Software House: New World Computing

![](_page_56_Picture_665.jpeg)

CD-ROM a doppia velocità; 486/33; Windows 3.1; 4MB RAM; SVGA; Mouse

486 DX2/66; 8MB RAM; VLB Video Card ...... -----------

no dei miei divertimenti preferiti è quello di riunirmi con dei buoni amici per una partita di poker. La *New World Computing* ha tentato di riproporre questo cameratismo in *Multimedia Celebrity Poker.*  Purtroppo, non si awicina affatto alla realtà. *Jonathan Frakes,* meglio conosciuto come interprete del Comandante *Riker* in *"Star Trek. The Next Generation"; Morgan Fairchild* di *"Falcon Crest"* e di *"Dallas"* e *Joe Piscopo,* una testa di muscolo

instupidito dagli steroidi; tutti si ritagliano uno spazio nella loro agenda così piena di impegni per entrare nel mondo delle stelle multimediali.

L'idea di giocare a poker con tre star sembra attraente, specialmente quando considerate la leggendaria predisposizione al gioco d'azzardo del personaggio del Comandante *Riker* impersonato da *Frakes.*  Ma se sperate di opporre il vostro talento contro questa famosa faccia da poker, preparatevi ad una delusione. Infatti, uno dei maggiori elementi del poker - il bluff è assente. Le scommesse sono limitate a 12 chip, rendendo qualunque bluff di un certo senso praticamente impossibile.

Anche la parte riservata al gioco di poker di *Celebrity Poker* è ben poca cosa rilente di meglio di qualunque altra simulazione di poker che c'è in giro. Ci sono solo otto varianti di gioco, dalla serie di sette carte al classico con cinque carte e la giocabilità sembra aver scelto una posizione di second'ordine rispetto al video dell'azione in vivo.

Il punto peggiore, però, è il video stesso. In breve tempo, diventa un'ovvia serie di istantanee in cerchio - alle volte da ridere. Così, invece di creare la sensazione di star giocando contro celebrità vere, il video ripetitivo vi ricorda continuamente che state guardando un film.

del gioco di fare delle elaborazioni più veloci della maggior parte degli altri programmi di scacchi. E negli scacchi, più in fretta si pensa e meglio è.

Mentre tantissimi altri programmi hanno impiegato motori di scacchi a livello mondiale, molti l'hanno appesantito con una grafica modesta e poche opzioni. Questo non è il caso di *Vzrtua Chess;* i pezzi tridimensionali, modellati usando *Silicon Graphics,* sono belli e con il click di un tasto potete ridimensionare, ruotare ed inclinare la scacchiera virtualmente in ogni

prospettiva. E l'interfaccia vi permette di

personalizzare lo schermo di gioco con caselle di informazioni multiple che amplificano ancor più l'esperienza, e possono aiutare ad entrare nelle tecniche di gioco avanzate. Elenchi di mosse, elenchi di pezzi catturati e caselle di pensiero (che vi consentono di vedere ciò a cui sta pensando il programma) sono solo alcune delle molte informazioni che si possono aggiungere.

A seconda del livello di difficoltà che desiderate, *Virtua Chess* può essere regolato per soddisfare un'ampia gamma di capacità personali e al livello più elevato è capace di dimostrarsi più che difficile anche per i giocatori professionali più dotati.

Ci sono molte cose positive da dire sul gioco. Non è liscio come la serie *Chessmaster* e non comprende un addestramento in linea, ma può caricare ed analizzare qualunque punteggio in

![](_page_56_Picture_18.jpeg)

Sembra che Jonathan si stia annoiando un po'. Ma non avete mai visto il Numero Uno di Captain Picard fare questo prima d'ora!

In definitiva, questa è solo una simulazione di poker con un trucco. Sarebbe bello "giocare " con le star, ma l'entusiasmo si spegne presto quando il video continua a ripetersi.

# **COOK GIUDIZIO FINALE<br>ASPETTI POSITIVI:**<br>Belle riprese video

ASPETTI POSITIVI<br>Belle riprese video interfaccia semplice ed intuitiva.

![](_page_56_Picture_23.jpeg)

I movimenti ed i commenti delle star diventano ripetitivi molto in fretta.

IN SINTESI: Non aspettatevi di rimanere alzati fino a tardi con questo gioco.

# Virtua Chess

Categoria: Simulazione di scacchi

#### Software House: Titus

Editore: Titus Software Corp., 20432 Corisco St., Chatsworth, CA 91311 (818) 709-3692

![](_page_56_Picture_666.jpeg)

on vi fate ingannare dal nome. *Virtua Chess* non significa "scacchi virtuali" e non richiede un casco VR. Si tratta di un normale programma di scacchi che può mettere alla prova giocatori di tutti i livelli di abilità, dal giocatore occasionale agli appassionati di scacchi più evoluti. Il motore degli scacchi, il più

importante aspetto di ogni gioco di scacchi, si è ottimamente classificato nei recenti tornei sia contro uomini che contro macchine, ed è stato scritto interamente con un linguaggio che consente al motore

![](_page_56_Picture_34.jpeg)

Con così tante caselle di informazioni, non ci vuole molto per adattare lo schermo ai vostri gusti.

> formato PGN, nonché giocare in rete. Queste caratteristiche non sono nuove, ma la grande giocabilità e la valida interfaccia posiziona *Vzrtua Chess* a pochissima distanza dalle migliori simulazioni di scacchi.

# GAMER GIUDIZIO FINALE

 $\mathcal{P}$ Un potente motore di  $r$  $\bf s$  is  $\bf r$ itti positivi: scacchi; grafica nitida e molti extra.

![](_page_56_Picture_39.jpeg)

ASPETTI NEGATIVI: Assenza di un programma di addestramento.

**ISINTESI: Se vi piace la sfida, Virtua Chess** è un concorrente sorprendentemente forte nell'arena degli scacchi.

PC GAMER 57

# The Daedalus Encounter

#### Categoria: Avventura Interattiva

#### **Software house: Mechadeus**

![](_page_57_Picture_491.jpeg)

![](_page_57_Picture_492.jpeg)

![](_page_57_Picture_6.jpeg)

icordate un gioco che si chiamava *Criticai Path?*  L'avete odiato, no? Certo, sembrava buono ed era un'idea niente male, ma era troppo facile e maledettamente breve. Vi siete mai chiesti il perché? Per farla breve, la Mechadeus, creatrice di

Criticai Path, disse alla MediaVision, l'editore del gioco, che non avrebbe potuto creare un gioco completo nel periodo di

tempo che le era stato concesso. Al che, la Media Vision disse "va bene - allora dateci un demo." Tre mesi e mezzo dopo, la Media Vision ricevette il demo e si mise a venderlo come un gioco a prezzo pieno, nonostante le obiezioni della Mechadeus.

Chi ha comprato il gioco si è giustamente arrabbiato e la Mechadeus, determinata a farsi perdonare, si è messa

![](_page_57_Picture_11.jpeg)

L'analisi dello spettro visibile di una porta di Dedalus rivela di pura azione), ma ha anche rimpolpa<br>un possibile linguaggio alieno<br>enigmi, avventure e giochi in stile sala-

**incontra** *The 7th Guest***, mentre** *il ron Helix* **incontra bambino di Wayne distrugge alcuni alieni nella più nuova avventura della Virgin** 

all'opera per creare un titolo di alta classe e con tutte le cose al loro posto che attirasse il più ampio spettro possibile di giocatori. E mi venisse un colpo se non c'è effettivamente riuscita.

The Daedalus Encounter si svolge nel 2135, durante gli ultimi giorni della Prima Guerra Interstellare. Voi siete il Primo Cannoniere Casey O'Bannon, in servizio a bordo dell'Intercettore TAS Talon insieme al pilota, il tenente Ariel Matheson (Tia Carrere) ed il co-

pilota/ingegnere sergente maggiore Zack Smith (Christian Bocher), entrambi vostri amici e compagni sin dai tempi dell'addestramento di base.

Durante una ricognizione di routine vicino a Phalanx Prime, venite attaccati da un gruppo di guerrieri Vakkar e siete costretti a lanciarvi dalla vostra nave ormai condannata. Ari e Zack escono sani e salvi. Voi, be' ... tutto ciò che i medici sono riusciti a salvare è stato il vostro cervello, che è stato messo in un impianto di sostegno vitale. Quando la guerra termina, Ari e Zack si dedicano all'attività di salvataggio spaziale, vi "liberano" dal laboratorio medico e vi collegano ai sistemi che si trovano a bordo del loro convoglio di residuati bellici, Artemis, nel quale voi potete vederli e sentirli

attraverso i cavi Audio/Video della nave spaziale e di una sonda telecomandata. Quando si dice amici, vero?

Dopo questo prolungato inizio filmico, le cose si stabilizzano in uno stile abbastanza simile a quello di Criticai Path, ma questa volta voi fate qualcosa più che spostare interruttori, mentre Tia danza davanti ad uno schermo azzurro; voi dovete andare per conto vostro ed esplorare, sino ad incontrare ed uccidere alcuni interessanti alieni.

Come promesso, The Daedalus Encounter è superiore a Criticai Path in quasi tutti i sensi (non che sia un'impresa così ardua, devo ammetterlo). Mechadeus non solo ha aumentato il tempo di gioco complessivo (c'è un video di più di due ore<br>di pura azione), ma ha anche rimpolpato

![](_page_57_Picture_21.jpeg)

C'è qualcuno li? Se non riuscite a rispondere ad una semplice domanda che richiede un SI o un NO come risposta, il gioco è già terminato

![](_page_57_Picture_23.jpeg)

The Daedalus Encounter si apre con immagini sensazionali come quelle di Critical Path, ma prosegue con una maggiore giocabilità

giochi, nonché la possibilità di fissare il vostro livello di difficoltà. State sicuri che questo non lo esaurirete in un paio d'ore.

Sì, c'è ancora molto tempo in cui si resta seduti a guardare, specialmente sul primo dei tre CD di The Daedalus Encounter (ho misurato un brano video di ben 9 minuti!), ma l'equilibrio di brani di fim e di interattività si sposta in continuazione,.ed una volta che arrivate al terzo disco, passerete la maggior parte del vostro tempo nel avigable QuickTime, un dispositivo simile a quello di Star Trek: grazie al quale potete muovere lo sguardo tutt'intorno ed esaminare gli oggetti da vicino.

A bordo dell'Artemis, siete praticamente come un cervello in una scatola - un incrocio silenzioso tra un HAL 9000 e la macchina per interrogazioni Voight-KampfI di "Biade Runner". Il vostro monitor standard è un finestra di QuickTime

![](_page_58_Picture_1.jpeg)

Zed è morto, caro. Zed - voglio dire Zack - si mette sulla linea di tiro durante un'attacco Krinn

![](_page_58_Picture_3.jpeg)

Se non riuscite a risolvere i segreti di Daedalus, l'enorme spiritosone che non pensa ad vascello precipita in un torrido sole alieno con voi a bordo altro che a togliersi la tuta ed vascello precipita in un torrido sole alieno con voi a bordo

grande come un quarto di schermo ed una serie di LED disordinatamente inseriti nella massa appiccicosa del vostro cervello, ma potete scegliere di mostrare il video a tutto schermo, usando dei comandi da tastiera per attivare i vostri svariati strumenti biomeccanici. Purtroppo, senza un'ottima scheda video local bus accelerata per Windows, anche un Pentium a 100MHz potrebbe non riuscire a dare un'immagine regolare a tutto schermo in più di 256 colori,

![](_page_58_Picture_6.jpeg)

La maggior parte degli enigmi ricordano The 7th Guest per il loro astrattismo

ed il gioco davvero dà il suo meglio in migliaia (o milioni) di colori.

Non passa molto tempo che voi, Ari e Zack vi trovate intrappolati a bordo di un enorme vascello alieno che si getta a capofitto nel sole, alla disperata ricerca di un modo per svelare i misteri della sua tecnologia e della sua cultura apparentemente estinta. Come Kat in Critical Path, Ari è una donna sicura di sè, la quale, benché fredda ed abile, si fa ancora innervosire dalla stranezza della situazione. Zack, al contrario, è un povero scemo - uno<br>spiritosone che non pensa ad a farsi una bevuta da quello

che alla fine si rivela essere un cesso extraterrestre.

Per il resto del gioco, siete una sonda appartata che fluttua liberamente, capace di eseguire delle auto-diagnosi, delle analisi sofisticate, dei recuperi di oggetti e delle semplici comunicazioni. La maggior parte degli enigmi nei quali vi imbattete sono presentati sotto forma di elaborati meccanismi di chiusura di porte, che coinvolgono la manipolazione di forme e di colori; sono quasi simili a 7th Guest nella loro apparente mancanza di nesso con la trama del gioco. Gli altri sono meno ovvi e meglio integrati con il racconto. Anche se l'aiuto in linea è sempre disponibile, rivela solo l'obiettivo dell'enigma e mai l'intera soluzione. Potete salvare e riprendere il gioco in qualsiasi momento, ma la vostra posizione è anche registrata in modo automatico in certi punti ai quali potete saltare o dai quali potete continuare.

Mentre la natura basata su video di The Daedalus Encounter prevede una struttura più o meno lineare, è possibile scavalcare certe situazioni e poi tornarci sopra in seguito, e ci sono due finali ben diversi - ciascuno dei quali con un paio di

# Un cervello? Sĩ, ma d'acciaio

#### Non siete altro che un grumo di materia grigia...

The Daedalus Encounter riprende uno dei grandi cliché della fantascienza - il cervello fuori dal corpo - e racconta la sua storia da quel punto di vista. Questo è giusto; voi, il giocatore, non siete altro che un grumo di materia grigia vivente. E tuttavia interagite ancor più con ciò che vi circonda in questo gioco di quanto facevate in Critical Path.

![](_page_58_Picture_16.jpeg)

Questo è come voi apparite a bordo dell'Artemis.

![](_page_58_Picture_18.jpeg)

e questo siete voi come sonda. Be', almeno potete volare

varianti. Il gioco ha un acuto senso dell'wnorismo, una colonna sonora spettrale di llerllouse e Ronnie Montrose, ed una grafica nitidissima che mostra chiaramente le intricate scenografie rese in 3-D.

ln definitiva, però, The Daedalus Encounter si dimostrerà ancora troppo poco per i giocatori incalliti, la cui naturale sfiducia per il video non si dissiperà mai, mentre i giocatori saltuari possono apprezzare la raffinata cinematica.

#### GIUDIZIO FINALE

magnifico, svariati tipi di gioco ed una gran quantità di enigmi.

![](_page_58_Picture_24.jpeg)

SPETTI NEGATIVI: Periodi eccessivamente lunghi in cui si guarda e si aspetta, e qualche dialogo veramente stupido.

**JN SINTESI: Un sincero tentativo di fare un** programma che funzioni sia come filmato interattivo che come gioco.

**A . . . . . . . . . . . . . .** 

# Slipstream 5000

#### **Categoria: Arcade/Puzzle**

#### **Software house: The Software Refinery**

![](_page_59_Picture_458.jpeg)

**Editore:** Gremlin lnteractive, 6400 West Gross Point Rd., Niles, IL 60714 (415) 693-0297

**Requisiti Raccomandato** 

CD-ROM drive; 486/25; 4MB RAM; 20MB hard-drive space

486/66; 8MB RAM; joystick; Sound Blaster o sound card supportata ...... -----------

> opo delusioni come CyberRace, Delta V e Zephyr, i giocatori esperti sono quasi condizionati allo scetticismo verso i giochi fantascientifici di corse. Ma chiunque conceda a Slipstream 5000 il beneficio del dubbio, lo troverà un titolo difficile e divertente.

Slipstream si svolge in un futuro nel quale alcune delle grandi meraviglie naturali o costruite dall'uomo

si sono trasformate nelle più pericolose piste da corsa della storia. Voi piloterete il vostro hovercraft attraverso il Gran Canyon, lungo il Rio delle Amazzoni ed i passaggi sotto le grandi piramidi d'Egitto.

Ci sono 10 circuiti differenti, tutti resi con l'ausilio di una grafica tridimensionale a poligoni con un'accurata copertura delle superfici. Alcuni dei panorami che inquinerete con i vostri gas di scarico sono davvero impressionanti: le gallerie d'Egitto sono ricoperte da geroglifici; a New York, la Statua della Libertà è appena visibile all'orizzonte; ed i ghiacciati fiordi norvegesi sono maestosi e proibitivi.

Anche le macchine volanti di Slipstream hanno un aspetto magnifico: i disegnatori hanno abbandonato il realismo e hanno optato per un aspetto simile a quello della fantascienza d'annata. Le navi assomigliano a quelle piccole navi spaziali

![](_page_59_Picture_14.jpeg)

Oltre alla possibilità di giocare tramite modem e rete,<br>Slipstream ha una modalità con schermo diviso per un'azione testa a testa su un solo computer

# **Slipstream è un gioco d'azione semplice e allegro che ha anche una grafica molto gradevole**  ........................ \_\_\_\_\_\_\_\_\_\_\_\_\_\_\_\_\_\_\_\_\_\_ \_

![](_page_59_Picture_17.jpeg)

In Egitto il circuito è decorato con geroglifici dettagliati ed immagini di arte antica

stampate con le quali forse avete giocato da bambini, aggiungendo così un senso di nostalgia.

Iniziate una singola corsa od una stagione di 10 corse con 750 dollari, che potete spendere come volete. Oltre alle due bocche da fuoco che vengono in dotazione con ogni Slipstreamer, potete acquistare missili e mine; dei caricatori turbo che vi danno un breve ed intenso aumento di velocità; e migliorie nel livello del sistema che rende le vostre armi più efficaci.

Una volta che avete preparato la vostra corsa, vi spostate sulla pista vera e propria. L'azione si apre con Un trito programma radiotelevisivo, durante il quale avrete una rapida anteprima del tracciato che state per affrontare, mentre una Slipstreamer lo percorre per le telecamere.

Finita l'introduzione, è tempo di accendere i motori, volare come matti e sparare a tutto ciò che tenta di sorpassarvi. Naturalmente, i vostri avversari vi risponderanno allo stesso modo. I danni provocati dalle loro armi - o dovuti allo schianto del vostro Slipstreamer contro un muro - colpiscono due sistemi: i motori e lo sterzo. Per fortuna., ogni tracciato dello Slipstream ha l'equivalente di un pitstop - un tunnel di energia che vi ripara la macchina e vi ricarica il turbo.

Oltre ai danni strutturali, dovete preoccuparvi degli effetti delle armi più strane di cui sono dotati i vostri avversari. Alcune di esse vi sconvolgono lo sterzo,

altre vi dimezzano la velocità, altre ancora vi rendono simili ad una pallina da flipper lungo la pista mentre procedete alla massima velocità.

Questi effetti sono temporanei, ma un piccolo guaio porta a conseguenze notevoli in un gioco nel quale contano le frazioni di secondo.

Ed in Slipstream contano davvero. Questo è uno di quei giochi in cui l'azione è così coinvolgente (ed il senso di movimento così convincente), che vi potreste trovare a dondolarvi avanti e indietro sulla sedia, inclinandovi nelle curve ed allungando il collo per cercare di vedere dietro la prossima curva.

Uno dei pochi difetti del gioco sta nelle notevoli necessità di hardware. Funziona abbastanza bene su un 486/50, dove solo pochi dettagli vengono perduti, ma sentirete il bisogno di avere un Pentium per far funzionare questo neonato con tutte le immagini al massimo della perfezione.

### GAMER GIUDIZIO FINALE

тті Р Un'azione serrata e una grafica magnifica. PETTI

![](_page_59_Picture_30.jpeg)

**ATIVI: Necessità** di software abbastanza avanzato.

**IIV SINTESI: La Gremlin non è conosciuta per i** giochi di combattimento, ma con questo ha in .<br>nano un vero campione.

. . . . . . . . . . . . . .

**The Pure Wargame** 

**Software house:** Steve Magestro and Bruce Williams Zaccagnino

**Editore:** Quantum Quality Productions, 495 Highway 202, Flemington, NJ 08822 (908) 788-2799

![](_page_60_Picture_525.jpeg)

soldati aerotrasportati sono sempre stati una casta di guerrieri d'elite: altamente addestrati, fortemente motivati, notevolmente audaci. Essi sono stati impiegati - alle volte anche male - per paracadutarsi su obiettivi ben al di là delle linee nemiche e conquistarli, aprendo così la strada alle operazioni più lente, ma più decisive, della fanteria e delle truppe corazzate. I loro tassi di perdite sono spesso tanto alti da sembrare omicidi. Le operazioni aerotrasportate

della 2ª guerra mondiale sono state spesso dei frammenti sanguinosi e confusi, caratterizzate dalla fluidità e, alle volte, dal caos. L'inevitabile dispersione delle forze terrestri generalmente creava dello scompiglio tra i difensori, largamente sproporzionati rispetto alla forza effettiva degli attaccanti, ma una volta che i difensori si erano ripresi dalla confusione iniziale, le truppe paracadutate, dotate di armi leggere, erano terribilmente vulnerabili e venivano spesso sopraffatte prima che le truppe convenzionali potessero arrivare in loro soccorso.

The Pure Wargame: Voi. 1 Death From Above della QQP fa un lavoro splendido di ricreazione della dinamica

![](_page_60_Figure_9.jpeg)

prontamente disponibili con un'interfaccia pulita, intuitiva e facile da controllare

**Durante la 2• guerra mondiale, le forze aerotrasportate erano le prime ad impegnare il nemico, ma sono state largamente ignorate dai progettisti di giochi di guerra, fino ad oggi** ........................ \_\_\_\_\_\_\_\_\_\_\_\_\_\_\_\_\_\_\_ \_

delle battaglie dei soldati aerotrasporati, come riflesso in sei incontri storici (due per ciascuno in Sicilia ed a Creta, St. Mare Eglise in Normandia, Kanev sul fronte orientale e l'eroica resistenza della prima squadra aerotrasportata britannica ad Arnhem), ed<br>un'affascinante operazione ipotetica: un lancio tedesco a Folkestone, in Inghilterra, come

parte dell'apertura dell'operazione Leone marino.

Come l'etichetta "Vero Gioco di Guerra" vi indurrebbe a sospettare, si tratta di simulazioni storicamente accurate - a parte gli schemi del tempo atmosferico e degli atterraggi (da "storici" a " casuali"), non vi è consentito creare le vostre battaglie oppure redigere grossolanamente gli ordini di battaglia secondo parametri non storici.

Storicamente, alcune delle battaglie presentate in Death From Above erano molto cli parte, ed una battaglia il cui risultato è deciso fin dall'inizio non è divertente per nessuna delle due parti. QQP ha risolto il problema includendo la possibilità di dare un handicap alla parte che ha vinto la battaglia storica. Voi scegliete un gradiente di difficoltà da "privato" a "generale"; in quest'ultimo, entrambe le parti iniziano con la loro forza ed il loro vigore al completo. Su un gradiente inferiore, il rapporto delle forze resta accurato, ma la parte con l'handicap avrà dei movimenti più lenti, un morale più basso e maggiori livelli di fatica. Così, gli Inglesi possono avere una possibilità di combattimento per prevalere ad Arnhem, ma lo scontro sarà ancora incerto.

Anche se la serie dei Pure Wargame è destinata ai giocatori esperti ed incalliti, Death From Above presenta un design così pulito ed un'interfaccia così brillante e logica che i novizi non avranno problemi a buttarcisi dentro. Graficamente, il gioco non lascia affatto a desiderare ed io sono stato particolarmente felice dall'uso di musica classica come colonna sonora - non avrei mai pensato che il Rondò alla Turca di Mozart avrebbe costituito un contrappunto musicale così perfetto per una battaglia aerea combattuta con le unghie e coi denti!

C'è soltanto una pecca in questa produzione altrimenti di prima classe: il manuale. È abbastanza completo, ma

![](_page_60_Figure_18.jpeg)

La battaglia di Kanev, vicino a Kiev, è stata la più grande operazione aerotrasportata dell'Armata Rossa. È un combattimento duro ed affascinante per la conquista di un ponte strategico

![](_page_60_Picture_20.jpeg)

È facile commutare avanti e indietro tra la mappa tattica e la ripresa strategica dall'alto,<br>in cui potete vedere al volo l'intero quadro

pieno di refusi, di grammatica confusa e di pessima sintassi che rendono il manuale profondamente imbarazzante, specialmente quando il resto del gioco è così eccelso.

![](_page_60_Picture_23.jpeg)

.............

# Clockwerx

#### Categoria: Arcade/Puzzle

Software house: Callisto Corporation

Editore: Spectrum HoloByte, 2490 Mariner Square Loop, Alameda, CA 94501 (510) 522-1164

Requisiti Raccomandato 386DX or faster; Windows 3.1; 4MB RAM; CD-ROM drive; 5MB harddrive space; SVGA; mouse

Double-speed CD-ROM; 486; Sound card supportata

e avete un po' di tempo a disposizione, potreste voler dare un'occhiata all'ultimo gioco della Spectrum HoloByte, Clockwerx, nel quale voi fate la parte della lancetta mobile di un orologio e vi fate strada tra schermi cliabolici simili a dei labirinti.

li tempo non smette mai di muoversi, e neppure voi; è proprio questa azione costante la base delle sfide di Oockwerx. I livelli sono

costituiti da una serie di punti rotondi, che agiscono come assi per una varietà di lancette (compresa quella da voi controllata). che ruotano continuamente. Voi dovete guidare la vostra lancetta attraverso un labirinto di pericolosi ostacoli, muovendovi da un asse all'altro appena la punta della vostra lancetta tocca uno dei punti adiacenti.

Non è facile; la vostra lancetta è sempre in movimento, e pertanto non vi potete semplicemente fermare. E non c'è nient'altro che smette di muoversi. C'è una gran varietà di oggetti che hanno una gran voglia di distruggere la vostra lancetta, dalle lancette di orologi nemici che sono mortali al solo toccarle e piccole mine terrestri chiamate spighe, a gocce d'olio che vi danno la caccia in giro per lo schermo.

![](_page_61_Picture_11.jpeg)

le bombe possono aprire del buchi nel muri ed aprire dei passaggi al resto del livello. Ma non avvicinatevi troppo alla miccia

 $\overline{\mathbf{M}}$ Molta gente fa la corsa contro l'orologio, ma che cosa ne pensate di una corsa dentro un orologio 7 Il tempo non si ferma mai ... ........................ \_\_\_\_\_\_\_\_\_\_\_\_\_\_\_\_\_\_\_\_\_\_ \_

![](_page_61_Picture_14.jpeg)

Con tutte queste lancette in movimento, alle volte Clockwerx può diventare quasi troppo frustrante

Questi ostacoli rendono l'attraversamento del labirinto molto, molto arduo. Con 100 livelli da superare, vi potete aspettare delle prove intricate. I primi livelli sono semplici, ma ben presto troverete porte, bombe, pistole, punti che scompaiono ed altro ancora - ce n'è a sufficienza per farvi comprare un orologio digitale. Dovete arrivare a capire quando cambiare improvvisamente direzione, quando seguire una lancetta nemica o quando muoverle incontro ed in quale direzione la vostra lancetta dovrebbe ruotare.

C'è un limite di tempo per ciascun lvello, ma questo in realtà potrebbe essere un vantaggio. dato che quando morirete (e lo farete). l'orologio riparte, dandovi un'altra possibilità di completare il livello. Per il controllo, potete utilizzare sia il mouse che la tastiera; io ho trovato che la tastiera sia più semplice da usare, ma nessuno dei due sistemi mi ha completamente soddisfatto. Anche dopo essermi impadronito della tecnica per far muovere la lancetta (e per abituarcisi ce ne vuole, anche se ci sono 10 livelli per esercitarsi), mi sono trovato a "mancare" i punti adiacenti anche se mi sembrava di aver reagito assolutamente in tempo.

In complesso, Clockwerx è un gioco di basso profilo ma piacevole, ottimo per ammazzare il tempo.

![](_page_61_Picture_19.jpeg)

Potete scegliere fra 100 livelli, ma solo se li avete completati tutti. Dovete prima giocarli tutti in ordine

#### GAMER **GIUDIZIO FINALE**

![](_page_61_Picture_22.jpeg)

![](_page_61_Picture_23.jpeg)

La mancanza di umorismo e la limitata varietà di prove hanno degli effetti sulla longevità del gioco. SINTESI: L'idea che sta dietro a Clockwerx è abbastanza astuta da richiedere un po' d'attenzione durante il gioco.

# • **1101106**

#### **Categoria: Strategia**

#### **Software house: Madlabs Software**

**Editore:** Sir-tech Software, lnc., Ogdensburg Business Center, Ogdensburg, NY 13669 (315) 393-6633

![](_page_62_Picture_464.jpeg)

alutiamo l'avvento di un nuovo genere ibrido di giochi per computer: l'avventura strategica di ruolo fondata su una parte. Ci sono stati alcuni altri giochi che hanno fatto dei tentativi in tale direzione, ma Jagged Alliance definisce questo nuovo genere e stabilisce uno standard altissimo al quale devono puntare gli altri giochi.

Di certo, pochi altri editori di giochi hanno l'esperienza in giochi di ruolo come la Sirtech, la cui serie Wizardry in più di un decennio ha attirato un consistente seguito di giocatori fedeli. Tutta quest'esperienza è orgogliosamente mostrata in Jagged Alliance, che lo dimostra in modo meravigliosamente completo.

Se avete giocato qualcuno dei classici giochi fantastici di ruolo, in poco tempo ne rileverete le somiglianze: .357 Magnum invece di scimitarre, Tute di Kevlar al posto di armature magiche e sistemi di ascolto ad alta tecnologia al posto di incantesimi di un mago cattivo. Quando vengono trapiantate su un solido contesto di gioco strategico, tutte queste convenzioni familiari non solo funzionano in modo superbo, ma acquisiscono anche una vitalità tutta nuova.

Nelle vesti di una piccola forza

### **FACCE DA SCEGLIERE**

All'inizio non potrete permettervi mercenari esperti e ben armati, come Russell Hunter (a sinistra). Ma anche tra le scelte a basso prezzo, dovreste essere capaci di trovare un aiuto come Biff

![](_page_62_Picture_12.jpeg)

**È stato promesso per tanto tempo come un gioco imperdibile, da giudizio universale. E indovinate un po'? Ne è valsa la pena!** 

mercenaria, il giocatore deve tentare di riguadagnare controllo di un'isola tropicale chiamata Metavira, dove uno scienziato malvagio chiamato Lucas Santino ha organizzato un grande esercito per mettere alle strette l'unica fonte

mondiale di alberi Fallow, la cui linfa costituisce l'ingrediente base per una medicina sperimentale dagli effetti miracolosi.

Uno dei migliori elementi di Jagged Alliance è il suo sottogioco di natura economica. Dovete finanziare la vostra campagna attraverso i profitti derivanti dalla vendita di linfa dell'albero Fallow:

questo significa che sul vostro registro-paga avrete anche un numero variabile di guardiani e di raccoglitori di linfa - nessuno dei quali lavorerà in un settore che non sia stato assolutamente pacificato. Dato che Santino (sotto le spoglie di un'intelligenza artificiale piuttosto difficile ed imprevedibile) attaccherà senza pietà tutti i punti deboli del vostro perimetro, quando assegnate le guardie o pianificate quale settore attaccare per primo, voi dovrete avere sempre in mente la situazione generale.

Le vostre forze (costituite da un massimo di otto mercenari) sono scelte da un elenco di mercenari disponibili. Sfogliando i loro dossier, presto vi accorgerete che i personaggi meglio armati e di maggiore esperienza sono molto lontani dalle vostre disponibilità finaziarie iniziali - dovrete fare il possibile con un gruppo eterogeneo di novizi, quasi psicopatici e poliziotti in pensione in età avanzata, almeno sino a quando la linfa inizia a scorrere in gran quantità.

![](_page_62_Picture_19.jpeg)

Le zone scure sulla mappa sono inesplorate. Ci sono abbastanza articoli di valore nascosti in località remote perché valga la pena fare la mappa dell'intero schermo - ma attenti agli specchi d'acqua difficili da rilevare. Alcuni dei vostri mercenari non sanno nuotare, lo sapete

![](_page_62_Picture_21.jpeg)

È una buona idea mettere in comune la dotazione di ciascun membro del gruppo prima delle missioni, poi ripartire gli oggetti più necessari alle persone più adatte. Ciò richiede del tempo e una certa capacità

Fate attenzione agli schizzi biografici che accompagnano la foto di ogni persona vi daranno un'indicazione sommaria di quale genere di problemi potreste dover affrontare nel tentativo di inserirli in una squadra di professionisti. Io ho trascurato gli avvertimenti relativi all'instabilità di un buffone che si dichiarava un "esperto di esplosivi" e che la prima volta che stava tentando di disattivare un detonatore, è riuscito a farsi saltar via un braccio ed a ferire altri tre membri del gruppo che si trovavano accovacciati nelle vicinanze.

All'inizio della vostra riconquista di Metavira, non avrete molte armi: solo una manciata di pistole calibro .38 ed uno o due elemetti. Fedele alle convenzioni standard dei giochi di ruolo, i membri del vostro gruppo dovranno acquisire maggiore efficacia da soli, scoprendo elementi gratuiti, saccheggiando i nemici morti, scoprendo i modi per aprire porte chiuse e scoprendo

![](_page_63_Figure_1.jpeg)

Qui, sulla mappa strategica, vedete tutti i settori sotto il controllo vostro e di Santino, il numero di alberi utilizzabili, ed il numero di indigeni che lavorano come guardie e come raccoglitori di linfa. Le due ultime categorie varieranno molto

preziosi sotterrati o sommersi.

La gestione dell'inventario è un punto cruciale, come lo è sempre in un buon gioco di ruolo; in Jagged Alliance, lo si gestisce tramite un sistema di puntamento e clickaggio che consente un facile trasferimento di oggetti da una mano all'altra, da un membro del gruppo all'altro o dalle capaci tasche di un giubbotto d'assalto. Particolarmente utile è la funzione che vi consente di combinare oggetti apparentemente inutili o disparati per creare degli oggetti ibridi che potrebbero funzionare in una certa situazione cruciale.

Metavira è divisa in 60 settori, e quando il gioco inizia, voi ne controllate uno solo, in un angolino sperduto della grande isola. Alcuni settori hanno degli alberi Fallow, ma potrebbe non essere necessariamente nel vostro interesse conquistare quesi settori come prima cosa apparentemente, infatti, i settori vuoti possono contenere degli oggetti preziosi nascosti, e, anche se non ne hanno, alle volte conviene pacificarli per avere a disposizione un'area tampone per i settori che stanno effettivamente producendo linfa.

Una mappa strategica mostra l'intero settore, con aree non esplorate in nero ed i mercenari singoli (vostri o di Santino, se li avete individuati) contrassegnati con puntini colorati. Le operazioni effettive di combattimento si svolgono su mappe tattiche, rese in modo meraviglioso e piene di giungle, fiumi, lagune, costruzioni e ponti.

![](_page_63_Picture_7.jpeg)

Sullo schermo voi vedete quello che i vostri mercenari vedono sul terreno. Se le truppe del nemico ogni tanto si vedono ed ogni tanto no, specialmente nella giungla, tutto ciò che potete fare è manovrare con circospezione sino a quando ritornano ancora visibili. Alle volte dovete solo fermarvi in attesa ed il nemico verrà a cercarvi, e questo in genere vi dà un vantaggio

Voi potete vedere quello che vedono le vostre truppe, ed una delle chiavi del successo è quella di fare un uso attento e logico di coperture e di nascondigli.

Il sistema di movimento è piacevolmente flessibile e vi consente di ordinare ai vostri mercenari di camminare, correre, accovacciarsi, strisciare, "esaminare", arretrare e cambiare posto, usando delle combinazioni di mouse e di tasti per le manovre più complesse. Le azioni sono fatte a turni e limitate da punti di movimento, un sistema che io ho maledetto per il suo pessimo uso in Sabre Team; qui, però, funziona razionalmente e ragionevolmente - non ci vogliono tre punti di azione per soffiarsi il naso, ma ci vogliono dei punti extra per ottenere una mira più ferma per le vostre armi o per sparare dalla posizione accovacciata. Abbastanza ben fatto.

Le scene di combattimento sono entusiasmanti, con una gran quantità di rumori e di lampi, compresi sibili di proiettili, stridii da far accapponare la pelle ed

### **I NOSTRI CONSIGLI TATTICI**

1 State attenti a manovrare i singoli<br>1111 mercenari sulla mappa strategica! Farlo può far risparmiare tempo, ma una mano sul mouse non troppo ferma può provocare un click involontario su uno specchio d'acqua e il vostro mercenario può affogare o incontrare un rettile poco piacevole.

**2** Equipaggiate almeno uno o due membri del  $\blacksquare$  gruppo con delle provviste, anche a discapito di munizioni extra. Metavira è una merda di isola impietosamente torrida e se le "barre di energia" dei mercenari, colorate di blu, si contraggono troppo, le loro prestazioni ne soffriranno. Mettete loro le provviste in mano e fate click sulla loro testa per una buona bevuta d'acqua rinfrescante ed energetizzante.

3 Tenetevi sempre in serbo due punti di<br>3 azione, in modo che ogni soldato possa accovacciarsi alla fine del movimento - è abhastanza logico che questo riducà

significativamente la possibilità di essere colpiti se gli sgherri di Santino preparano un'imboscata all'inizio del loro turno.

4 Non scartate automaticamente oggetti<br>apparentemente inutili o aggeggi che compaiono nella dotazione base di un mercenario appena arruolato. In un gioco come questo, potete scommettere che prima o poi troverete il modo di usarli. Uno dei miei uomini si sta portando dietro una pietra ed un tubo di piombo da sei giorni e sospetto che alla fine sarà contento di esserseli cariati in spalla.

 ${\bf 5}$  Una buona strategia di base è quella di<br>concentrarsi dapprima sul bloccaggio dell'intera estremità orientale dell'isola. La massa di terra si restringe proprio ad ovest di quei settori, offrendo una strozzatura naturale; inoltre, gli stessi settori contengono abhastanza alberi Fallows da produrre un profitto decente.

![](_page_63_Picture_19.jpeg)

Siate certi di cercare vicino a ogni nemico morto - in generale, riuscirete a trovare un caricatore extra di munizioni o qualcos'altro di valore. Non potete comprare delle ermi migliori, dovete guadagnarvele

imprecazioni gridate dai combattenti (mi piace il modo in cui gli uomini di Santino si riferiscono ai vostri uomini chiamandoli "escrementi di vacca"...).

Ogni mercenario risponde agli ordini con una firma verbale in accordo con le sue caratteristiche: impaziente, astioso, ottuso, crudele. Se volete, potete eliminare questi commenti, ma io li ho trovati un'aggiunta spiritosa al gioco.

Ma la cosa migliore in assoluto è che il gioco riesce a equilibrare ottimamente la sfida e la frustrazione: è difficile vincere questo come vincere un buon gioco fantastico di ruolo.

## **MIGAMER** GIUDIZIO FINALE

Un'esperienza totalmente coinvolgente, pari a quella dei migliori giochi fantastici di ruolo..

![](_page_63_Picture_26.jpeg)

. . . . . . . . . . . . . . .

**ATIVI: Come in un complesso** rn NE gioco fantastico di ruolo, c'è una quantità enorme di cose da tenere sotto controllo, una cosa che porta ad un alto tasso di frustrazione.

**E Comunque scegliate di chiamare** questo genere ibrido, Jagged Alliance si trova proprio al suo vertice.

# • **ew or1zons**

#### Categoria: Strategia

#### Software house: Koei

Editorer: Koei, 1350 Old Bayshore Highway, Suite 540, Burlingame CA 94010 (415) 348-0200

![](_page_64_Picture_533.jpeg)

on mi chiedete perché stiamo vedendo così tanti giochi del tipo "Age of Exploration and Trading" tutti in una volta, ma le cose stanno proprio così. Oltre a questo, New Horizons della Koei, ne ho visti almeno altri tre il mese scorso. Posso pensare che questo debba essere l'Anno del Commercio o

qualcosa del genere.

personaggi nei cui panni mettervi a giocare, ciascuno dei quali ha un "destino" tutto suo da esplorare. Un personaggio può iniziare il gioco, determinato a trovare la fama nelle vesti di un pirata bandito dallo stato, mentre un altro gira il mondo alla ricerca del favoleggiato Continente Perduto di

Naturalmente, dovete fare ancora molti commerci se dovete finanziarvi questi fini ultimi - e ciò non è male, dato che questi giochi sono tanto numerosi perché l'intero contesto commerciale può essere divertente. Il trucco sta nell'impedire che il

lato positivo, il gioco evita il cliché di comprare a poco e di vendere a molto, offrendovi una scelta di sei diversi

Atlantide.

Di certo, New Horizons si erge dalla massa, anche se non sempre per i giusti motivi. Dal

------------------------........... . Un'altra simulazione commerciale. Ma New Horizons contiene valori tali catturare il vostro interesse, e a incoraggiarvi a giocarlo ancora

commercio diventi una routine che annebbia la mente, e New 1 Iorizons riesce in tale intento, assicurandosi che ci sia sempre qualcosa da fare. Voi potete semplicemente veleggiare intorno al mondo, scoprendo regioni ancora non riportate dalle carte e incredibili artefatti. Poi ci sono le corporazioni mercantili, per conto delle quali potete offrirvi di fare dei lavori specialistici, come quello di portare merci specifiche per un mercante

specifico, oppure incassare i debiti. Non si tratta di una sfida particolarmente difficile, ma almeno non è noiosa.

Se scegliete il percorso della riscossione dei debiti - oppure se vi imbattete nei pirati o in navi nemiche - vi troverete a dover combattere delle battaglie navali contro llotte nemiche. Queste sequenze sono abbastanza dirette, basate sui turni, quantunque non eccessivamente stimolanti; la grafica è deludente e l'azione non si riscalda mai al di là di valori modesti. E poi ci sono i duelli a turni, che potete scegliere di ingaggiare al fine di decidere l'intera battaglia, nei quali voi ed il capitano nemico scegliete a turno una delle tre mosse di difesa o di attacco e poi aspettate di vedere che cosa succede. Le scene qui sanno molto di videogioco e l'azione non arriva al suo apogeo.

In effetti, il concetto di videogioco - e, più specificamente, il concetto di videogioco giapponese - pervade praticamente tutti gli aspetti di New Horizons. I piccoli momenti speciali della trama che capitano di tanto in tanto (cose come il ritrovare vostra sorella perduta da tempo, o incontrare il nobile pirata che accetta il vostro aiuto) sono caratterizzati dallo stesso stile artistico tipicamente giapponese che vediamo da

![](_page_64_Picture_11.jpeg)

In mare aperto, siete destinati ad incontrare dei guai, e quando lo farete sarete trattati in uno stile Nintendo. Manovrate la/e vostra/e nave/i sullo schermo raffigurante la mappa e fate fuoco contro i cattivi, oppure incontrate il capitano avversario per un duello a turni

![](_page_64_Picture_13.jpeg)

![](_page_64_Picture_14.jpeg)

Mentre viaggiate per il pianeta, spesso troverete villaggi remoti. Siate gentili con gli indigeni e potreste trovare dei preziosi artefatt

![](_page_64_Picture_16.jpeg)

Potete giocare nel panni di uno qualunque di questi personaggi, ciascuno del quali ha I suoi motivi e i suoi obiettivi

anni nella produzione della Koei, e sono molto più simili alle storie ed ai dialoghi macchinosi che vi aspettereste di vedere in un gioco di ruolo Nintendo che in un gioco per computer destinato ad un pubblico adulto. In realtà, io ci sono rimasto attaccato proprio per scoprire che cosa sarebbe accaduto nella fase successiva. La combinazione di commercio, scoperte ed avventura mi ha fatto conservare l'interesse e la trama va avanti abbastanza rapidamente da farmi desiderare di restarci attaccato a lungo da vedere se il mio eroe avrebbe conseguito il suo obiettivo.

![](_page_64_Picture_19.jpeg)

![](_page_64_Picture_20.jpeg)

..............

scontati, grafica che sembra un videogame. <mark>31</mark>: Un passatempo leggero e dinamico, ma niente di nuovo.

ASPETTI

#### Categoria: Hockey game

#### Software House: Merit Studios

![](_page_65_Picture_621.jpeg)

Richiesti Raccomandati CD-ROM drive a doppia velocità; 486/25; 4MB RAM; 1 MB sull'hard-drive 486 DX2/66; Sound card; Gamepad

> ...... ----------- Normalmente farei un salto all'idea di fare la recensione di qualcosa che ha a che fare con l'hockey. Ma nel caso di World Hockey 95 della Merit Studios sembra che avrei dovuto guardare prima di saltare.

Parte del problema di questo gioco è il fatto che è un po' difficile da identificare. Invece di darvi la possibilità di giocare con la vostra squadra NHL favorita, questo

prodotto importato dalla divisione europea della Merit copre l'oscura scena internazionale dell'hockey, nella quale le squadre rappresentano i loro paesi invece che ricchi milionari, compagnie di birra o studios cinematografici.

Anche se si tratta lo stesso di hockey, l'idea di giocare un campionato nei panni degli Stalloni francesi o dei Terrori turchi

non sembra avere (almeno negli Stati Uniti dove il gioco è da tempo uscito) lo stesso peso di un incontro domenicale tra, diciamo, i Penguins ed i Blackhawks.

E sono sicuro che ci sono alcuni

appassionati di hockey internazionale che hanno voglia di giocare nei ruoli delle loro star internazionali,

Con Il suo audio fuori

sincronia, il commento video di Bob Conner non aggiunge molto all'esperienza di World Hockey 95. ~----······ ·· ········· ·

come Gruber Eubrekten o Szanlv Petrovyop, e cercare di vincere un trofeo o qualcosa. Ma questo titolo ha molte altre cose che lo frenano, oltre ad una semplice crisi d'identità.

Il primo vero, grosso problema, è la nauseante tavolozza di colori usata per rendere l'azione sul ghiaccio. La pista, il fondo ed i giocatori sono resi con grandi

------------------------············ Anche se migliora la grafica stile Nintendo, l'azione sul ghiaccio di World Hockey 95 della **Merit World vi deluderà e basta.<br>
macchie di colori della province della contra della contra della contra della contra della contra della contra<br>
della colori della contra della contra della contra della contra della cont** 

· macchie di colori primari da sembrare perfettamente di casa in un sistema Nintendo ad 8 bit. Anche se nessuno degli attuali giochi di hockey per PC è famoso per la sua grafica eccezionale, World Hockey 95 avrebbe potuto usare un paio di mani di colore in più per mettersi alla pari con il peggiore

importanza se il gioco fosse

veramente buono, ma così non è. Per un gioco che si suppone si concentri sull'aspetto dell'azione dell'hockey, World Hockey presenta una resa molto povera. Indipendentemente da quale dispositivo di controllo usiate, muovere i vostri giocatori sul ghiaccio in modo controllato è una faccenda del tutto casuale, con giri lenti, fughe pigre e tiri indolenti che caratterizzano anche le squadre più forti. E quando vi siete impadroniti dei pochi comandi disponibili, troverete che il mantenere il controllo del disco è il vero cuore del gioco, poiché sembra che i giocatori avversari possano rubarvi il disco anche se si trovano ad una distanza enorme dal vostro giocatore.

Ma anche se il problema sta nel controllo dell'azione, non avrete nessun problema a sconfiggere la modestia del gioco. Dopo aver passato non più di un quarto d'ora a giocare, ho trovato le posizioni d'oro che mi hanno consentito di segnare cinque reti in un solo tempo. Ci sono alcune opzioni personalizzabili che vi permettono di stabilire la difficoltà del gioco, ma non sembrano chiudere questo buco difensivo.

Poi, c'è la prospettiva del campo. Invece di usare la prospettiva standard di tre quarti in lunghezza della NHL o del Brett Hull Hockey, World Hockey adotta una strana visione laterale, diagonale e di bassa angolazione. All'inizio, sembra che possa essere una simpatica alternativa alla solita prospettiva - fino a quando non ci si trova il disco fermo, nascosto dai tabelloni o da un giocatore che carica lungo il lato più vicino. In queste situazioni, è quasi impossibile determinare la posizione del disco, oppure se avete effettivamente il controllo del

![](_page_65_Picture_23.jpeg)

disco con lo sguardo vuoto.

![](_page_65_Picture_25.jpeg)

Segnare è davvero troppo facile ... il portiere<br>canadese segna per voi.

#### giocatore che volete.

Ma, nonostante queste frustrazioni, ci sono alcune cose buone da dire su World Hockey 95 che vorrei venissero messe in altri giochi di hockey, come il modello di allenamento che vi permette di esercitarvi nella difesa e nei tiri di rigore. Benché !'Al della squadra avversaria non sia migliore in questo che nel resto del gioco, si è dimostrata essere una divertente variazione che mi ha fatto divertire dopo aver battuto la maggior parte delle squadre disponibili.

## GAMER GIUDIZIO FINALE

e tiri di rigore sono due Le modalità allenamento ASPETTI POSITI aggiunte ben accette. PETTI NEGATIVI

![](_page_65_Picture_31.jpeg)

Grafica da spaccare gli occhi. controlli lenti e scarsa originalità.

IN SINTESI: Se non siete un appassionato feroce di hockey, state al largo da questo gioco.

![](_page_65_Picture_35.jpeg)

# Shadows of Cairn

#### **Categoria: Avventura**

#### **Software House: Ant Software**

![](_page_66_Picture_444.jpeg)

![](_page_66_Picture_445.jpeg)

1 mio primo computer è stato un Timex Sinclair, una scatolina nera appena più grande di una bella calcolatrice, con un processore 8-bit e una tastiera a membrana molto sensibili. Era dotato di 2K di RAM, ma io lo espansi fino a sfiorare 16K, così da poter far funzionare quei pochi giochi disponibili per quella potenza. Il programma che meglio ricordo era un gioco di avventura chiamato "Raiders of the Lost Tomb" (o qualcosa di ugualmente originale).

Lo scopo era quello di accumulare tesori mentre si esplorava una tomba con uno schema disposto in maniera prevedibile e geometrica. Di tanto in tanto c'erano serpenti o mummie a sbarrarvi la strada, ma la caratteristica principale del gioco era la ripetitività comprensibile considerati i limiti della tecnologia. Ma siamo nel 1995 e ogni nuovo gioco che mi richiami alla mente quel vecchio Sinclair deve avere dei seri problemi. Ci dispiace ammettere che Shadows of Cairn è proprio uno di quelli. Anche con alta risoluzione grafica e un'ora di suono elettronico, la qualità del

**Monotono e frustrante, Shadows of Cairn gioco che assomiglia più a un compito di scuola che a uno svago** ................... \_\_\_\_\_\_\_\_\_\_\_\_\_\_\_\_\_\_\_ \_

gioco che salta maggiormente all'occhio è la noia che intontisce la mente.

Cairn è ambientato in una città a forma di piramide con undici livelli provvisti di mura. Come ladro apprendista, l'obiettivo è quello di raggiungere la cima e impedire

l'assassinio del duca che governa la città - se fallite, sarete accusati della sua morte. Naturalemente non è così facile spingersi fino alle stanze del duca e fermare gli assassini. Vi occorreranno armi e informazioni innanzitutto, e ciò significa andare a fare un'infinita serie di commissioni per conto di quasi tutti quelli che durante il vostro cammino ve lo chiedono. Queste commissioni sono piuttosto semplici - andare a prendere un oggetto e riportarlo indietro - ma non c'è sfida nel compierle. Vi si dice esattamente dove trovare un oggetto e, siccome la città è disposta in modo molto organizzato, ci si domanda raramente come fare per arrivare in un certo posto. Perciò gran parte del gioco consiste nel tenere premuto un tasto cursore e correre attraverso una serie indifferenzata di scene.

L'unica volta in cui il gioco si fa stimolante è quando siete in un labirinto quale la Torre del Mago, o nel labirinto a siepi. E' allora che diventa difficile, senza una ragione. La Torre del Mago è particolarmente frustrante in quanto molte delle sue stanze non sono comunicanti con porte o passaggi -invece, fate un passo verso l'alcova e sarete

trasportati in un'altproblema è che, rientrando nel mezzo di teletrasporto con cui siete arrivati, non avviene che ritornate nell'ultima stanza lasciata, ma siete portati in un'altra stanza

completamente nuova. Fare il punto di dove siete nel labirinto è impresa quasi impossibile e il compito comincia a pesare più di quanto possa divertire.

Pensereste che un minimo di sfida

![](_page_66_Picture_17.jpeg)

Se vi trovate fiancheggiato da due nemici, potete considerarvi morto

![](_page_66_Picture_19.jpeg)

Quando recuperate un oggetto per qualcuno, vi si mostra un breve primo piano. Esempio, Crazy Guy's Rat non è una di quelle band di

l'effetto che riesce a sortire è di aumentare il fattore frustrazione. In modalità di combattimento, il vostro personaggio risponde molto lentamente a un sistema arcano di tastiere e barre di comandi. E non si vede quasi la ragione di sconfiggere il nemico: in un dato momento una raffica di attacchi misti non sarà sufficiente a uccidere il mostro; in un altro momento con due colpetti lo stesso nemico lo fate morire. Per peggiorare le cose, ogni colpo che ricevete sulla schiena o sul fianco vi uccide all'istante, quindi se vi trovate fiancheggati dal nemico, vi conviene scegliere la via di salvezza più vicina.

![](_page_66_Picture_22.jpeg)

![](_page_66_Picture_24.jpeg)

Accovacciatevi sotto il tentacolo di questa creatura viscida, quindi avvicinatevi piano e pugnalatela un paio di volte. Piuttosto semplice,  $\frac{\text{pout} \text{eline}}{\text{Cairm} \text{poin}}$ ma abituatevi a questo balletto, lo farete e rifarete tante volte . atirn pm t ---------------------·················· m eressan e, ma

# • 1se of **1** ------------------------........... .

#### **Categoria:** Arcade

#### **Software House:** Apogee Software, Ltd.

**Editore:** Apogee Software, Ltd., P.O. Box 496389, Garland, TX 75049-6389 (214) 278-4670

**Richiesti Raccomandati** 

386/40; CD-ROM drive; 4MB RAM; 20MB hard-drive space

486/33; 8MB; joystick; Sound card supportata; modem per multiplayer options

e de la poste de Rise of the pogee sostiene che Rise of the de Rise of the state of the state of the state of the state of the state of the state of the state of the state of the state of the state of the state of the stat Triad è "il gioco d'azione più violento mai creato in 30''. Bé, è una scommessa vinta se guardiamo al fatto che è stato certamente il primo gioco che ho giocato in cui correvo il pericolo di essere colpito via aria dalle palle degli occhi dei miei nemici, o inzuppato da una cascata del loro sangue. Ma questo può veramente essere un punto di forza di vendita? Non fraintendetemi. A me piace la violenza, e non ho

vergogna ad ammetterlo. John Woo e Quentin Tarantino sono due dei miei registi preferiti e ho letteralmente consumato le mie videcassette di "Die Hard" e "Aliens''. Ma non credo che sia stata la violenza grafica a fare di Doom e *di* Wolfenstein 30 della stessa Apogee dei best-sellers - e non penso che ancora più violenza grafica possa migliorare un prodotto come Triad.

Molti appassionati di questi giochi non cercano una più realistica esplosione di teste; cercano tanta azione a ritmo rapido e qualche puzzle qui e là per tenere vivo l'interesse. Per fortuna, Triad è quasi tanto generoso con queste cose quanto con il suo gusto per l'horror, e per questo vale la pena di giocarci.

L'intreccio del gioco è piuttosto

elementare, giusto la nuda griglia di un racconto su cui riversare ore di corse qua e là e di tiri alle cose, comunque è tutto quello che serve al gioco. Questa volta voi siete la HUNT (the Highrisk United Nations Taskforce), un gruppo *di* agenti segreti che ne combinano delle belle. Sembra che la setta malefica degli Oscurido abbia distrutto Los Anegeles, e siete

L'ultimo gioco "stendili tutti, Jack" dai creatori **di Wolfenstein 30 non sarà come Descent o Dark Forces ma ci si avvicina molto** 

intrappolati sulla loro isola segreta. Dovrete accatastare come legna tutti i morti che farete fra i membri della setta prima di arrivare al loro capo, El Oscuro. Ciò significa esplorare più di 30 grossi livelli, evitando un'enorme varietà di pericoli e, naturalmente,

.........................

![](_page_67_Picture_16.jpeg)

Nel gioco in rete, potete distendervi i nervi insieme a ben altri 10 giocatori

sparando un bel po' di piombo. Sono questi pericoli che fanno la differenza in Triad - dovrete schivare mura che si muovono, massi che vengono giù, buche ribollenti di lava, getti di fiamme, trappole di gas, e cilindri ruotanti di affilate lame di rasoio come in un film di Clive Barker. I labirinti di Triad sono anche completi di piattaforme levitanti, porte segrete e cuscinetti a molle che vi possono far saltare oltre gli ostacoli o sulla testa del nemico.

Tutti questi gadgets servono a rendere più interessanti i rompicapo presenti nel gioco. Potreste usare un cuscinetto a molle per essere proiettati in un'area recintata e afferrare una chiave universale, quindi potreste accorgervi che non ci sono altri cuscinetti per rispedirvi indietro. Se non trovate la via d'uscita segreta, siete nel pantano. I muri che si muovono vi possono mettere anche loro in certe situazioni interessanti - non c'è

![](_page_67_Picture_20.jpeg)

Hai la sensazione che ti occorra una chiave d'oro per passare da questa porta?

niente che fa scorrere l'adrenalina come andare lungo uno stretto corridoio mentre un enorme muro si chiude su di voi. E' proprio questo uno dei pochi inconvenienti di Triad - cioè gli ideatori hanno fatto presto a mettervi in una situazione dove non esiste via d'uscita, se non morire o recuperare un gioco salvato.

#### FATEVI LARGO E ATTENTI ALLE **TRAPPOLE...**

![](_page_67_Picture_24.jpeg)

Il supercontrollore vi prenderà in trappola se non state attenti. Dovrete trovare il modo di liberarvi anche se il nemico vi crivella di colpi...

![](_page_67_Picture_26.jpeg)

.A meno che non troviate una di quelle statue che nascondono un coltello. Non potete usarlo per combattere, ma potete squarciare la rete..

Il gioco presenta una ricca varietà di aggeggi coi fiocchi e anche di armi. Strizzando l'occhio a Wolfenstein, vi rimetterete in piedi soprattutto con ciotole di cibo dal nome curioso, come Monk Meal o Priest Porridge. Potete anche mettere da parte una vita extra per ogni 100 simboli a forma di ankh che

![](_page_68_Picture_1.jpeg)

I cattivoni si arrenderanno a volte, ma ogni guardia che lasciate viva com incerà a sparare appena gli volgerete le spalle. Quindi la regola è ancora "uccidete qualunque cosa si muova"

riuscite ad afferrare dovrete balzare in aria per prenderli, in una sorta di versione 3D di Sonic the Hedgehog. Le armi sono

abbastanza normali. Si comincia con una semplice pistola, e più tardi troverete una mitragliatrice e varie armi missili. Una simapatica variante è l'abilità a raccogliere una seconda pistola e con due mani potenziare il fuoco, stile

Hollywood. I missili vanno da un semplice

bazooka, al missile filotermico, al terribile Firewall che può incenerire un ambiente pieno di cattivoni con un unico colpo. C'è anche l'arma magica occasionale, come la Excali-Bat e la superpotente Dark Staff, che può distruggere praticamente tutto quello che incontra (questo sbilancerebbe il gioco se non si limitasse a mettervi a disposizion sette tiri).

Triad possiede tutto ciò, modem e rete, che i giocatori hanno imparato ad aspettarsi, con in più alcune varianti. Possono concorrere fino a 11 giocatori in rete e parecchie opzioni di gioco - come variaz ioni su "bersaglio" e "cattura della bandiera" - offrono più divertim ento del solo uccidere ed essere uccisi. Se avete un quadro del suono Sound-Blaster compatibile e un microfono, potete

![](_page_68_Picture_8.jpeg)

Il salvataggio e il caricamento dei giochi è ben congegnato. Avete 14 slots, e ognuna vi mostra un 'immagine di ciò che stavate guardando quando avete salvato

![](_page_68_Picture_10.jpeg)

Avete due mani, e allora perché non usarle? Impugnate una se conda pistola e diventate all'istante un eroe ......... .

sfruttare il dispositivo " Remote Ridicule" del gioco, che vi permette di stuzzicare gli avversari con la vostra vera voce semplicemente tenete premuto un tasto di funzione e parlate, e il vostro opponente sentirà con il proprio quadro d el sonoro.

Visivamente, Triad è un po' deludente; la sua grafica assomiglia molto più a Wolfenstein 3D di ogni altro gioco recente. I labirinti sono costruiti interamente ad angoli di 90°, che spoglia il gioco di curve più naturali e simil-life presenti invece in Descent o Dark Forces. E anche se si può saltare, guardare su e giù, o volare, a Triad manca quella sensoriale tridimensione. Quasi tutta l'azione ha luogo su un unico piano, senza scale per scendere, né baratri in cui cade re.

# ~GAMER **GIUDIZIO FINALE**  MER GIUDIZIO FINALE<br>Mastodontico,<br>plessi, ricche **, computer , computer , computer , computer , computer , computer , computer , computer , comp<br>Maxtodontico , computer , computer , computer , computer , computer , compute**

livelli complessi possibilità di gioco a molti giocatori, e l'opzione di ammorbidire la violenza per i bambini.

![](_page_68_Picture_16.jpeg)

. . . . . . . . . . . . . . .

Grafica mediocre che risente distintamente della 20.

Non è uno schianto, ma soddisferà sicuramente i vostri desideri di violenza finché non uscirà qualcos 'altro.

## **SAPER SCEGLIERE**

l "power-ups" di Rise of the Triad vanno da quelli<br>molto utili ad altri molto fastidiosi, ma sono tutti frutto di una ricca immaginazione. Imparate a scegliere quelli da afferrare e quelli da evitare, e avrete più ,<br>facilità a catturare El Oscuro.

#### **GOD MODE**

Trovate come assumere questi poteri sovrumani, e vi ritroverete alto 2 metri e mezzo e indistruttibile, con un tocco che disintegra tutto.

![](_page_68_Picture_23.jpeg)

In "God Mode" il vostro tocco è mortale per chiunque si metta sulla vostra strada

#### **ELASTO**

In questo mode, siete subito trasformati in gomma, e<br>rimbalzate senza nulla potere contro qualunque cosa in cui vi imbattiate. Ma le cose non rimbalzano su di voi, perciò questo è un "power-up" antipatico da<br>sterrare, in una stanza piena di tutti quei rasoi che ruotano o di lanciafiamme.

#### **MERCURY MODE**

Questo power-up vi fa correre e volare come un semidio alato romano con lo stesso nome.

**MULLIMARE RESEARCHER PRODUCTS BOOK TTERES** 

![](_page_68_Picture_30.jpeg)

Trovate il power-up Mercury Mode, e improvvisamente sarete lassù a guardare giù i cattivoni

#### **SHROOMS**

E' onomatopeico, soffrite gli effetti di un brutto viaggio su un fungo magico. Vedete tutto brillare e le pareti sembrano girare e saettare rapidamente intorno.

![](_page_68_Picture_34.jpeg)

#### **DOG MODE**

Questo mode vi rende un cucciolo invulnerabile e coccolone con un morso da sega elettrica - alto solo 2 metri, troverete facile in questo mode infilarvi nei posti più stretti.

# Jazz Jackrabbit CD-ROM

#### Categoria: Arcade

#### Software House: Epic Megagames

Editore: Epic Megagames lnc., 3204 Tower Oaks Blvd. #410, Rockville, MD 20852 (301) 983-9771

Richiesti Raccomandati 486DX; CD-ROM drive; 4MB RAM; VGA; Joystick

Joystick a 4 tasti o gamepad; Sound Blaster compatibile Card sonora

...... ---------- veterani dei giochi da computer ricorderanno i tempi in cui i loro computer erano a malapena considerati come piattaforme di intrattenimento. Se si voleva veramente giocare con questi passatempi a metà degli anni '80 ci voleva un Commodore 64 o quella nuovissima macchina di Nintendo. Non importava che quelle macchine da 8-bit fossero superate in potenza e velocità da PC da 16-bit - il prodotto lBM non aveva quasi

capacità sonore, e la grafica a 16 colori era ancora un'opzione da varare. C'era una manciata di giochi per PC, ma era quasi impossibile trovarvi gli stimoli dei videogames.

Ricordo di aver confrontato un adattamento per PC del classico video da sala giochi Contra con quello che un mio amico aveva comprato per il suo Nintendo. Quello fu un vero shock. La versione a cartuccia non era uno schianto, ma se paragonato a quello che facevo scorrere sul mio PC ( con il suo schema a colori CGA acid-trip ed effetti sonori beep-beep), avrebbe potuto essere benissimo il videogioco a nolo (o arcade game).

Per fortuna quei giorni sono finiti e anche quelli in cui i giocatori PC guardavano con disprezzo quei giochini nel modo in cui il mio amico con Nintendo guardava il mio PC.

Jazz Jackrabbit nella sua prima concezione era un gioco da sala, ma

![](_page_69_Picture_12.jpeg)

starà sempre con lui e attaccherà i cattivi

**Adesso potete vendere il vostro SuperNintendo: Jazz Jackrabbit prova che il vostro PC è anche un eccellente computer da videogames** ................... \_\_\_\_\_\_\_\_\_\_\_\_\_\_\_\_\_\_\_ \_

![](_page_69_Picture_15.jpeg)

Jazz fa un balzo in aria ed erige un muro di missili RF (Rabbit-Fire?)

riesce a reggere bene il confronto con i migliori videogames a cartuccia di oggi e gli effetti speciali che Epic vi ha aggiunto nella versione per CD-ROM ne fanno un eccezionale prodotto.

La trama di Jazz è quella di un video game "d'annata". Voi siete Jazz Jackrabbit, un eroe spaziale del pianeta Carrotus e dovete salvare la vostra amata Eva Earlong dalle grinfie di una malvagia tartaruga, di nome Devan Shell. Inseguirete Devan e Eva per tutta la galassia, fermandovi da un pianeta all'altro correndo, saltando, fiondandovi per oltre 90 livelli di azione di gioco che si susseguono uno dopo l'altro (90 include i 30 nuovi livelli aggiunti al CD).

Jazz è una fantastica imitazione di games come Sonic the Hedgehog di Sega, completo di velocità incredibile, rischiosi salti e passaggi segreti. Ci sono anche dei bonus levels (resi in prospettiva 3D, con il tipo di sfondi graduati o ruotanti rapidamente, che i possessori di Superintendo sono sempre a decantare).

La grafica è bellissima, con colori vibranti ed eccellenti animazioni. Jazz corre, frena in corsa in scivolata, piega la testa per evitare i colpi e cade a gambe all'aria in perfetto stile da cartone questo è un eroe da "arcade game" (i video-giochi a nolo con moneta) con più personalità di tutti gli Street Fighters e i Mortai Kombatants mai apparsi su PC.

Anche i suoni sono ben fatti, specialmente il funky, musica da videogame che utilizza la stessa tecnologia che ha aiutato a rendere così

![](_page_69_Picture_22.jpeg)

I bonus levels presentano sfondi che ruotano, che si disgregano per ricomporsi...

notevole Epic Pinball. E' basata su campioni di musica sintetizzata, quindi è ben superiore alla solita sintesi FM che esce dalla maggior parte dei Sound-Blaster. I fruitori di games per PC apprezzeranno i più sofisticati games del momento, ma ogni tanto è bella anche qualche semplice azione da videogame.

![](_page_69_Picture_25.jpeg)

# **Railroads & Robber Barons** • •

#### **Categoria: Economic Sim**

#### Software House: SimTex

Avalon Hill, 4517 Harford Road, **Editore:** Baltimore, MD 21214 (410) 254-9200

**Richiesti Raccomandati**  386SX; 4MB RAM; 9MB hard-drive space; VGA; **Mouse** 

486/50; 8MB RAM; Super VGA; Sound card supportata

na regola a cui i recensori si devono attenere è di non criticare qualcosa per non essere quello che non voleva essere nelle intenzioni. Per esempio, non si può criticare una cornacchia per non essere un cigno, e non si può criticare il lavoro di Avalon Hills, 1830: Railroads & Robber Barons per non essere Railroad Tycoon o Transport Tycoon. Innanzitutto appare

subito con propositi differenti e li affronta in modo molto diverso dai suoi predecessori, senza mai cercare di batterli sul loro terreno di gioco.

Avendo ricordato questo principio, ci sentiamo di dirla tutta: 1830 non è un gioco altrettanto valido quanto Railroad Tycoon. Ha i suoi meriti e offre un approccio totalmente unico per una tale materia, ma alla fine rivela i limiti delle proprie origini di gioco in scatola e resta centrato su un'area limitata di una materia di ampio respiro.

Basato sul popolare gioco di Avalon Hill che porta lo stesso titolo, 1830 è stato portato su PC fedelmente ed efficacemente da SimTex, creatori di Master of Orion e Master of Magie. li gioco affida al giocatore due ruoli diversi ma spesso interdipendenti: quello di Presidente di una compagnia ferroviaria (o compagnie) e quella di

un Barone.

Come Barone, il vostro obiettivo diventa quello di guadagnare più soldi dei vostri concorrenti attraverso le speculazioni in Borsa e con investimenti in strade ferrate. Come Presidente di una compagnia ferroviaria, dovete mettere giù la strada ferrata, comprare treni, creare profitti per la compagnia e pagare dividendi azionari. Qualche volta succede che questi due ruoli siano in conflitto; come Barone

**computer un popolare gioco di strada ferrata. Ma riusciranno a competere con Railroad Tycoon?**  

**I creatori di Master of Orion trasferiscono su** 

potreste costringere una compagnia a speculare in azioni più lucrose, e come Presidente potreste trattenere i dividendi dégli<br>azionisti (come il vostro Barone) per

investire in nuovi treni. Tutte queste azioni sono comunque legate a un semplice unico scopo: fate qualunque cosa ma alla fine del gioco dovete trovarvi con più soldi e possediimenti di ogni altro giocatore.

Si comincia il gioco parametri e scegliendo

un Barone col quale giocare. Le diverse mappe, la divisione dei dividendi (trattenendo metà e pagando l'altra metà), nuove linee ferroviarie e differenti materiali per rotaie sono aspetti significativi se si pensa che vi è un grosso potenziale di replay e un sacco di variabili possibili per rendere il gioco vivace. Sulla base di contro quanti Baroni scegliete di giocare, cominciate con una certa somma di denaro da appaltare o per comprare compagnie private di trasporto. Queste compagnie producono una rendita fissa a ogni giro, e ciascuna dà al Barone che l'ha comprata un profitto irrinunciabile, come ulteriori azioni (sempre benvenute) oppure opportunità migliori di collocamento della ferrovia (qualche volta anche meglio del capitale azionario).

Dopo aver acquistato le società, i baroni ammucchiano quante più azioni si possono permettere. li primo titolo

![](_page_70_Picture_19.jpeg)

somma disperazione, ma è qui che si vince o si perde il gioco

![](_page_70_Picture_21.jpeg)

Mano a mano che il gioco procede, la mappa si riempie di mattonelle

![](_page_70_Picture_23.jpeg)

Potete fare un grafico dell'ascesa e della caduta di ogni società con alcune leve di aiuto

azionario della società è quello del presidente, e dà al barone che se ne appropria il controllo azionario di quella società. Per dirigere realmente quella società, tuttavia, il Barone deve acquistare sufficienti partecipazioni per "lanciarla", che è il 60% di tutto il capitale disponibile. Una volta che la società è lanciata, diventate il presidente e potete così mettere giù la ferrovia, espanderla, comprare treni, e prodigarvi a mettere insieme i pezzi più vantaggiosi sulla mappa a video. Solo in una piccola area dell'America nord-orientale, la mappa a video si divide in mattonelle esagonali, ognuna con la sua composizione e il suo valore. Visibili sulla mappa sotto forma di puntini sono le città e le stazioni, e ciascuna produce un certo ammontare di rendite a ogni giro di quei treni che possono passarvi. Se avete il permesso di far passare un treno su snodi stimati 50, 40, 20, e 10, ad esempio, quella linea vi porterà in tasca

#### $\bullet$ U  $\mathbf 0$ Ĩ. O а  $\bullet$

![](_page_71_Picture_2.jpeg)

**Daniel Drew** 

Uno dei primi<br>manipolatori di capitali,<br>Drew fece a braccio di<br>ferro contro Vanderbilt due volte - in una guerra<br>di tariffe delle navi a vapore e durante la vapore e uurante la<br>speculazione sui capitali<br>della Harlem Railroad - e<br>perse. Alla fine, cospirò<br>con James Fisk e Jay<br>Gould per stampare 50.000 Gould per stampare 50.000<br>titoli azionari falsi nella<br>Erie Railroad, fuggendo da<br>New York a New Jersey com 6 milioni di dollari<br>pigiati nelle valigette,<br>inseguito da un mandato di arresto.

![](_page_71_Picture_5.jpeg)

**James Fisl** 

Fisk, insieme a Gould, portò al successo la Érie<br>Railroad dopo aver gettato<br>ai lupi il co-cospiratore Daniel Drew. Non ancora<br>contento di questo successo, cospirarono per<br>forzare al rialzo il prezzo<br>dell'oro tentando di nen ou chianno di<br>mercato dell'oro e<br>distruggendo lungo la via<br>centinaia di investitori.<br>Fisk fu assassinato da un amico.

![](_page_71_Picture_8.jpeg)

Dopo l'insuccesso legato all'oro e il saccheggio dei<br>titoli della Erie Railroad, Gould fu costretto a uscire dalla Erie nel 1872. Egli<br>comprò sufficienti azioni<br>nella Union Pacific Railroad per assumere il<br>comando della compagnia comando della compagni<br>e procedette a fare lo<br>stesso con la Kansas<br>Pacific, Denver Pacific,<br>Missouri Pacific, e<br>Central Pacific. E questo<br>giro di acquisizioni gli<br>giro di acquisizioni gli fece guadagnare 10

![](_page_71_Picture_10.jpeg)

# **Cornelius**

Il nonno di tutti i<br>masnadieri, era detestato<br>da tutti, ma fu uno dei più abili capitalisti che siano<br>mai esistiti. Vanderbilt<br>cominciò con le linee di navigazione con navi a<br>vapore, quindi prese il<br>controllo della Hudson River Railroad e di New<br>York Central, fondendo le due compagnie con il<br>nome New York Central<br>and Hudson River Railroad. Proseguì a<br>comperare altre linee<br>ferroviarie e morì ricchissimo.

![](_page_71_Picture_13.jpeg)

George<br>Westinghou

Più che un "robber baron"<br>Westinghouse fu un inventore e un fabbricante, un po' quindi<br>in strana compagnia. Più<br>che altro ricordato per i suoi contributi nel campo<br>dell'elettricità e per il suo supporto alla corrente supporto ana corrente<br>alternata di Tesla contro<br>la corrente diretta di<br>Edison, Westinghouse<br>nondimeno diede un<br>importante contributo alle ferrovie: inventò il freno<br>aereo, che rese possibili<br>viaggi ferroviari più veloci e sicuri.

![](_page_71_Picture_16.jpeg)

Ogni Barone è la somma di tutti i suoi beni

\$120 a ogni giro. Per assicurarsi definitivamente il controllo di uno snodo ferroviario di particolare valore, potete metterci una stazione, limitando drasticamente il transito ad altre linee ferroviarie. Nel tempo acquistate treni che arrivano più lontano e fanno guadagnare di più, pagando i dividendi agli azionisti e rimodernando i vostri treni quando possibile.

Diversamente dai giochi Tycoon, non stabilite voi le linee ferroviarie (è il computer che sceglie automaticamente quelle che offrono più profitti): voi semplicemente unite mattonelle (pezzi di ferrovia) e giocate di finanza.

Lo scopo è comperare, vendere, finanziare, cercare di portare gli avversari alla bancarotta, e il gioco termina quando la banca non ha più soldi e i vostri beni si sommano.

Come videogame, 1830 è un po' scarno in certi punti. Il gioco non dura molto e solo pochi elementi strategici entrano in gioco.

![](_page_71_Picture_22.jpeg)

![](_page_71_Figure_23.jpeg)

Ogni passo fatto come Presidente fa salire o scendere il mercato azionario. Tenete d'occhio questa tabella - ricordate, lo scopo è quello di fare più soldi di ogni altro

### **CONTRACTO SUPPER STRATE Un approccio**

unico e piacevole a un soggetto familiare. Il progetto

![](_page_71_Picture_27.jpeg)

**...............** 

è centrato troppo su una piccola aerea di un argomento di vasto respiro, e non permette in effetti un gioco a briglie sciolte e con molte possibilità.

Un gioco ben realizzato e piacevole che rimane troppo attaccato alle sue origini di gioco in scatola.
## internet

## GAMING

comp.os.os

bit.listserv-gamee « games.descent

comp.sys.ibm.pc.games sction alt.games.quake

comp.sys.ibm.pc.games.rpg

am

comp.sys.ibm.pc.games.misc

alt-games

comp.sys.ibm.pcgames.adventure

comp.sys.ibm.pc.games.strategic

comp.ai.games

comp.sys.ibm.pc.games.flight-si

rec.games.computer

Se cercate giochi, demo, o forum dove discutere dei vostři giochi preferiti, il posto giústo di ncontro è Internet, la Rete mondiale che unisce tutti i computer: bastano un modem e il PC

PC GAMER 73

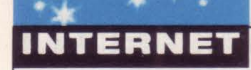

egli ultimi due anni c'è stata tale e tanta sovraeccitazione riguardo Internet che ci basta fino a quando saremo entrati nel 2000. Quasi tutti quelli che hanno a che fare con il computer o

con le telecomunicazioni salgono sulla carovana di Internet: IBM utilizza "easy Internet access" (accesso facile a Internet) come leva per la vendita di OS/2; Microsoft ha intenzione di dotare di pieno accesso a Internet il suo servizio in rete di prossima uscita, e anche di incorporare delle funzioni di linguaggio rafforzato con iper-testo (HTLM è lo standard usato per creare pagine World Wide Web) in Windows 95; America Online, CompuServe, Delphi, Prodigy, e altri servizi commerciali di collegamento in rete esistenti offrono ora, o hanno in progetto di farlo, pieno accesso a Internet - e la lista si fa sempre più lunga. Fortunatamente anche da noi in Italia.

## I Cybernauti li chiamano Newsgroups..

Uno dei primi luoghi che i novellini di Net (rete) visitano è un newsgroup, o gruppo di informazione, che è sostanzialmente un tabellone di notizie elettroniche dove gli utenti possono mandare opinioni, messaggi, domande di partecipazione, e così via. Ci sono più di 4.000 newsgroups in cui potete entrare, che coprono un incredibile numero di argomenti. Ce ne sono a dozzine solo per i vari aspetti di gioco su PC - a cui darete presto o tardi un'occhiata - e, per rendervi la cosa più facile, li abbiamo raccolti in sintesi nella lista che segue. Se non potete avere accesso a un certo newsgroup, ciò dipende dal vostro fornitore di Internet; tutti i newsgroup sono messi insieme su un dispensario di informazione nel luogo deputato al servizio sul vostro conto individuale. Due validi newsgroups per

discutere di giochi da computer in

### comp.ai.games [78 articles]  $+$ **Articles** Sort Search 404 03/29 Doug Walker<br>466 04/04 Will Uther<br>405 03/29 Mark R. Salzer<br>406 03/29 nak@gwe486.cb.att.<br>410 03/29 Doug Walker<br>407 03/29 Luisa E Beltran<br>408 03/29 Ralph Barbagallo comp.ai.games FAQ (extremely preliminary 1)  $100$ information sites 8 131 Re: Message to All AI programmers  $174$ 9<br>
8 Re: Diplomacy<br>
32 Re: Some thoughts on game AI: Doom, Desce<br>
75 Re: Street Fighter II AI?<br>
13 AI in Star Control 2 Melee? 408 03/29 Name Smith<br>409 03/27 John Smith<br>411 03/30 Jason Cline<br>417 03/30 Charles C. Lembke<br>417 03/31 Christopher Kashin  $30<sup>o</sup>$ comp.ai.games FAQ (extremely preliminary) [222 lines] **File Search View Respond**  $\overline{\bullet}$  $[\ldots]$ 10C. What books are available on AI and gaming topics? Bibliography. Neural Networks and Fuzzy Logic Applications in C/C++<br>by Stephen T. Welstead. Wiley Professional Computing. 1994.<br>Discusses the topics and gives library and application source<br>code for Borland C++. (lots more here) 11. What languages and tools are available and appropriate for<br>developing AI applications? What are their strengths and Il forum comp.ai.games viene visitato sia dai giocatori di videogames che cercano di capire come funzionano, sia da creatori di videogiochi che cercano di migliorare i giochi

generale sono bit.listserv.games-1 e comp.sys.ibm.pc. games.misc. Troverete qui tutti consigli per giocare e informazioni sui virus o su problemi di compatibilità, fino a suggerimenti di acquisto e discussioni sui meriti degli editori di software. Perbacco, potete persino comprare e vendere giochi qui, se avete abbastanza fiducia da mandare un gioco o del denaro solo sulla base di una stretta di mano elettronica (se comunque

siete nel commercio, date anche un'occhiata a comp.sys.ibm.pc.games. marketplace). Il newsgroup bit.listserv.games-1 è diventato un posto molto divertente quando l'abbiamo visitato: qualcuno si è inventato e ha sparso la voce dell'esistenza di un gioco chiamato OJ 3D: fuga dalla giustizia, e un sacco di gente (non solo supporters di O.J.Simpson) ci sono caduti. I messaggi ricevuti da gente che credeva veramente che tale gioco esistesse erano piuttosto

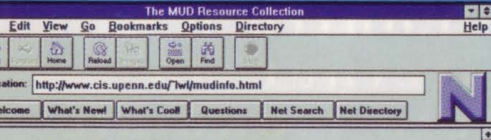

**Available Information on MUDs** 

s page is a list of links to many useful sources of MUD information. There is a particular emphasi<br>MUSHes, although there is plenty of general information as well.

These MUD pages have gotten quite long recently, I've started a Recent Changes file for the

.<br>If you know of any major MUD information repositories not listed below, please email me at<br>*hel@graphics.cis.upenn.edu* and let me know.

## **MUDdy Work**

Questo FAQ vi aiuterà a trovare tutte le informazioni che vi occorrono per consumare il vostro prezioso tempo nei MUD

**Sections in this Collection** ●●●●●●●●● and Pupers elections Gophers and WWW Page<br>and WWW Interfaces to G Undated 3 April 95 at 8650 PDT (GMT .0700).

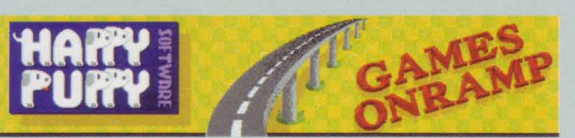

### **Happy Puppy Software's GAMES ONRAMP**

"Your Pit Stop on the Information Highway"

Now, More Hit Games than any other page on the WWW!<br>Brand New Demo...just released! XCOM2: Terror from the Deep. This is the DEMO, not the Slide<br>Show!

Sebbene sia un punto vendita commerciale, The Happy Puppy Software's Games Onramp ha interessanti connessioni con Internet. Una cattiva notizia: se avete Windows a 640x480 non riuscite a vedere l'intera ampiezza della loro pagina interna

> divertenti, anche se alcune vittime si risentirono di essere state prese in giro.

> Giochi come Dark Forces, Descent, Bioforge, e Wing Commander III erano gli argomenti piuttosto scottanti quando abbiamo visitato comp.sys.ibm.pc. games.action, ma vi troverete in mezzo a discussioni anche su quei giochi 'adventure" come Relentless, System Shock, Alone in the Dark III, ecc.

> Come bit.listserv.games, questo è un bel posto in cui dirigersi per scherzi, dritte, e strategie, sebbene emergano anche delle discussioni prettamente tecniche.

Ai fanatici di "adventure games" piacerà comp.sys.ibm.pc. games.adventure - c'è sempre qualcuno disponibile a dare dritte o consigli, e questaassistenza da parte di qualcuno raramente incontra sarcasmo o condiscendenza. Uno dei punti di forza di questo newsgroup è che un sacco di queste persone giocano agli "adventure games" da tanto tempo. Se siete dei novellini, potreste trovare le informazioni che non avreste altrimenti intercettato, su un classico. Sentirete

## **INTERNET**

Provatelo su un computer per Videogame La pagina interna di Sega of America è molto carina; che sfortuna che impieghi circa 5 minuti per comparire a video quando siete collegati a 19200 bps

Who Are You \* Home Arcade \* Hot New Releases \* The Sega Mail Other Cool Stuff \* Sega Vlsions \* Sega Sports \* Sega Charme) \* Other Web Sites Se2a-Tainment \* Sega Foundation \* Sega Web Inrormation

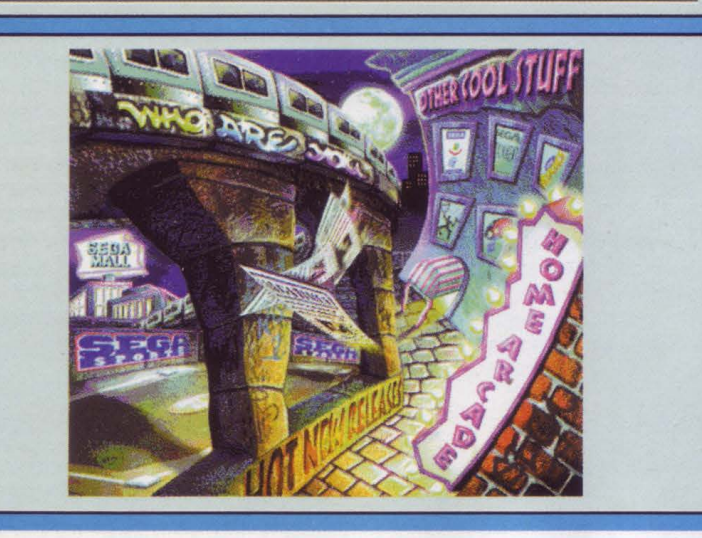

anche opinioni molto le sostengono).

 $combattimenti aerei o le.$ imprese di volo, allora atterrate su

comp.sys.ibm. pc.games.flight-sim, dove troverete un numero uguale di postazioni per novizi, intermedi, e veterani del pilotaggio su PC · e una disponibilità insospettata da parte degli esperti a

rispondere a domande di principianti. In mezzo a discussioni di imprese di volo "tradizionali" come U.S.Navy Fighters e 1942: Pacific Air War c'erano giochi di guerre spaziali come Wing Commander Ili, X-Wing e Renegade. E' perfetto per tutti quei fanatici di imprese di volo, soprattutto se hanno domande tecniche (da come acquistare un certo titolo di gioco a correre più veloce, a modelli per volare di vera flotta aerea).

Uno dei newsgroup più recenti è comp.sys.ibm.pc.games.announce · è iniziato solo poche settimane fa. Contiene una lista di Top 100 videogames, votata dagli abbonati del nuovo newsgroup. Quando abbiamo guardato i primi Top 100, ci siamo meravigliati sia per le scelte che per il numero di coloro (800) che si sono dati la briga di partecipare. Secondo l'operatore, parecchi editori di videogiochi stanno pensando di leggere questa lista, ma aspettiamo di vedere quanto, in definitiva, questo circolo diventi popolare.

Un ex articolista della famosa rivista Usa Alternate Lives, Neill Randall, sosteneva un po' di tempo fa che la maggior parte degli abbonati del newsgroup FRP sono lamentofili, ma

### PACIFIC STRIKE & PACIFIC STRIKE SPEECH PACK by Origin Systems

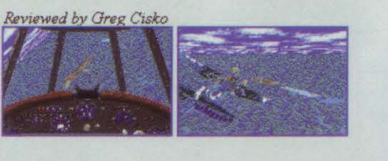

me requirements:

Questo è l'inizio di una rivista in GameBytes, un periodico tra i tanti in<br>rete a cui si può accedere su Net. Però, siccome coloro che vi scrivono non sono pagati, non aspettatevi la miglior prosa di questo mondo

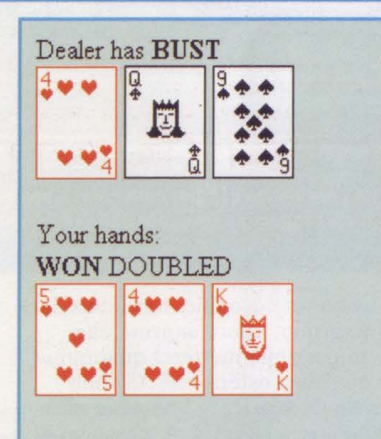

### **Play Another Hand?**

Il blackjack dispenser non fa un servizio eccezionale, come quello che trovereste forse in un programma dove fate tutto voi, ma è abbastanza veloce, anzi ci si diverte davvero

non abbiamo avuto questa impressione entrando in comp.sys.ibm.pc.games. rpg. Ciò che si nota era un commentario offerto con molta tranquillità sia su vecchi giochi (Dungeon Master, Eye of the Beholder I e Il, The Summoning) e nuovi (Daggerfall, Star Trek: A final

### **Fare surf in Usa**

Molti net provider italiani vi possono mettere in condizione di entrare in Internet e fare libero surfing nell'iperspazio. Noi vogliamo darvi un po' di indirizzi (e prezzi) delle autostrade americane di Internet. Tenete da conto questa lista. Vale oro!

### Shareware Packages:

### **NetCruiser**

Netcom 301 Tisch Way, Second Floor San Jose, CA 95128 info@netcom.com (800) 501-8649 \$25 (include un mese di libero accesso)

### SuperHighway Access

Frontier Technologies Corp. 10201 North Point Washington Road, 13 West Mequon, WI 53092 superhighway@frontiertech.com (800) 929-3054 \$149

### Internet in a Box

Spry, lnc. 316 Occidental Avenue South Seattle, WA 98104 iboxinfo26@spry.com (800) 557-9614

### lnternaut

PSINet Pipeline 150 Broadway, Suite 610 New York, NY 10038 info@pipeline.com (212) 267-3636 Accesso gratuito, \$15-\$30 per mese di fee

### Internet Chameleon **NetManage**

10725 N. DeAnza Blvd. Cupertino, CA 95014 info@netmanage.com (408) 973-7171 \$199

### Shareware Based on Book/Disk Packages:

Internet Membership Kit Version 2.0

(ISBN 1-56604-212-7) Ventana Media P.O. Box 2468 Chapel Hill, NC 27515 orders@vmedia.com (800) 743-5369 \$69.95

### Access the Internet (ISBN 0-7821-1529-2) Sybex 2021 Challenger Drive Alameda, CA 94501

(800) 227-2346 \$15.99

### Internet Starter Kit

(ISBN 1-56830-094-8) Hayden Books (McMillian Publishing) 201 W. 103 Street lndianapolis, IN 46290 http://www.mcp.com (800) 428-5331

## ttrezzatura di Bordo

Ci vuole un po' di tempo per comprendere le frasi che spuntano costantemente su Internet. Abbiamo fatto un po' di ricerche e abbiamo scoperto che c'è effettivamente molto da sapere. Ecco alcune cose da imparare subito perché possiate entrare presto nel<br>pentolone del gioco e sappiate come affrontare le "onde" del surf nel cyberspazio

File Transfert Protocol. Mentre Netscape e altri frequentatori di Web sanno come scaricare e ricaricare i files, non lo possono fare in tutti i casi Ecco allora che si fa prima con il software FTP Digintando la destinazione e il collegamento FTP vi trovate davanti l'indice del server computer, ivi incluse tutte le subdirectories. Quindi, scealiete il file desiderato, fate click sul bottone di trasferimento, vi sedete e aspettate

tranquillamente. FTP può anche essere usato come verbo, es. "FTP destinazione bla bla bla" Gopher

E' un software che permette di "sfogliare" i luoghi Internet basati su menu, noti come Gopherspace.<br>Prima che apparisse la World Wide Web, questa era l'attrattiva più di moda su Net; ora, con Netscape e altre sofisticate guide Web in circola-<br>zione, che vi possono far visitare i luoghi Gopher, Gopher èquasi superato.

Internet Relay Chat, è un servizio Internet che permette agli utenti di riunirsi in stanze o "canali" per comunicare via tastiera. Ogni membro riceve una copia del messaggio mandato al canale che si sta visitando.

### lews Viewer

Questo software è irrinunciabile se si vuole leggere tutte le stupidaggini (sto scherzando) che la gente manda ai newsgroup a cui voi scegliete di abbonarvi (e non chiedetemi perché si chiama "abbonamento"). Trumpet è uno fra i newsgroup più popolari, con un pacchetto chiamato WinVn. **PPF** 

Point-to-Point Protocol. Questo protocollo manda il<br>traffico TCP/IP attraverso una linea di trasmissione seriale attaccata direttametne a Internet. E'come SLIP, ma migliore.

Serial Line IP. Un protocollo che permette al computer di usare TCP/IP su una linea telefonica o altri mezzi di comunicazione seriale.

Transmissione Control Protocol e Internet Protocol, il software che migliora i protocolli, dando specifiche su come i computer comunicano fra di loro su Internet.

### **Telnet**

Permette di inserirsi su altri computer con una

### unity)

Quando siamo entrati in comp.sys.ibm.pc.games.strategic, abbiamo trovato molta attività - più di 1500 messaggi sono stati spediti in meno di un mese. Se da una parte si fa un gran parlare di affari di fanta-strategia come Master of Magic, Galactic Civilizations, Master of Orion, X-COM, e Warcraft, questo è anche un ambiente ideale per giocatori di wargames. Centinaia di postazioni sono concentrate su Panzer General (eletto da PC Gamer come miglior Wargame dell'Anno), ma anche giochi quali Front Lines, Harpoon II, The Pure War Game, e The Lost Admiral sono all'ordine del giorno.

Forse vi aspettereste di trovare molti demos e sharewares in alt.binaries.games da scaricare, ma se modalità interattiva, command-line. Sta lentamente<br>cedendo il passo ad altri software, ma serve ancora a determinate funzioni. Come FTP, la parola Telnet si riferisce sia al tipo di software che all'atto<br>di usare quel software (si usa come verbo)

Wide Area Information Server, un servizio di ricerca Internet automatizzato che permette agli utenti di localizzare documenti che contengono parole chiave o frasi.

Un pacchetto software per dare una scorsa alle<br>pagine su World Wide Web, che usa l'ipertesto per unire insieme documenti da ogni parte del mondo. I primi a "occhieggiare" su Web, Mosaic e Cello, vi lavorano ancora in quanto mostrano le possibilità di aggancio con altri documenti, comunque è Netscape il campione indiscusso del momento.

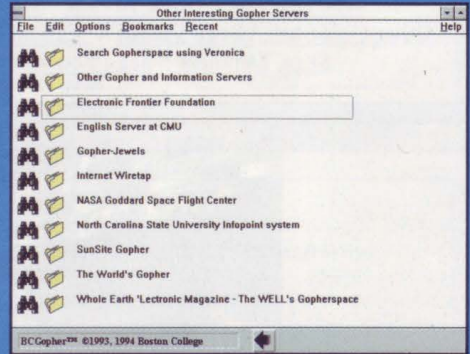

Un tempo considerato il futuro di Internet, Gopher sta diventando obsoleto, a causa del suo limite nel trasmettere immagini

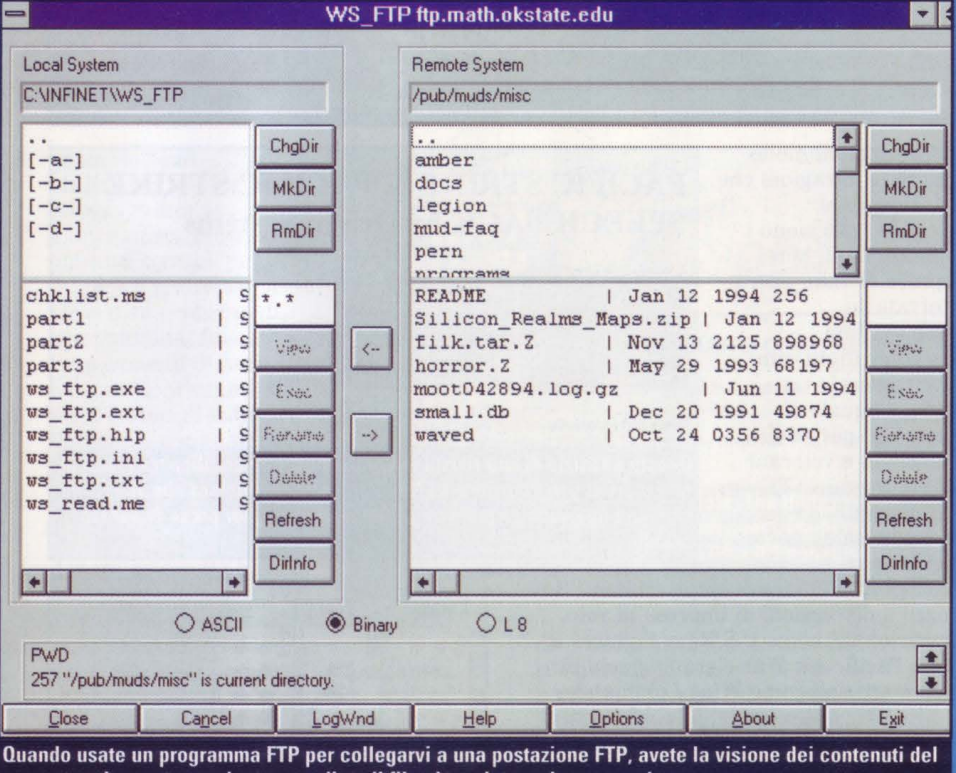

computer che avete raggiunto; scegliete il file che volete vedere o scaricare

aveste usato un docodificatore (decoder) in un newsgroup, allora saprete che sarebbe impossibile metterci qualunque cosa, di qualsiasi estensione. Ci sono alcune cose da scaricare, ma sono messe in secondo piano rispetto ai messaggi di testo. Mandarli per via binaria era una volta sconsigliato, ma sembra che tutti non se ne curino.

Anche gli appassionati di strategia storica e di giochi di gestione di risorse si troveranno molto a loro agio qui -High Seas Trader, Lords of the Realm, e Civilization sono saltati fuori più volte. E se siete fra quei giocatori ossessionati di strategia con procedure di intelligenza artificiale, vi piacerà comp.ai.games. Sì, ora si può discutere se è vero o no che il computer davvero scherzasse quando la settimana scorsa ha vinto la Seconda

Guerra mondiale, come i tedeschi.

Come potete vedere, c'è uno scambio notevole di opinioni su Internet - c'è persino un newsgroup chiamato comp.sys.ibm.pc. soundcard.games, e uno di fans di Warp chiamato comp.os.os2. games. E proprio perché ci sono tanti newsgroups, non c'è da<sup>.</sup> sorprendersi che molti si dedichino a un' solo gioco. Molti di questi si trovano nell'area alt.games e sono facilmente riconoscibili dai loro nomi alt.games.descent, ad esempio. SVGA Air Warrior, Dune II, Heretic, Mortal Kombat e Street Fighter 2 hanno tutti newsgroup specifici, per non parlare di altri quattro nella sezione rec.games.computer. C'è persino alt.games.quake, e il gioco non è ancora uscito!

## **Come faccio ad arrivare dove voglio?**

Internet è incredibilmente vasto, con tutti i suoi terrabytes di informazioni contenute in qualcosa come 4-5 milioni di computers. Perciò è naturale che la prima domanda di una nuova recluta sia: "Come faccio a trovare le cose che mi interessano?" . Per fortuna vi è più di un modo per scovare quella area di barre di comando, demo, breviario di gioco, o gaming newsgroup che volete raggiungere - e sono abbastanza facili da usare. I modi che preferisco per una missione di esplorazione su .<br>Internet comprendono due sistemi di ricerca Carnegie Mellon's Lycos e The WebCrawler - e The Whole Internet Catalog, un'incredibile collezione di postazioni Internet raggruppate per argomento. I dispositivi di ricerca vi consentono di digitare una "parola chiave" e quindi di vedere il database dei documenti e degli URLs (Universal Resource Locator, noto anche come indirizzo Internet) per ogni apparizione della parola. L'elenco di tutte le combinazioni costituisce un documento di ipertesto, quindi facendo click su una delle risposte che il sistema di ricerca ha trovato per voi, vi ci porta.

Forse il più grande e dettagliato è **Carnegie Mellon's Lycos** (http://lycos.cs.cmu.edu/). Esistono due database Lycos, uno incredibilmente grande (più di 2,69 milioni di documenti unici) e molto lento, un'altro molto meno grande (672K di documenti unici) ma molto più veloce. Lycos ha elenchi di più di 3000 WWW Servers, più di 4000 Gopher servers, e più di 500 pagine interne (normalmente la prima videata che compare quando arrivate in una postazione).

**II Web Crawler** 

(http://webcrawler.cs.washington.edu:80/Web Crawler) non è vasto quanto Lycos, e non vi dà la possibilità di leggere, ad es., un trafiletto sui "titoli caldi" come invece può fare Lycos. Ma

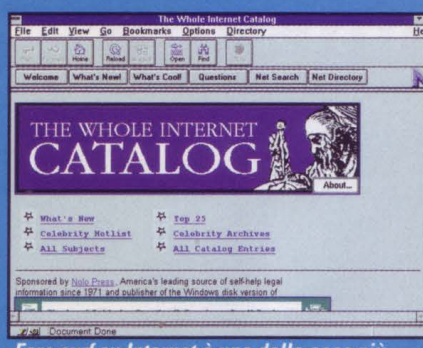

Fare surf su Internet è una delle cose più belle per chi possieda un PC e un modem abbastanza veloce. E sinora non è nemmeno un passatempo costoso

Web Crawler ha un vantaggio molto evidente<br>in quanto per il proprio database più limitato e per il nitido output, risulta di solito molto rapido.

Per come sono state concepiti questi sistemi di ricerca, essi restituiranno molti argomenti che non avranno nulla a che vedere con quello che vi interessa - le parole chiave "Wings of Glory", ad esempio, potrebbero portare alla luce un documento di testo sulla .<br>querra in Bosnia. Si può evitare ciò usando un catalogo o indice, dove le fonti di Internet sono raggruppate per argomento.

.<br>Esistono diversi indici di servizi e di postazioni, ma uno dei più rapidi e cordiali è The Whole Internet Catalog (http:// nearnet.gnn.com/wic/newrescat.toc.html). Le postazioni FTP, le pagine WWW, le postazioni<br>Gopher, e altro sono raggruppate in categorie più ampie come Arts and Entertainment, Susiness and Finance, Computers,<br>Government, Education, ecc. Ogni categoria viene suddivisa in argomenti specifici.

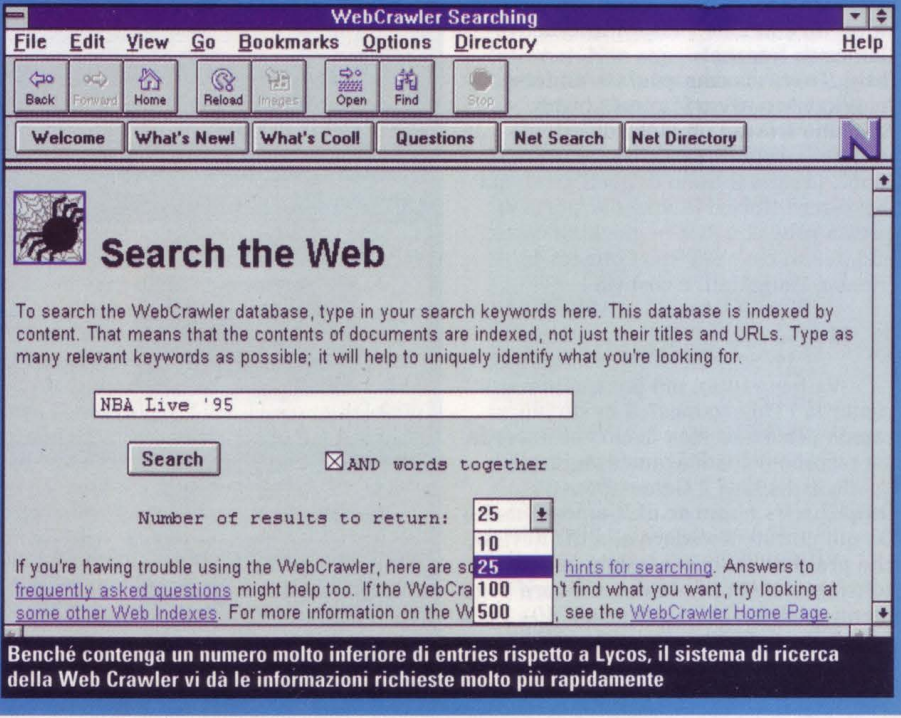

## **Parlare è facile,**

Per la natura "multilingue" di Internet - milioni di diversi tipi di computer collegati in tutto il mondo, che mandano dati a velocità dela luce ma anche con estenuante lentezza - non troverete cose del tipo Cyberstrike e Air Warrior di GEnie o Red Baron di ImagiNation Network. Ma ciò potrebbe presto cambiare (nel corso di una sessione particolarmente lunga abbiamo trovato un documento che informava come adattare quei giochi con capacità di adattamento in rete, a Internet, ma purtroppo non riusciamo a recuperarlo), ma per il momento le opzioni sono limitate.

Tuttavia, limitate non significa noiose, come centinaia di migliaia di aficianados MUD possono confermare. MUD sta per Multi-User Dimensions (o Dungeons, nome con cui sono più noti) e rappresentano un sogno di assunzione delle parti (o roleplaying) che si è avverato. Per giocare, dovete "Telnet" (collegarvi) a una particolare porta di protocollo Internet di MUD. Ciascun utente assume il controllo di una persona computerizzta, e può andarsene in giro, chiacchierare con altri personaggi, combattere coi mostri,

### The Look of the Web

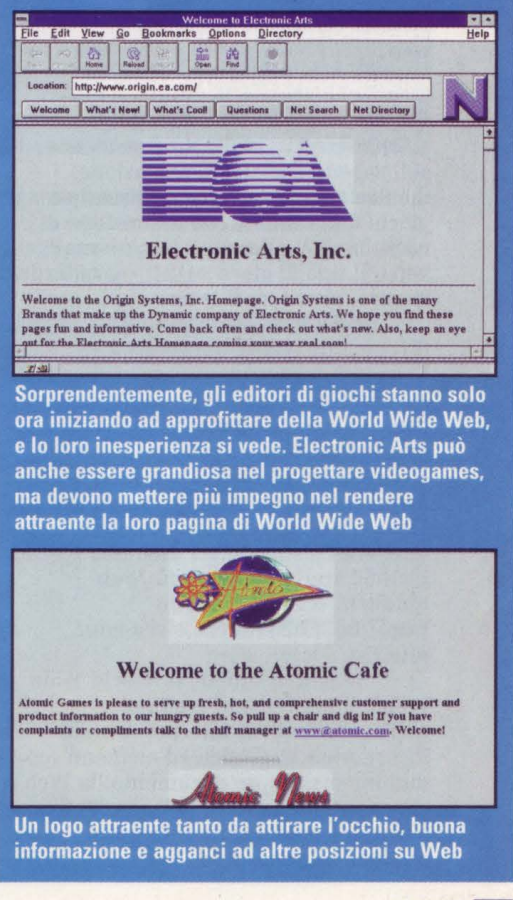

 $\mathbb{E}[\cdot]$ 

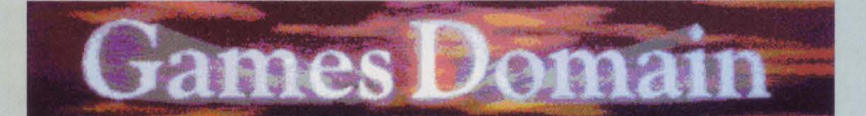

### Welcome h-orlando.nr.infi.net

There are currently 36 active HTTP connections to this site. This front page has been accessed 610,615 times since 1st January, 1995

I suggest that newcomers to the site follow this link. It gives a few pointers to why the GamesDomain exists, and how to use it to its full potential. This new section will be built up based on email I receive, and will be the FAQ for the site.

Se avete esperienza di videogames - sennò non sareste qui attentissimi a leggere quello che vi diciamo -<br>allora Games Domain è una tappa obbligata

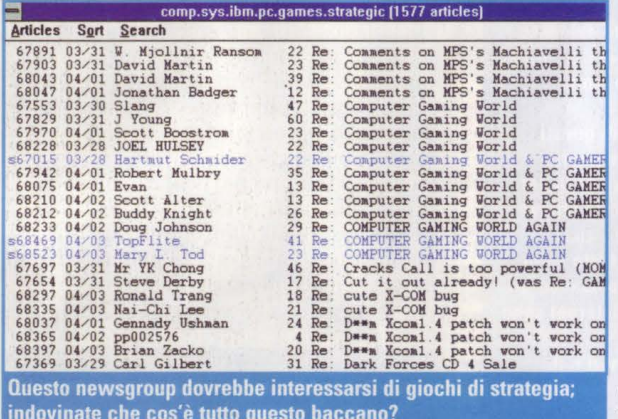

risolvere enigmi, e persino creare stanze e oggetti. Mentre molti MUD finora sono basati su testi, ne stanno emergendo alcuni che offrono la grafica a quegli utenti che possiedono l'adeguato software. Alcuni MID si concentrano sull'aspetto sociale di interazione, mentre altri (specialmente basati su giochi d'avventura con assunzione di ruoli) tendono a essere più orientati verso il tipo di gioco AD&D - uccidere un mostro, prendere il tesoro ecc.

Trovate un esauriente FAQ (Frequently Asked Questions = Le domande più frequenti) che vi dice tutto ciò che volete sapere sui MUD in http://www.cis.upenn. edu/lwl/mudinfo. html Per avere un elenco di MUD, mandate e-mail a awozniak @ geordi.calpoly.edu con "Subscribe" come oggetto; potete ottenere l'elenco in via anonima FTP in b63062.student.cwru.edu:/pub/ mudlist/, o sulla WWW in http://b63062.student.cwru.edu/ mudlist.

(Se non lo sapete, la World Wide) Web è il più recente gradino nell'evoluzione di Internet. Oltre a incorporare la grafica ed elementi multimediali in un documento, la Web è ciò che rende la navigazione così fresca e ariosa - potete saltare in quasi qualunque punto sulla Net

semplicemente facendo click su una parola evidenziata). Che altri giochi sono

disponibili? C'è un solitario piuttosto bello - un 'blackjack game" in http://www.ua.com.server.

Gli appassionati di scacchi potrebbero cimentarsi con Experimental Chess Server di Tyler Jones (www.willamette.edu) ma. attenzione, né en passant, né il castling sono ammessi.

Se avete intenzioni serie di gioco a scacchi, vorrete magari visitare la biblioteca **Internet Chess Library** 

(http://caissa.onenet.net/chess/) con un gran numero di dati su giochi, utilities per gestire i giochi che scaricate, entrambe le stime dei prezzi FIDE e USCF, e altre cose interessanti.

Forse la piazza migliore su cui atterrare per trovare i giochi da giocare sulla Net è la Zarf's List of Interactive Games su Internet

(http://www.cs.cmu.edu/afs/andrew /org/kgb/www/zarf/ games.html). Abbiamo trovato un gioco divertente usando la lista di Zarf, "Name that<br>tune", (dimmi il titolo di quell'aria), ma per essere sinceri la maggior parte di questa roba consiste in giochi di carte, banalità, o cose del tipo Connect 4, Othello, Hangman, e così via..

### **Il Punto Caldo**

Va bene tutto, ma per quanto riguarda i videogames? Il modo più rapido per avere idea di ciò che succede sul terreno dei videogames su rete è quello di visitare il Games Domain (http://wclrs.bham.ac.uk/GamesDomain) Da qui potrete accedere alla GD Review, che presenta delle recensioni su vari software e delle pre-reviews a cura degli utenti; andrete nelle postazioni 40+ Web per leggere gli editori di software in commercio; prenderete nota dei punti FTP per scaricare i demos (fino allo

scorso marzo c'erano più di 60 demos di videogames in commercio, e più di 160 titoli in omaggio); prenderete anche nota delle riviste collegate alla rete; farete "passeggiate" per vedere i giochi; e, cosa forse più importante, troverete degli agganci a oltre 200 pagine interne che riguardano i giochi. E' stato proprio questo elenco che ci ha portato a The Happy Puppy Software Games Onramp (http://touchstone.power.net/users/ HappyPup/homepage.htm), uno dei posti migliori che un PC player possa visitare

E' un sito commerciale Web vendono ad esempio shareware - ma c'è molta altro, compresa l'ultima versione di Netscape, il software più usato per scorrere le pagine di World Wide Web. Si trovano qui moltissimi demos, come pure indicazioni su altre postazioni Web specializzate in tema di videogames, comprese delle postazioni gestite sotto nomi familiari quali Origin, Atomic Games, Interplay, Sony, Microprose, Maxix, Accolade, Apogee, Epic MegaGames.

### La vostra stanza diventa il mondo...

Internet, specialmente la World Wide Web sta crescendo a una velocità quasi esponenziale, e i giochi per computer sono certamente parte integrante di tale crescita.

Però siete avvertiti: una volta che vi sarete abituati a digitare dentro Internet, non potrete più farne a meno. E non venite poi a scriverci che non vi avevamo avvertiti...

## **Almeno** è interattivo...

Questa postazione può anche non essere la cosa più bella che trovate su Net, ma almeno è un gioco vero, sincero e genuino

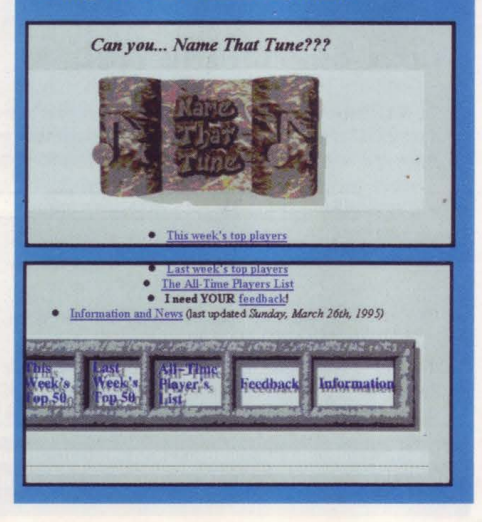

;.!~ ... **INTERNET** 

# Surfing all'italiana

**Sono oltre 300.000 gli italiani che passano le nottate a viaggiare nell'iperspazio della Rete cibernetica. E il loro numero aumenta ogni giorno...**<br>•••••• ————————————

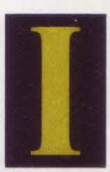

n queste pagine vi abbiamo spiegato che cosa si può fare su Internet. Avete letto, speriamo con attenzione quello che succede soprattutto in America. Ma The Net, la Rete, è un fatto

ormai anche molto italiano come dimostrano i circa 300.000 connazionali che attualmente "lavorano" e fanno surfing su Internet.

A costoro c'è ben poco da insegnare ma a tutti i neofiti (e sono sempre di più) cercheremo di dire come si possono avere informazioni dall'highway cibernetica.

Dotati, ripetiamo, di un persona) e di un modem, una volta connessi a un fornitore di rete - di cui diamo nel riquadro in fondo alla pagina un elenco aggiornato - ci si può scambiare messaggi con altri Internetmaniaci (utilizzando la spesso citata casella elettronica, la E-mail), oppure si può copiare (fare il cosiddetto Ftp, file transfer protocol) qualche programma tramite il software Archie che prima cerca i file che ci interessano in giro per il mondo e poi ci permette di fare il download (scarico) dal computer remoto al nostro. Se invece vogliamo telecomandare un computer lontano dobbiamo usare Telnet.

Il vero surfing su Internet si fa però con programmi come Gopher o World Wide Web (detto anche W al cubo o il ragno). Il primo è in pratica una serie di menu che ci fanno passare da una directory all'altra in cerca del dato che ci interessa, indipendentemente che secondo è un programma grafico che funziona (attraverso l'uso di software graficamente entusiasmantj come Mosaic e Netscape) a puntamento, nel senso che con il mouse si clicca su un nome che interessa e automaticamente il computer taduce questo nome nell'Url (una specie di numero telefonico) del sito che ci interessa.

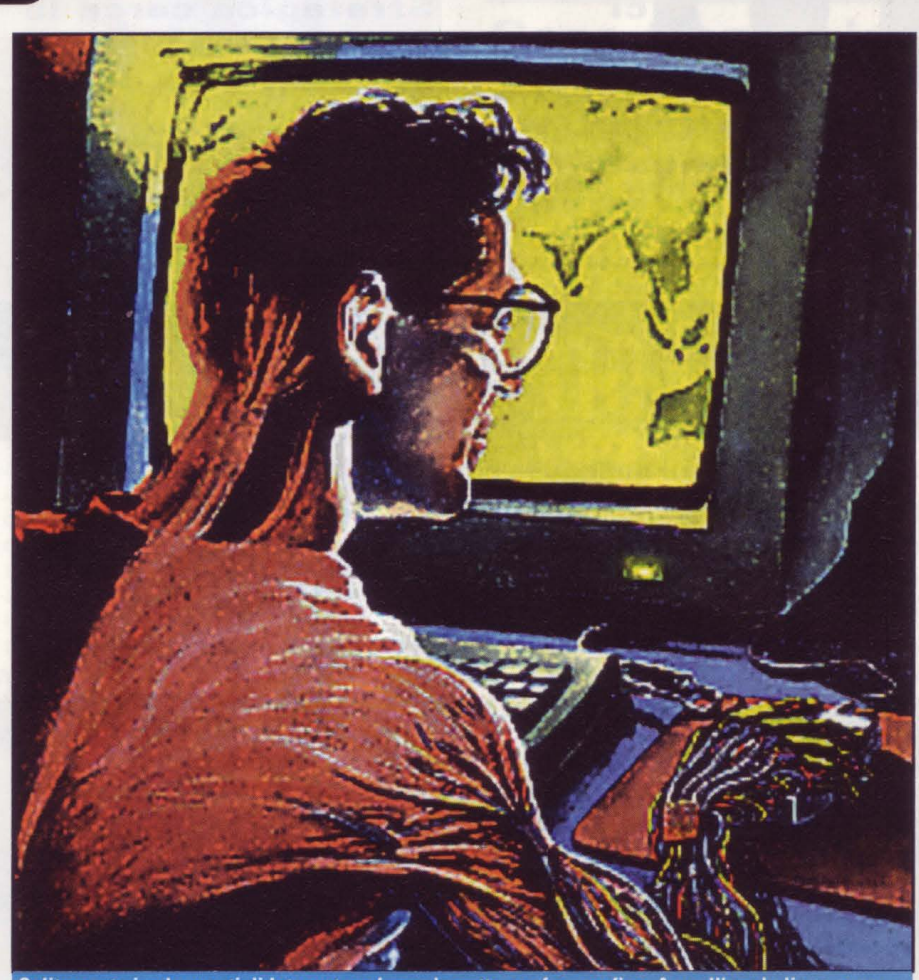

Solitamente i cybernauti di Internet scelgono la notte per fare surfing. A quell'ora le linee sono<br>meno intasate e il segnale Telecom ha meno "buchi". E così la notte diventa lunghissima...

Adesso sapete molto anche voi su Internet. Non sapete ancora che si tratta di una brutta bestia che vi porterà via le notti, eccitati dall'idea di

scambiarvi "in diretta" informazioni sul tempo con un'altra E-mail di Singapore o dall'ingresso nel database della Nasa.

## **Le Pagine Gialle dei Fornitori di Accesso a Internet**

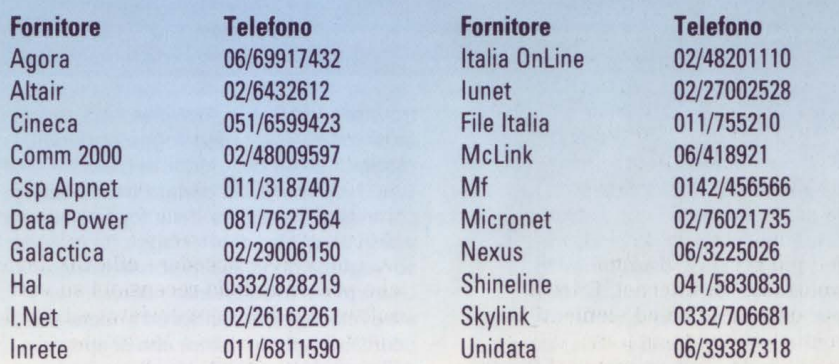

## **SOLUZIONI •TECNICHE • SUGGERIMENTI**

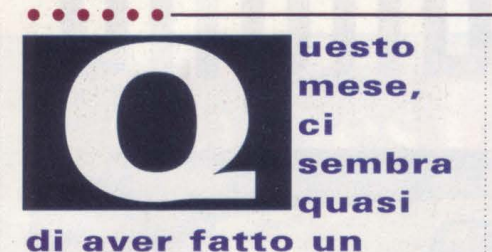

**giro prolungato ai confini più remoti** 

**dello spazio, mentre la Centrale Strategica cerca le risposte ad alcuni dei nostri giochi favoriti di fantascienza. Ma ne è valsa la pena. Ed** 

**allora eccoci, con il killer di Dark Forces, gli enigmi complessi di BioForge e alcuni dei trucchi di Descent che tutti state chiedendo** 

# **Dark Forces**

### **Suggerimenti utili quando la Forza non è sufficiente!**

Le forze di sicurezza che circondano i piani mortali dell'Imperatore per soffocare la Ribellione sono piuttosto imponenti e più d'un agente mercenario ha perso la vita contro le schiaccianti Forze Imperiali. Abbiamo intercettato alcuni codici top secret e abbiamo messo insieme una visita guidata attraverso le missioni più difficili di Dark Forces della LucasArt.

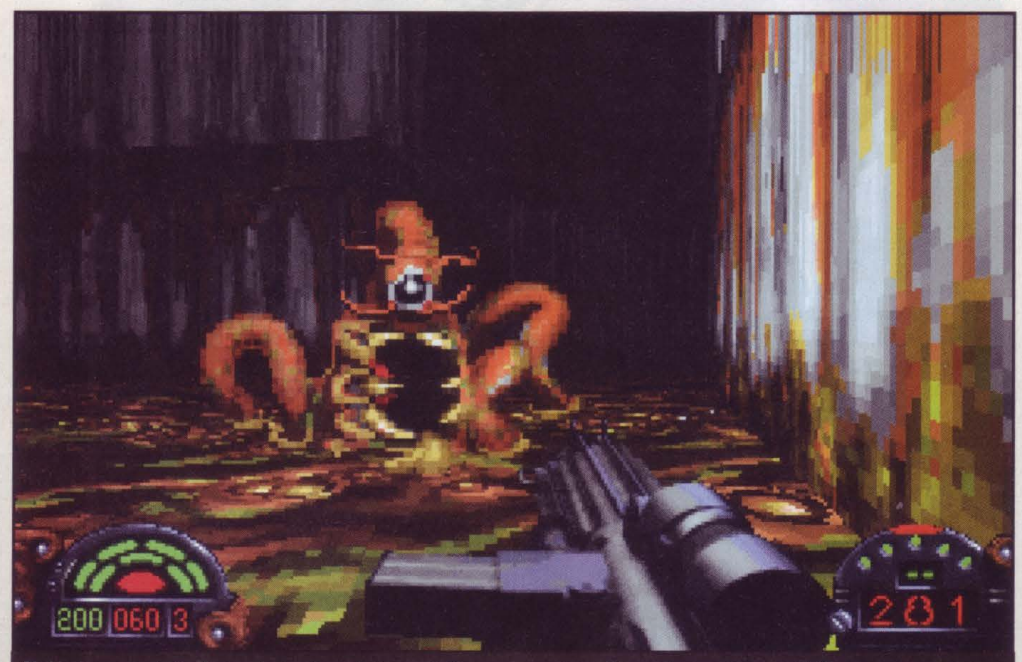

Nel primo condotto fognario, entrerete in contatto con un sacco di queste creature orribili, ma non sono troppo aggressive. Così, se volete mantenere le vostre armi cariche al massimo, mantenete le distanze

### **Le Fognature**

Posarsi su questa disgustosa piccola roccia è sufficiente per far diventare verde anche l'agente più incallito, ma con il destino dell'intera Ribellione in gioco, dovrete soltanto serrare i denti e sopportarlo.

A giudicare dalle istruzioni della missione, pensereste che questa sia una passeggiata; basta trovare lo scienziato e portarlo alla base per interrogarlo. Ma non c'è mai niente di così facile come sareste indotti a credere dalle istruzioni. Per

trovare Moff Rebus, dovrete farvi strada attraverso i fiumi delle fogne imperiali, la maggior parte delle quali al buio.

La prima cosa da fare è localizzare i controlli delle chiuse delle fogne nella zona vicina al campo di atterraggio (è la porta sorvegliata dagli esseri-sonda imperiali). Una volta trovati gli interruttori, attraversate ogni chiusa ed andate alla ricerca di tutte le stanza che si aprono dalle condotte principali: c'è un interruttore di controllo in ciascuna delle quattro condotte che innalzano o abbassano il

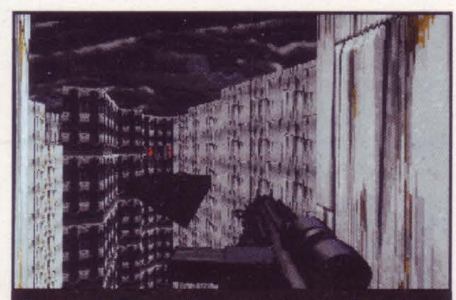

La piattaforma galleggiante è un biglietto di sola andata per il Centro di Detenzione, ma ricordatevi che c'è almeno una guardia

livello dello sfioratore centrale ed è lì dove alla fine dovete andare.

Per arrivare lì, viaggiate attraverso ognuno dei quattro passaggi e muovete gli interruttori in ordine (1-4), poi ritornate alla seconda condotta e ritornate nella melma sudicia per entrare nell'apertura, adesso accessibile, dello sfioratore principale. Questa vi porterà in una grande stanza, nella quale dovrete saltare da un pilastro all'altro per raggiungere il camminamento sul lato sinistro.

Percorrete il camminamento sul lato sinistro dell'invaso e state attenti alle guardie Gran quando raggiungete l'apertura. Sbarazzatevene con le armi che avete a disposizione e poi saltate oltre l'abisso.

Moff Rebus sta aspettando più avanti, ma dovrete trovare la stretta scala posta sulla parete sinistra della stanza successiva. Fate fuori gli esseri che fanno domande ed entrate per catturare Rebus.

### **Centro di Detenzione**

Le operazioni di salvataggio per la Ribellione sono sempre ostiche, e questa vi fa affrontare un'opposizione imperiale molto forte. Dopo tutto, essi hanno catturato il Generale Madine, spia dei Ribelli, e l'hanno messo in isolamento di massima sicurezza; c'è solo da immaginare che non vorranno farselo scappare senza combattere.

Quando atterrate per la prima volta al Centro di Detenzione, dirigetevi verso i controlli che regolano la piattaforma di sicurezza galleggiante. Una volta a bordo di questa piattaforma, puntate i vostri fucili alle guardie della torre sinistra e state attenti al meccanismo della porta. Sparate

### **STRATEGIA**

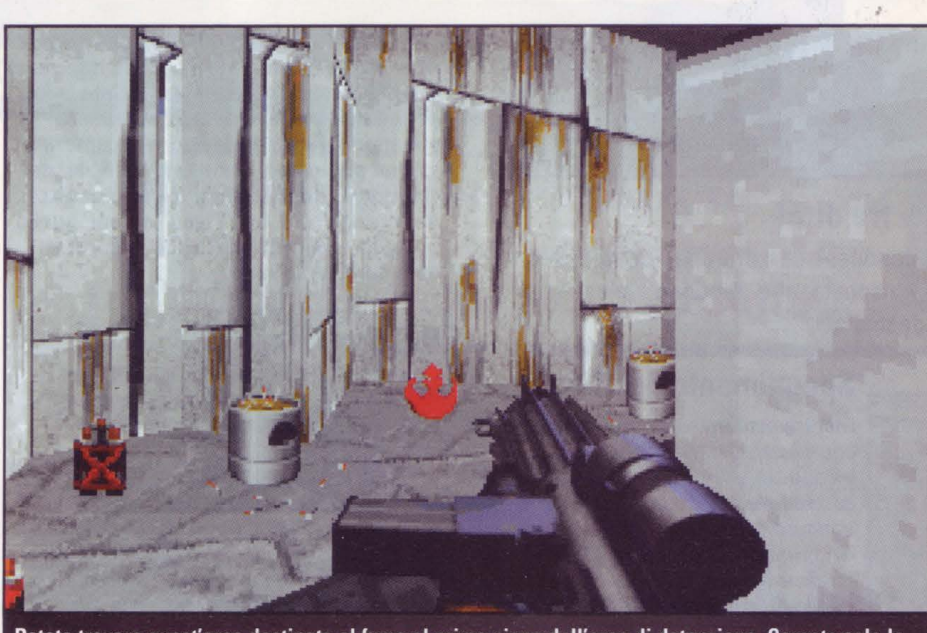

Potete trovare quest'area destinata al fumo al primo piano dell'area di detenzione. Cercate solo la piccola spaccatura vicino al soffitto ed usate i vostri detonatori termici per farla saltare

al meccanismo e fate un rapido salto attraverso le doppie porte per entrare nel Centro di Detenzione.

Probabilmente, non avrete nessun problema ad arrivare al primo ascensore, e se fate attenzione alle fessure nel muro, potreste riuscire ad impossessarvi di altre armi, di vigore fisico e di potenza difensiva, facendo saltare il muro stesso con i vostri detonatori termici, con i lanciatori di mortai, o con il fucile a percussione. E troverete anche più di questo grazie alle vostre azioni condotte con esplosivi, perché se fate saltare la prima fessura nel corridoio buio vicino all'ascensore, avrete accesso ad un piccolo condotto. Al primo momento, la porta sembra non portare da nessuna parte, ma questo piccolo passaggio è la vera chiave per far diventare il vostro tentativo di salvataggio un successo. Adesso fatevi strada attraverso i livelli di detenzione e trovate la chiave rossa e le tre chiavi dei codici. Nessuna delle chiavi è nascosta e, perciò, la semplice esplorazione (e l'eliminazione di quei maledetti soldati imperiali) dovrebbe permettervi di impossessarvi di tutte le chiavi di cui avete bisogno.

Una volta che avete preso le chiavi, prendete il secondo ascensore fino in basso, uscite, ed usate il pannello di controllo più esterno per fermare l'ascensore sul piano immediatamente superiore (potete seguirlo osservando le luci sul pannello dell'ascensore).

Adesso, saltate sul primo ascensore ed arrivate direttamente fino in cima, lassù dove l'aria è fresca e pulita. Quindi, uscite e mandatelo al piano immediatamente inferiore e fermatelo lì. Vedete, adesso avete allineato le cabine degli ascensori e ciò è vitale se volete completare le prossime fasi.

Entrate nella vicina condotta per la ventilazione, oppure usate la chiave rossa ed aprite la porticina; entrambe portano al pozzo dell'ascensore. Una volta dentro al pozzo [...], passate per la porticina e poi per la condotta di collegamento con il

pozzo del secondo ascensore. Saltate fino alla porticina del pozzo del secondo ascensore fino a rivelare una condotta per la ventilazione che porta al compattatore di rifiuti. Nel compattatore, andate sopra il compatattore di destra e saltate sopra all'invaso fino all'altro lato (fate molta attenzione al sollevamento ed alla caduta del compattatore principale). Quindi, tornate con un salto sino al lato lontano esposto e dovreste vedere una porticina. Saltate sino a lì e passateci atraverso.

Una volta che siete dentro a questa stanza, potete innescare una mina che farà

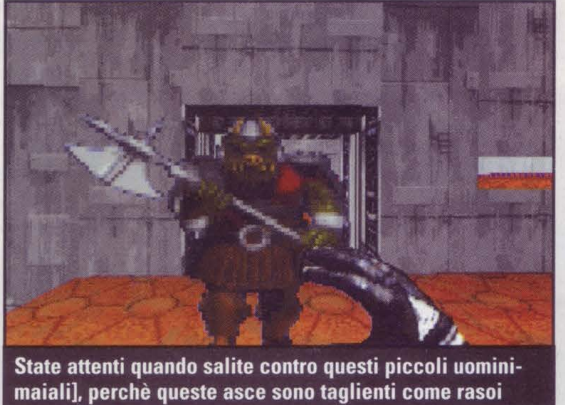

saltare il muro e vi consentirà l'accesso alle celle di detenzione di massima sicurezza.

### **La Nave di Jabba**

La parte più difficile della fuga dalla nave di Jabba arriva proprio all'inizio, dopo essere stati sbattuti in un fossa con i soli pugni per difendervi da un mortale drago Kell. L'unica possibilità per uscire dalla fossa è uccidere il drago. La prima cosa da fare è entrare nel lungo passaggio che va nella stanza adiacente, dove troverete un piccolo interruttore. Azionatelo e poi controllate le pareti esterne del corridoio e dovreste vedere una stretta sporgenza, sufficientemente bassa perché ci possiate saltare sopra. Camminateci sopra e troverete la chiave per aprire la porta posta al fondo della sala. Adesso siete ben messi per riavere la vostra roba e per localizzare la tessera Nava.

# **X-Win<br>CD-RO Cara**

## **Strategica,**

Ho 58 anni e sono un appassionato di simulazioni di volo. Sono semplicemente entusiasta di questo genere. Il problema è che i miei riflessi fisici non riescono a stare al passo dei ventenni dentro a questo relitto di corpo che una volta ero io. Ho bisogno di tutto l'aiuto che posso avere, e così, quando compro un gioco, cerco le frasi

"invulnerabile, munizioni illimitate, [ ... ], per ragazzi, non mi fare male papà, ecc. Questo mi permette di godermi il gioco e di evitare la totale frustrazione di fare poco o nulla prima di essere inevitabilmente cancellato dal gioco.Ed ora, ecco il mio problema: ho appena comprato l'edizione su CD di X-Wing e sembra che non si possa proseguire nella missione a meno di non volare senza avere inserite le opzioni di Vulnerabilità, Munizioni limitate e Collisione con nave spaziale. Dopo cinque o sei tentativi, non sono stato capace di proseguire la prima missione. È davvero così difficile o cosa? Non ci sono abbastanza munizioni a bordo per compiere la missione? Allora, che ne dite di aiutare un vecchietto che semplicemente rifiuta di essere vecchio - almeno nella testa?

> **Mario Castagnini**  Milano

Ci dispiace, Mario, ma davvero non ci sono trucchi per X-Wing su CD-ROM - anche se c'è un modo per mettere fine alle tue sofferenze. Inserendo come default il pilota Topaces nella videata di login ed utilizzando la modalità di combattimento storica, sarai in grado di giocare tutte le missioni dai cinque Giri di Servizio e fissare senza penalità le opzioni di invincibilità, munizioni illimitate e nessuna collisione con navi spaziali. Così, salta nel vivo delle operazioni ed inizia a respingere con fiducia quelle ondate di caccia TIE, di intercettori e di bombardieri. Una volta presa la mano, allora potrai farti /'esperienza nel combattimento storico e provare per davvero la tua abilità.

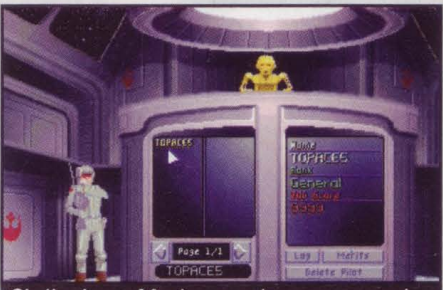

Ci dispiace, Mario, ma davvero non ci sono trucchi anche se per mettere fine alle tue sofferenze. Inserendo come default il pilota Topaces..

# **BioForge**

### **Come ottenere il meglio dalla vita a tre dita!**

Avete dei problemi a trovare degli amici tra i Mondites? Sembra che non riusciate ad impedire che il reattore scoppi? Abbiamo le risposte che rendono un'esperienza gioiosa l'essere un mutante killer su una luna desolata!

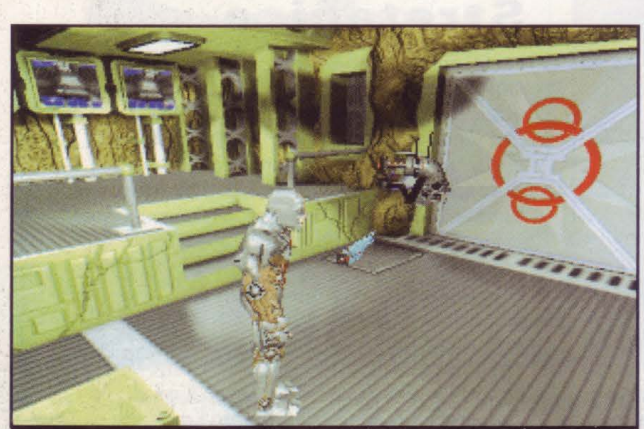

Una delle scene più belle del gioco: siete davanti a un pannello misterioso e dovete tirar fuori tutta la vostra

### **Il Braccio Tagliato**

Dopo aver usato la forcella di Cayman per spaccare il pannello di accesso e dopo aver risolto l'enigma per aprire il portone, un s.: cco di nostri lettori si sono trovati fermi nella stanza del controllo di sicurezza senza saper dove andare. Così, per aiutare Lex a continuare, dapprima controllate i monitor posti sul retro della stanza e togliete le protezioni alle celle vuote. Adesso andate alle celle e raccogliete tutti gli oggetti liberi. Date un'occhiata al registro che avete trovato e leggetelo attentamente (contiene un codice per riprogrammare il codice di sicurezza della porta), quindi tornate alla cella di Cayman e raccogliete il braccio tagliato. Ritornate alla stanza del controllo di sicurezza e provate i pannelli sulla scrivania principale. Trovate il pannello che controlla il robot infermiere, e quindi pilotate quest'ultimo nella stanza di controllo e posizionatelo vicino al pannello per l'identificazione della mano. Mettete il braccio sotto l'interruttore e poi manovrate il robot infermiere perché lo sollevi. Dovrete posizionare il braccio sopra il pannello di identificazione quindi inserite il codice nel secondo pannello sulla scrivania. Questo farà aprire la porta.

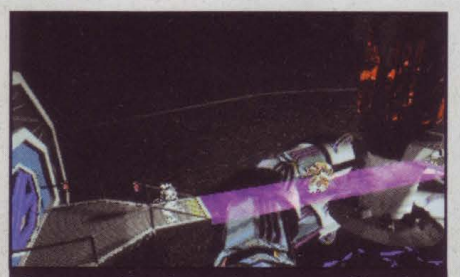

Potete uccidere la magica creatura Mastaba superando il ponte e colpendolo in questo preciso momento

### **Spegnimento del Reattore**

Mentre esplorate il terzo livello del complesso dei Mondites, Lex incontrerà effettivamente il suo costruttore e finirà con l'essere abattuto privo di sensi nella stanza di comando. Quando riacquista coscienza, la prima cosa da fare è quella di spegnere il reattore. Fate uscire Lex dalla stanza, voltate a sinistra ed andate nella stanza di controllo della manutenzione. Leggerete le informazioni scitte sui pannelli di questa zona e dovreste trovare i controlli del carrello elevatore. Mandate il carrello elevatore al cuore del reattore e spingete il robot di guardia giù dalla

piattaforma. Poi, fate a cazzotti con la guardia. Accertatevi di prendere il registro dalla guardia uccisa e poi salite sulla strana piattaforma alla sinistra dello schermo. Adesso sarete completamente incapsulati in una tuta che vi proteggerà dall'intensa radiazione del reattore.

Andate verso il reattore e rapidamente (molto rapidamente) accendete il ponte di luce. Non c'è tempo di provare a combattere contro la creatura diabolica di Mastaba (in ogni caso non riuscireste ad ucciderla), e attraversate di corsa il ponte ed abbassate una delle leve del ponte, stando attenti a non entrare in contatto con la strana bestia. Riattraversate il ponte e aspettate che l'essere vi segua. Spegnete il ponte e poi riaccendetelo e tirate la seconda leva del reattore. Inserite nel pannello di controllo il codice tratto dal registro per spegnere il reattore.

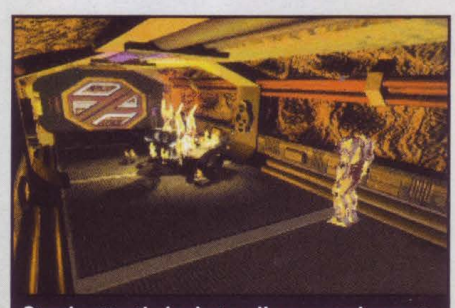

Stando attenti al robot e alle sue armi cercate di capire che cosa dovete fare

### **Level Four**

Questo vi ha causato un sacco di problemi, e siamo più che felici di aiutarvi. Una volta entrati nel buio corridoio del quarto livello, venite affrontati da un robot addetto alla sicurezza un po' lento ma molto insistente (e mortale), e non avete possibilità di scampo. Dovrete avere pronte le vostre armi e sparare

rapidamente appena riuscirete a controllare Lex. Iniziate a correre intorno al robot, sparandogli appena ne avete la possibilità; tre colpi diretti dovrebbero abbatterlo. Riuscire ad aprire la camera stagna può essere altrettanto difficile, ma con un po' di pazienza ci si può riuscire. Assicuratevi che tutti i tasti - tranne quello centrale - siano accesi, e che la porta si apra completamente.

### **Il Cubo Alieno**

Quando vi siete occupati del reattore, ritornate alla stanza di controllo della manutenzione ed usate i pannelli all'immediata sinistra della porta principale. Scegliete l'opzione Accesso Icaro ed il pavimento si abbasserà per rivelare la baia di un hangar. Uccidete la guardia dell'hangar e poi perquisite attentamente la stanza - c'è un piccolo cubo alieno posto vicino alla nave che vi aiuterà nel viaggio per uscire dal complesso. Potete usare il cubo battendo sulla barra spaziatrice per trasportarvi al di là dei blocchi di pietra nel lago acido.

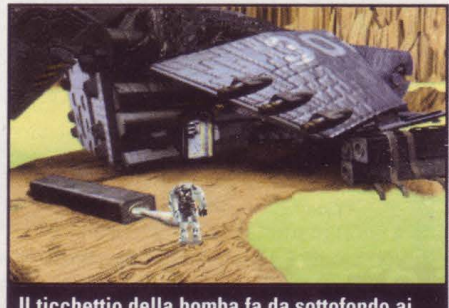

- **Il ticchettio della bomba** fa da **sottofondo ai vostri tentativi di aprire la porta maledetta** 

### **Bomba Ticchettante**

Una volta attraversato il lago acido, vi troverete all'esterno di una nave demolita. Entratevi e prendete il kit medico. Non usatelo, perché ne avrete bisogno più tardi; semplicemente aggiungetelo alla vostra dotazione. Adesso posizionatevi di fronte alle sbarre ed il marine sopravvissuto dovrebbe venir fuori. Dovrete ucciderlo, ma in questo caso non potrete usare la vostra arma: preparatevi allora a subire dei danni.

Una volta che siete riusciti a sconfiggerlo, toglietegli il dispositivo dalle mani ed usatelo per aprire la porta sbarrata. Usate il pannello appena dentro la porta per avere accesso ai missili. Approntate un missile ed usatelo per attirare l'attenzione del mostro nell'acido. Quando questo si muove nella posizione vicino alla colonna danneggiata, sparatene un altro per uccidere la creatura.

Uscite dalla nave e raccogliete la bomba e, una volta armata, non preoccupatevi di stare a guardare il conto alla rovescia. Preparate il cubo alieno e correte (sì, correte!) verso l'angolo superiore destro dello schermo. Usate il cubo per farvi trasportare al di là del lago acido fino al gruppo di massi (di tanto in tanto, apparirà il timer della bomba: state perciò pronti a premere il tasto "Esc") e dirigetevi fino all'accesso sporgente.

Dovrete depositare la bomba alla base della porta di contenimento e poi correre fuori dal tunnel e mettervi al riparo dall'esplosione.

## **Tra un mese** Game

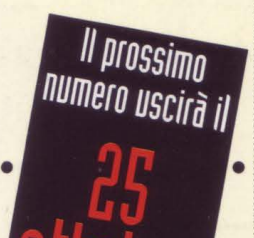

**Non perdetevi il numero di novembre. Abbiamo preparato un CD a dir poco eccezionale...** 

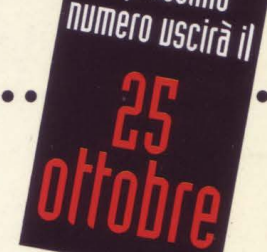

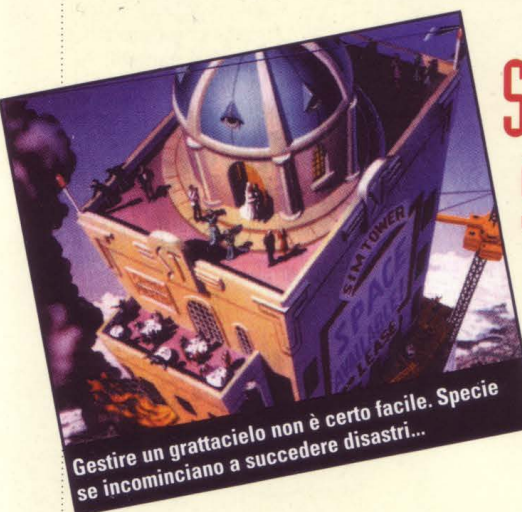

# **Sim Tower. il seguito di**   $Sim$  *City, vi aspetta!!!*

Sarà il pezzo forte del prossimo CD. E' Sim Tower, il seguito di Sim City ambientato in un grattacielo che dovrete imparare a gestire evitando disastri (incendi, cadute dell'ascensore, distruzioni) ma anche facendo molta attenzione al budget che avete a disposizione. Un grande gioco di simulazione che non ha nulla da invidiare a Sim City.

**Death from Above** 

Si chiama Death from Above il gioco che meriterà la prossima copertina di Cd Gamer. E' un gioco di simulazione aerea a metà tra Wing Comrnander e Strike Commander. Questo game è una coproduzione tra Origin, Jane's e Electronic Arts: su un incredibile elicottero ne farete di belle. Il gioco si

apre con una fantastica scena in 3D che pare tratta<br>da un film di guerra con una squadriglia di elicotteri che vibra in una missione che sembra impossibile e da cui è difficile tornare vivi. Ma se ai comandi ci sarete voi chissà...

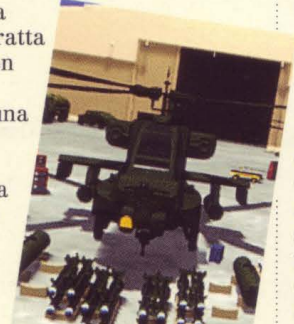

# **Un CD da antologia**

**Tra 30 giorni vi daremo anche:** 

*Oruid* 

*Fade to Black Tank Commander Mortai Kombat Il Chaos Contro/ Mega Man X*  ... e **altro ancora** 

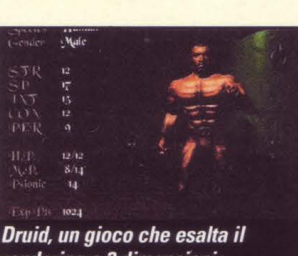

rendering a 3 dimensioni

# **<sup>C</sup>'è The Dig sul nuovo CO**

Incredibile! Dopo solo un mese da quando vi abbiamo mostrato le meraviglie del nuovo gioco di Spielberg e LucasArts siamo già pronti a darvi il demo sul prossimo CD. Scoprirete assieme allo scienziato pazzo i trucchi della caverna più affascinante del nostro mondo.

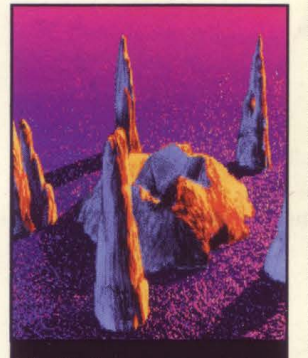

The Dig è una creatura dei "padri" di ET e Guerre Stellari

## **Caesar Il e Flanker "su** carta~~

Anche la rivista che accompagnerà il secondo CD sarà piena di sorprese gradevolissime. Prime tra tutte due esaurientissime recensioni e anticipazioni su Caesar II e SU27 Flanker, due giochi che negli Stati Uniti stanno andando alla grande! Il resto lo scoprirete tra un mese...

## **Non perdetevi PC GAMER numero 2!**

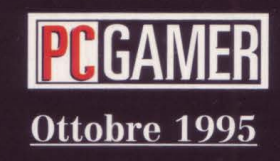

**DIRETTORE RESPONSABILE:** Maria Cristina Barigazzi

DIRETTORE EDITORIALE: Carlo Barigazzi **ART DIRECTOR: Davide Lopopolo** CAPOREDATIORE: Patrizia Lovera CAPOSERVIZIO: Mario Giugni **REVIEWS EDITOR: Vasco Gullace LAYOUT: Monica Mazzetti** ASS. ART DIRECTOR: Luisa Mannucci **ASSISTANT REVIEWS EDITOR: Nando Violi TRADUZIONI: Massimo Cuomo** e Cecilia Boria

### **COLLABORATORI EDIZIONE ITALIANA:**

Mino Strozzi, Loris Valobra, Tino Santalmassi I illi Testa Valeria Guccini, Gilda Paurosi

**FOTOEDIZIONI srl** REDAZIONE, IMPAGINAZIONE, MARHETING via Buzzi 4. 20017 Mazzo di Rho (MI)

### PC GAMER è la versione italiana di PC GAMER, la rivista di videogames per PC più venduta nel mondo

I diritti d'autore 1995 sugli articoli tradotti e ristampati in questo numero sulla base dell'edizione americana di PC GAMER appartengono alla GP Publications, Inc., 1350 Old **Bayshore Highway, Suite 210,** Burlingame, CA 94010, Usa. Tutti i diritti della versione inglese e di quella italiana sono riservati. Pubblicato sulla base dell'edizione americana di PC GAMER, con l'autorizzazione della GP

Publications, Inc., Usa. Si vieta espressamente la riproduzione totale o parziale in qualsiasi forma o lingua, senza l'autorizzazione scritta della GP Publications, Inc.

Distribuzione: A&G Marco via Fortezza N. 27 - 20126 MILANO<br>Tel. 02/25261

> Fotolito: Futurgraphic s.n.c. Grezzago (MI)

Stampa: Rotolito Lombarda Pioltello (Milano)

Periodico mensile registrato<br>al Trib. di Milano n.440 del 9/8/95

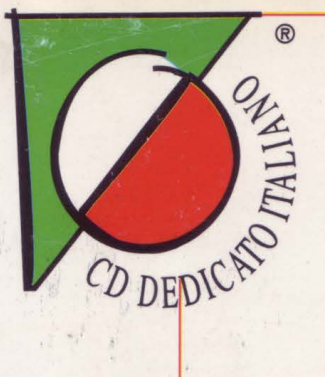

# IL VERO SUPEREROE E' LA TUA IMMAGINAZIONE

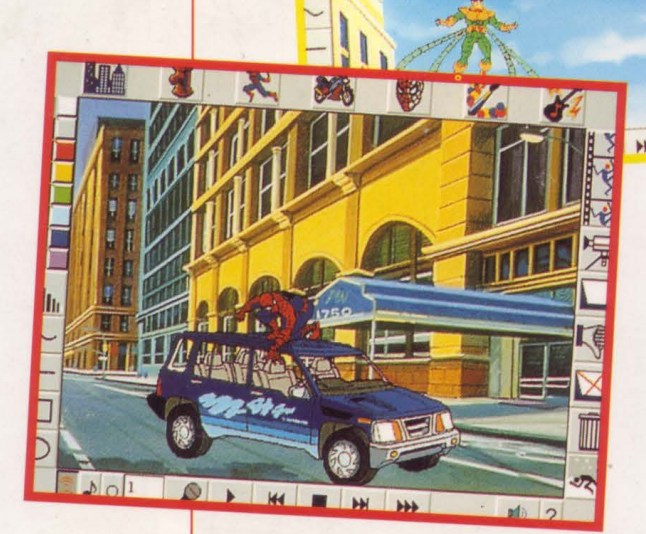

整个

Con Spiderman, "L'Uomo Ragno" i bambini possono creare i loro supereroi preferiti. Il programma, semplicissimo da usare, scatena la loro creatività. Utilizzando disegni, animazioni, suoni e colonne sonore già pronte o inventate, il bambino, vivrà avventure sempre nuove con i vari personaggi. Tutto il mondo dell'Uomo Ragno è a vostra disposizione con tre storie già disegnate da Stan Lee.

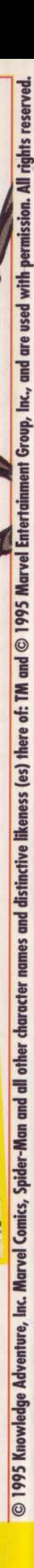

**DAI 6 AI 14** 

**ANNI** 

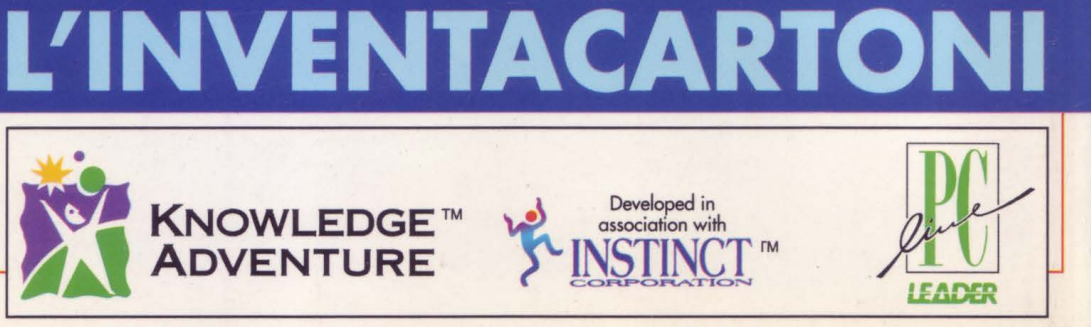

LEADER DISTRIBUZIONE SPA - VIA ADUA 22 - GAZZADA SCHIANNO (VA) - TEL. 0332/874111 - FAX 0332/870890